# **Masci-tools Documentation**

*Release 0.4.6*

**The JuDFT team**

**Apr 25, 2021**

# **CONTENTS**

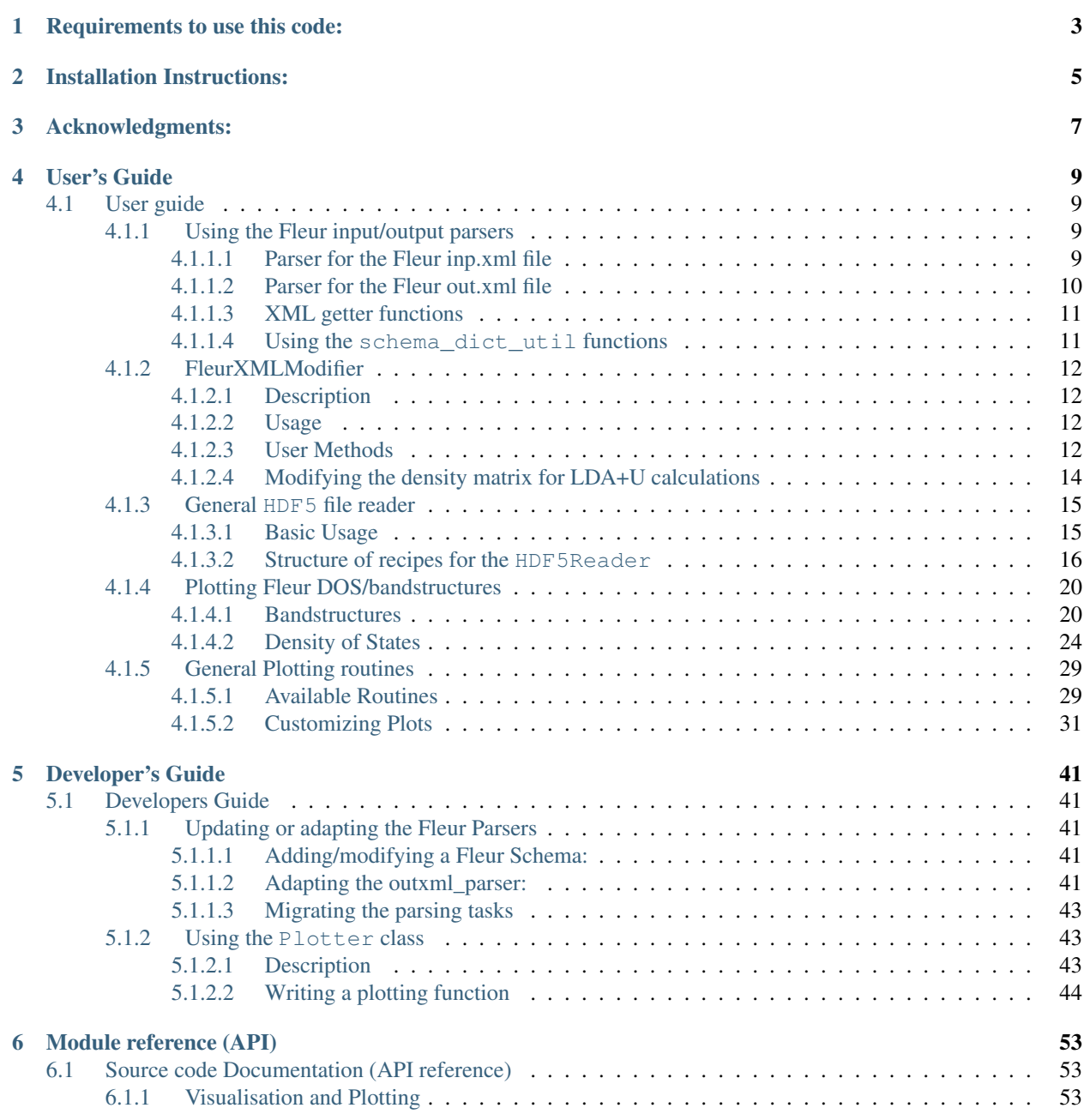

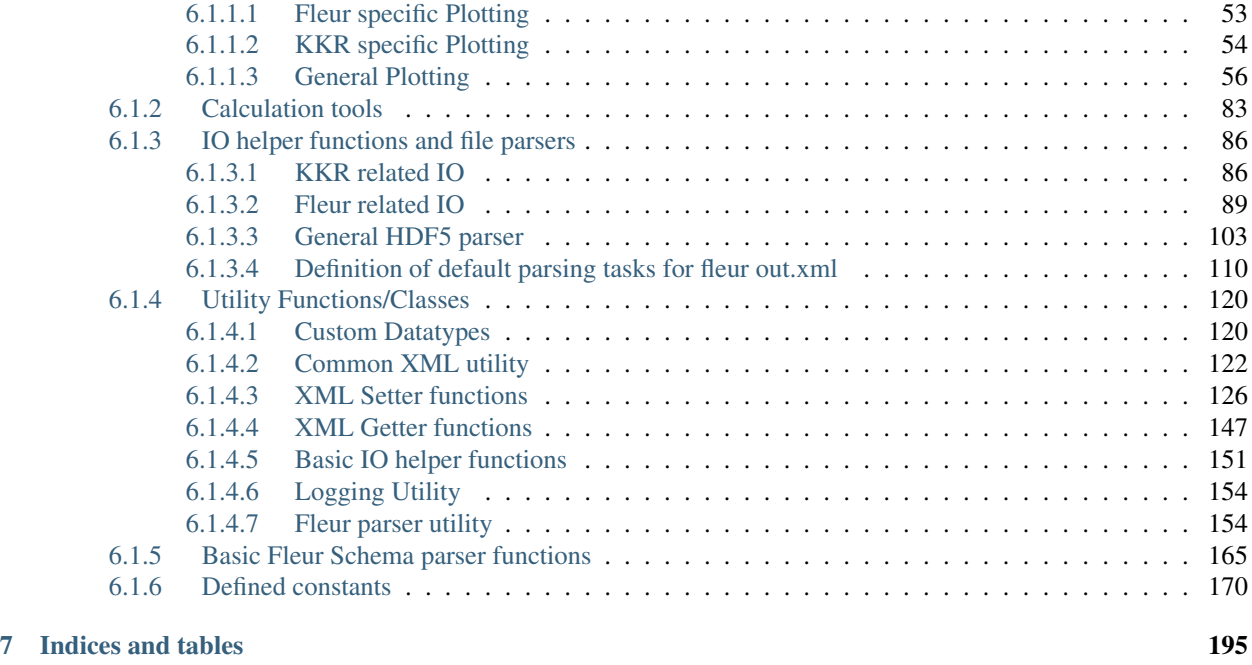

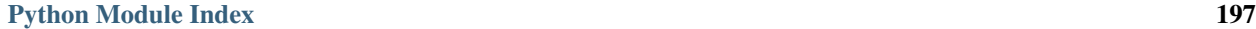

[Index](#page-202-0) 199

This package was developed in the process of developing the [AiiDA-FLEUR](https://github.com/JuDFTteam/aiida-fleur) and [AiiDA\\_KKR](https://github.com/JuDFTteam/aiida-kkr) plugins to [AiiDA.](https://aiida.net) It contains helper functions that can help with common pre- and postprocessing steps of the [FLEUR](http://www.flapw.de) and [KKR](https://jukkr.fz-juelich.de) codes developed at the Forschungszentrum Jülich (see also the [juDFT](http://judft.de) website for more information).

If you use this package please cite: . . .

# **ONE**

# **REQUIREMENTS TO USE THIS CODE:**

- <span id="page-6-0"></span>• lxml
- h5py
- ase
- pymatgen
- numpy
- scipy
- more\_itertools

**TWO**

# **INSTALLATION INSTRUCTIONS:**

<span id="page-8-0"></span>Install from pypi the latest release:

\$ pip install masci-tools

or from the masci-tools source folder any branch:

```
$ pip install .
# or which is very useful to keep track of the changes (developers)
$ pip install -e .
```
# **THREE**

# **ACKNOWLEDGMENTS:**

<span id="page-10-0"></span>We acknowledge partial support from the EU Centre of Excellence "MaX - Materials Design at the Exascale" [\(http:](http://www.max-centre.eu) [//www.max-centre.eu\)](http://www.max-centre.eu). (Horizon 2020 EINFRA-5, Grant No. 676598) We thank the AiiDA team for their help and work. Also the vial exchange with developers of AiiDA packages for other codes was inspiring.

# **FOUR**

# **USER'S GUIDE**

# <span id="page-12-1"></span><span id="page-12-0"></span>**4.1 User guide**

This is the masci-tools user's guide.

### <span id="page-12-2"></span>**4.1.1 Using the Fleur input/output parsers**

#### **Contents**

- *[Using the Fleur input/output parsers](#page-12-2)*
	- *[Parser for the Fleur inp.xml file](#page-12-3)*
	- *[Parser for the Fleur out.xml file](#page-13-0)*
	- *[XML getter functions](#page-14-0)*
	- *Using the* [schema\\_dict\\_util](#page-14-1) *functions*

#### <span id="page-12-3"></span>**4.1.1.1 Parser for the Fleur inp.xml file**

The fleur `inp.xml` contains all the information about the setup of a fleur calculation. To use this information in external scripts or aiida-fleur, the information needs to be parsed from the `.xml ` format somehow.

For this purpose the  $\text{input\_parseer}$  () is implemented. The usage is shown below. The input file is parsed recursively and all information is put into the dictionary.

```
from masci_tools.io.parsers.fleur import inpxml_parser
input_dict = inpxml_parser('/path/to/random/inp.xml')
#The call below will output warnings about failed conversions in the warnings,
˓→dictionary
warnings = {'parser_warnings': []}
input_dict = inpxml_parser('/path/to/random/inp.xml', parser_info_out=warnings)
```
The conversion of each attribute or text is done according to the FleurInputSchema for the same version, which is stored in this repository for versions from  $\degree$  0.27 $\degree$  to  $\degree$  0.34 $\degree$ . The following table shows the version compatibility of the input parser.

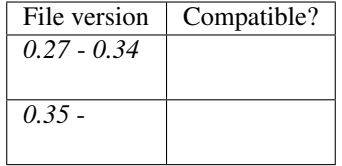

#### <span id="page-13-0"></span>**4.1.1.2 Parser for the Fleur out.xml file**

For the `out.xml` file a similar parser is implemented. However, since the output file contains a lot more information, which is not always useful the  $outxml\_parser$  () is defined a lot more selectively. But the usage is almost completely identical to the input file.

```
from masci_tools.io.parsers.fleur import outxml_parser
#The default is that only the last stable iteration is parsed
output_dict = outxml_parser('/path/to/random/out.xml')
#Here all iterations are parsed
output_dict = outxml_parser('/path/to/random/out.xml', iteration_to_parse='all')
#Or the 5.
output_dict = outxml_parser('/path/to/random/out.xml', iteration_to_parse=5)
#The call below will output warnings about failed conversions in the warnings
˓→dictionary
warnings = {'parser_warnings': []}
output_dict = outxml_parser('/path/to/random/out.xml', parser_info_out=warnings)
```
For each iteration the parser decides based on the type of fleur calculation, what things should be parsed. For a more detailed explanation refer to the *[Developers Guide](#page-44-1)*.

The following table shows the version compatibility of the output parser. For versions before *0.34* the file version corresponds to the input version, since the output version is *0.27* for all versions before this point.

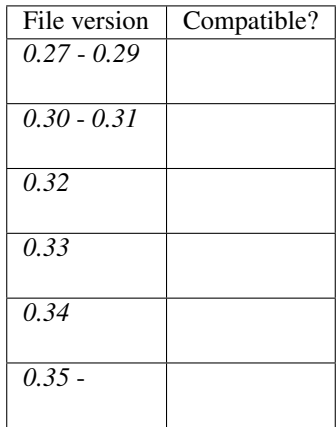

#### <span id="page-14-0"></span>**4.1.1.3 XML getter functions**

There are a number of functions for extracting specific parts of the XML files in the  $xml_g$  getters module. The following are available:

- $qet_{fleur\_modes}($ : Get information about the mode of the fleur calculation
- [get\\_nkpts\(\)](#page-152-0): Get the (for older versions approximate if not *kPointList* is used) number of kpoints to be used in the calculation
- $qet_{cell}(t)$ : Get the Bravais matrix of the system
- $qet\_parameter\_data()$ : Get the information about the calculation parameters needed to reproduce a calculation starting from the inpgen
- $get\_structure\_data()$ : Get the structure from the xml file (atom positions + unit cell)
- $get\_kpoints\_data()$ : Get the defined kpoint sets (single/multiple) from the xml file (kpoints + weights + unit cell)
- get relaxation information(): Get the relaxation history and current displacements

All of these are used in the same way:

```
from masci_tools.io.io_fleurxml import load_inpxml
from masci_tools.util.xml.xml_getters import get_fleur_modes
xmltree, schema_dict = load_inpxml('/path/to/inp.xml')
fleur_modes = get_fleur_modes(xmltree, schema_dict)
print(fleur_modes)
```
#### <span id="page-14-1"></span>**4.1.1.4 Using the schema\_dict\_util functions**

If only a small amount of information is required from the input or output files of fleur the full parsers might be overkill. But there are a number of utility functions allowing easy access to information from the `.xml ` files without knowing the exact xpath expressions for each version of the input/output. A code example extracting information from a input file is given below.

```
from masci_tools.io.io_fleurxml import load_inpxml
from masci_tools.util.schema_dict_util import read_constants #Read in predefined
\rightarrowconstants
from masci_tools.util.schema_dict_util import evaluate_attribute, eval_simple_xpath
#First we create a xml-tree from the input file and load the desired input schema,
˓→dictionary
xmltree, schema_dict = load_inpxml('/path/to/inp.xml')
root = xmltree.getroot()#For the input file there can be predefined contants
constants = read_constants(root, schema_dict)
#Here an example of extracting some attributes. The interface to all functions in
#schema_dict_util is the same
#Number of spins
spins = evaluate_attribute(root, schema_dict, 'jspins', constants)
```

```
#Planewave cutoff (notice the names are case-insensitive, 'KMAX' would work as well)
kmax = evaluate_attribute(root, schema_dict, 'kmax', constants)
#Some attributes need to be specified further for a distinct path
#'radius' exists both for atom species and atom groups so we give a phrase to,
˓→distinguish them
mt_radii = evaluate_attribute(root, schema_dict, 'radius', constants, contains=
˓→'species')
#But we can also make implicit constraints
# 1. Get some element in the xml tree, where the path is more specified. In the
˓→example lets
  get the element containing all species
# 2. If we evaluate the `radius` attribute now on the species elements, we do not need
    the contains parameter, since from the point of the species element there is.
˓→only one possibility
  for the `radius` attribute
species = eval_simple_xpath(root, schema_dict, 'atomSpecies')
mt_radii = evaluate_attribute(species, schema_dict, 'radius', constants)
```
### <span id="page-15-0"></span>**4.1.2 FleurXMLModifier**

#### <span id="page-15-1"></span>**4.1.2.1 Description**

The [FleurXMLModifier](#page-94-0) class can be used if you want to change anything in a *inp.xml* file in an easy and robust way. It will validate all the changes you wish to do and apply all these changes to a given *inp.xml* and produce a new xmltree.

#### <span id="page-15-2"></span>**4.1.2.2 Usage**

To modify an existing *inp.xml*, a [FleurXMLModifier](#page-94-0) instance has to be initialised. After that, a user should register certain modifications which will be cached. They will be applied on a given *inp.xml*. However, the provided *inp.xml* will not be changed but only a modified xmltree is returned, which you can store in a new *.xml* file.

```
from masci_tools.io.fleurxmlmodifier import FleurXMLModifier
fm = FleurXMLModifier() # Initialise,
˓→FleurXMLModifier class
fm.set_inpchanges({'dos' : True, 'Kmax': 3.9 }) # Add changes
new_xmltree = fm.modify_xmlfile('/path/to/original/inp.xml') #Apply
```
#### <span id="page-15-3"></span>**4.1.2.3 User Methods**

#### **General methods**

- [modify\\_xmlfile\(\)](#page-96-0): Applies the registered changes to a given *inp.xml* (and optional *n\_mmp\_mat* file)
- changes (): Displays the current list of changes.
- undo (): Removes the last task or all tasks from the list of changes.

#### **Modification registration methods**

The registration methods can be separated into two groups. First of all, there are XML methods that require deeper knowledge about the structure of an inp.xml file. All of them require an xpath input and start their method names start with *xml\_*:

- $xml_set_attrib_value_to.create()$ : Set attributes on the result(s) of the given xpath
- $xml$  set text no create(): Set text on the result(s) of the given xpath
- $xml\hskip.1cm$  create  $taq()$ : Insert an xml element in the xml tree on the result(s) of the given xpath.
- $xml\_delete\_tag()$ : Delete an xml element in the xml tree on the result(s) of the given xpath.
- $xml\_delete\_att()$ : Delete an attribute in the xml tree on the result(s) of the given xpath.
- $xml$  replace  $taq()$ : Replace an xml element on the result(s) of the given xpath.

On the other hand, there are shortcut methods that already know some paths:

- [set\\_species\(\)](#page-100-0): Specific user-friendly method to change species parameters.
- [set\\_atomgroup\(\)](#page-96-1): Specific method to change atom group parameters.
- set species  $label()$ : Specific user-friendly method to change a species of an atom with a certain label.
- set atomgroup label(): Specific method to change atom group parameters of an atom with a certain label.
- [set\\_nkpts\(\)](#page-99-0): user-friendly method for setting the *kPointCount* (Only for MaX4 and older)
- set kpath(): user-friendly method for setting the path for a bandstructure calculations (Only for MaX4 and older)
- [set\\_kpointlist\(\)](#page-98-1): user-friendly method for setting/creating a *kPointlist* from lists
- [switch\\_kpointset\(\)](#page-101-2): user-friendly method for switching the used kpoint set in a calculation (Only for MaX5 and newer)
- $set\_inpchanges()$ : Specific user-friendly method for easy changes of attribute key value type.
- $shift\_value()$ : Specific user-friendly method to shift value of an attribute.
- [shift\\_value\\_species\\_label\(\)](#page-101-4): Specific user-friendly method to shift value of an attribute of an atom with a certain label.
- $set\_attribute$  value (): user-friendly method for setting attributes in the xml file by specifying their name
- [set\\_first\\_attrib\\_value\(\)](#page-97-1): user-friendly method for setting the first occurrence of an attribute in the xml file by specifying its name
- [add\\_number\\_to\\_attrib\(\)](#page-94-1): user-friendly method for adding to or multiplying values of attributes in the xml file by specifying their name
- set first attribution  $value()$ : user-friendly method for adding to or multiplying values of the first occurrence of an attribute in the xml file by specifying its name
- $set_test()$ : user-friendly method for setting text on xml elements in the xml file by specifying their name
- set first text(): user-friendly method for setting the text on the first occurrence of an xml element in the xml file by specifying its name
- $set\_simple\_tag$  (): user-friendly method for creating and setting attributes on simple xml elements (only attributes) in the xml file by specifying its name
- $set\_complex\_tag()$ : user-friendly method for creating complex tags in the xml file by specifying its name
- [set\\_nmmpmat\(\)](#page-99-2): Specific method for initializing or modifying the density matrix file for a LDA+U calculation (details see below)
- [rotate\\_nmmpmat\(\)](#page-96-3): Specific method for rotating a block of the density matrix file for a LDA+U calculation (details see below) in real space

#### <span id="page-17-0"></span>**4.1.2.4 Modifying the density matrix for LDA+U calculations**

The above mentioned  $set\_nmmpmat$  () and  $rotate\_nmmpmat$  () take a special role in the modification registration methods, as the modifications are not done on the inp. xml file but the density matrix file n\_mmp\_mat used by Fleur for LDA+U calculations. The resulting new *n\_mmp\_mat* file is returned next to the new *inp.xml* by the [modify\\_xmlfile\(\)](#page-96-0).

The code example below shows how to use this method to add a LDA+U procedure to an atom species and provide an initial guess for the density matrix.

```
from masci_tools.io.fleurxmlmodifier import FleurXMLModifier
fm = FleurXMLModifier() # Initialise.
˓→FleurXMLModifier class
fm.set_species('Nd-1', {'ldaU': # Add LDA+U
˓→procedure
                    {'l': 3, 'U': 6.76, 'J': 0.76, 'l_amf': 'F'}})
fm.set\_nmmpmat('Nd-1', orbital=3, spin=1, occStates=[1,1,1,1,0,0,0]) # Initialize n_˓→mmp_mat file with the states
                                                              # m = -3 to m =.
˓→0 occupied for spin up
                                                              # spin down is
˓→initialized with 0 by default
new\_xmltree, nmmp\_content = fm.modify\_xmlfile('/path/to/original/inp.xml') #_{\rightarrow}\rightarrowApply
```
Note: The n\_mmp\_mat file is a simple text file with no knowledge of which density matrix block corresponds to which LDA+U procedure. They are read in the same order as they appear in the inp.xml. For this reason the n\_mmp\_mat file can become invalid if one adds/removes a LDA+U procedure to the inp.xml after the n\_mmp\_mat file was initialized. Therefore any modifications to the *n\_mmp\_mat* file should be done after adding/removing or modifying the LDA+U configuration.

## <span id="page-18-0"></span>**4.1.3 General HDF5 file reader**

Fleur uses the HDF5 library for output files containing large datasets. The masci-tools library provides the [HDF5Reader](#page-106-1) class to extract and transform information from these files. The h5py library is used to get information from .hdf files

#### <span id="page-18-1"></span>**4.1.3.1 Basic Usage**

The specifications of what to extract and how to transform the data are given in the form of a python dictionary. Let us look at a usage example; extracting data for a bandstructure calculation from the banddos. hdf file produced by Fleur.

```
from masci_tools.io.parsers.hdf5 import HDF5Reader
from masci_tools.io.parsers.hdf5.recipes import FleurBands
#The HDF5Reader is used with a contextmanager to safely handle
#opening/closing the h5py.File object that is produced to extract information
with HDF5Reader('/path/to/banddos.hdf') as h5reader:
   datasets, attributes = h5reader.read(recipe=FleurBands)
```
The method  $read()$  produces two python dictionaries. In the case of the FleurBands recipe these contain the following information.

#### • *datasets*

- Eigenvalues converted to eV shited to  $E_F=0$  (if available in the banddos.hdf) and split up into spin-up/down and flattened to one dimension
- The kpath projected to 1D and reshaped to same length as weights/eigenvalues
- The weights (flattened) of the interstitial region, each atom, each orbital on each atom for all eigenvalues
- *attributes*
	- The coordinates of the used kpoints
	- Positions, atomic symbols and indices of symmetry equivalent atoms
	- Dimensions of eigenvalues (nkpts and nbands)
	- Bravais matrix/Reciprocal cell of the system
	- Indices and labels of special k-points
	- Fermi energy
	- Number of spins in the calculation

The following pre-defined [recipes](#page-107-1) are stored in  $recipes$ :

- Recipe for banddos.hdf for bandstructure calculations
- Recipe for banddos.hdf for standard density of states calculations
- Different DOS modes are also supported (jDOS, orbcomp, mcd)

If no recipe is provided to the [HDF5Reader](#page-106-1), it will create the datasets and attributes as two nested dictionaries, exactly mirroring the structure of the .hdf file and converting datasets into numpy arrays.

For big datasets it might be useful to keep the dataset as a reference to the file and not load the dataset into memory. To achieve this you can pass move to memory=False, when initializing the reader. Notice that most of the transformations will still implicitly create numpy arrays and after the hdf file is closed the datasets will no longer be available.

#### <span id="page-19-0"></span>**4.1.3.2 Structure of recipes for the HDF5Reader**

The recipe for extracting bandstructure information form the banddos.hdf looks like this:

```
\vert FleurBands = {
2 'datasets': {
3 'weights': {
4 'h5path':
5 '/Local/BS',
6 'transforms':
7 Transformation(name='get_all_child_datasets', args=(), kwargs={'ignore
   ˓→': ['eigenvalues', 'kpts']}),
8 AttribTransformation(name='add_partial_sums',
example attrib_name='atoms_groups',
10 \text{args}(\text{MT}: \{\}^1.format,),
11 kwargs={'make_set': True}),
12 Transformation(name='split_array', args=(), kwargs={'suffixes': ['up',
    'dom']}),
13 Transformation(name='flatten_array', args=(), kwargs={})
\frac{14}{\sqrt{2}} \frac{14}{\sqrt{2}}15 'unpack_dict':
16 True
\left\{\right\},
18 'eigenvalues': {
19 'h5path':
20 '/Local/BS/eigenvalues',
21 'transforms': [
22 AttribTransformation(name='shift_by_attribute',
23 attrib_name='fermi_energy',
\arg s = (),
25 kwargs={
26 'negative': True,
\Box }),
28 Transformation(name='multiply_scalar', args=(HTR_TO_EV,), kwargs={}),
29 Transformation(name='split_array', args=(), kwargs={
30 'suffixes': ['up', 'down'],
31 'name': 'eigenvalues'
\left\{\right\}, \left\{\right\}, 33 Transformation(name='flatten_array', args=(), kwargs={})
34 ],
35 'unpack_dict':
36 True
37 },
38 'kpath': {
39 'h5path':
40 '/kpts/coordinates',
41 'transforms': [
42 AttribTransformation(name='multiply_by_attribute',
43 attrib_name='reciprocal_cell',
\arg s = (),
45 kwargs={'transpose': True}),
46 Transformation(name='calculate_norm', args=(), kwargs={'between_
  ˓→neighbours': True}),
47 Transformation(name='cumulative_sum', args=(), kwargs={}),
```

```
48 AttribTransformation(name='repeat_array_by_attribute', attrib_name=
    ˓→'nbands', args=(), kwargs={}),
49 ]
50 } \left.\right\} ,
51 \quad \frac{1}{\sqrt{2}}52 'attributes': {
53 'n_types': {
54 'h5path':
55 \overline{\phantom{a}} \overline{\phantom{a}} 
56 'description':
57 'Number of atom types',
58 'transforms': [
59 Transformation(name='get_attribute', args=('nTypes',), kwargs={}),
60 Transformation(name='get_first_element', args=(), kwargs={})
61 ]
62 \Big\},
63 'kpoints': {
64 'h5path': '/kpts/coordinates',
65 },
66 'nkpts': {
67 'h5path':
68 '/Local/BS/eigenvalues',
69 'transforms': [
70 Transformation(name='get_shape', args=(), kwargs={}),
71 Transformation(name='index_dataset', args=(1,), kwargs={})
72 ]
73 },
74 'nbands': {
75 'h5path':
76 '/Local/BS/eigenvalues',
77 | 'transforms': [
78 Transformation(name='get_shape', args=(), kwargs={}),
\eta Transformation(name='index_dataset', args=(2,), kwargs={})
80 ]
81 },
82 \vert 'atoms elements': {
83 'h5path': '/atoms/atomicNumbers',
84 'description': 'Atomic numbers',
85 'transforms': [Transformation(name='periodic_elements', args=(), kwargs={}
   ˓→)]
86 },
87 ' atoms_position': {
88 'h5path': '/atoms/positions',
89 'description': 'Atom coordinates per atom',
90 },
91 'atoms groups': {
92 'h5path': '/atoms/equivAtomsGroup'
93 },
94 'bravais matrix': {
95 'h5path': '/cell/bravaisMatrix',
96 'description': 'Coordinate transformation internal to physical for atoms',
97 \vert transforms': [Transformation(name='multiply_scalar', args=(BOHR_A,),
   \rightarrowkwargs={})]
98 },
99 'reciprocal_cell': {
100 'h5path': '/cell/reciprocalCell'
101 },
```

```
102 | 'special_kpoint_indices': {
103 'h5path': '/kpts/specialPointIndices',
104 | 'transforms': [Transformation(name='shift_dataset', args=(-1,), kwargs={}
   ˓→)]
105 },
106 'special_kpoint_labels': {
107 'h5path': '/kpts/specialPointLabels',
108 'transforms': [Transformation(name='convert_to_str', args=(), kwargs={})]
109 },
110 | 'fermi_energy': {
111 'h5path':
112 \sqrt{q} /qeneral',
113 description':
114 | Termi_energy of the system',
115 'transforms': [
116 Transformation(name='get_attribute', args=('lastFermiEnergy',),
   \rightarrowkwargs={}),
117 Transformation(name='get_first_element', args=(), kwargs={})
118 ]
119 },
120 'spins': {
121 'h5path':
122 \sqrt{q} /qeneral',
123 description':
124 Inumber of distinct spin directions in the system',
125 'transforms': [
126 Transformation(name='qet_attribute', args=('spins',), kwargs={}),
127 Transformation(name='get_first_element', args=(), kwargs={})
128 ]
129 }
130 }
```
Each recipe can define the *datasets* and *attributes* entry (if one is not defined, a empty dict is returned in its place). Each entry in these sections has the same strucuture.

```
#Example entry from the FleurBands recipe
'fermi_energy': {
         'h5path':
         '/general',
         'description':
         'fermi_energy of the system',
         'transforms': [
             Transformation(name='get_attribute', args=('lastFermiEnergy',), kwargs={}
\leftrightarrow),
             Transformation(name='get_first_element', args=(), kwargs={})
         ]
     }
```
All entries must define the key h5path. This gives the initial dataset for this key, which will be extracted from the given .hdf file. The key of the entry corresponds to the key under which the result will be saved to the output dictionary.

If the dataset should be transformed in some way after reading it, there are a number of defined transformations in [transforms](#page-108-0). These are added to an entry by adding a list of namedtuples (*[Transformation](#page-107-2)* for general transformations; [AttribTransformation](#page-106-2) for attribute transformations) under the key transforms. General

<sup>131</sup> }

Transformations can be used in all entries, while transformations using an attribute value can only be used in the datasets entries. Each namedtuple takes the name of the transformation function and the positional (args), and keyword arguments (kwargs) for the transformation. Attribute transformations also take the name of the attribute, whose value should be passed to the transformation in  $attribute$ trib\_name.

At the moment the following transformation functions are pre-defined:

#### General Transformations:

- get first element (): Get the index 0 of the dataset
- index\_dataset (): Get the index index of the dataset
- $slice\_dataset$  (): Slice the given dataset with the given argument
- $qet\_shape()$ : Get the shape of the dataset
- tile  $array()$ : Use np.tile to repeat dataset a given amount of times
- repeat  $\arctan(i)$ : Use np.repeat to repeat each element in the dataset a given amount of times
- $qet\_all\_child\_datasets()$ : extract all datasets contained in the current hdf group and enter them into a dict
- shift dataset (): Shift the given dataset with a scalar value
- $multiply\_scalar()$ : Multiply the given dataset with a scalar value
- [multiply\\_array\(\)](#page-110-3): Mutiply the given dataset with a given array
- [convert\\_to\\_complex\\_array\(\)](#page-108-1): Convert real dataset to complex array
- calculate  $norm()$ : Calculate norm of list of vectors (either absolute or difference between subsequent entries)
- cumulative\_sum (): Calculative cumulative sum of dataset
- $qet\_attribute$  (): Get the value of one given attribute on the dataset
- $attributes()$ : Get all defined attributes on the dataset as a dict
- [move\\_to\\_memory\(\)](#page-110-4): Convert dataset to numpy array (if not already done implicitly)
- [flatten\\_array\(\)](#page-109-4): Create copy of dataset flattened into one dimension
- split array (): Split the given dataset along its first index and store result in a dictionary with keys with suffixes
- [convert\\_to\\_str\(\)](#page-109-5): Convert datatype of dataset to string
- $periodic$ <sub>-elements</sub> (): Convert atomic numbers to their atomic symbols

#### Transformations using an attribute:

- $multiply_by_attribute()$ : Multiply dataset by value of attribute (both scalar and matrix)
- $shift\_by\_attribute$  (): Shift the given dataset with the value of an attribute
- [repeat\\_array\\_by\\_attribute\(\)](#page-111-4): Call [repeat\\_array\(\)](#page-111-0) with the value of an attribute as argument
- [tile\\_array\\_by\\_attribute\(\)](#page-112-3): Call [tile\\_array\(\)](#page-112-1) with the value of an attribute as argument
- add partial\_sums(): Sum over entries in dictionary datasets with given patterns in the key (Pattern is formatted with given attribute value)

Custom transformation functions can also be defined using the  $hdf5$  transformation() decorator. For some transformation, e.g.  $get\_all\_child\_datasets()$ , the result will be a subdictionary in the datasets or attributes dictionary. If this is not desired the entry can include 'unpack\_dict': True. With this all keys from the resulting dict will be extracted after all transformations and put into the root dictionary.

#### <span id="page-23-0"></span>**4.1.4 Plotting Fleur DOS/bandstructures**

This section discusses how to obtain plots of data in the banddos.hdf for density of states and bandstructure calculations.

The process here is divided in two parts. First we extract and transform the data in a way to make it easy to plot via the [HDF5Reader](#page-106-1). For a detailed explanation of the capabilities of this tool refer to *[General HDF5 file reader](#page-18-0)*. Here we show the basic usage:

```
#Example: Bandstructure calculation
from masci_tools.io.parsers.hdf5 import HDF5Reader
from masci_tools.io.parsers.hdf5.recipes import FleurBands
with HDF5Reader('/path/to/banddos.hdf') as h5reader:
  data, attributes = h5reader.read(recipe=FleurBands)
```
In the following bandstructure and DOS plots are explained. Each section leads with the names of the recipes from the [recipes](#page-107-1) module that can be used with the explained visualization function.

All Fleur specific plotting routines are found in  $f$ leur have implementations for both the matplotlib and bokeh plotting libraries and can be customized heavily. For an explanation on customizing plots refer to *[General Plotting](#page-32-0) [routines](#page-32-0)*.

#### <span id="page-23-1"></span>**4.1.4.1 Bandstructures**

Compatible Recipes: FleurBands

The bandstructure visualization  $p$ lot fleur bands() can be used to plot

- 1. Non-spinpolarized/spinpolarized bandstructures
- 2. Bandstructures with emphasized weights on all eigenvalues (Also non-spinpolarized and spinpolarized)

#### **Standard bandstructure**

To plot a simple bandstructure without any weighting we just have to pass the data, that the  $HDF5Reader$  provided to the  $plot\_fleur\_bands()$ 

The two exmaples below show the resulting plots for a non-psinpolarized system (bulk Si) and a spin-polarized system (Fe fcc). For both systems the necessary code is exactly the same and is shown above the plots. The shown plots are the ones for the matplotlib plotting backend:

```
from masci_tools.io.parsers.hdf5 import HDF5Reader
from masci_tools.io.parsers.hdf5.recipes import FleurBands
from masci_tools.vis.fleur import plot_fleur_bands
#Read in data
with HDF5Reader('/path/to/banddos.hdf') as h5reader:
   data, attributes = h5reader.read(recipe=FleurBands)
```

```
#Plot the data
#Notice that you get the axis object of this plot is returned
#if you want to make any special additions
ax = plot_fleur_bands(data, attributes)
```
#### **Non spinpolarized bandstructure**

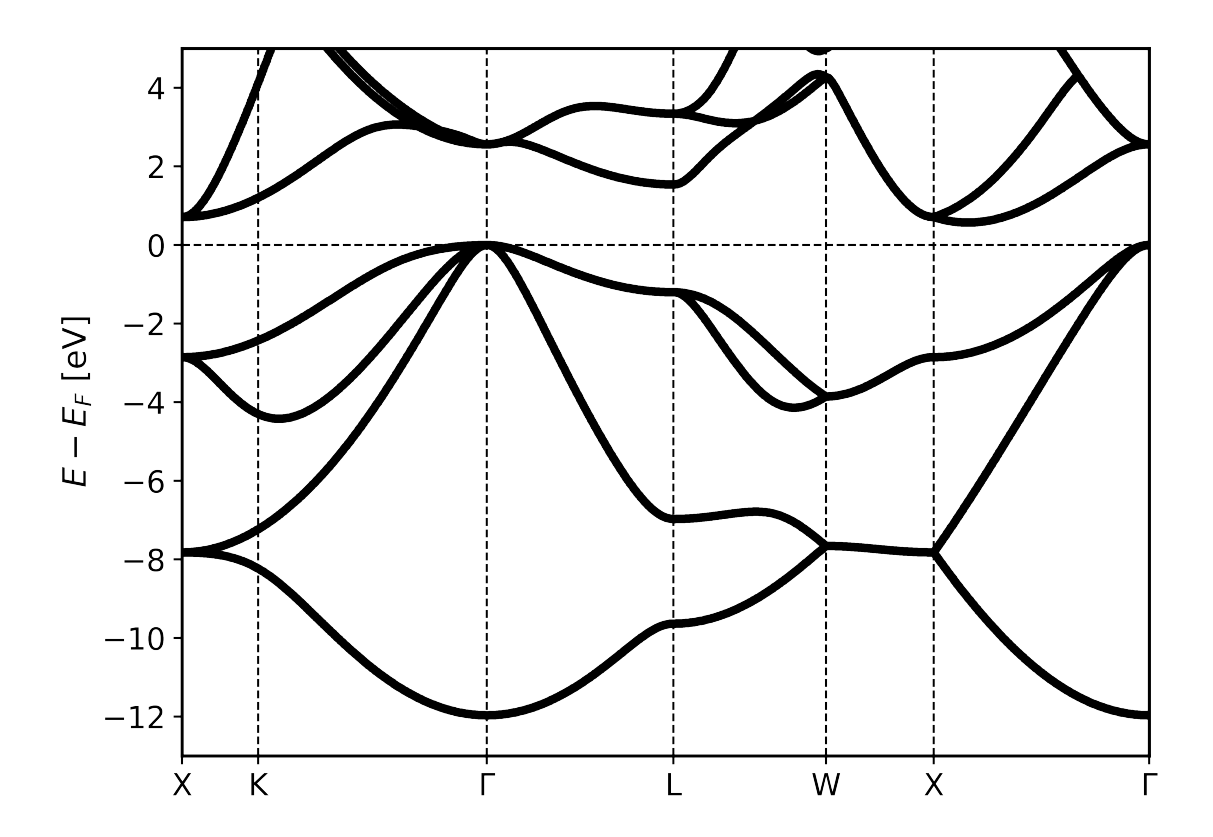

#### **Spinpolarized bandstructure**

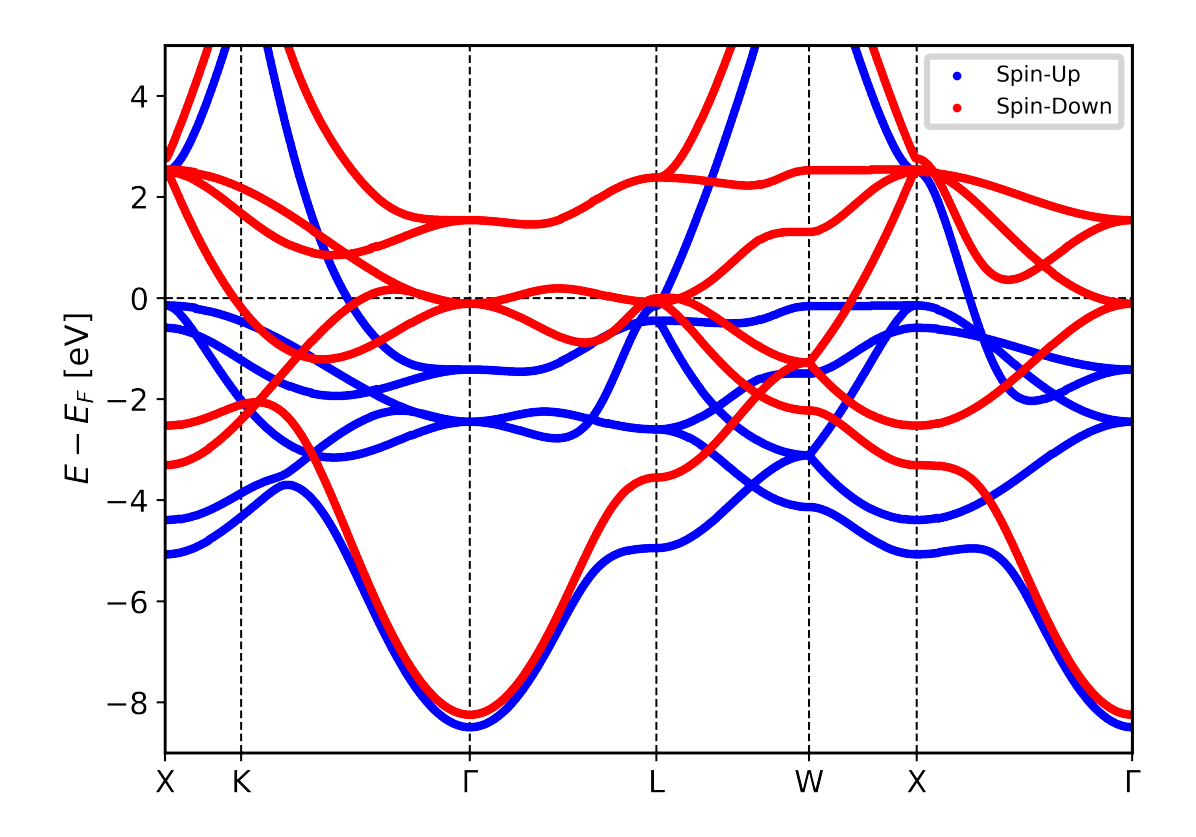

#### **Bandstructure with weights**

To plot a simple bandstructure with weighting we do the same procedure as above, but we pass in the entry we want to use for weights. These correspond to the entries in the banddos.hdf file (for example the weight for the s-orbital on the first atom type is called MT:1s)

The weights will be used to change the size and color (according to a colormap) to indicate regions of high weight.

The two exmaples below show the resulting plots for a non-psinpolarized system (bulk Si) weighted for the s-orbital on the first atom and a spin-polarized system (Fe fcc) with weights for the d-orbital on the first atom type. For both systems the necessary code is exactly the same and is shown above the plots. The shown plots are the ones for the matplotlib plotting backend:

```
from masci_tools.io.parsers.hdf5 import HDF5Reader
from masci_tools.io.parsers.hdf5.recipes import FleurBands
from masci_tools.vis.fleur import plot_fleur_bands
#Read in data
with HDF5Reader('/path/to/banddos.hdf') as h5reader:
   data, attributes = h5reader.read(recipe=FleurBands)
```

```
#Plot the data
#Notice that you get the axis object of this plot is returned
#if you want to make any special additions
ax = plot_fleur_bands(data, attributes, weight='MT:1s')
```
### **Non spinpolarized bandstructure (weights for s-orbital)**

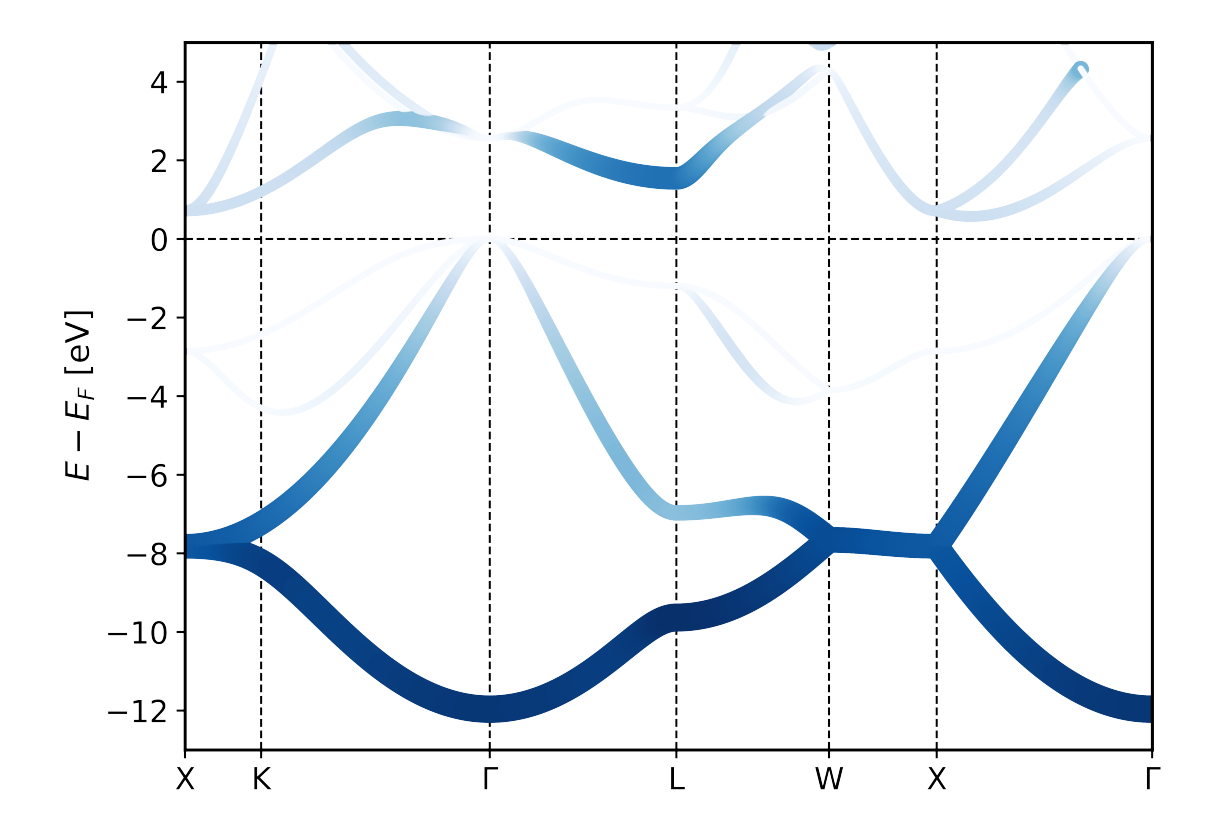

#### **Spinpolarized bandstructure (weights for d-orbital)**

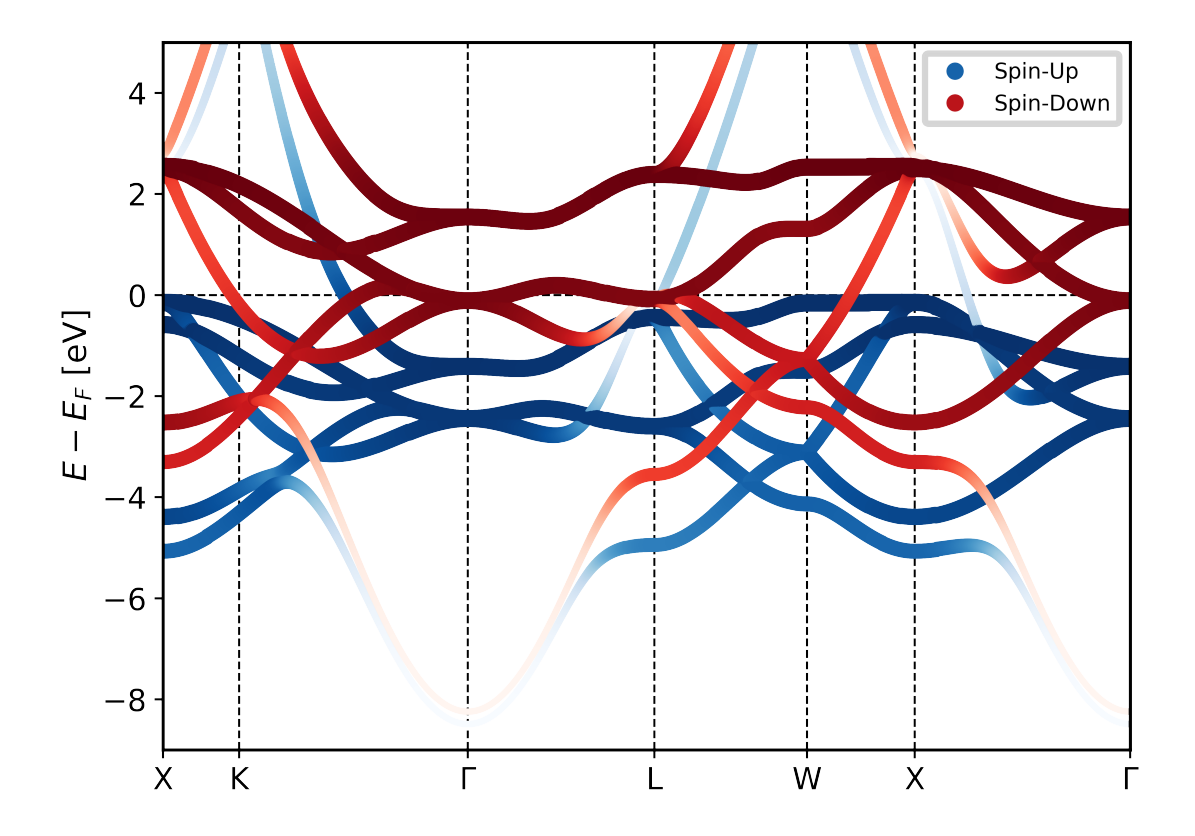

#### <span id="page-27-0"></span>**4.1.4.2 Density of States**

Compatible Recipes: FleurDOS, FleurJDOS, FleurORBCOMP, FleurMCD

The dos visualization  $plot\_flex\_dos$  () can be used to plot non spinpolarized and spinpolarized DOS, with selection of which components to plot.

#### **Standard density of states plot**

```
from masci_tools.io.parsers.hdf5 import HDF5Reader
from masci_tools.io.parsers.hdf5.recipes import FleurDOS
from masci_tools.vis.fleur import plot_fleur_dos
#Read in data
with HDF5Reader('/path/to/banddos.hdf') as h5reader:
   data, attributes = h5reader.read(recipe=FleurDOS)
#Plot the data
#Notice that you get the axis object of this plot is returned
```

```
#if you want to make any special additions
ax = plot_fleur_dos(data, attributes)
```
# **Non spinpolarized DOS**

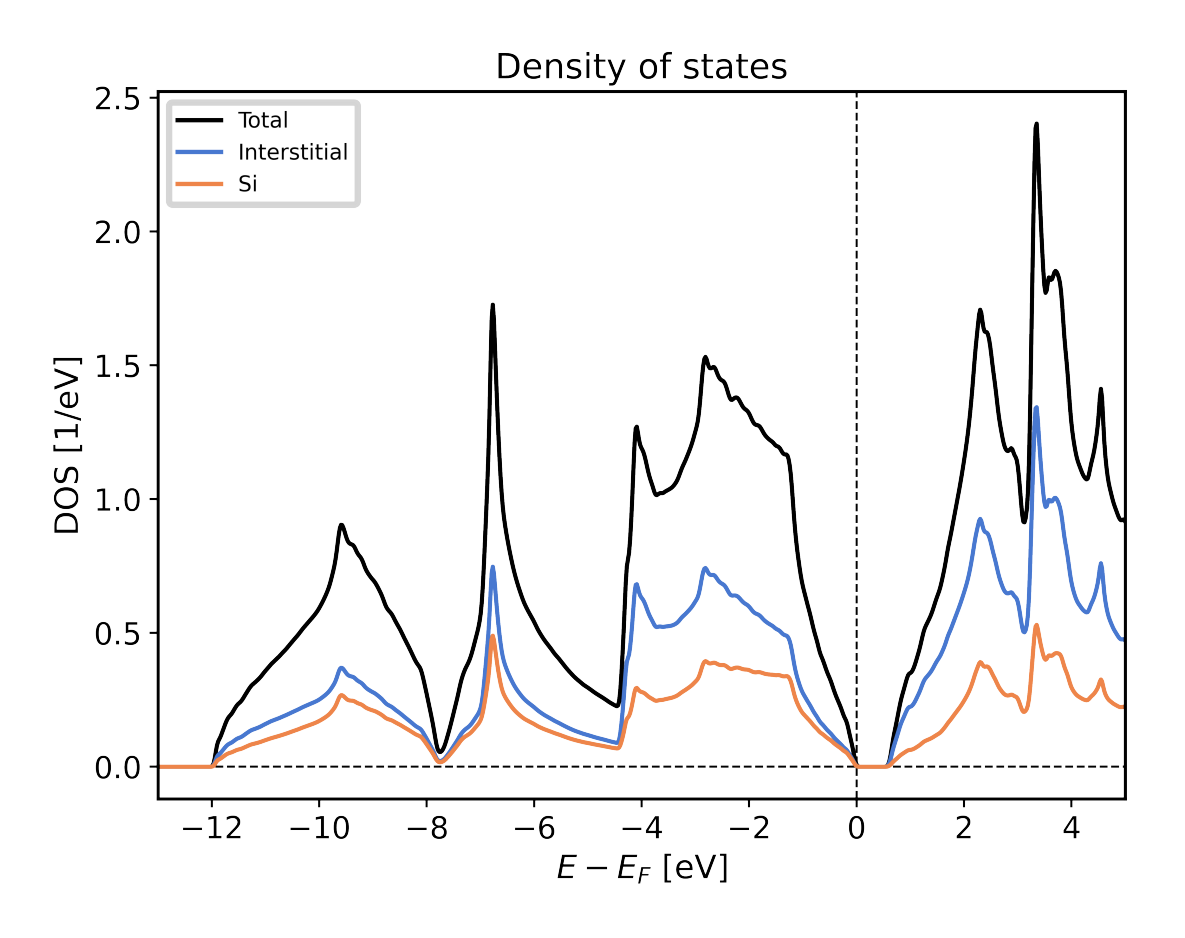

### **Spinpolarized DOS**

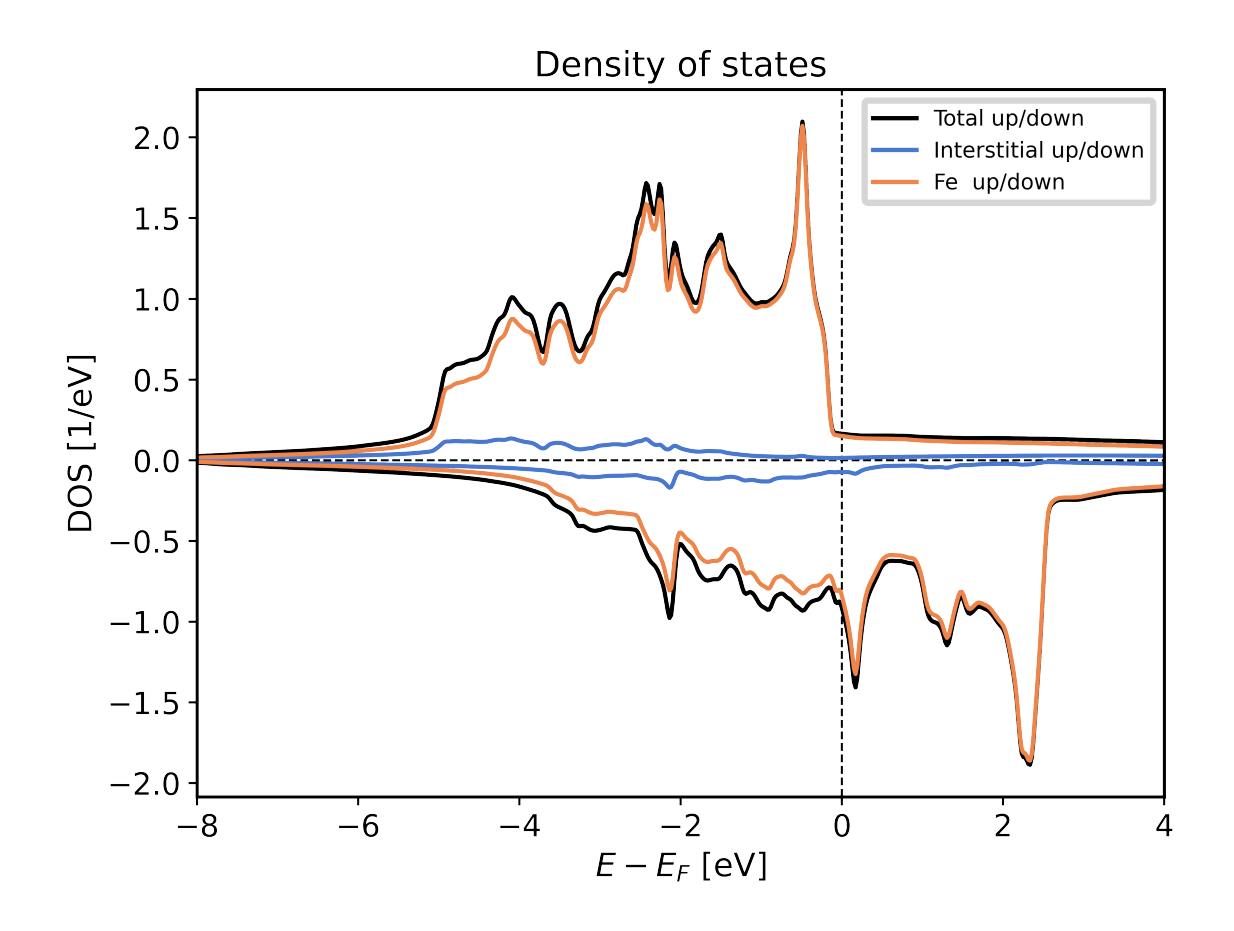

#### **Plotting options for DOS plots**

The  $plot\_flex\_dos$  () function has a couple of options to modify, what is being displayed from the banddos. hdf file. Below we show a few examples of ways to use these options, together with examples of resulting plots.

#### **DOS with atom components scaled with equivalent atoms**

When you look at the example plot for the non spin-polarized DOS, you might notice that the interstitial component and the atom projected components do not add up to the total density of states. This system has two symmetry equivalent *Si* atoms. By default the atom projected density of states corresponds to only one of these atoms.

If you wish to show the atom projected components of the DOS scaled with the number of symmetry equivalent atoms you can provide the option multiply\_by\_equiv\_atoms=True option to the plotting function.

```
ax = plot_fleur_dos(data, attributes, multiply_by_equiv_atoms=True)
```
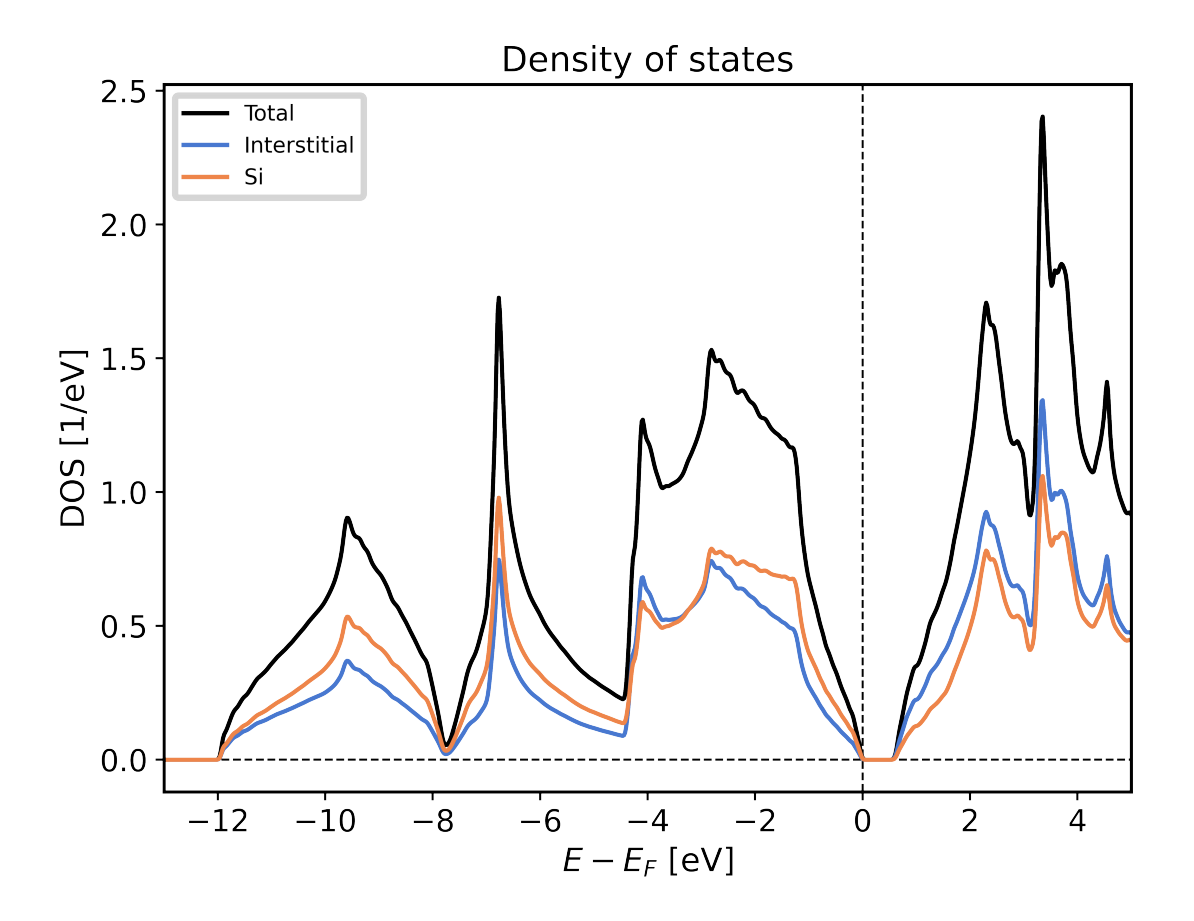

#### **Selecting specific DOS components**

The DOS is made up of a lot of contributions that can be displayed separately.

Here we list the options that are available and show exmaple plots for only selecting the atom projected compinents of the density of states

- plot\_keys Can be used to provide a explicit list of keys you want to display (Same format as in the banddos.hdf)
- show total Control, whether to show the total density of states (default  $True$ )
- show\_interstitial Control, whether to show the interstitial contribution of the density of states (default True)
- show\_atoms Control, which total atom projected DOS to show. Can be either the string all (All components are shown), the value None (no components are shown) or a list of the integer indices of the atom types that should be displayed (default all)
- show\_lresolved Control, on which atoms to show the orbital projected DOS. Can be either the string all (All components are shown), the value None (no components are shown) or a list of the integer indices of the atom types for which to display the orbital components (default None)

Below an example of only displaying the atom projected DOS together with their orbital contributions is shown.

```
ax = plot_fleur_dos(data, attributes,
                    show_total=False,
                    show_interstitial=False,
                    show_lresolved='all')
```
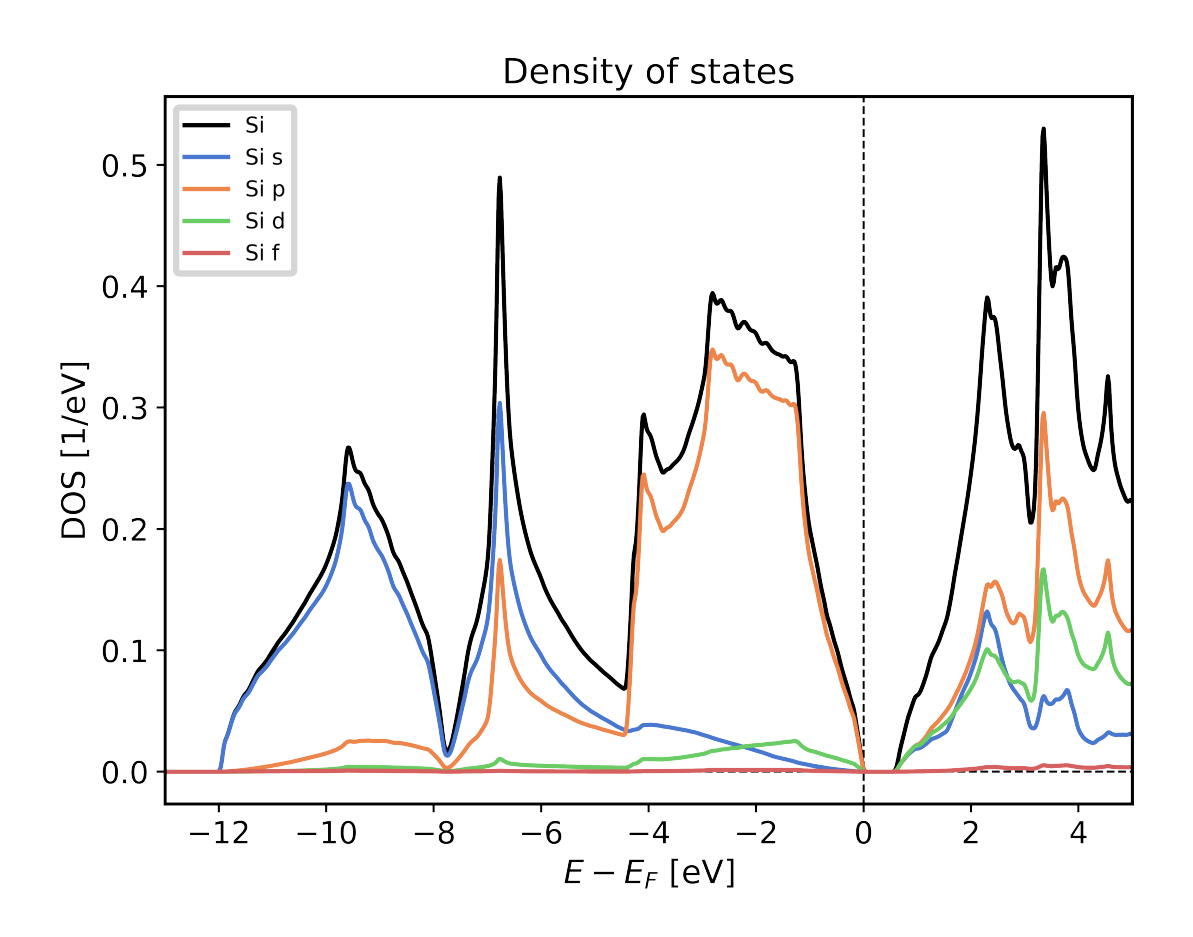

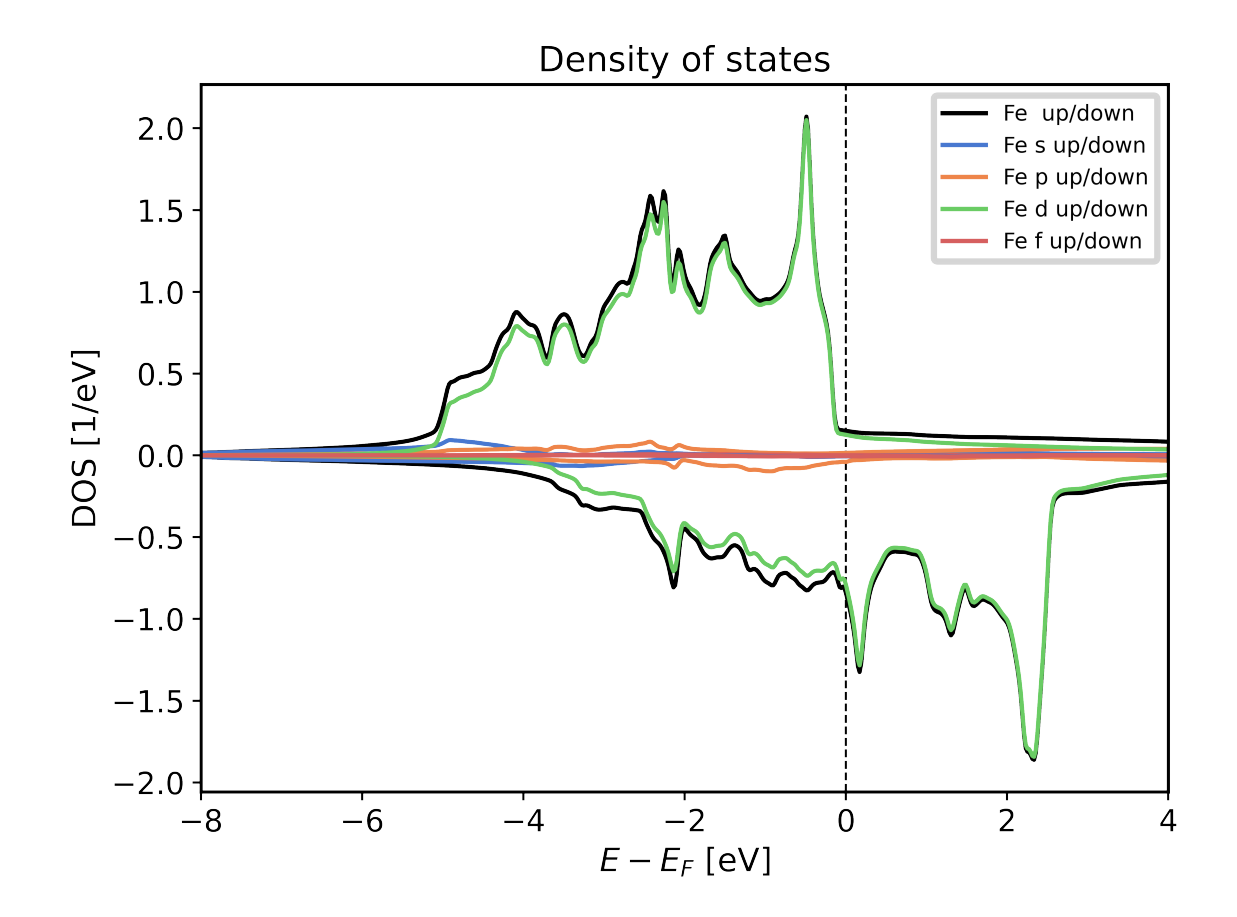

## <span id="page-32-0"></span>**4.1.5 General Plotting routines**

The plotting of data is always a common task that needs to be performed. However, there is a lot of variation in how someone might want plots to look or be arranged. Some plots might also need to be interactive to be of a real use.

For these reasons the masci\_tools library provides utility for general plotting and template functions for common plots made wehn working with DFT methods. There are two plotting backends available:

- [matplotlib](https://matplotlib.org/stable/index.html) Mainly used for non-interactive plots
- [bokeh](https://docs.bokeh.org/en/latest/index.html) Mainly used for interactive plots

#### <span id="page-32-1"></span>**4.1.5.1 Available Routines**

For both of these there are a lot of plotting routines available (both general or specific to a problem). All of these routines will return the used Axes object in the case of matplotlib or the figure produced by bokeh for custom modifications.

- *matplotlib*:
	- [single\\_scatterplot\(\)](#page-76-0): Make a scatterplot with lines for a single set of data
	- [multiple\\_scatterplots\(\)](#page-69-0): Make a scatterplot with lines for multiple sets of data
- multi scatter plot (): Make a scatterplot with varying size and color fo the points for multiple sets of data
- colormesh  $p$ lot (): Make 2D plot with the data represented as color
- [waterfall\\_plot\(\)](#page-77-0): Make 3D plot with the *scatter3D* function of matplotlib
- [surface\\_plot\(\)](#page-77-1): Make 3D plot with the *plot\_surface* function of matplotlib
- multiplot moved(): Plot multiple sets of data above each other with a configurable shift
- [histogram\(\)](#page-67-0): Make a histogram plot
- $-$  barchart (): Make a barchart plot
- $multiplet()$ : Make a plot containing multiple sets of data distributed over multiple subplots in a grid
- [plot\\_convex\\_hull2d\(\)](#page-72-0): Make a 2D plot of a convex hull
- $-p$ lot\_residuen(): Make a residual plot for given real and fit data. Can also produce a histogram of the deviations
- [plot\\_convergence\\_results\(\)](#page-71-0): Plot the convergence behaviour of charge density distances and energies of a single calculation
- $-p$ lot\_convergence\_results\_m(): Plot the convergence behaviour of charge density distances and energies of multiple calculations
- [plot\\_lattice\\_constant\(\)](#page-73-0): Plot the energy curve with changing unit cell volume
- $p$ lot  $d$ os (): Plot a general density of states (non-spinpolarized)
- [plot\\_spinpol\\_dos\(\)](#page-75-0): Plot a general density of states (spinpolarized)
- [plot\\_bands\(\)](#page-70-1): Plot a general bandstructure (non-spinpolarized)
- [plot\\_spinpol\\_bands\(\)](#page-75-1): Plot a general bandstructure (spinpolarized)

#### • *bokeh*:

- [bokeh\\_scatter\(\)](#page-82-0): Make a scatterplot for a single set of data
- [bokeh\\_multi\\_scatter\(\)](#page-81-0): Make a scatterplot for a multiple sets of data
- bokeh  $line()$ : Make a line plot for multiple sets of data
- bokeh  $\text{dos}(t)$ : Plot a general density of states (non-spinpolarized)
- [bokeh\\_spinpol\\_dos\(\)](#page-83-0): Plot a general density of states (spinpolarized)
- [bokeh\\_bands\(\)](#page-80-1): Plot a general bandstructure (non-spinpolarized)
- [bokeh\\_spinpol\\_bands\(\)](#page-82-1): Plot a general bandstructure (spinpolarized)
- $periodic\_table\_plot()$ : Make a interactive plot of data for the periodic table

If you have ideas for new useful and beatiful plotting routines you are welcome to contribute. Refer to the section *[Using the Plotter class](#page-46-1)* for a guide on how to get started.

#### <span id="page-34-0"></span>**4.1.5.2 Customizing Plots**

You might want to change the parameters of your plot. From changing the color, linestyle or shape of the markers there are a million options to tweak.

These can be set by simply passing the keyword arguments with the desired parameters to the plotting function. The names of these parameters mostly correspond to the same names as in the plotting library that is used in the plotting function. However, there are some deviations and also some special keywords that you can use. We will go over the most important ones in this section accompanied with concrete code examples. For a reference of the defaults defined in the masci\_tools library you can refer to [MatplotlibPlotter](#page-62-0) and [BokehPlotter](#page-78-0) for a complete reference.

The most important special keywords are listed below. If there are deviating names for these in matplotlib and bokeh plotting functions both names are written in the order matplotlib or bokeh:

- limits This is used to set the bounds of the axis specifically. Provided in form of a dictionary. For example passing  $\text{limits} = \{ 'x': (-5,5) \}$  will set the x-axis limits between -5 and 5 and limits={ $'x': (-5, 5)$ ,  $'y': (0, 10)$ } will set the y-axis limits in addition
- scale Used to set the scaling of the axis in the plots. Also provided in form of a dictionary. For example passing  $scale={'x': 'log', 'y': 'log'}$  will set both axis to logarithmic scaling  $scale={'y': 'log'}$  will only to it for the y-axis
- lines or straight\_lines Easy way to draw help lines into the plot. Provided in form of a dictionary. For example passing lines={'vertical': 0} will draw a vertical line at  $x=0$ lines={'horizontal':  $[1, 5, 10]$ } will draw three horizontal lines at y=1, 5 or 10 respectively
- plot labels or legend labels Defines labels for the legend of a plot
- labels for axis Normally called  $x$ label or  $y$ label, but specialized plot routines might have different names
- title Title for the produced plot
- saving options  $show=True$  call the plotting library specific show routines (default). For matplotlib you can also specify saveas='filename' and save\_plots=True to save the plot to file

In the following we will look at examples using the matplotlib plotting functions in  $plot\_methods$ . The options are the same for the bokeh plotting routines in bokeh plots.

#### **Single plots**

We start from the default result of calling the  $single\_scatterplot$  () function with an exponential function. Afterwards we go through examples of modifying this call in one particular way. All of these can be combined to customize the plot to your desire

```
from masci_tools.vis.plot_methods import single_scatterplot
import numpy as np
x = np. linspace (-10, 10, 100)y = np \cdot exp(x)ax = single\_scatterplot(x, y)
```
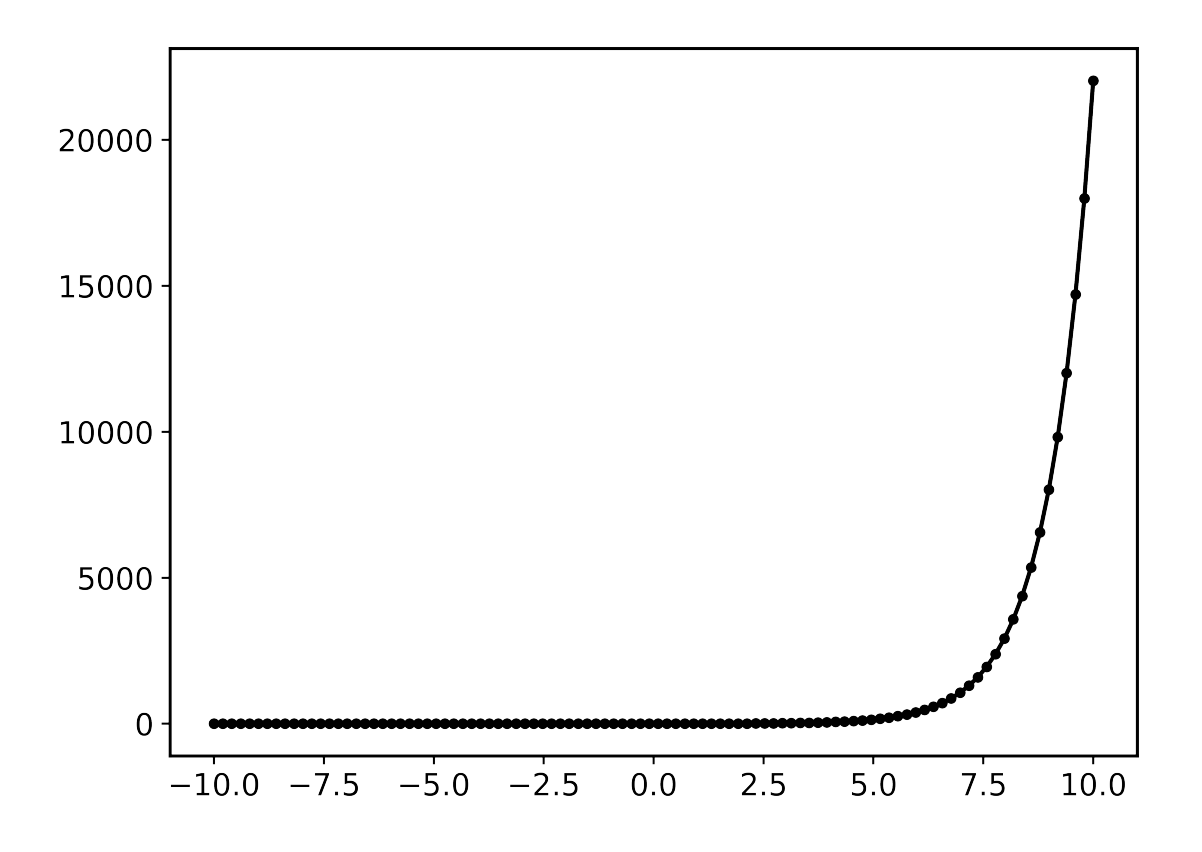

#### **Setting limits**

```
from masci_tools.vis.plot_methods import single_scatterplot
import numpy as np
x = npu1inspace(-10, 10, 100)
y = np \cdot exp(x)ax = single_scatterplot(x, y, limits={'x': (-1,1), 'y': (0,4)})
```
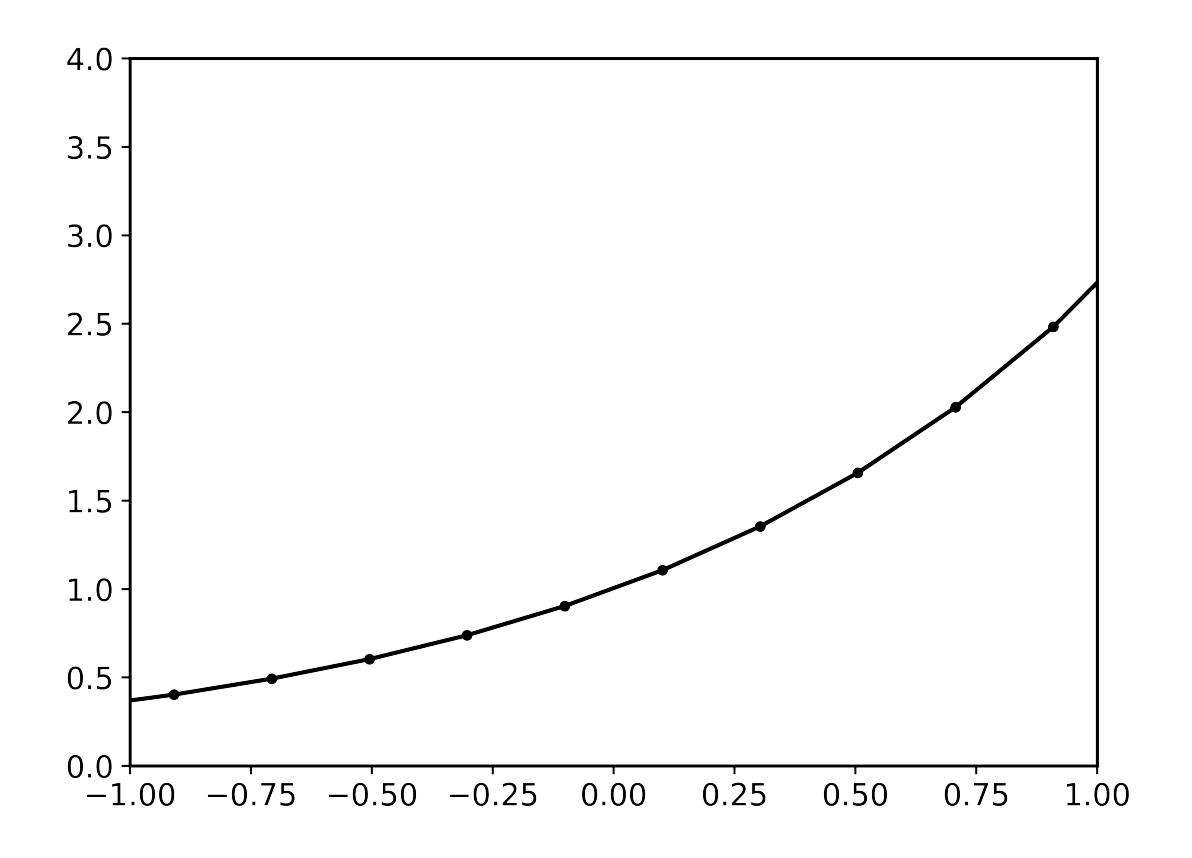

# **Modifying the scale of the axis**

```
from masci_tools.vis.plot_methods import single_scatterplot
import numpy as np
x = npu1inspace(-10, 10, 100)
y = np \exp(x)ax = single\_scatterplot(x, y, scale={'y': 'log'}
```
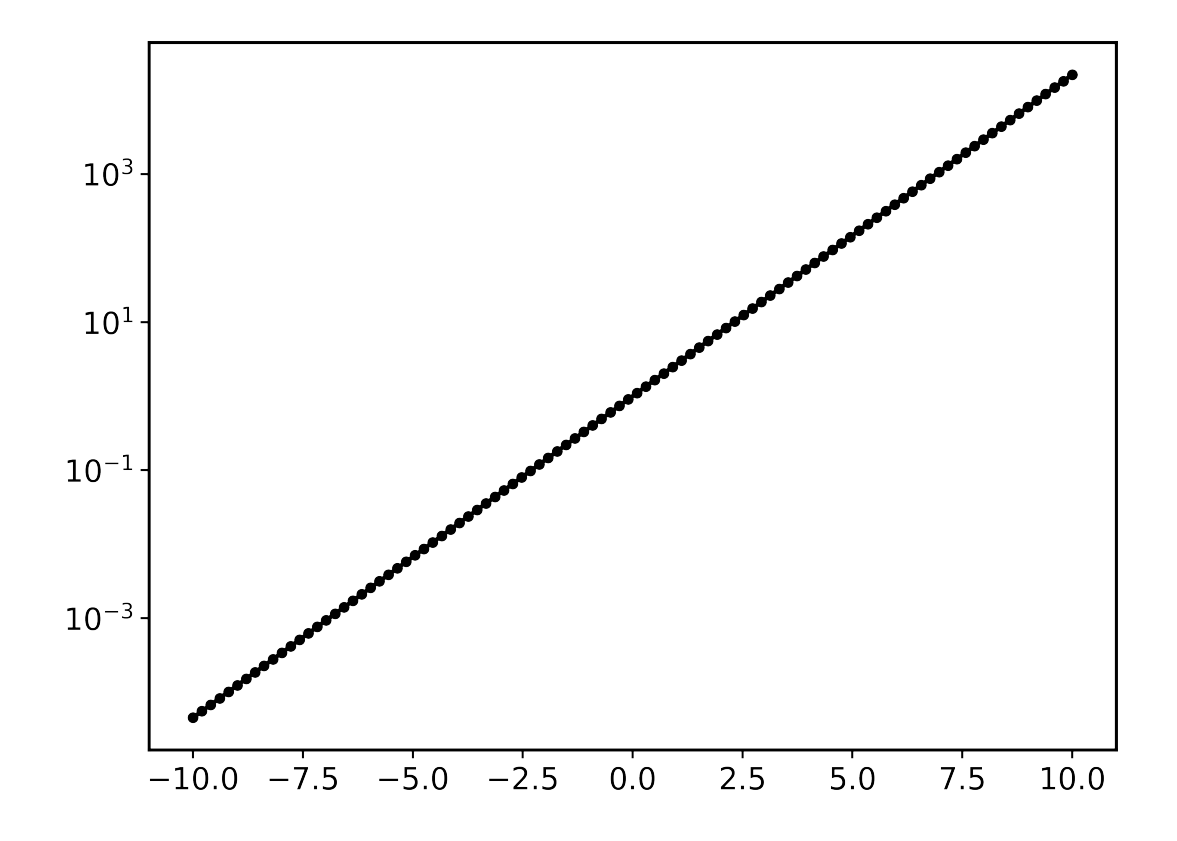

# **Setting labels on the axis and a title**

```
from masci_tools.vis.plot_methods import single_scatterplot
import numpy as np
x = npu1inspace(-10, 10, 100)
y = np \exp(x)ax = single\_scatterplot(x, y, xlabel='X', ylabel='Y', title='Exponential Growth')
```
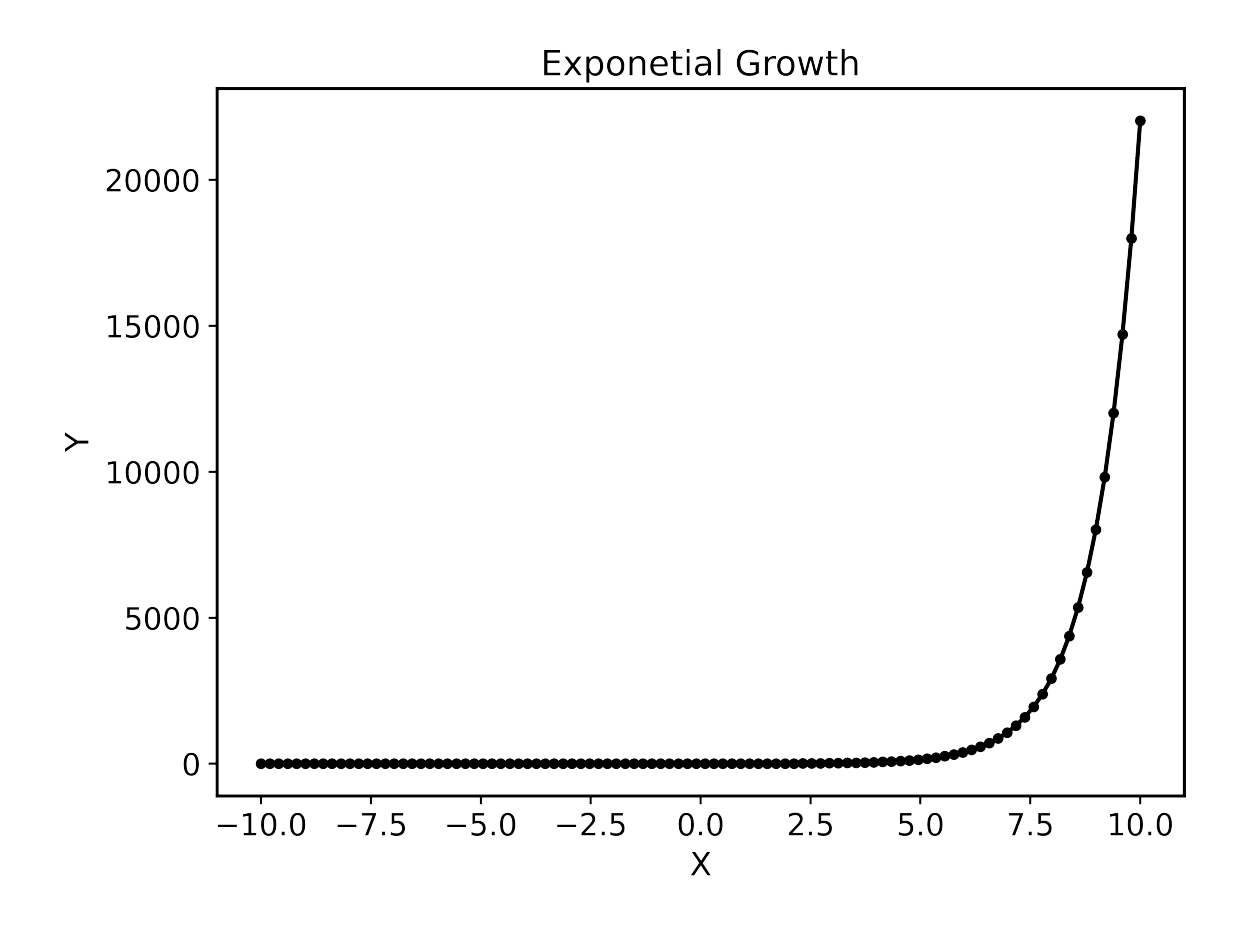

# **Modifying plot parameters**

See the [matplotlib](https://matplotlib.org/stable/index.html) documentation for complete references of possible options

```
from masci_tools.vis.plot_methods import single_scatterplot
import numpy as np
x = npu1inspace(-10, 10, 100)
y = np \exp(x)ax = single_scatterplot(x,y, color='darkblue', linestyle='--', marker=None)
```
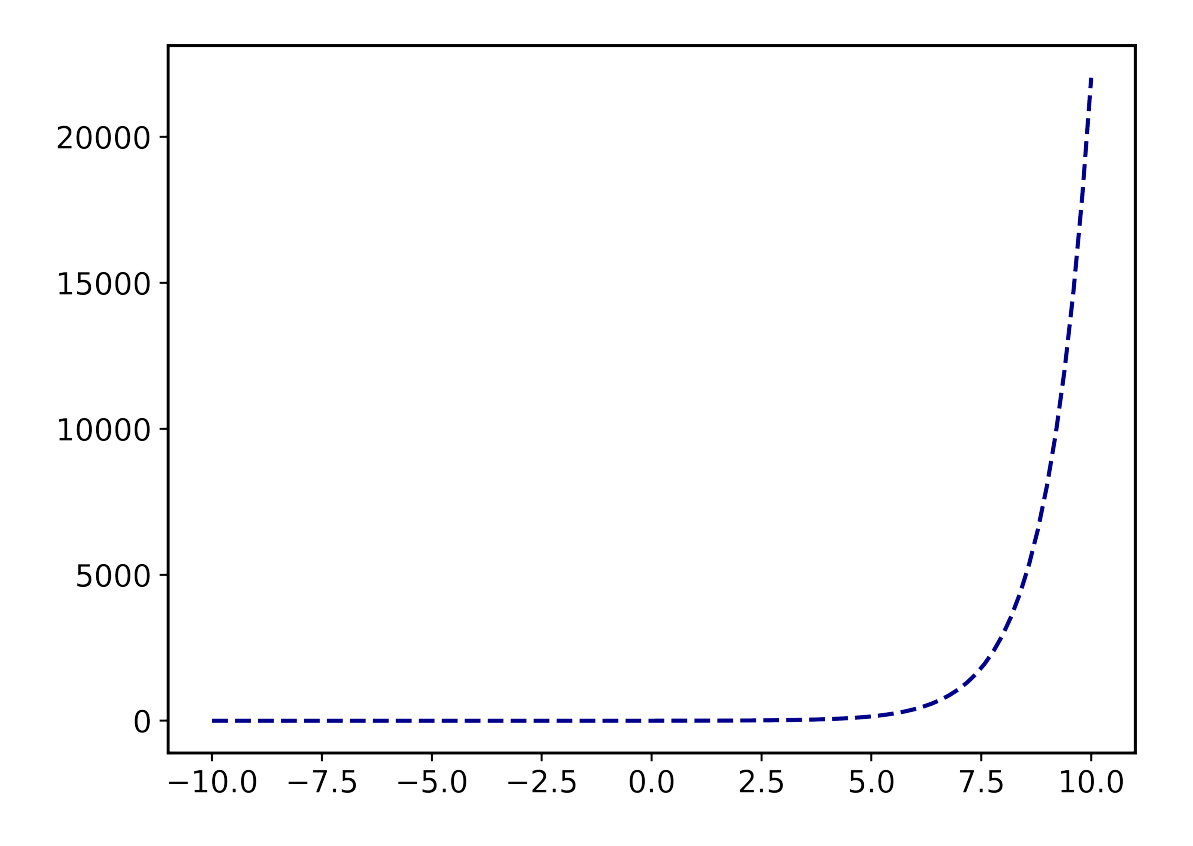

#### **Setting user defaults**

If you wish to change some parameters for all the plots you want to do, you can use the functions [set\\_mpl\\_plot\\_defaults\(\)](#page-76-0) or [set\\_bokeh\\_plot\\_defaults\(\)](#page-85-0) for the matplotlib and bokeh plotting library respectively. These functions accept the same keyword arguments as above and they will be applied to all the next plots that you do.

You can reset the changes to the defaults with [reset\\_mpl\\_plot\\_defaults\(\)](#page-76-1) or [reset\\_bokeh\\_plot\\_defaults\(\)](#page-85-1)

Note: You can still override these defaults by simply passing in another value for the parameter you wish to overwrite in the call to a plotting function

```
from masci_tools.vis.plot_methods import single_scatterplot, set_mpl_plot_defaults
import numpy as np
x = np. linspace (-10, 10, 100)y = np \cdot exp(x)set_mpl_plot_defaults(color='darkblue', linestyle='--', marker=None)
ax = single\_scatterplot(x, y, scale={'y': 'log'}
```
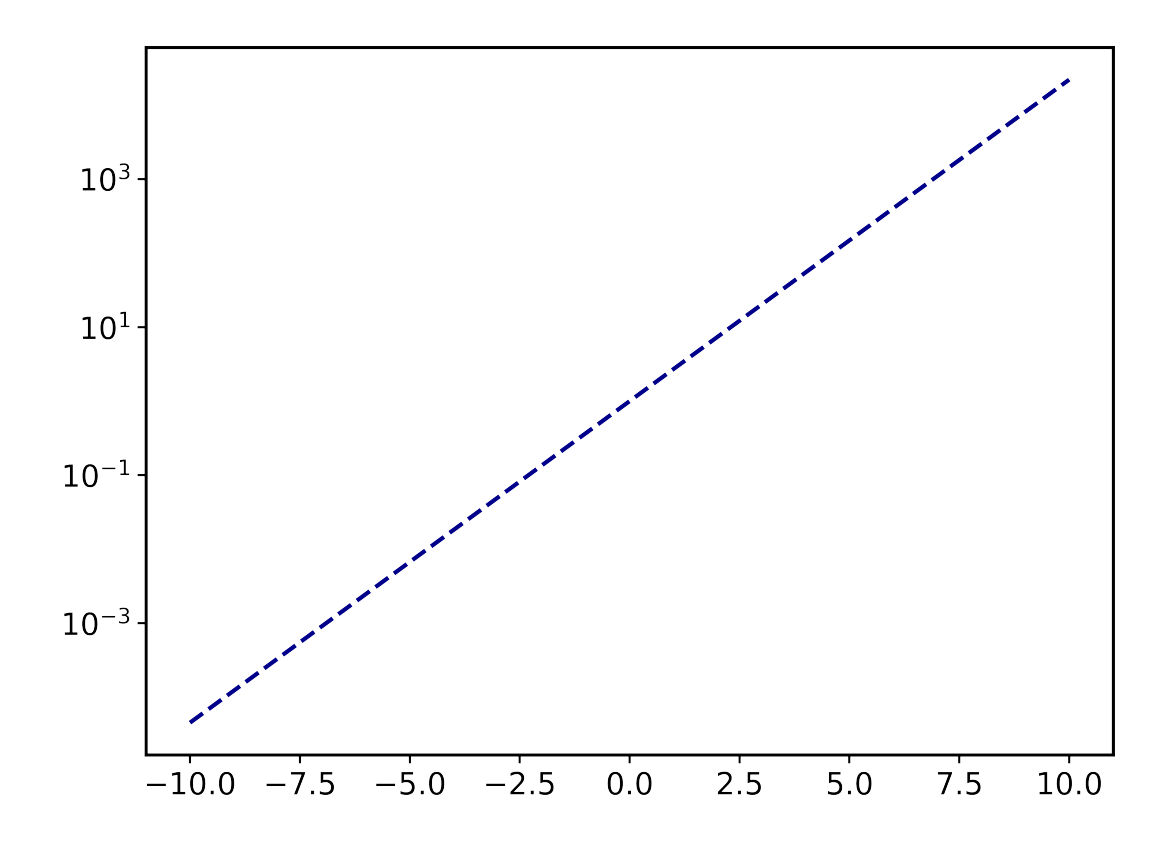

# **Multiple plots**

Many plotting routines accept multiple sets of data to plot. An example of this is the  $multiple\_scatterplots()$ function. The usage of these is essentially the same. However, some parameters can be changed for each data set to plot. These include but are not limited to linestyle, linewidth, marker, markersize and color. These parameters can either be set to a single value applying it to all data sets, or can be specified for some/all data sets with unspecified values being replaced with the current defaults. This second way can be done in two ways (Both of the below examples have the same effect):

- 1. List of values (None for unspecified values) Example: linestyle=['-', None, '--']
- 2. Dictionary with integer indices Example: linestyle={0:'-', 2:'--'}

Warning: Specifying parameters for multiple data sets is only valid for the parameters passed into the function. Setting defaults with values for multiple data sets is not supported

# **Default plot**

```
from masci_tools.vis.plot_methods import multiple_scatterplots
import numpy as np
x = np. linspace (-1, 1, 100)y = np \cdot exp(x)y2 = x * * 2y3 = np.sin(x)ax = multiple\_scatterplots([x, x, x], [y, y2, y3])
```
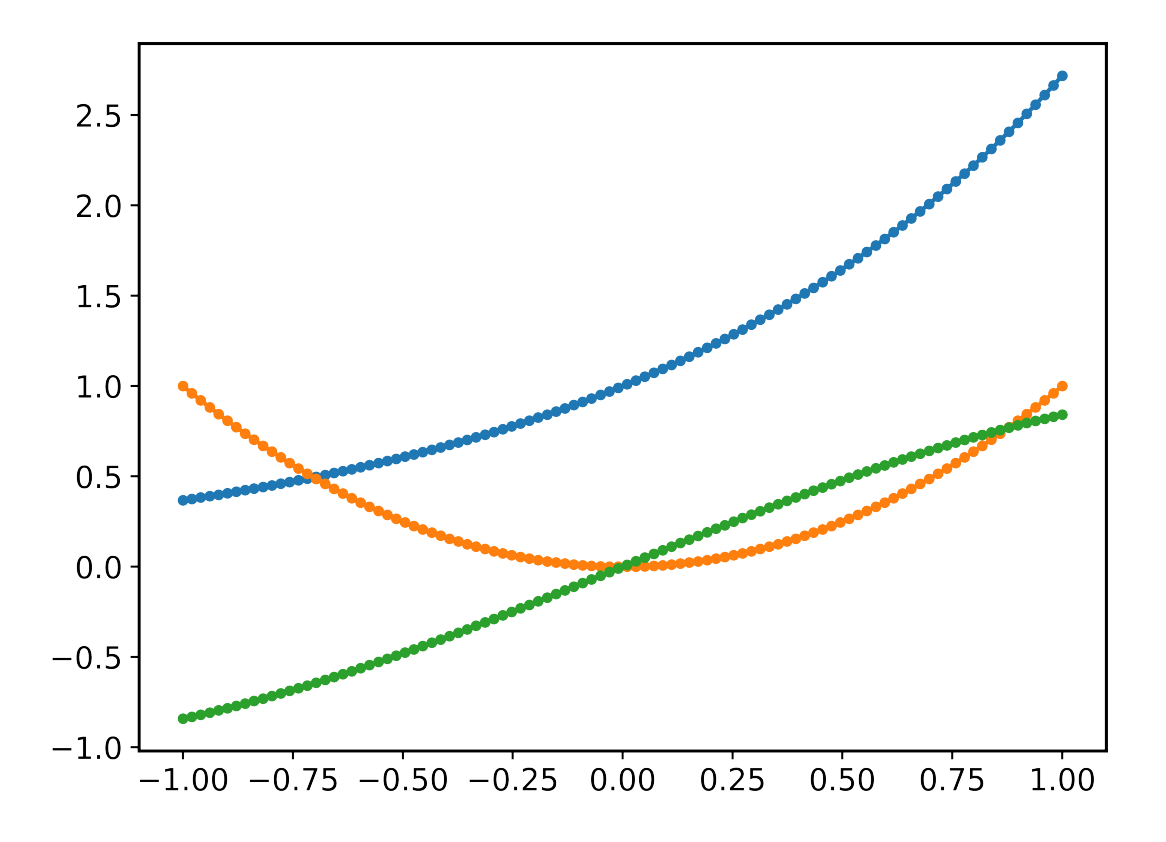

# **Changing parameters on all plots**

```
from masci_tools.vis.plot_methods import multiple_scatterplots
import numpy as np
x = npulinspace(-1,1,100)
y = np \cdot exp(x)y2 = x * * 2y3 = np.sin(x)ax = multiple_scatterplots([x, x, x], [y, y2, y3], linestyle='--', marker=None)
```
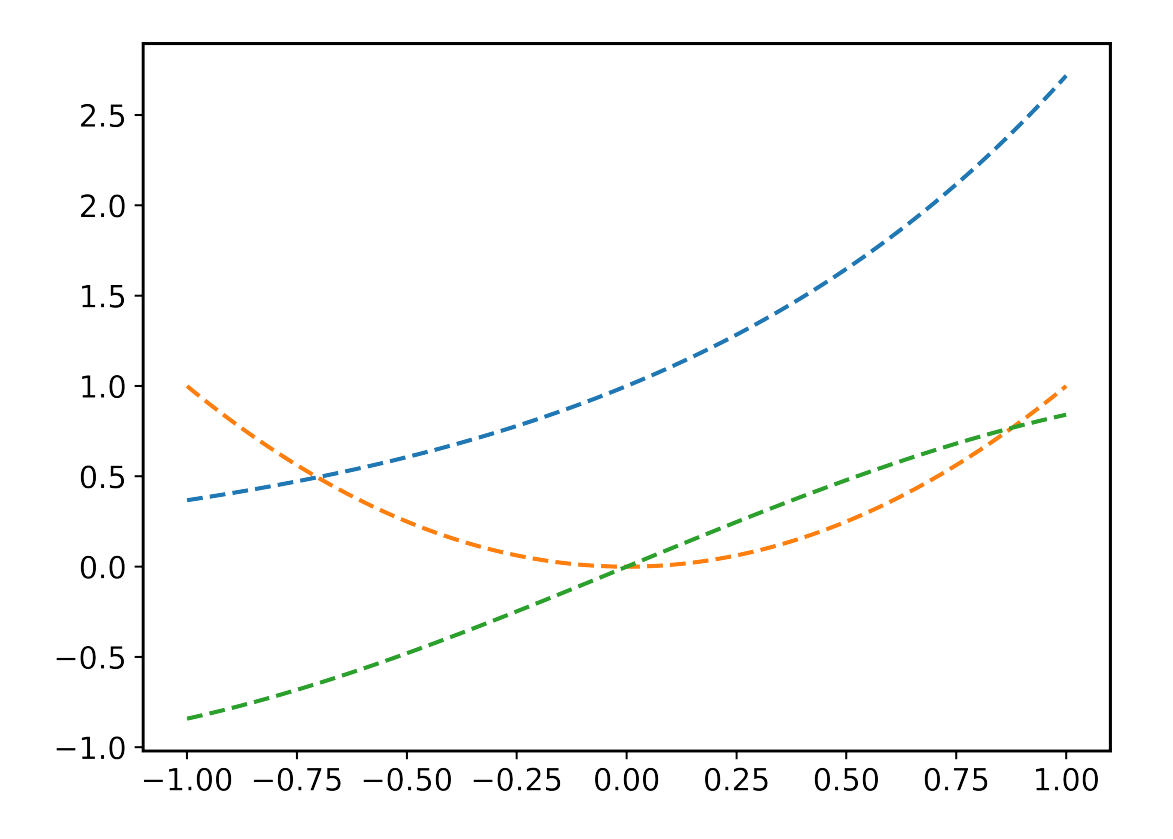

# **Changing parameters on specific plots**

```
from masci_tools.vis.plot_methods import multiple_scatterplots
import numpy as np
x = np. linspace (-1, 1, 100)y = np \cdot exp(x)y2 = x**2
y3 = np.sin(x)ax = multiple\_scatterplots([x, x, x], [y, y2, y3],linestyle='--',
                            marker=None,
                            color=['darkgreen', None, 'darkred'],
                            linewidth={0: 10})
```
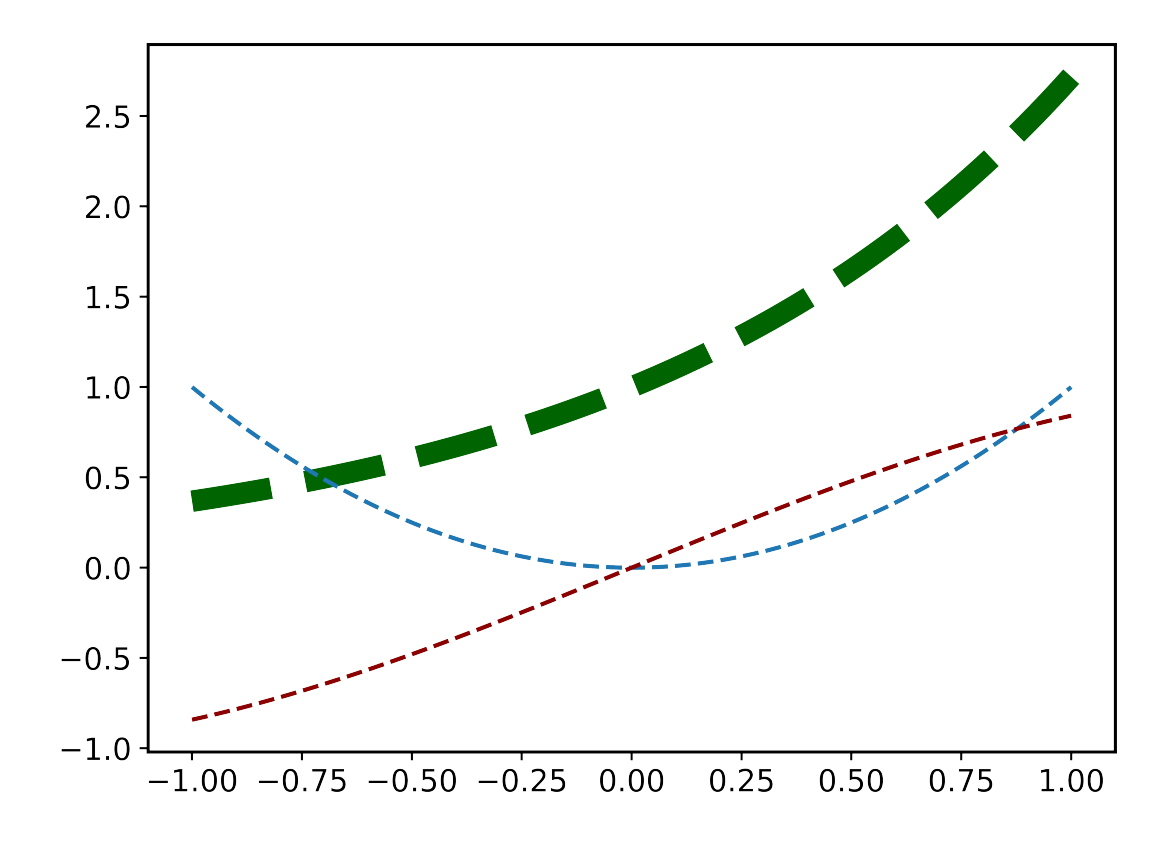

# **CHAPTER**

# **DEVELOPER'S GUIDE**

# **5.1 Developers Guide**

This is the developers guide for masci-tools

# **5.1.1 Updating or adapting the Fleur Parsers**

Each input and output file for Fleur has a correspong XML-Schema, where the structure of these files are defined.

To be able to parse such files efficiently and without hardcoding their structure we extract all necessary information about the schemas in create inpschema dict() and create outschema dict(). The resulting python dictionaries can be accessed via the classes [InputSchemaDict](#page-168-0) and [OutputSchemaDict](#page-168-1). The easiest way to instantiate one of these objects is to use the  $fromVersion()$  or  $from Version()$  methods by providing the desired version string.

# **5.1.1.1 Adding/modifying a Fleur Schema:**

The add fleur schema() function can be used if a new `FleurInputSchema.xsd` or `FleurOutputSchema.xsd` are to be added to the available versions:

```
from masci_tools.io.parsers.fleur.fleur_schema import add_fleur_schema
#This function adds the Schemas to the folder with the corresponding version
#and creates the parsed dicitionaries
add_fleur_schema('/path/to/folder/with/schema/')
#If the schema with the found version is found the above call will raise an exception
#use overwrite=True to replace the schemas
add_fleur_schema('/path/to/folder/with/schema/', overwrite=True)
```
# **5.1.1.2 Adapting the outxml\_parser:**

In contrast to the input file parser  $\text{input}$  parser(), which parses all information available, the  $outxml\_parser$  () has to be more flexible. The out file has much more information which might not be always useful for users. Therefore the selection of what is parsed has to be much more specific.

This selection is expressed in the context of tasks. In general this corresponds to things like:

- Total energy
- Charge density distances
- Magnetic moments
- $\bullet$  and so on  $\dots$

These are expressed in a definition in form of a dictionary. Below a simple example (Total energy) is shown, which parses the `value` and `units` attribute of the `totalEnergy` tag. The hardcoded known parsing tasks can be found in default parse tasks

```
total_energy_definition = {
    'energy_hartree': {
        'parse_type': 'singleValue',
        'path_spec': {
            'name': 'totalEnergy'
        }
    },
}
```
The definition of a task can consist of multiple keys (in this case only `energy\_hartree`), which by default correspond to the keys in the resulting output dictionary. Each key has to contain the `parse\_type` and `path\_spec` key. The `parse\_type` defines the method used to extract the information.

#### The following are possible:

attrib Will parse the value of the given attribute

text Will parse the text of the given tag

numberNodes Will return the number of nodes for the given tag

exists Will return, whether the given tag exists

attrib\_exists Will return, whether the given attribute exists

allAttribs Will parse all known attributes at the given tag into a dictionary

parentAttribs Will parse all known attributes at the given tag into a dictionary, but for the parent of the tag

singleValue Special case of allAttribs to parse value and units attribute for the given tag

The `path\_spec` key specifies how the key can be uniquely identified.

### It can contain the following specifications:

name Name of the wanted tag/attribute

contains A phrase, which has to occur in the path

not contains A phrase, which has to not occur in the path

**exclude** list of str. Only valid for attributes (these are sorted into different categories `unique`, `unique\_path` and `other`). This attribute can exclude one or more of these categories

All except the `name` key are optional and should be constructed so that there is only one possible choice. Otherwise an exception is raised. There are other keywords, which can be entered here. These control how the parsed data is entered into the output dictionary. For a definition of these keywords, please refer to  $default\_parse\_tasks$ .

Each task can also contain a number of control keys, determining when to peform the tasks. Each of these keys begins with an underscore. All of these are optional. The following are valid:

- \_general bool, if True (default False) the task is not performed for each iteration but once on the root of the file
- **\_minimal** bool, if True the task is peformed even when `minimal\_mode = True` is given
- \_modes list of tuples specifying requirements on the `fleur\_modes` for the task. For example `[('jspins', 2), ('soc', True)] `will only perform the task for a magnetic SOC calculation
- \_conversions list of str, giving the names of functions to call after this task. Functions given here have to be decorated with the conversion function() decorator
- \_special bool, if True (default False) this task is NEVER added automatically and has to be added by hand

## **5.1.1.3 Migrating the parsing tasks**

These task definitions might have to be adapted for new fleur versions. Some changes might be possible to make in [default\\_parse\\_tasks](#page-113-0) directly without breaking backwards compatibility. If this is not possible there is a decorator [register\\_migration\(\)](#page-166-1) to define a function that is recognized by the class [ParseTasks](#page-164-0) to convert between versions. A usage example is shown below.

```
from masci_tools.util.parse_tasks_decorators import register_migration
import copy
@register_migration(base_version='0.33', target_version='0.34')
def migrate_033_to034(definition_dict):
  "''"Ficticious migration from 0.33 to 0.34
 Moves the `number_of_atom_types` attribute from reading a simple
 attribute to counting the number of atomGroups in the input section
 And removes orbital_magnetic_moments task
  "''"#IMPORTANT: First copy the original dict
 new dict = copy.deepcopy(definition dict)
  #If a task is incompatible remove it from the defintion_dict
 new_dict.pop('orbital_magnetic_moments')
 new_dict['general_out_info'].pop('number_of_atom_types')
 new_dict['general_inp_info']['number_of_atom_types'] = {
      'parse_type': 'numberNodes',
      'path_spec': {
          'name': 'atomGroup'
      }
  }
 return new_dict
```
# **5.1.2 Using the Plotter class**

# **5.1.2.1 Description**

The [Plotter](#page-59-0) class aims to provide a framework, which can be used to handle default values and collect common codeblocks needed for different plotting frameworks.

The [Plotter](#page-59-0) class is a base class that should be subclassed for different Plotting backends. See [MatplotlibPlotter](#page-62-0) or [BokehPlotter](#page-78-0) for examples. The Subclass provides a dictionary of all the keys that should be handled by the plotter class. The Plotter class provides a hierachy of overwriting these parameters (Higher numbers take precedence).

- 1. Function defaults set with  $set\$  defaults () with default type='function'
- 2. Global defaults set with set defaults ()
- 3. Parameters set with [set\\_parameters\(\)](#page-61-1)

The subclasses should then also provide the plotting backend specific useful code snippets. For example showing colorbars, legends, and so on . . .

For a list of these functions you can look at the respective documentation ([MatplotlibPlotter](#page-62-0) or [BokehPlotter](#page-78-0))

#### **5.1.2.2 Writing a plotting function**

In the following we will go through a few examples of how to write a simple plotting function using the  $Plotter$ class. We will be focusing on the  $MatplotlibPlotter$ , but all of this is very similar for other plotting backends.

#### **Local instance**

Even though the  $Plotter$  class is meant to be used globally or on the module level, it can also be useful locally for simplifying simple plotting scripts. Here we have a example of a function producing a single plot with the given data for the x and y coordinates.

```
def plot_with_defaults(x,y,**kwargs):
   from masci_tools.vis.matplotlib_plotter import MatplotlibPlotter
   #First we instantiate the MatplotlibPlotter class
  plot_params = MatplotlibPlotter()
   #Now we process the given arguments
  plot_params.set_parameters(**kwargs)
   #Set up the axis, on which to plot the data
   ax = plot_params.prepare_plot(xlabel='X', ylabel='Y', title='Single Scatterplot')
   #The plot_kwargs provides a way to get the keyword arguments for the
   #actual plotting call to `plot` in this case.
  plot_kwargs = plot_params.plot_kwargs()
   ax.plot(x, y, **plot_kwargs)
   #The MatplotlibPlotter has a lot of small helper functions
   #In this case we just want to set the limits and scale of the
   #axis if they were given
  plot_params.set_scale(ax)
  plot_params.set_limits(ax)
   return ax
import numpy as np
x = np. linspace (-1, 1, 10)y = x * * 2#Some examples
plot_with_defaults(x, y)
```

```
plot_with_defaults(x, y, limits={'x': (0,1)})
plot_with_defaults(x, y, marker='s', markersize=20)
```
#### **Global/Module level instance**

The local instance already gives us reusable code snippets to avoid common pitfalls when doing matplotlib/bokeh plots. But when instantiating the  $Plotter$  class locally we have no way of letting the user modify the global defaults.

However, when handling global state we need to be careful to not leave the instance of the [Plotter](#page-59-0) class in an inconsistent state. If an error is thrown inside the plotting routine the parameters would stay set and may lead to very unexpected results. For this reason every plotting function using a global or module level instance of these plotters should be decorated with the ensure plotter consistency() decorator. This does two things:

- 1. If an error occurs in the decorated function the parameters will be reset before the error is raised
- 2. It makes sure that nothing inside the plotting routine changed the user defined defaults

Let us take the previous example and convert it to use a global instance

```
from masci_tools.vis.matplotlib_plotter import MatplotlibPlotter
from masci_tools.vis import ensure_plotter_consistency
#First we instantiate the MatplotlibPlotter class
plot_params = MatplotlibPlotter()
#The decorator needs to get the plotter object
#that is used inside the function
@ensure_plotter_consistency(plot_params)
def plot_with_defaults(x,y,**kwargs):
   #Now we process the given arguments
  plot_params.set_parameters(**kwargs)
  #Set up the axis, on which to plot the data
  ax = plot_params.prepare_plot(xlabel='X', ylabel='Y', title='Single Scatterplot')
   #The plot_kwargs provides a way to get the keyword arguments for the
   #actual plotting call to `plot` in this case.
  plot_kwargs = plot_params.plot_kwargs()
   ax.plot(x, y, **plot_kwargs)
   #The MatplotlibPlotter has a lot of small helper functions
   #In this case we just want to set the limits and scale of the
   #axis if they were given
  plot_params.set_scale(ax)
  plot_params.set_limits(ax)
  return ax
import numpy as np
x = npu. linspace (-1, 1, 10)y = x * x^2#Some examples
```

```
plot_with_defaults(x, y)
plot_params.set_defaults(marker='s', markersize=20)
plot_with_defaults(x, y, limits={'x': (0,1)})
plot_with_defaults(x, y)
```
The [masci\\_tools.vis.Plotter.set\\_defaults\(\)](#page-61-0) method is exposed in the two main modules for plotting masci tools.vis.plot methods masci tools.vis.bokeh plots as the functions [masci\\_tools.vis.plot\\_methods.set\\_mpl\\_plot\\_defaults\(\)](#page-76-0) and [masci\\_tools.vis.](#page-85-0) [bokeh\\_plots.set\\_bokeh\\_plot\\_defaults\(\)](#page-85-0) specific to the plotter instance that is used in these modules.

# **Function defaults**

Some functions may want to set function specific defaults, that make sense inside the function, but may not be useful globally. The following example sets the default linewidth for our function to 6.

**Note:** Function defaults are also reset by the [ensure\\_plotter\\_consistency\(\)](#page-62-1) decorator, when the plotting function terminates successfully or in an error

```
from masci_tools.vis.matplotlib_plotter import MatplotlibPlotter
from masci_tools.vis import ensure_plotter_consistency
#First we instantiate the MatplotlibPlotter class
plot_params = MatplotlibPlotter()
#The decorator needs to get the plotter object
#that is used inside the function
@ensure_plotter_consistency(plot_params)
def plot_with_defaults(x,y,**kwargs):
   #Set the function defaults
  plot_params.set_defaults(default_type='function', linewidth=6)
  #Now we process the given arguments
  plot_params.set_parameters(**kwargs)
   #Set up the axis, on which to plot the data
  ax = plot_params.prepare_plot(xlabel='X', ylabel='Y', title='Single Scatterplot')
  #The plot_kwargs provides a way to get the keyword arguments for the
   #actual plotting call to `plot` in this case.
  plot_kwargs = plot_params.plot_kwargs()
  ax.plot(x, y, **plot_kwargs)
   #The MatplotlibPlotter has a lot of small helper functions
   #In this case we just want to set the limits and scale of the
   #axis if they were given
   plot_params.set_scale(ax)
  plot_params.set_limits(ax)
   return ax
import numpy as np
```

```
x = npu. linspace (-1, 1, 10)y = x * * 2#Some examples
plot_with_defaults(x, y)
plot_params.set_defaults(marker='s', markersize=20)
plot_with_defaults(x, y, limits={'x': (0,1)})
plot_with_defaults(x, y)
```
## **Passing keyword arguments directly to plot calls**

The plotter classes have a restricted set of keys that they recognize as valid parameters. This set is of course not complete, since there is a vast number of parameters you can set for all plotting backends. In our previous examples unknown keys will immediately lead to an error in the call to  $set\_parameters()$ . To enable this functionality we can provide the continue on error=True as an argument to this method.

Then the unknown keys are ignored and are returned in a dictionary. Additionally you can explicitly bypass the plotter object if you provide arguments in a dictionary with the name extra\_kwargs it will be ignored, unpacked and returned along with the unknown keys

Warning: Be careful with the this feature and especially the extra\_kwargs, since there is no check for name clashes with this argument. You might also run into situations, where arguments of different names collide with arguments provided by the [Plotter](#page-59-0)

```
from masci_tools.vis.matplotlib_plotter import MatplotlibPlotter
from masci_tools.vis import ensure_plotter_consistency
#First we instantiate the MatplotlibPlotter class
plot_params = MatplotlibPlotter()
#The decorator needs to get the plotter object
#that is used inside the function
@ensure_plotter_consistency(plot_params)
def plot_with_defaults(x,y,**kwargs):
   #Set the function defaults
  plot_params.set_defaults(default_type='function', linewidth=6)
  #Now we process the given arguments (unknown ones are returned)
  kwargs = plot_params.set_parameters(continue_on_error=True, **kwargs)
  #Set up the axis, on which to plot the data
   ax = plot_params.prepare_plot(xlabel='X', ylabel='Y', title='Single Scatterplot')
   #The plot_kwargs provides a way to get the keyword arguments for the
   #actual plotting call to `plot` in this case.
  plot_kwargs = plot_params.plot_kwargs()
   ax.plot(x, y, **plot_kwargs, **kwargs)
   #The MatplotlibPlotter has a lot of small helper functions
```

```
#In this case we just want to set the limits and scale of the
   #axis if they were given
   plot_params.set_scale(ax)
   plot_params.set_limits(ax)
   return ax
import numpy as np
x = np. linspace (-1, 1, 10)y = x * * 2#The key markerfacecolor is not known to the MatplotlibPlotter
plot_with_defaults(x, y, markerfacecolor='red', markersize=20)
```
#### **Multiple plotting calls**

The plotter classes also provide support for multiple plotting calls with different data sets in a single plotting function. To enable this feature we need to set two properties on the [masci\\_tools.vis.Plotter](#page-59-0); single\_plot to *False`* and num\_plots to the number of plot calls made in this function. The plot specific parameters can then be specified in two ways. Shown behind the two ways is the way to set the color of the second data set to red.

- 1. List of values (None for unspecified values) [None,'red']
- 2. Dict with integer indices for the specified values {1: 'red'}

Unspecified values are replaced with the previously set defaults.

Note: The num\_plots and single\_plot properties are also reset by the [ensure\\_plotter\\_consistency\(\)](#page-62-1)

```
from masci_tools.vis.matplotlib_plotter import MatplotlibPlotter
from masci_tools.vis import ensure_plotter_consistency
#First we instantiate the MatplotlibPlotter class
plot_params = MatplotlibPlotter()
#The decorator needs to get the plotter object
#that is used inside the function
@ensure_plotter_consistency(plot_params)
def plot_2lines_with_defaults(x,y,**kwargs):
  plot_params.single_plot = False
  plot_params.num_plots = 2
  #Set the function defaults
  plot_params.set_defaults(default_type='function', linewidth=6)
   #Now we process the given arguments (unknown ones are returned)
  kwargs = plot_params.set_parameters(continue_on_error=True, **kwargs)
   #Set up the axis, on which to plot the data
   ax = plot_params.prepare_plot(xlabel='X', ylabel='Y', title='Single Scatterplot')
```

```
#The plot_kwargs provides a way to get the keyword arguments for the
   #actual plotting call to `plot` in this case.
   #For multiple plots this will be a list of dicts
   #of length `num_plots`
   plot_kwargs = plot_params.plot_kwargs()
   ax.plot(x[0], y[0], **plot_kwargs[0], **kwargs)
   ax.plot(x[1], y[1], **plot_kwargs[1], **kwargs)
   #The MatplotlibPlotter has a lot of small helper functions
   #In this case we just want to set the limits and scale of the
   #axis if they were given
   plot_params.set_scale(ax)
   plot_params.set_limits(ax)
   return ax
import numpy as np
x = npu. linspace (-1, 1, 10)y = x * * 2y2 = x * * 3#The key markerfacecolor is not known to the MatplotlibPlotter
plot_2lines_with_defaults([x,x], [y,y2])
plot_2lines_with_defaults([x,x], [y,y2],
                          color={1:'red'}, linestyle=['--',None])
```
#### **Custom function specific parameters**

You might have situations, where you want to have some function specific parameters, that should pull from the previously set defaults or even a custom default value.

The  $add\_parameter()$  method is implemented exactly for this purpose. It creates a new key to be handled by the plotter class and with the arguments default from or default value we can specify what the defaults should be. default value sets a specific value, default from specifies a key from the plotter class from which to take the default value.

The  $plot\_kwargs$  () method then can take keyword arguments to replace the arguments to take with your custom parameters

Note: These added parameters live on the function defaults and parameters level, meaning they will be removed by the ensure plotter consistency() decorator after the function finishes

```
from masci_tools.vis.matplotlib_plotter import MatplotlibPlotter
from masci_tools.vis import ensure_plotter_consistency
#First we instantiate the MatplotlibPlotter class
plot_params = MatplotlibPlotter()
#The decorator needs to get the plotter object
#that is used inside the function
@ensure_plotter_consistency(plot_params)
```

```
def plot_shifted_with_defaults(x,y,**kwargs):
   #Set the function defaults
  plot_params.set_defaults(default_type='function', linewidth=6)
   plot_params.add_parameter('linestyle_shifted',
                             default_from='linestyle')
   #Now we process the given arguments (unknown ones are returned)
  kwargs = plot_params.set_parameters(continue_on_error=True, **kwargs)
   #Set up the axis, on which to plot the data
   ax = plot_params.prepare_plot(xlabel='X', ylabel='Y', title='Single Scatterplot')
   #The plot_kwargs provides a way to get the keyword arguments for the
   #actual plotting call to `plot` in this case.
   plot_kwargs = plot_params.plot_kwargs()
  ax.plot(x, y, **plot_kwargs, **kwargs)
   #This call replaces the parameter linestyle with our custom
   #parameter linestyle_shifted
   plot_kwargs = plot_params.plot_kwargs(linestyle='linestyle_shifted')
   ax.plot(x, y+2, **plot_kwargs, **kwargs)
   #The MatplotlibPlotter has a lot of small helper functions
   #In this case we just want to set the limits and scale of the
   #axis if they were given
  plot_params.set_scale(ax)
  plot_params.set_limits(ax)
   return ax
import numpy as np
x = npu. linspace (-1, 1, 10)y = x * x^2plot_shifted_with_defaults(x, y)
plot_shifted_with_defaults(x, y, linestyle_shifted='--')
```
# **Nested plotting functions**

More complex plotting routines might want to call other plotting routines to simplify their structure. However, this has a side-effect when working with the [Plotter](#page-59-0) class and the [ensure\\_plotter\\_consistency\(\)](#page-62-1) decorator. Since the decorator resets the parameters and function defaults after a plotting function has been called you lose everything that you might have modified in the enclosing plotting function.

If you do need access to these parameters after calling a nested plotting function the  $NestedPlotParameters()$ contextmanager is implemented. It defines a local scope, in which a plotting function can change the parameters and function defaults. After exiting the local scope the parameters and function defaults are always in the same state as when the with block was entered (Even if an error is raised). The nested plotting function will also start with the state that was set before.

Usage is shown here:

```
from masci_tools.vis.matplotlib_plotter import MatplotlibPlotter
from masci_tools.vis import ensure_plotter_consistency
from masci_tools.vis import NestedPlotParameters
#First we instantiate the MatplotlibPlotter class
plot_params = MatplotlibPlotter()
@ensure_plotter_consistency(plot_params)
def nested_plot_function(x, y, **kwargs):
   plot_params.set_defaults(default_type='function',
                            linewidth=10, linestyle='--')
   #The contextmanager also needs a reference to the plotter object
   #to manage
   with NestedPlotParameters(plot_params):
     ax = plot_with_defaults(x, y, \star\starkwargs)
  #Will plot with the above set defaults
  plot_kwargs = plot_params.plot_kwargs()
  ax.plot(x, y+2, **plot_kwargs)
@ensure_plotter_consistency(plot_params)
def plot_with_defaults(x,y,**kwargs):
   #Set the function defaults
  plot_params.set_defaults(default_type='function', linewidth=6)
  #Now we process the given arguments
  plot_params.set_parameters(**kwargs)
   #Set up the axis, on which to plot the data
   ax = plot_params.prepare_plot(xlabel='X', ylabel='Y', title='Single Scatterplot')
   #The plot_kwargs provides a way to get the keyword arguments for the
   #actual plotting call to `plot` in this case.
  plot_kwargs = plot_params.plot_kwargs()
   ax.plot(x, y, **plot_kwargs)
   #The MatplotlibPlotter has a lot of small helper functions
   #In this case we just want to set the limits and scale of the
   #axis if they were given
  plot_params.set_scale(ax)
  plot_params.set_limits(ax)
  return ax
import numpy as np
x = np. linspace (-1, 1, 10)y = x * * 2nested_plot_function(x, y)
nested_plot_function(x, y, linewidth=1)
```
# **CHAPTER**

**SIX**

# **MODULE REFERENCE (API)**

# **6.1 Source code Documentation (API reference)**

# **6.1.1 Visualisation and Plotting**

# **6.1.1.1 Fleur specific Plotting**

Plotting routine for fleur density of states and bandstructures

masci\_tools.vis.fleur.**plot\_fleur\_bands**(*bandsdata*, *bandsattributes*, *spinpol=True*, *bokeh\_plot=False*, *weight=None*, *\*\*kwargs*)

Plot the bandstructure previously extracted from a *banddos.hdf* via the *HDF*5Reader

This routine expects datasets and attributes read in with the *FleurBands* recipe from [recipes](#page-107-0) or something producing equivalent data

# **Parameters**

- **dosdata** dataset dict produced by the *FleurBands* recipe
- **attributes** attributes dict produced by the *FleurBands* recipe
- **spinpol** bool, if True (default) use the plot for spin-polarized bands if the data is spinpolarized
- **bokeh\_plot** bool (default False), if True use the bokeh routines for plotting
- **weight** str, name of the weight (without spin suffix *\_up* or *\_dn*) you want to emphasize

# All other Kwargs are passed on to the underlying plot routines

- Matplotlib: [plot\\_bands\(\)](#page-70-0), [plot\\_spinpol\\_bands\(\)](#page-75-0)
- Bokeh: [bokeh\\_bands\(\)](#page-80-1), [bokeh\\_spinpol\\_bands\(\)](#page-82-0)

masci\_tools.vis.fleur.**plot\_fleur\_dos**(*dosdata*, *attributes*, *spinpol=True*, *bokeh\_plot=False*, *multiply\_by\_equiv\_atoms=False*, *plot\_keys=None*, *show\_total=True*, *show\_interstitial=True*, *show\_sym=False*, *show\_atoms='all'*, *show\_lresolved=None*, *key\_mask=None*, *\*\*kwargs*)

Plot the density of states previously extracted from a *banddos.hdf* via the [HDF5Reader](#page-106-0)

This routine expects datasets and attributes read in with the *FleurDOS* (Or related DOS modes) recipe from [recipes](#page-107-0) or something producing equivalent data

- **dosdata** dataset dict produced by the *FleurDOS* recipe
- **attributes** attributes dict produced by the *FleurDOS* recipe
- **spinpol** bool, if True (default) use the plot for spin-polarized dos if the data is spinpolarized
- **bokeh** plot bool (default False), if True use the bokeh routines for plotting

#### Arguments for selecting the DOS components to plot:

param plot\_keys optional str list of str, defines the labels you want to plot

param show\_total bool, if True (default) the total DOS is shown

- param show\_interstitial bool, if True (default) the interstitial DOS is shown
- **param show** atoms either 'all', None, or int or list of ints, defines, which total atom projections to show
- param show\_atoms either 'all', None, or int or list of ints, defines, which total atom projections to show
- param key\_mask list of bools of the same length as the number of datasets, alternative way to specify, which entries to plot

## All other Kwargs are passed on to the underlying plot routines

- Matplotlib: plot dos(), plot spinpol dos()
- Bokeh: [bokeh\\_dos\(\)](#page-80-2), [bokeh\\_spinpol\\_dos\(\)](#page-83-0)

# **6.1.1.2 KKR specific Plotting**

```
masci_tools.vis.kkr_plot_FS_qdos.FSqdos2D(p0='./', totonly=True, s=20, ls_ef=':',
                                                lw_ef=1, color='', reload_data=False,
                                                clrbar=True, atoms=[], ax=None,
                                                nosave=False, noalat=False,
                                                cmap=<matplotlib.colors.LinearSegmentedColormap
                                                object>, noplot=False, return_data=False,
                                                pclrmesh=False, logscale=True, ef=None)
```
plotting routine for dos files

dispersionplot function for plotting KKR bandstructures (i.e. qdos) files

```
masci_tools.vis.kkr_plot_bandstruc_qdos.dispersionplot(p0='./', totonly=True,
                                                                    s=20, ls_ef=':', lw_ef=1,
                                                                    units='eV_rel', noe-
                                                                    fline=False, color='',
                                                                    reload_data=False, clr-
                                                                    bar=True, logscale=True,
                                                                    nosave=False,
                                                                    atoms=None, ra-
                                                                    tios=False, atoms2=None,
                                                                    noscale=False, new-
                                                                    fig=False, cmap=None,
                                                                    alpha=1.0, qcomponent=-
                                                                    2, clims=None, xscale=1.0,
                                                                    raster=True, atoms3=None,
                                                                    alpha_reverse=False,
                                                                    return_data=False,
                                                                    xshift=0.0, yshift=0.0,
                                                                    plotmode='pcolor', pti-
                                                                    tle=None, ef=None,
                                                                    as_e_dimension=None,
                                                                    scale_alpha_data=False,
                                                                    shading='gouraud')
     plotting routine for qdos files - dispersion (E vs. q)
masci_tools.vis.kkr_plot_dos.dosplot(p0='./', totonly=True, color='', label='', marker='',
                                             lw=2, ms=5, ls='-', ls_ef=':', lw_ef=1, units='Ry',
                                             noefline=False, interpol=False, allatoms=False,
                                             onespin=False, atoms=[], lmdos=False, lm=[],
                                             nofig=False, scale=1.0, shift=0, normalized=False,
                                             xyswitch=False, efcolor='', return_data=False,
                                             xscale=1.0, xshift=0.0, yshift=0.0, filled=False,
                                             spins=2)
```
plotting routine for dos files

masci\_tools.vis.kkr\_plot\_shapefun.**change\_zoom**(*ax*, *zoom\_range*, *center=[0, 0, 0]*) Change the zoom of a 3d plot

Author Philipp Ruessmann

#### **Parameters**

- **ax** axis which is zoomed
- **zoom\_range** range to which the image is zoomed, total range from center-zoom\_range to center+zoom\_range
- **center** center of the zoomed region (optional, defaults to origin)

masci\_tools.vis.kkr\_plot\_shapefun.**plot\_shapefun**(*pos*, *out*, *mode*)

Creates a simple matplotlib image to show the shapefunctions given it's positions in the unit cell, the atoms's vertices in *ut* and the plotting mode

Author Philipp Ruessmann

- **pos** positions of the centers of the cells
- **verts** array of vertices of the shapefunction (outlines of shapes)
- **mode** 'all' or 'single' determines whether or not all shapes are combined in a single figure or plotted as individual figures
- Returns ax return the axis in which the plot was done (useful to pass to 'change\_zoom' and 'zoom\_in' functions of this module

masci\_tools.vis.kkr\_plot\_shapefun.**zoom\_in**(*ax*, *atm*, *pos*, *zoom\_range=10*) Zoom into shapefun of a single atom

Author Philipp Ruessmann

#### Parameters

- **ax** axis in which shapefun plot is found
- **atm** atom index whose shapefunction is zoomed
- **pos** array of positions of centers of the shapes (needed to shift center of zommed region to correct atom
- **zoom\_range** range of the zoomed region (optional, defaults to 10)

# **6.1.1.3 General Plotting**

Here basic functionality is provided for setting default parameters for plotting and ensuring consitent values for these

<span id="page-59-1"></span>masci\_tools.vis.**NestedPlotParameters**(*plotter\_object*)

Contextmanager for nested plot function calls Will reset function defaults and parameters to previous values after exiting

Parameters plotter object – Plotter instance

<span id="page-59-0"></span>**class** masci\_tools.vis.**Plotter**(*default\_parameters*, *general\_keys=None*, *key\_descriptions=None*,

*\*\*kwargs*)

Base class for handling parameters for plotting methods. For different plotting backends a subclass can be created to represent the specific parameters of the backend.

#### Args:

param default\_parameters dict with hardcoded default parameters

param general\_keys set of str optional, defines parameters which are not allowed to change for each entry in the plot data

Kwargs in the \_\_init\_ method are forwarded to  $Plotter.set\_defaults()$  to change the current defaults away from the hardcoded parameters.

The Plotter class creates a hierachy of dictionaries for lookups on this object utilizing the *ChainMap* from the *collections* module.

#### The hierachy is as follows (First entries take precedence over later entries):

- *parameters*: set by  $set\_parameters$  () (usually arguments passed into function)
- *user defaults*: set by set defaults()
- *function defaults*: set by [set\\_defaults\(\)](#page-61-0) with *default\_type='function'*
- *global defaults*: Hardcoded as fallback

Only the *parameters* can represent parameters for multiple sets of plot calls. All others are used as fallback for specifying non-specified values for single plots

The current parameters can be accessed by bracket indexing the class. A example of this is shown below.

```
parameter_dict = \{ 'fontsize': 16, 'linestyle': '-' \}params = Plotter(parameter_dict)
#Accessing a parameter
print(params['fontsize']) # 16
#Modifying a parameter
params['fontsize'] = 20
print(params['fontsize']) # 20
#Creating a parameter set for multiple plots
#1. Set the properties to the correct values
params.single_plot = False
params.num_plots = 3
#2. Now we can set a property either by providing a list or a integer indexed dict
# Both of the following examples set the linestyle of the second and third plot.
~\leftrightarrowto '--'
params['linestyle'] = [None, '--', '--']
params['linestyle'] = {1: '--', 2: '--'}
# Not specified values are replaced with the default value for a single plot
print(params['linestyle']) # ['-', '--', '--']#In lists properties can also be indexed via tuples
print(params[('linestyle', 0)]) # '-'
print(params[('linestyle', 1)]) # '--'
#Changes to the parameters and properties are reset
params.reset_parameters()
print(params['linestyle']) # '-'
```
<span id="page-60-0"></span>**add\_parameter**(*name*, *default\_from=None*, *default\_val=None*) Add a new parameter to the parameters dictionary.

#### Parameters

- **name** str name of the parameter
- **default\_from** str (optional), if given a entry is created in the curent defaults with the name and the default value of the key *default\_from*

**static convert\_to\_complete\_list**(*given\_value*, *single\_plot*, *num\_plots*, *default=None*, *key=''*)

Converts given value to list with length num\_plots with None for the non-specified values

- **given value** value passed in, for multiple plots either list or dict with integer keys
- **single\_plot** bool, if True only a single parameter is allowed
- **num\_plots** int, if single\_plot is False this defines the number of plots
- **default** default value for unspecified entries
- **key** str of the key to process

**static dict\_of\_lists\_to\_list\_of\_dicts**(*dict\_of\_lists*, *single\_plot*, *num\_plots*) Converts dict of lists and single values to list of length num\_plots or single dict for single\_plot=True

#### Parameters

- **dict\_of\_lists** dict to be converted
- **single** plot boolean, if True only a single parameter set is allowed
- **num\_plots** int of the number of allowed plots

Returns list of dicts

## **get\_description**(*key*)

Get the description of the given key

**Parameters key** – str of the key, for which the description should be printed

#### **get\_dict**()

Return the dictionary of the current defaults. For use of printing

#### **get\_multiple\_kwargs**(*keys*, *ignore=None*)

Get multiple parameters and return them in a dictionary

#### Parameters

• **keys** – set of keys to process

• **ignore** – str or list of str (optional), defines keys to ignore in the creation of the dict

#### **property num\_plots**

Integer property for number of plots produced

### **remove\_added\_parameters**()

Remove the parameters added via [Plotter.add\\_parameter\(\)](#page-60-0)

#### **reset\_defaults**()

Resets the defaults to the hardcoded defaults in \_PLOT\_DEFAULTS. Will check beforehand if the parameters or properties differ from the defaults and will raise an error if this is the case

#### **reset\_parameters**()

Reset the parameters to the current defaults. The properties single\_plot and num\_plots are also set to default values

#### <span id="page-61-0"></span>**set\_defaults**(*continue\_on\_error=False*, *default\_type='global'*, *\*\*kwargs*)

Set the current defaults. This method will only work if the parameters are not changed from the defaults. Otherwise a error is raised. This is because after changing the defaults the changes will be propagated to the parameters to ensure consistency.

Parameters **continue\_on\_error** – bool, if True unknown key are simply skipped

**Default type** either 'global' or 'function'. Specifies, whether to set the global defaults (not reset after function) or the function defaults

Kwargs are used to set the defaults.

## <span id="page-61-1"></span>**set\_parameters**(*continue\_on\_error=False*, *\*\*kwargs*)

Set the current parameters.

Parameters **continue\_on\_error** – bool, if True unknown key are simply skipped and returned

Kwargs are used to set the defaults.

**set\_single\_default**(*key*, *value*, *default\_type='global'*) Set default value for a single key/value pair

# Parameters

- **key** str of the key to set
- **value** value to set the key to

Default\_type either 'global' or 'function'. Specifies, whether to set the global defaults (not reset after function) or the function defaults

# **property single\_plot**

Boolean property if True only a single Plot parameter set is allowed

### <span id="page-62-1"></span>masci\_tools.vis.**ensure\_plotter\_consistency**(*plotter\_object*)

Decorator for plot functions to ensure that the Parameters are reset even if an error occurs in the function Additionally checks are performed that the parameters are reset after execution and the defaults are never changed in a plot function

Parameters **plotter\_object** – Plotter instance to be checked for consistency

# **Matplotlib**

This module contains a subclass of  $Plotter$  for the matplotlib library

<span id="page-62-0"></span>**class** masci\_tools.vis.matplotlib\_plotter.**MatplotlibPlotter**(*\*\*kwargs*)

Class for plotting parameters and standard code snippets for plotting with the matplotlib backend.

Kwargs in the \_\_init \_\_method are forwarded to setting default values for the instance

For specific documentation about the parameter/defaults handling refer to  $Plotter$ .

Below the current defined default values are shown:

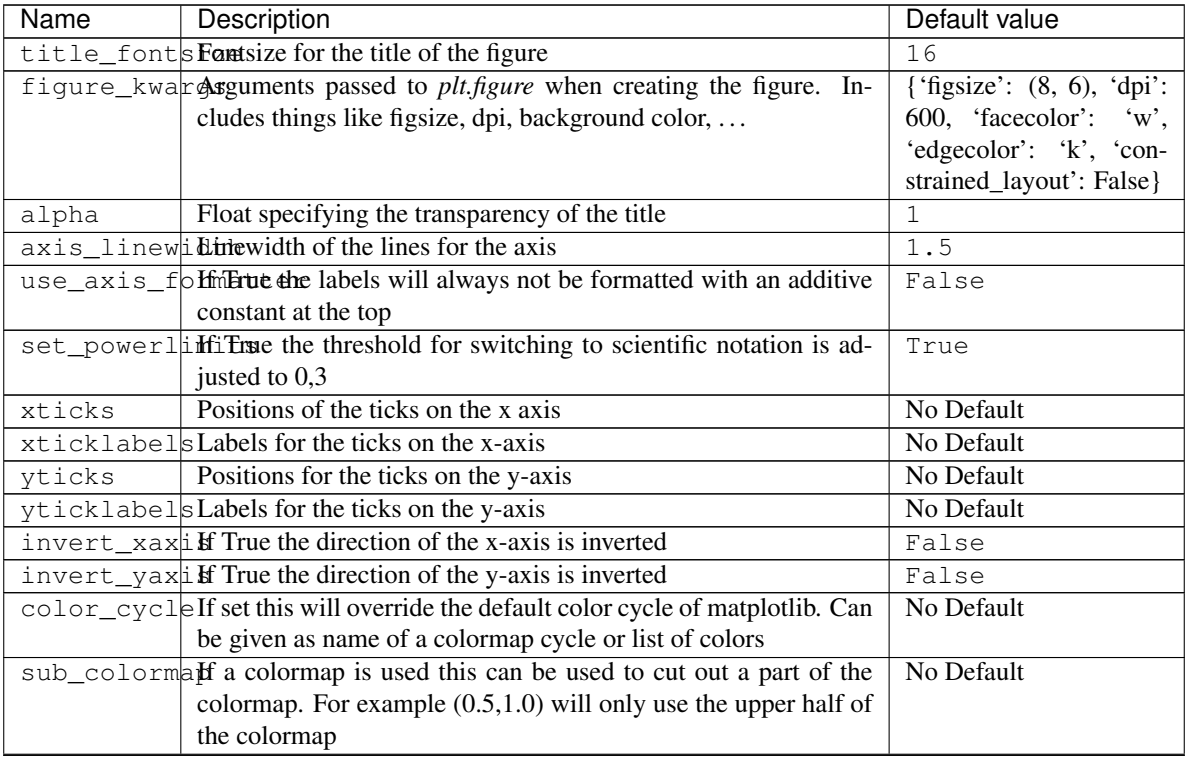

# Table 1: Plot Parameters

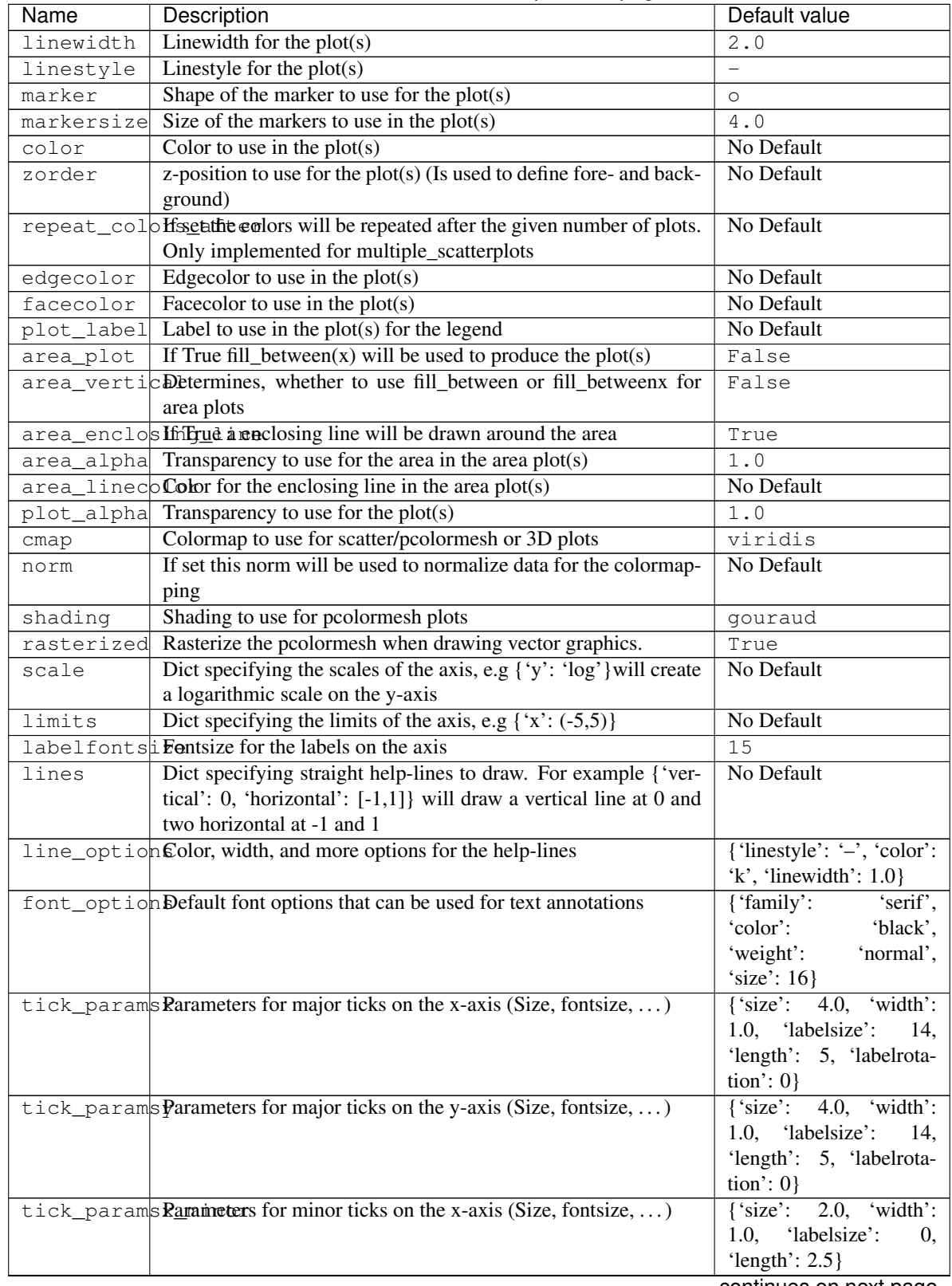

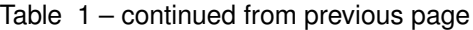

| Name     | Description                                                                    | Default value                           |
|----------|--------------------------------------------------------------------------------|-----------------------------------------|
|          | tick_paramsParameters for minor ticks on the y-axis (Size, fontsize, )         | $\{\text{`size'}: 2.0, \text{`width'}:$ |
|          |                                                                                | $1.0$ , 'labelsize':<br>$\overline{0}$  |
|          |                                                                                | 'length': $2.5$ }                       |
| colorbar | If True and the function implements color mapping, a colorbar                  | True                                    |
|          | is shown                                                                       |                                         |
|          | colorbar_pagnet space between plot and colorbar                                | 0.1                                     |
| legend   | If True a legend for the plot is shown                                         | False                                   |
|          | legend_opti <i>Barameters</i> for displaying the legend (Fontsize, location, ) | 16.<br>{ 'fontsize':                    |
|          |                                                                                | 'linewidth': $3.0$ , 'loc':             |
|          |                                                                                | best'.<br>'fancybox':                   |
|          |                                                                                | $True$ }                                |
|          | save_plots if True the plots will be saved to file                             | False                                   |
|          | save_format Formats to save the plots to, can be single or list of formats     | pnq                                     |
|          | save_option Additional options for saving the plots to file                    | {'transparent': True}                   |
|          | tightlayout If True the tight layout will be used (NOT IMPLEMENTED)            | False                                   |
| show     | If True plt.show will be called at the end of the routine                      | True                                    |
|          | save_raw_pll Ift Trinet the data for the plot is saved to file (NOT IMPLE-     | False                                   |
|          | <b>MENTED</b> )                                                                |                                         |
|          | raw_plot_daFernfation at high to save the data for the plot (NOT IMPLE-        | txt                                     |
|          | <b>MENTED</b> )                                                                |                                         |

Table 1 – continued from previous page

## **draw\_lines**(*ax*)

Draw horizontal and vertical lines specified in the lines argument

**Parameters**  $ax - AxeS$  object on which to perform the operation

<span id="page-64-0"></span>**plot\_kwargs**(*ignore=None*, *extra\_keys=None*, *plot\_type='default'*, *post\_process=True*, *\*\*kwargs*) Creates a dict or list of dicts (for multiple plots) with the defined parameters for the plotting calls fo matplotlib

#### Parameters

- **ignore** str or list of str (optional), defines keys to ignore in the creation of the dict
- **extra\_keys** optional set for addtional keys to retrieve
- **post\_process** bool, if True the parameters are cleaned up for inserting them directly into matplotlib plitting functions

Kwargs are used to replace values by custom parameters:

Example for using a custom markersize:

```
p = MatplotlibPlotter()
p.add_parameter('marker_custom', default_from='marker')
p.plot_kwargs(marker='marker_custom')
```
This code snippet will return the standard parameters for a plot, but the value for the marker will be taken from the key *marker\_custom*

**prepare\_plot**(*title=None*, *xlabel=None*, *ylabel=None*, *zlabel=None*, *axis=None*, *minor=False*, *projection=None*)

Prepares the figure of a matplotlib plot, setting the labels/titles, ticks, ...

#### Parameters

• **title** – str for the title of the figure

- **xlabel** str for the label on the x-axis
- **ylabel** str for the label on the y-axis
- **zlabel** str for the label on the z-axis
- **axis** matplotlib axes object, optional, if given the operations are performed on the object otherwise a new figure and subplot are created
- **minor** bool, if True minor tick parameters are set
- **projection** str, passed on to the add\_subplot call

Returns the created or modified axis object

```
save_plot(saveas)
```
Save the current figure or show the current figure

Parameters **saveas** – str, filename for the resulting file

**set\_limits**(*ax*)

Set limits of the axis

**Parameters**  $ax - AxeS$  object on which to perform the operation

```
set_scale(ax)
```
Set scale of the axis (for example 'log')

**Parameters**  $ax - AxeS$  object on which to perform the operation

**show\_colorbar**(*ax*)

Print a colorbar for the plot

**Parameters**  $ax - AxeS$  object on which to perform the operation

**show\_legend**(*ax*, *leg\_elems=None*)

Print a legend for the plot

**Parameters**  $ax - Axe$  object on which to perform the operation

**static truncate\_colormap**(*cmap*, *minval=0.0*, *maxval=1.0*, *n=256*) Cut off parts of colormap

#### **Parameters**

- **cmap** cmap to truncate
- **minval** minimum value of new colormap
- **maxval** maximum value of new colormap
- **n** number of colors in new colormap

Returns colormap truncated to only hold colors between minval and maxval from old colormap

<span id="page-65-0"></span>In this module are plot routines collected to create default plots out of certain ouput nodes from certain workflows with matplot lib.

Comment: Do not use any aiida methods, otherwise the methods in here can become tricky to use inside a virtual environment. Make the user extract thing out of aiida objects before hand or write something on top. Since usually parameter nodes, or files are plotted, parse a dict or filepath.

Each of the plot\_methods can take keyword arguments to modify parameters of the plots There are keywords that are handled by a special class for defaults. All other arguments will be passed on to the matplotlib plotting calls

For the definition of the defaults refer to [MatplotlibPlotter](#page-62-0)

masci\_tools.vis.plot\_methods.**CDF\_voigt\_profile**(*x*, *fwhm\_g*, *fwhm\_l*, *mu*) Cumulative distribution function of a voigt profile implementation of formula found here: [https://en.wikipedia.](https://en.wikipedia.org/wiki/Voigt_profile) org/wiki/Voigt profile # TODO: is there an other way then to calc  $2F2$ ? # or is there an other way to calc the integral of wofz directly, or use different error functions.

masci\_tools.vis.plot\_methods.**asymmetric\_lorentz**(*x*, *fwhm*, *mu*, *alpha=1.0*, *beta=1.5*) asymetric lorentz function

L^alpha for x<=mu L^beta for x>mu See casexps LA

masci\_tools.vis.plot\_methods.**asymmetric\_lorentz\_gauss\_conv**(*x*, *mu*, *fwhm\_l*, *fwhm\_g*, *alpha=1.0*, *beta=1.5*)

asymmetric Lorentzian with Gauss convoluted

masci\_tools.vis.plot\_methods.**asymmetric\_lorentz\_gauss\_sum**(*x*, *mu*, *fwhm\_l*, *fwhm\_g*, *alpha=1.0*, *beta=1.5*)

#### asymmetric Lorentzian with Gauss convoluted

masci\_tools.vis.plot\_methods.**barchart**(*xdata*, *ydata*, *\**, *width=0.35*, *xlabel='x'*, *ylabel='y'*, *title=''*, *bottom=None*, *saveas='barchart'*, *axis=None*, *xerr=None*, *yerr=None*, *\*\*kwargs*)

Create a standard bar chart plot (this should be flexible enough) to do all the basic bar chart plots.

#### **Parameters**

- **xdata** arraylike data for the x coordinates of the bars
- **ydata** arraylike data for the heights of the bars
- **width** float determines the width of the bars
- **axis** Axes object where to add the plot
- **title** str, Title of the plot
- **xlabel** str, label for the x-axis
- **ylabel** str, label for the y-axis
- **saveas** str, filename for the saved plot
- **xerr** optional data for errorbar in x-direction
- **yerr** optional data for errorbar in y-direction
- **bottom** bottom values for the lowest end of the bars

Kwargs will be passed on to [masci\\_tools.vis.matplotlib\\_plotter.MatplotlibPlotter](#page-62-0). If the arguments are not recognized they are passed on to the matplotlib function *bar*

TODO: grouped barchart (meaing not stacked)

```
masci_tools.vis.plot_methods.colormesh_plot(xdata, ydata, cdata, *, xlabel='', ylabel='',
                                                       title='', saveas='colormesh', axis=None,
                                                       **kwargs)
```
Create plot with pcolormesh

- **xdata** arraylike, data for the x coordinate
- **ydata** arraylike, data for the y coordinate
- **cdata** arraylike, data for the color values with a colormap
- **xlabel** str, label written on the x axis
- **ylabel** str, label written on the y axis
- **title** str, title of the figure
- **saveas** str specifying the filename (without file format)
- **axis** Axes object, if given the plot will be applied to this object

Kwargs will be passed on to [masci\\_tools.vis.matplotlib\\_plotter.MatplotlibPlotter](#page-62-0). If the arguments are not recognized they are passed on to the matplotlib function *pcolormesh*

masci\_tools.vis.plot\_methods.**construct\_corelevel\_spectrum**(*coreleveldict*,

*natom\_typesdict*, *exp\_references={}*,  $scale\ to=- 1,$ *fwhm\_g=0.6*, *fwhm\_l=0.1*, *energy\_range=[None, None]*, *xspec=None*, *energy\_grid=0.2*, *peakfunction='voigt'*, *alpha\_l=1.0*, *beta*  $l=1.5$ 

Constructrs a corelevel spectrum from a given corelevel dict

#### Params

Returns list: [xdata\_spec, ydata\_spec, ydata\_single\_all, xdata\_all, ydata\_all, xdatalabel]

```
masci_tools.vis.plot_methods.default_histogram(*args, **kwargs)
    Create a standard looking histogram (DEPRECATED)
```
masci\_tools.vis.plot\_methods.**doniach\_sunjic**(*x*, *scale=1.0*, *E\_0=0*, *gamma=1.0*, *al-*

*pha=0.0*)

Doniach Sunjic asymmetric peak function. tail to higher binding energies.

param x: list values to evaluate this function param scale: multiply the function with this factor param E\_0: position of the peak param gamma, 'lifetime' broadening param alpha: 'asymmetry' parametera

See Doniach S. and Sunjic M., J. Phys. 4C31, 285 (1970) or [http://www.casaxps.com/help\\_manual/line\\_shapes.](http://www.casaxps.com/help_manual/line_shapes.htm) [htm](http://www.casaxps.com/help_manual/line_shapes.htm)

masci\_tools.vis.plot\_methods.**gauss\_one**(*x*, *fwhm*, *mu*) Returns a Lorentzian line shape at x with FWHM fwhm and mean mu

masci\_tools.vis.plot\_methods.**gaussian**(*x*, *fwhm*, *mu*) Returns Gaussian line shape at x with FWHM fwhm and mean mu

```
masci_tools.vis.plot_methods.get_mpl_help(key)
     Print the decription of the given key in the matplotlib backend
```
Available defaults can be seen in [MatplotlibPlotter](#page-62-0)

masci\_tools.vis.plot\_methods.**histogram**(*xdata*, *density=False*, *histtype='bar'*, *align='mid'*, *orientation='vertical'*, *log=False*, *axis=None*, *title='hist'*, *xlabel='bins'*, *ylabel='counts'*, *saveas='histogram'*, *return\_hist\_output=False*, *\*\*kwargs*)

Create a standard looking histogram

# **Parameters**

• **xdata** – arraylike, Data for the histogram

- **density** bool, if True the histogram is normed and a normal distribution is plotted with the same mu and sigma as the data
- **histtype** str, type of the histogram
- **align** str, defines where the bars for the bins are aligned
- **orientation** str, is the histogram vertical or horizontal
- **log** bool, if True a logarithmic scale is used for the counts
- **axis** Axes object where to add the plot
- **title** str, Title of the plot
- **xlabel** str, label for the x-axis
- **ylabel** str, label for the y-axis
- **saveas** str, filename for the saved plot
- **return\_hist\_output** bool, if True the data output from hist will be returned

Kwargs will be passed on to [masci\\_tools.vis.matplotlib\\_plotter.MatplotlibPlotter](#page-62-0). If the arguments are not recognized they are passed on to the matplotlib function *hist*

```
masci_tools.vis.plot_methods.hyp2f2(a, b, z)
```
Calculation of the 2F2() hypergeometric function, since it is not part of scipy with the identity 2. from here: [https://en.wikipedia.org/wiki/Generalized\\_hypergeometric\\_function](https://en.wikipedia.org/wiki/Generalized_hypergeometric_function) a, b,z array like inputs TODO: not clear to me how to do this. . . the identity is only useful if we mange the adjust the arguments in a way that we can use them... also maybe go for the special case we need first:  $1,1,3/2;2;-z2$ 

```
masci_tools.vis.plot_methods.lorentzian(x, fwhm, mu)
     Returns a Lorentzian line shape at x with FWHM fwhm and mean mu
```
masci\_tools.vis.plot\_methods.**lorentzian\_one**(*x*, *fwhm*, *mu*) Returns a Lorentzian line shape at x with FWHM fwhm and mean mu

<span id="page-68-0"></span>masci\_tools.vis.plot\_methods.**multi\_scatter\_plot**(*xdata*, *ydata*, *\**, *size\_data=None*, *color\_data=None*, *xlabel=''*, *yla-*

> *bel=''*, *title=''*, *saveas='mscatterplot'*, *axis=None*, *\*\*kwargs*)

Create a scatter plot with varying marker size Info: x, y, size and color data must have the same dimensions.

- **xdata** arraylike, data for the x coordinate
- **ydata** arraylike, data for the y coordinate
- **size\_data** arraylike, data for the markersizes (optional)
- **color** data arraylike, data for the color values with a colormap (optional)
- **xlabel** str, label written on the x axis
- **ylabel** str, label written on the y axis
- **title** str, title of the figure
- **saveas** str specifying the filename (without file format)
- **axis** Axes object, if given the plot will be applied to this object
- **xerr** optional data for errorbar in x-direction
- **yerr** optional data for errorbar in y-direction

Kwargs will be passed on to masci tools.vis.matplotlib plotter.MatplotlibPlotter. If the arguments are not recognized they are passed on to the matplotlib function *scatter*

masci\_tools.vis.plot\_methods.**multiaxis\_scatterplot**(*xdata*, *ydata*, *\**, *axes\_loc*, *xlabel*, *ylabel*, *title*, *num\_cols=1*, *num\_rows=1*, *saveas='mscatterplot'*, *\*\*kwargs*)

Create a scatter plot with multiple axes.

#### **Parameters**

- **xdata** list of arraylikes, passed on to the plotting functions for each axis (x-axis)
- **ydata** list of arraylikes, passed on to the plotting functions for each axis (y-axis)
- **axes\_loc** list of tuples of two integers, location of each axis
- **xlabel** str or list of str, labels for the x axis
- **ylabel** str or list of str, labels for the y-axis
- **title** str or list of str, titles for the subplots
- **num\_rows** int, how many rows of axis are created
- **num** cols int, how many columns of axis are created
- **saveas** str filename of the saved file

#### Special Kwargs:

- param subplot\_params dict with integer keys, can contain all valid kwargs for  $multiplet$  scatterplots() with the integer key denoting to which subplot the changes are applied
- param axes\_kwargs dict with integer keys, additional arguments to pass on to *subplot2grid* for the creation of each axis (e.g colspan, rowspan)

Other Kwargs will be passed on to all  $multiple\_scatterplots()$  calls (If they are not overwritten by parameters in *subplot\_params*).

<span id="page-69-0"></span>masci\_tools.vis.plot\_methods.**multiple\_scatterplots**(*xdata*, *ydata*, *\**, *xlabel=''*, *ylabel=''*, *title=''*, *saveas='mscatterplot'*, *axis=None*, *xerr=None*, *yerr=None*, *area\_curve=None*, *\*\*kwargs*)

Create a standard scatter plot with multiple sets of data (this should be flexible enough) to do all the basic plots.

- **xdata** arraylike, data for the x coordinate
- **ydata** arraylike, data for the y coordinate
- **xlabel** str, label written on the x axis
- **ylabel** str, label written on the y axis
- **title** str, title of the figure
- **saveas** str specifying the filename (without file format)
- **axis** Axes object, if given the plot will be applied to this object
- **xerr** optional data for errorbar in x-direction
- **yerr** optional data for errorbar in y-direction
- **area\_curve** if an area plot is made this arguments defines the other enclosing line defaults to 0

Kwargs will be passed on to [masci\\_tools.vis.matplotlib\\_plotter.MatplotlibPlotter](#page-62-0). If the arguments are not recognized they are passed on to the matplotlib functions (*errorbar* or *fill\_between*)

```
masci_tools.vis.plot_methods.multiplot_moved(xdata, ydata, *, xlabel='', ylabel='',
                                                      title='', scale_move=1.0, min_add=0,
                                                      saveas='mscatterplot', **kwargs)
```
Plots all the scatter plots above each other. It adds an arbitrary offset to the ydata to do this and calls *multiple\_scatterplots*. Therefore you might not want to show the yaxis ticks

### **Parameters**

- **xdata** arraylike, data for the x coordinate
- **ydata** arraylike, data for the y coordinate
- **xlabel** str, label written on the x axis
- **ylabel** str, label written on the y axis
- **title** str, title of the figure
- **scale** move float, max\*scale move determines size of the shift
- **min\_add** float, minimum shift
- **saveas** str specifying the filename (without file format)

Kwargs are passed on to the multiple scatterplots() call

<span id="page-70-0"></span>masci\_tools.vis.plot\_methods.**plot\_bands**(*kpath*, *bands*, *\**, *size\_data=None*, *special\_kpoints=None*, *e\_fermi=0*, *xlabel=''*, *ylabel='\$E-E\_F\$ [eV]'*, *title=''*, *saveas='bandstructure'*, *markersize\_min=0.5*, *markersize\_scaling=5.0*, *\*\*kwargs*)

Plot the provided data for a bandstrucuture (non spin-polarized). Can be used to illustrate weights on bands via *size\_data*

#### **Parameters**

- **kpath** arraylike data for the kpoint data
- **bands** arraylike data for the eigenvalues
- **size** data arraylike data the weights to emphasize (optional)
- **title** str, Title of the plot
- **xlabel** str, label for the x-axis
- **ylabel** str, label for the y-axis
- **saveas** str, filename for the saved plot
- **e\_fermi** float (default 0), place the line for the fermi energy at this value
- **special\_kpoints** list of tuples (str, float), place vertical lines at the given values and mark them on the x-axis with the given label
- **markersize** min minimum value used in scaling points for weight
- **markersize\_scaling** factor used in scaling points for weight

All other Kwargs are passed on to the [multi\\_scatter\\_plot\(\)](#page-68-0) call

masci\_tools.vis.plot\_methods.**plot\_bands\_and\_dos**() PLot a Bandstructure with a density of states on the right side.

```
masci_tools.vis.plot_methods.plot_certain_bands()
    Plot only certain bands from a bands.1 file from FLEUR
```
masci\_tools.vis.plot\_methods.**plot\_colortable**(*colors: Dict*, *title: str*, *sort\_colors: bool = True*, *emptycols:*  $int = 0$ 

Plot a legend of named colors.

Reference: [https://matplotlib.org/3.1.0/gallery/color/named\\_colors.html](https://matplotlib.org/3.1.0/gallery/color/named_colors.html)

#### **Parameters**

- **colors** a dict color\_name : color\_value (hex str, rgb tuple, . . . )
- **title** plot title
- **sort\_colors** sort
- **emptycols** –

### Returns figure

```
masci_tools.vis.plot_methods.plot_convergence_results(iteration, distance,
                                                                  total_energy, *,
                                                                  saveas1='t_energy_convergence',
                                                                  axis1=None,
                                                                  saveas2='distance_convergence',
                                                                  axis2=None, **kwargs)
```
Plot the total energy versus the scf iteration and plot the distance of the density versus iterations.

#### Parameters

- **iteration** array for the number of iterations
- **distance** array of distances
- **total\_energy** array of total energies
- **saveas1** str, filename for the energy convergence plot
- **axis1** Axes object for the energy convergence plot
- **saveas2** str, filename for the distance plot
- **axis2** Axes object for the distance plot

Other Kwargs will be passed on to all single scatterplot () calls

masci\_tools.vis.plot\_methods.**plot\_convergence\_results\_m**(*iterations*, *distances*, *total\_energies*, *\**, *modes*, *nodes=None*, *saveas1='t\_energy\_convergence'*, *saveas2='distance\_convergence'*, *axis1=None*, *axis2=None*, *\*\*kwargs*)

Plot the total energy versus the scf iteration and plot the distance of the density versus iterations.

- **iterations** array for the number of iterations
- **distances** array of distances
- **total\_energies** array of total energies
- **modes** list of convergence modes (if 'force' is in the list the last distance is removed)
- **saveas1** str, filename for the energy convergence plot
- **axis1** Axes object for the energy convergence plot
- **saveas2** str, filename for the distance plot
- **axis2** Axes object for the distance plot

Other Kwargs will be passed on to all multiple scatterplots() calls

masci\_tools.vis.plot\_methods.**plot\_convex\_hull2d**(*hull*, *\**, *title='Convex Hull'*, *xlabel='Atomic Procentage'*, *ylabel='Formation energy / atom [eV]'*, *saveas='convex\_hull'*, *axis=None*, *\*\*kwargs*)

Plot method for a 2d convex hull diagramm

#### **Parameters**

- **hull** pyhull.Convexhull #scipy.spatial.ConvexHull
- **axis** Axes object where to add the plot
- **title** str, Title of the plot
- **xlabel** str, label for the x-axis
- **ylabel** str, label for the y-axis
- **saveas** str, filename for the saved plot

# Function specific parameters:

param marker\_hull defaults to *marker*, marker type for the hull plot param markersize\_hull defaults to *markersize*, markersize for the hull plot param color\_hull defaults to *color*, color for the hull plot

Kwargs will be passed on to [masci\\_tools.vis.matplotlib\\_plotter.MatplotlibPlotter](#page-62-0). If the arguments are not recognized they are passed on to the matplotlib functions *plot*

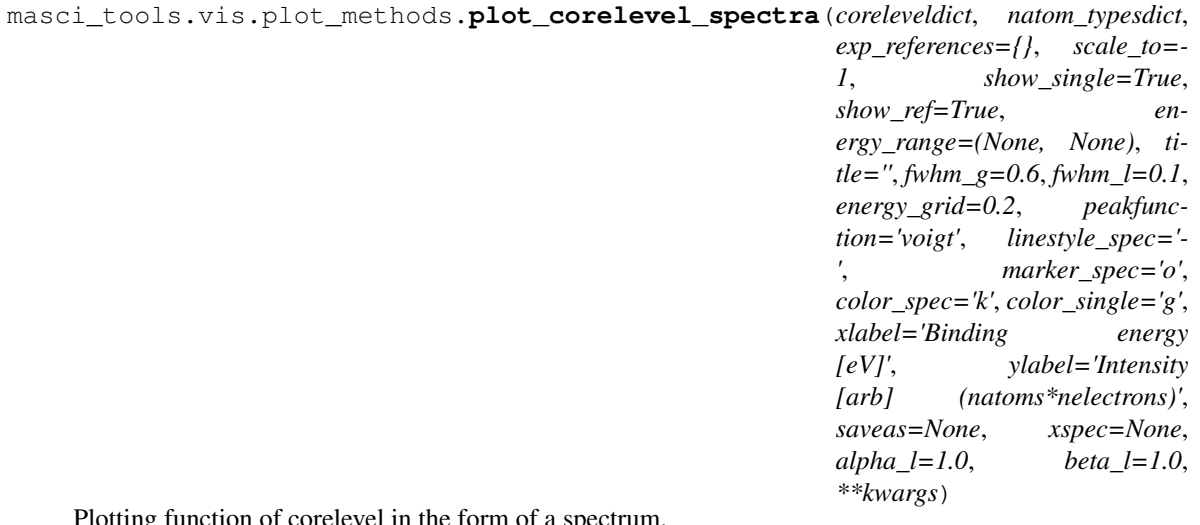

Plotting function of corelevel in the form of a spectrum.

Convention: Binding energies are positiv!

- Args: coreleveldict: dict of corelevels with a list of corelevel energy of atomstypes # (The given corelevel accounts for a weight (number of electrons for full occupied corelevel) in the plot.) natom\_typesdict: dict with number of atom types for each entry
- Kwargs: exp\_references: dict with experimental refereces, will be ploted as vertical lines show\_single (bool): plot all single peaks. scale\_to float: the maximum 'intensity' will be scaled to this value (useful for experimental comparisons) title (string): something for labeling fwhm (float): full width half maximum of peaks (gaus, lorentz or voigt\_profile) energy\_grid (float): energy resolution linetyp\_spec : linetype for spectrum peakfunction (string): what the peakfunction should be {'voigt', 'pseudo-voigt', 'lorentz', 'gaus'}

example: coreleveldict = {u'Be': {'1s1/2' : [-1.0220669053033051, -0.3185614920138805,-  $0.7924091040092139$  } n\_atom\_types\_Be12Ti = {'Be' : [4,4,4] }

masci\_tools.vis.plot\_methods.**plot\_corelevels**(*coreleveldict*, *compound=''*, *axis=None*, *saveas='scatterplot'*, *\*\*kwargs*)

Ploting function to visualize corelevels and corelevel shifts

masci\_tools.vis.plot\_methods.**plot\_dos**(*energy\_grid*, *dos\_data*, *\**, *saveas='dos\_plot'*, *energy\_label='\$E-E\_F\$ [eV]'*, *dos\_label='DOS [1/eV]'*, *title='Density of states'*, *xyswitch=False*, *e\_fermi=0*, *\*\*kwargs*)

Plot the provided data for a density of states (not spin-polarized). Can be done horizontally or vertical via the switch *xyswitch*

# **Parameters**

- **energy** grid arraylike data for the energy grid of the DOS
- **dos\_data** arraylike data for all the DOS components to plot
- **title** str, Title of the plot
- **energy\_label** str, label for the energy-axis
- **dos\_label** str, label for the DOS-axis
- **saveas** str, filename for the saved plot
- **e\_fermi** float (default 0), place the line for the fermi energy at this value
- **xyswitch** bool if True, the enrgy axis will be plotted vertically

All other Kwargs are passed on to the multiple scatterplots() call

masci\_tools.vis.plot\_methods.**plot\_lattice\_constant**(*scaling*, *total\_energy*, *\**, *fit\_y=None*, *relative=True*, *ref\_const=None*, *multi=False*, *title='Equation of states'*,

> *saveas='lattice\_constant'*, *axis=None*, *\*\*kwargs*)

Plot a lattice constant versus Total energy Plot also the fit. On the x axis is the scaling, it

- **scaling** arraylike, data for the scaling factor
- **total\_energy** arraylike, data for the total energy
- **fit\_y** arraylike, optional data of fitted data
- **relative** bool, scaling factor given (True), or lattice constants given?
- **ref** const float (optional), or list of floats, lattice constant for scaling 1.0

• **multi** – bool default False are they multiple plots?

Function specific parameters:

param marker\_fit defaults to *marker*, marker type for the fit data

**param markersize** fit defaults to *markersize*, markersize for the fit data

**param linewidth fit** defaults to *linewidth*, linewidth for the fit data

param plotlabel fit str label for the fit data

Other Kwargs will be passed on to all [single\\_scatterplot\(\)](#page-76-0) or [multiple\\_scatterplots\(\)](#page-69-0) calls

masci\_tools.vis.plot\_methods.**plot\_one\_element\_corelv**(*corelevel\_dict*, *element*, *compound=''*, *axis=None*, *saveas='scatterplot'*, *\*\*kwargs*)

This routine creates a plot which visualizes all the binding energies of one element (and currenlty one corelevel) for different atomtypes.

example: corelevels = {'W' : {'4f7/2' : [123, 123.3, 123.4 ,123.1], '4f5/2' : [103, 103.3, 103.4, 103.1]}, 'Be' : {'1s': [118, 118.2, 118.4, 118.1, 118.3]}}

#### masci\_tools.vis.plot\_methods.**plot\_relaxation\_results**()

Plot from the result node of a relaxation workflow, All forces of every atom type versus relaxation cycle. Average force of all atom types versus relaxation cycle. Absolut relaxation in Angstroem of every atom type. Relative realxation of every atom type to a reference structure. (if none given use the structure from first relaxation cycle as reference)

masci\_tools.vis.plot\_methods.**plot\_residuen**(*xdata*, *fitdata*, *realdata*, *\**, *errors=None*, *xlabel='Energy [eV]'*, *ylabel='cts/s [arb]'*, *ti-*

*tle='Residuen'*, *saveas='residuen'*, *hist=True*, *return\_residuen\_data=True*, *\*\*kwargs*)

Calculates and plots the residuen for given xdata fit results and the real data.

If hist=True also the normed residual distribution is ploted with a normal distribution.

#### Parameters

- **xdata** arraylike data for the x-coordinate
- **fitdata** arraylike fitted data for the y-coordinate
- **realdata** arraylike data to plot residuen against the fit
- **errors** dict, can be used to provide errordata for the x and y direction
- **xlabel** str, label for the x-axis
- **ylabel** str, label for the y-axis
- **title** str, title for the plot
- **saveas** str, filename for the saved plot
- **hist** bool, if True a normed residual distribution is ploted with a normal distribution.
- **return\_residuen\_data** bool, if True in addition to the produced axis object also the residuen data is returned

# Special Kwargs:

**param hist kwargs** dict, these arguments will be passed on to the [histogram\(\)](#page-67-0) call (if hist=True)

Other Kwargs will be passed on to all single scatterplot () call

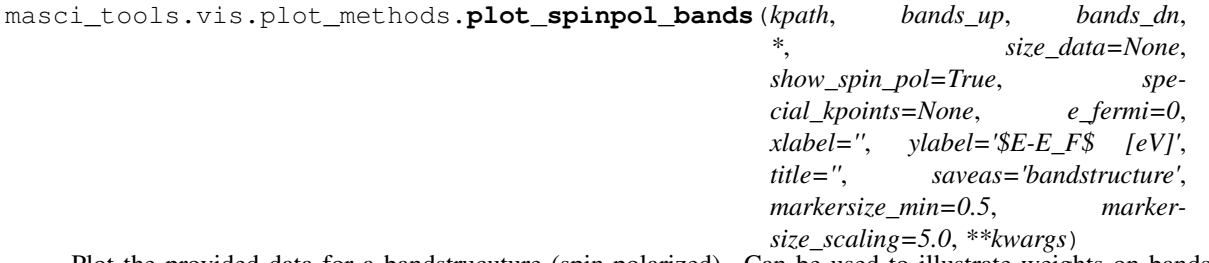

Plot the provided data for a bandstrucuture (spin-polarized). Can be used to illustrate weights on bands via *size\_data*

# Parameters

- **kpath** arraylike data for the kpoint data
- **bands\_up** arraylike data for the eigenvalues (spin-up)
- **bands\_dn** arraylike data for the eigenvalues (spin-dn)
- **size\_data** arraylike data the weights to emphasize BOTH SPINS (optional)
- **title** str, Title of the plot
- **xlabel** str, label for the x-axis
- **ylabel** str, label for the y-axis
- **saveas** str, filename for the saved plot
- **e\_fermi** float (default 0), place the line for the fermi energy at this value
- **special\_kpoints** list of tuples (str, float), place vertical lines at the given values and mark them on the x-axis with the given label
- **markersize\_min** minimum value used in scaling points for weight
- **markersize\_scaling** factor used in scaling points for weight
- **show spin pol** bool, if True (default) the two different spin channles will be shown in blue and red by default

All other Kwargs are passed on to the  $multij\_scatter\_plot$  () call

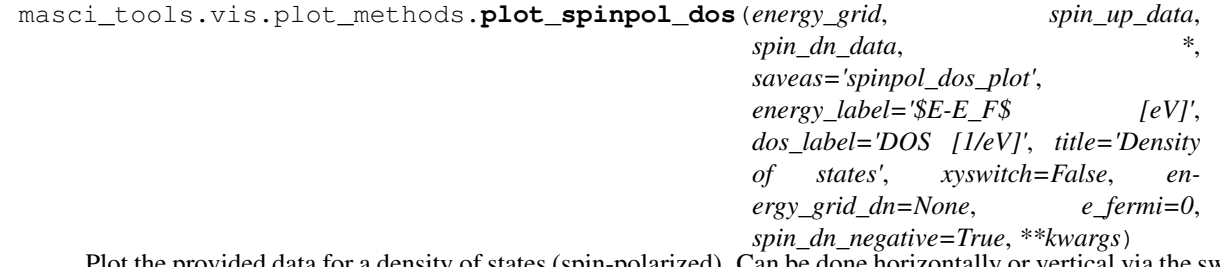

Plot the provided data for a density of states (spin-polarized). Can be done horizontally or vertical via the switch *xyswitch*

- **energy\_grid** arraylike data for the energy grid of the DOS
- **spin\_up\_data** arraylike data for all the DOS spin-up components to plot
- **spin\_dn\_data** arraylike data for all the DOS spin-down components to plot
- **title** str, Title of the plot
- **energy** label str, label for the energy-axis
- **dos\_label** str, label for the DOS-axis
- **saveas** str, filename for the saved plot
- **e\_fermi** float (default 0), place the line for the fermi energy at this value
- **xyswitch** bool if True, the enrgy axis will be plotted vertically
- **energy\_grid\_dn** arraylike data for the energy grid of the DOS of the spin-down component (optional)
- **spin\_dn\_negative** bool, if True (default) the spin-down components are plotted downwards

All other Kwargs are passed on to the [multiple\\_scatterplots\(\)](#page-69-0) call

masci\_tools.vis.plot\_methods.**pseudo\_voigt\_profile**(*x*, *fwhm\_g*, *fwhm\_l*, *mu*, *mix=0.5*) Linear combination of gaussian and loretzian instead of convolution

Args: x: array of floats fwhm\_g: FWHM of gaussian fwhm\_l: FWHM of Lorentzian mu: Mean mix: ratio of gaus to lorentz, mix\* gaus, (1-mix)\*Lorentz

```
masci_tools.vis.plot_methods.reset_mpl_plot_defaults()
     Reset the defaults for matplotib backend to the hardcoded defaults
```
Available defaults can be seen in [MatplotlibPlotter](#page-62-0)

masci\_tools.vis.plot\_methods.**set\_mpl\_plot\_defaults**(*\*\*kwargs*) Set defaults for matplotib backend according to the given keyword arguments

Available defaults can be seen in [MatplotlibPlotter](#page-62-0)

masci\_tools.vis.plot\_methods.**show\_mpl\_plot\_defaults**() Show the currently set defaults for matplotib backend to the hardcoded defaults

Available defaults can be seen in [MatplotlibPlotter](#page-62-0)

```
masci_tools.vis.plot_methods.single_scatterplot(xdata, ydata, *, xlabel='', yla-
                                                          bel='', title='', saveas='scatterplot',
                                                          axis=None, xerr=None, yerr=None,
                                                          area_curve=None, **kwargs)
```
Create a standard scatter plot (this should be flexible enough) to do all the basic plots.

- **xdata** arraylike, data for the x coordinate
- **ydata** arraylike, data for the y coordinate
- **xlabel** str, label written on the x axis
- **ylabel** str, label written on the y axis
- **title** str, title of the figure
- **saveas** str specifying the filename (without file format)
- **axis** Axes object, if given the plot will be applied to this object
- **xerr** optional data for errorbar in x-direction
- **yerr** optional data for errorbar in y-direction
- **area\_curve** if an area plot is made this arguments defines the other enclosing line defaults to 0

Kwargs will be passed on to masci tools.vis.matplotlib plotter.MatplotlibPlotter. If the arguments are not recognized they are passed on to the matplotlib functions (*errorbar* or *fill\_between*)

masci\_tools.vis.plot\_methods.**surface\_plot**(*xdata*, *ydata*, *zdata*, *\**, *xlabel=''*, *ylabel=''*, *zlabel=''*, *title=''*, *saveas='surface\_plot'*, *axis=None*, *\*\*kwargs*)

Create a standard surface plot

# **Parameters**

- **xdata** arraylike, data for the x coordinate
- **ydata** arraylike, data for the y coordinate
- **zdata** arraylike, data for the z coordinate
- **xlabel** str, label written on the x axis
- **ylabel** str, label written on the y axis
- **zlabel** str, label written on the z axis
- **title** str, title of the figure
- **axis** Axes object, if given the plot will be applied to this object
- **saveas** str specifying the filename (without file format)

Kwargs will be passed on to [masci\\_tools.vis.matplotlib\\_plotter.MatplotlibPlotter](#page-62-0). If the arguments are not recognized they are passed on to the matplotlib function *plot\_surface*

# masci\_tools.vis.plot\_methods.**voigt\_profile**(*x*, *fwhm\_g*, *fwhm\_l*, *mu*)

Return the Voigt line shape at x with Lorentzian component FWHM fwhm\_l and Gaussian component FWHM fwhm g and mean mu. There is no closed form for the Voigt profile, but it is related to the real part of the Faddeeva function (wofz), which is used here.

```
masci_tools.vis.plot_methods.waterfall_plot(xdata, ydata, zdata, *, xlabel='', ylabel='',
                                                        zlabel='', title='', saveas='waterfallplot',
                                                        axis=None, **kwargs)
```
Create a standard waterfall plot

# Parameters

- **xdata** arraylike, data for the x coordinate
- **ydata** arraylike, data for the y coordinate
- **zdata** arraylike, data for the z coordinate
- **xlabel** str, label written on the x axis
- **ylabel** str, label written on the y axis
- **zlabel** str, label written on the z axis
- **title** str, title of the figure
- **axis** Axes object, if given the plot will be applied to this object
- **saveas** str specifying the filename (without file format)

Kwargs will be passed on to [masci\\_tools.vis.matplotlib\\_plotter.MatplotlibPlotter](#page-62-0). If the arguments are not recognized they are passed on to the matplotlib function *scatter3D*

# **Bokeh**

Here the [masci\\_tools.vis.Plotter](#page-59-0) subclass for the bokeh plotting backend is defined with default values and many helper methods

<span id="page-78-0"></span>**class** masci\_tools.vis.bokeh\_plotter.**BokehPlotter**(*\*\*kwargs*)

Class for plotting parameters and standard code snippets for plotting with the bokeh backend.

Kwargs in the \_\_init\_\_ method are forwarded to setting default values for the instance

For specific documentation about the parameter/defaults handling refer to [Plotter](#page-59-0).

Below the current defined default values are shown:

| Name      | Description                                                                         | Default value                                         |
|-----------|-------------------------------------------------------------------------------------|-------------------------------------------------------|
|           | figure_kwareParameters for creating the bokeh figure. Includes things like          | $\{\text{`tools'}:$<br>'hover',                       |
|           | axis type (x and y), tools, tooltips, plot width/height                             | 'y_axis_type':<br>'linear',                           |
|           |                                                                                     | 'x_axis_type': 'linear',                              |
|           |                                                                                     | 'toolbar_location':                                   |
|           |                                                                                     | None, 'tooltips':<br>$[(Y^{\prime})]$                 |
|           |                                                                                     | $\cdot \omega_{\rm X}$ ,<br>value',<br>$(Y^{\prime})$ |
|           |                                                                                     | value', ' $@y$ ')]}                                   |
|           | axis linewill direction for the lines of the axis                                   | $\overline{2}$                                        |
|           | label_font <sup>s</sup> Fantsize for the labels of the axis                         | 18pt                                                  |
|           | tick_label fontsize for the ticks on the axis                                       | 16pt                                                  |
|           | background <b>Color</b> of the chackground of the plot                              | #ffffff                                               |
|           | x_axis_formldtsetchis formatter will be used for the ticks on the x-axis            | No Default                                            |
|           | y_axis_formldtsetchis formatter will be used for the ticks on the y-axis            | No Default                                            |
| x_ticks   | Tick specification for the x-axis                                                   | No Default                                            |
|           | x ticklabel@verrides/thetlabels for the ticks on the x-axis                         | No Default                                            |
| y_ticks   | Tick specification for the y-axis                                                   | No Default                                            |
|           | y_ticklabe <sup>1</sup> 0verrides the tlabels for the ticks on the y-axis           | No Default                                            |
|           | x_range_pad&peciaties the amount of padding on the edges of the x-axis              | No Default                                            |
|           | y_range_pad&peciaties the amount of padding on the edges of the y-axis              | No Default                                            |
| limits    | Dict specifying the limits of the axis, e.g $\{x: (-5,5)\}$                         | No Default                                            |
|           | legend_location of the legend inside the plot area                                  | top_right                                             |
|           | legend_clicRobicylfor what happens when labels are clicked in the legend            | hide                                                  |
|           | legend_orieOtientation of the legend                                                | vertical                                              |
|           | legend_font Fontsize for the labels inside the legend                               | 14pt                                                  |
|           | legend_outsIfcFiup thetlegendavill be placed outside of the plot area               | False                                                 |
|           | $color\_pale \uplus \text{Color}\text{ }\text{pale}$ palette to use for the plot(s) | No Default                                            |
| color     | Specific colors to use for the $plot(s)$                                            | No Default                                            |
|           | legend_labeLabels to use for the legend of the plot(s)                              | No Default                                            |
| alpha     | Transparency to use for the $plot(s)$                                               | 1.0                                                   |
| name      | Name used for identifying elements in the plot (not shown only                      | No Default                                            |
|           | internally)                                                                         |                                                       |
|           | $line\_color$ Color to use for line plot(s)                                         | No Default                                            |
|           | line_alpha Transparency to use for line plot(s)                                     | 1.0                                                   |
| line_dash | Dash styles to use for line $plot(s)$                                               | No Default                                            |
|           | $line\_width$ Line width to use for line plot(s)                                    | 2.0                                                   |
| marker    | Type of marker to use for scatter plot(s)                                           | circle                                                |
|           | marker_sizeMarker size to use for scatter plot(s)                                   | 6                                                     |

Table 2: Plot Parameters

continues on next page

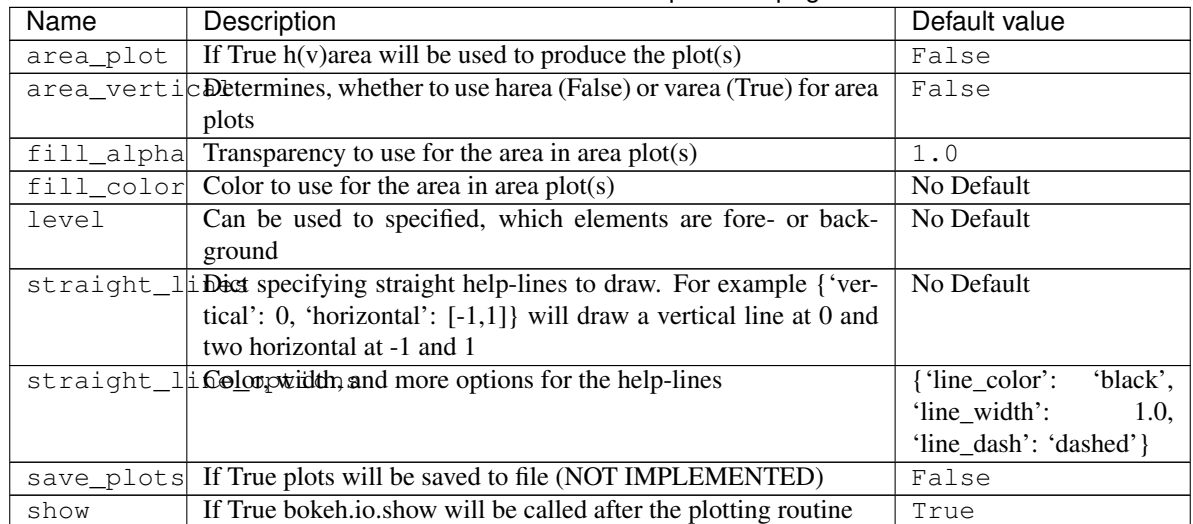

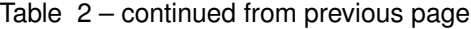

### **draw\_straight\_lines**(*fig*)

Draw horizontal and vertical lines specified in the lines argument

Parameters  $fig - b$  okeh figure on which to perform the operation

**plot\_kwargs**(*ignore=None*, *extra\_keys=None*, *plot\_type='default'*, *post\_process=True*, *\*\*kwargs*) Creates a dict or list of dicts (for multiple plots) with the defined parameters for the plotting calls fo matplotlib

# Parameters

- **ignore** str or list of str (optional), defines keys to ignore in the creation of the dict
- **extra\_keys** optional set for addtional keys to retrieve
- **post\_process** bool, if True the parameters are cleaned up for inserting them directly into bokeh plotting functions

Kwargs are used to replace values by custom parameters:

Example for using a custom markersize:

```
p = BokehPlotter()
p.add_parameter('marker_custom', default_from='marker')
p.plot_kwargs(marker='marker_custom')
```
This code snippet will return the standard parameters for a plot, but the value for the marker will be taken from the key *marker\_custom*

### **prepare\_figure**(*title*, *xlabel*, *ylabel*, *figure=None*)

Create a bokeh figure according to the set parameters or modify an existing one

- **title** title of the figure
- **xlabel** label on the x-axis
- **ylabel** label on the y-axis
- **figure** bokeh figure, optional, if given the operations are performed on the object otherwise a new figure is created

Returns the created or modified bokeh figure

```
save_plot(figure)
```
Show/save the bokeh figure (atm only show)

Parameters **figure** – bokeh figure on which to perform the operation

# set color palette by num plots()

Set the colormap for the configured number of plots according to the set colormap or color

copied from [https://github.com/PatrikHlobil/Pandas-Bokeh/blob/master/pandas\\_bokeh/plot.py](https://github.com/PatrikHlobil/Pandas-Bokeh/blob/master/pandas_bokeh/plot.py) credits to PatrikHlobil modified for use in this Plotter class

# **set\_legend**(*fig*)

Set legend options for the figure

**Parameters**  $fig - b$  – bokeh figure on which to perform the operation

**set\_limits**(*fig*)

Set limits of the figure

**Parameters**  $fig - b$  – bokeh figure on which to perform the operation

Here are general and special bokeh plots to use

```
masci_tools.vis.bokeh_plots.bokeh_bands(bandsdata, *, k_label='kpath', eigen-
                                              values='eigenvalues_up', weight=None,
                                              xlabel='', ylabel='E-E_F [eV]', title='',
                                              special_kpoints=None, size_min=3.0,
                                              size_scaling=10.0, outfilename='bands_plot.html',
                                              **kwargs)
```
Create an interactive bandstructure plot (non-spinpolarized) with bokeh Can make a simple plot or weight the size and color of the points against a given weight

## **Parameters**

- **bandsdata** source for the bandsdata of the plot (pandas Dataframe for example)
- **k\_label** key from which to pull the data for the kpoints
- **eigenvalues** key from which to pull the data for eigenvalues
- **weight** optional key from the bandsdata. If given the size and color of each point are adjusted to show the weights
- **xlabel** label for the x-axis (default no label)
- **ylabel** label for the y-axis
- **title** title of the figure
- **special\_kpoints** list of tuples (str, float), place vertical lines at the given values and mark them on the x-axis with the given label
- **e\_fermi** float, determines, where to put the line for the fermi energy
- **size\_min** minimum value used in scaling points for weight
- **size\_scaling** factor used in scaling points for weight
- **outfilename** filename of the output file

Kwargs will be passed on to [bokeh\\_multi\\_scatter\(\)](#page-81-0)

masci\_tools.vis.bokeh\_plots.**bokeh\_dos**(*dosdata*, *\**, *energy='energy\_grid'*, *ynames=None*, *energy\_label='E-E\_F [eV]'*, *dos\_label='DOS [1/eV]'*, *title='Density of states'*, *xyswitch=False*, *e\_fermi=0*, *outfilename='dos\_plot.html'*, *\*\*kwargs*)

Create an interactive dos plot (non-spinpolarized) with bokeh Both horizontal or vertical orientation are possible

#### **Parameters**

- **dosdata** source for the dosdata of the plot (pandas Dataframe for example)
- **energy** key from which to pull the data for the energy grid
- **ynames** keys from which to pull the data for dos components
- **energy\_label** label for the energy-axis
- **dos\_label** label for the dos-axis
- **title** title of the figure
- **xyswitch** bool if True, the energy will be plotted along the y-direction
- **e\_fermi** float, determines, where to put the line for the fermi energy
- **outfilename** filename of the output file

Kwargs will be passed on to  $bokeh$  line()

```
masci_tools.vis.bokeh_plots.bokeh_line(source, *, xdata='x', ydata='y', figure=None,
                                               xlabel='x', ylabel='y', title='', outfile-
                                               name='scatter.html', plot_points=False, **kwargs)
```
Create an interactive multi-line plot with bokeh

### Parameters

- **source** source for the data of the plot (pandas Dataframe for example)
- **xdata** key from which to pull the data for the x-axis (or if source is None list with data for x-axis)
- **ydata** key from which to pull the data for the y-axis (or if source is None list with data for y-axis)
- **xlabel** label for the x-axis
- **ylabel** label for the y-axis
- **title** title of the figure
- **figure** bokeh figure (optional), if provided the plot will be added to this figure
- **outfilename** filename of the output file
- **plot\_points** bool, if True also plot the points with a scatterplot on top

Kwargs will be passed on to [masci\\_tools.vis.bokeh\\_plotter.BokehPlotter](#page-78-0). If the arguments are not recognized they are passed on to the bokeh function *line*

```
masci_tools.vis.bokeh_plots.bokeh_multi_scatter(source, *, xdata='x', ydata='y', fig-
                                                               ure=None, xlabel='x', ylabel='y',
                                                               title='', outfilename='scatter.html',
                                                               **kwargs)
     Create an interactive scatter (muliple data sets possible) plot with bokeh
```
# **Parameters**

• **source** – source for the data of the plot (pandas Dataframe for example)

- **xdata** key from which to pull the data for the x-axis (or if source is None list with data for x-axis)
- **ydata** key from which to pull the data for the y-axis (or if source is None list with data for y-axis)
- **xlabel** label for the x-axis
- **ylabel** label for the y-axis
- **title** title of the figure
- **figure** bokeh figure (optional), if provided the plot will be added to this figure
- **outfilename** filename of the output file

Kwargs will be passed on to [masci\\_tools.vis.bokeh\\_plotter.BokehPlotter](#page-78-0). If the arguments are not recognized they are passed on to the bokeh function *scatter*

masci\_tools.vis.bokeh\_plots.**bokeh\_scatter**(*source*, *\**, *xdata='x'*, *ydata='y'*, *xlabel='x'*, *ylabel='y'*, *title=''*, *figure=None*, *outfilename='scatter.html'*, *\*\*kwargs*)

Create an interactive scatter plot with bokeh

### **Parameters**

- **source** source for the data of the plot (pandas Dataframe for example)
- **xdata** key from which to pull the data for the x-axis
- **ydata** key from which to pull the data for the y-axis
- **xlabel** label for the x-axis
- **ylabel** label for the y-axis
- **title** title of the figure
- **figure** bokeh figure (optional), if provided the plot will be added to this figure
- **outfilename** filename of the output file

Kwargs will be passed on to [masci\\_tools.vis.bokeh\\_plotter.BokehPlotter](#page-78-0). If the arguments are not recognized they are passed on to the bokeh function *scatter*

```
masci_tools.vis.bokeh_plots.bokeh_spinpol_bands(bandsdata, *, k_label='kpath',
                                                        eigenvalues=None, weight=None,
                                                        xlabel="; xlabel="E-E-F [eV]',
                                                        title='', special_kpoints=None,
                                                        size_min=3.0, size_scaling=10.0,
                                                        outfilename='bands_plot.html',
                                                        **kwargs)
```
Create an interactive bandstructure plot (spinpolarized) with bokeh Can make a simple plot or weight the size and color of the points against a given weight

- **bandsdata** source for the bandsdata of the plot (pandas Dataframe for example)
- **k\_label** key from which to pull the data for the kpoints
- **eigenvalues** keys from which to pull the data for eigenvalues (default ['eigenvalues up','eigenvalues down'])
- **weight** optional key from the bandsdata. If given the size and color of each point are adjusted to show the weights
- **xlabel** label for the x-axis (default no label)
- **ylabel** label for the y-axis
- **title** title of the figure
- **special\_kpoints** list of tuples (str, float), place vertical lines at the given values and mark them on the x-axis with the given label
- **e\_fermi** float, determines, where to put the line for the fermi energy
- **size\_min** minimum value used in scaling points for weight
- **size\_scaling** factor used in scaling points for weight
- **outfilename** filename of the output file

Kwargs will be passed on to [bokeh\\_multi\\_scatter\(\)](#page-81-0)

masci\_tools.vis.bokeh\_plots.**bokeh\_spinpol\_dos**(*dosdata*, *\**, *spin\_dn\_negative=True*, *energy='energy\_grid'*, *ynames=None*,  $energy\_label='E-E-F$  [eV]', *dos\_label='DOS [1/eV]'*, *title='Density of states'*, *xyswitch=False*, *e\_fermi=0*, *spin\_arrows=True*, *outfilename='dos\_plot.html'*, *\*\*kwargs*)

Create an interactive dos plot (spinpolarized) with bokeh Both horizontal or vertical orientation are possible

#### **Parameters**

- **dosdata** source for the dosdata of the plot (pandas Dataframe for example)
- **energy** key from which to pull the data for the energy grid
- **ynames** keys from which to pull the data for dos components
- **spin\_dn\_negative** bool, if True (default), the spin down components are plotted downwards
- **energy\_label** label for the energy-axis
- **dos\_label** label for the dos-axis
- **title** title of the figure
- **xyswitch** bool if True, the energy will be plotted along the y-direction
- **e** fermi float, determines, where to put the line for the fermi energy
- **spin\_arrows** bool, if True (default) small arrows will be plotted on the left side of the plot indicating the spin directions (if spin\_dn\_negative is True)
- **outfilename** filename of the output file

Kwargs will be passed on to bokeh  $line()$ 

masci\_tools.vis.bokeh\_plots.**get\_bokeh\_help**(*key*) Print the decription of the given key in the bokeh backend

Available defaults can be seen in [BokehPlotter](#page-78-0)

```
masci tools.vis.bokeh plots.periodic table plot (source, display values=[], dis-
                                                          play_positions=[], color_value=None,
                                                          tooltips=[('Name', '@name'),
                                                          ('Atomic number', '@{atomic num-
                                                          ber}'), ('Atomic mass', '@{atomic
                                                          mass}'), ('CPK color', '$color[hex,
                                                          swatch]:CPK'), ('Electronic
                                                          configuration', '@{electronic
                                                          configuration}')], title='', out-
                                                          filename='periodictable.html',
                                                          value_color_range=[None, None],
                                                          log_scale=0, color_map=None,
                                                          bokeh_palette='Plasma256',
                                                          toolbar_location=None,
                                                          tools='hover', blank_color='#c4c4c4',
                                                          blank_outsiders=[True,
                                                          True], include_legend=True,
                                                          copy_source=True, leg-
                                                          end_labels=None,
                                                          color_bar_title=None, show=True)
```
Plot function for an interactive periodic table plot. Heat map and hover tool. source must be a panda dataframe containing, period, group,

param source: pandas dataframe containing everything param tooltips: what is shown with hover tool. values have to be in source example:

```
Keys of panda DF. group, period symbol and atomic number or required...
Index([u'atomic number', u'symbol', u'name', u'atomic mass', u'CPK',
  u'electronic configuration', u'electronegativity', u'atomic radius',
  u'ion radius', u'van der Waals radius', u'IE-1', u'EA',
  u'standard state', u'bonding type', u'melting point', u'boiling point',
  u'density', u'metal', u'year discovered', u'group', u'period',
  u'rmt_mean', u'rmt_std', u'number_of_occ', u'type_color', u'c_value'],
  dtype='object')
tooltips_def = [("Name", "@name"),("Atomic number", "@{atomic number}"),
            ("Atomic mass", "@{atomic mass}"),
            ("CPK color", "$color[hex, swatch]:CPK"),
            ("Electronic configuration", "@{electronic configuration}")]
```
param display\_values: list of strings, have to match source. Values to be displayed on the element rectangles example:["rmt\_mean", "rmt\_std", "number\_of\_occ"] param display\_positions: list of floats, length has to match display\_values, At which y offset the display values should be displayed.

```
masci_tools.vis.bokeh_plots.plot_convergence_results(iteration, distance, to-
                                                          tal_energy, *, show=True,
                                                          **kwargs)
```
Plot the total energy versus the scf iteration and plot the distance of the density versus iterations. Uses bokeh\_line and bokeh scatter

- **iteration** list of Int
- **distance** list of floats
- **show** bool, if True call show

# Total energy list of floats

# Kwargs will be passed on to [bokeh\\_line\(\)](#page-81-1)

# Returns grid bokeh grid with figures

masci\_tools.vis.bokeh\_plots.**plot\_convergence\_results\_m**(*iterations*, *distances*, *total\_energies*, *\**, *link=False*, *nodes=None*, *modes=None*, *plot\_label=None*, *saveas1='t\_energy\_convergence'*, *saveas2='distance\_convergence'*,

*show=True*, *\*\*kwargs*) Plot the total energy versus the scf iteration and plot the distance of the density versus iterations in a bokeh grid for several SCF results.

### **Parameters**

- **distances** list of lists of floats
- **iterations** list of lists of Int
- **link** bool, optional default=False:
- **nodes** list of node uuids or pks important for links
- **saveas1** str, optional default='t\_energy\_convergence', save first figure as
- **saveas2** str, optional default='distance\_convergence', save second figure as
- **figure** kwargs dict, optional default= $\{ \text{`plot width'}: 600, \text{`plot height'}: 450 \}$ , gets parsed to bokeh\_line
- **kwargs** further key-word arguments for bokeh\_line

Total\_energies list of lists of floats

# Returns grid bokeh grid with figures

```
masci_tools.vis.bokeh_plots.plot_convex_hull2d(hull, title='Convex Hull', xlabel='Atomic
                                                              Procentage', ylabel='Formation energy
                                                             / atom [eV]', linestyle='-', marker='o',
                                                              legend=True, legend_option={},
                                                              saveas='convex_hull', limits=[None,
                                                              None], scale=[None, None], axis=None,
                                                              color='k', color_line='k', linewidth=2,
                                                              markersize=8, marker_hull='o', marker-
                                                              size_hull=8, **kwargs)
```
Plot method for a 2d convex hull diagram

Parameters **hull** – scipy.spatial.ConvexHull

masci\_tools.vis.bokeh\_plots.**reset\_bokeh\_plot\_defaults**() Reset the defaults for bokeh backend to the hardcoded defaults

Available defaults can be seen in [BokehPlotter](#page-78-0)

masci\_tools.vis.bokeh\_plots.**set\_bokeh\_plot\_defaults**(*\*\*kwargs*) Set defaults for bokeh backend according to the given keyword arguments

Available defaults can be seen in [BokehPlotter](#page-78-0)

masci\_tools.vis.bokeh\_plots.**show\_bokeh\_plot\_defaults**() Show the currently set defaults for bokeh backend

Available defaults can be seen in [BokehPlotter](#page-78-0)

# **6.1.2 Calculation tools**

This file contains a class to compute the crystalfield coefficients from convoluting the charge density with the potential which produces the crystalfield. This is both compatible with the Yttrium-Analogue approximation and self-consitent calculation of the potential

**class** masci\_tools.tools.cf\_calculation.**CFCalculation**(*radial\_points=4000*, *reference\_radius='pot'*, *pot\_cutoff=0.001*, *only\_m0=False*, *quiet=False*)

Class for calculating Crystal Field coefficients using the procedure described in C.E. Patrick, J.B. Staunton: J. Phys.: Condens. Matter 31, 305901 (2019)

### Using the formula:

$$
B_{lm} = \sqrt{\frac{2l+1}{4\pi}} \int^{R_{MT}} dr r^2 V_{lm}(r) n_{4f}(r)
$$

The read in quantities are interpolated from logarithmic meshes to equidistant meshes

The function constructs an equidistant mesh between 0 and the muffin tin radius defined in *self.reference\_radius* and with *self.radial\_points* points

### Parameters:

param radial\_points int, number of radial points in the interpolated mesh

- param reference\_radius stror float; Either 'pot' or 'cdn' or explicit number. Defines which muffin-tin radius is used for the equidistant mesh. IMPORTANT! If txt files are used the muffin-tin radius has to be provided explicitly
- **param pot** cutoff float Defines minimum value that has to appear in potentials to not be omitted (Only HDF)

param only\_m0 bool, Ignores coefficients with m!=0 if True

param quiet bool, supresses print statements if True

# **performIntegration**(*convert=True*)

Performs the integration to obtain the crystal field coefficients If the data was not already interpolated, the interpolation will be performed beforehand

#### Parameters:

param convert bool, converts to Steven's coefficients (if True)

Returns list of CFCoefficient objects (namedtuple), with all the necessary information

# **prefactor**(*l*, *m*)

Gives the lm dependent prefactor for conversion between Blm and Alm coefficients

Args:

param l int; orbital quantum number

param m int; magnetic quantum number

Returns float prefactor for conversion to Steven's Coefficients

#### **readCDN**(*file*, *\*\*kwargs*)

Reads in the normed charge density for the CF coefficient calculation If hdf files are given also the muffin tin radius is read in

### Parameters:

param file Expects string filename for the charge density to read in The function expects either HDF files or txt files with the format (rmesh,cdn). The charge density should be given as  $r^2n(r)$  and normed to 1

### kwargs:

param atomType int, Defines the atomType to read in (only for HDF files)

param header int, Define how many lines to skip in the beginning of txt file

#### **readPot**(*\*args*, *lm=None*, *\*\*kwargs*)

Reads in the potentials for the CF coefficient calculation If hdf files are given also the muffin tin radius is read in

#### Parameters:

param args Expects string filenames for the potentials to read in The function expects either HDF files or txt files with the format (rmesh,vlmup,vlmdn)

param lm list of tuples, Defines the l and m indices for the given txt files

#### kwargs:

param atomType int, Defines the atomType to read in (only for HDF files)

param header int, Define how many lines to skip in the beginning of txt file

param complexData bool, Define if the data in the text file is complex

Raises: ValueError: lm indices list length has to match number of files read in

**class** masci\_tools.tools.cf\_calculation.**CFCoefficient**(*l*, *m*, *spin\_up*, *spin\_down*, *unit*, *convention*)

# **property convention**

Alias for field number 5

# **property l**

Alias for field number 0

#### **property m**

Alias for field number 1

**property spin\_down** Alias for field number 3

**property spin\_up** Alias for field number 2

**property unit** Alias for field number 4

```
masci_tools.tools.cf_calculation.plot_crystal_field_calculation(cfcalc, file-
```
*name='crystal\_field\_calc'*, *pot\_title='Potential'*, *cdn\_title='Density'*, *xlabel='\$R\$ (Bohr)'*, *pot\_ylabel='\$Vpot\$ (Hartree)'*, *cdn\_ylabel='Density'*, *fontsize=12*, *labelsize=12*, *pot\_colors=None*, *save=False*, *show=True*)

Plot the given potentials and charge densities

#### Parameters:

param cfcalc CFcalculation containing the data to plot param filename str, Define the filename to save the figure param pot\_title Title for the potential subplot param cdn title Title for the charge density subplot param xlabel label for the x axis of both subplots param pot\_ylabel label for the y axis of the potential subplot param cdn\_ylabel label for the y axis f the charge density subplot param fontsize fontsize for titles and labels on the axis param labelsize fontsize for the ticks on the axis,

masci\_tools.tools.cf\_calculation.**plot\_crystal\_field\_potential**(*cfcoeffs*, *file-*

*name='crystal\_field\_potential\_areaplot'*, *spin='avg'*, *phi=0.0*, *save=False*, *show=True*)

Plots the angular dependence of the calculated CF potential as well as a plane defined by phi.

### Parameters:

param cfcoeffs list of CFCoefficients to construct the potential param filename str, defines the filename to save the figure **param spin** str; Either 'up', 'dn' or 'avg'. Which spin direction to plot ('avg'-> ('up'+'dn')/2.0) param phi float, defines the phi angle of the plane

Raises **AssertionError** – When coefficients are provided as wrong types or in the wrong convention

# **6.1.3 IO helper functions and file parsers**

# **6.1.3.1 KKR related IO**

**class** masci\_tools.io.kkr\_params.**kkrparams**(*\*\*kwargs*)

Class for creating and handling the parameter input for a KKR calculation Optional keyword arguments are passed to init and stored in values dictionary.

Example usage: params = kkrparams(LMAX=3, BRAVAIS=array( $[[1,0,0],[0,1,0],[0,0,1]])$ )

Alternatively values can be set afterwards either individually with params.set\_value('LMAX', 3)

or multiple keys at once with params.set\_multiple\_values(EMIN=-0.5, EMAX=1)

Other useful functions

- print the description of a keyword: params.get\_description([key]) where [key] is a string for a keyword in params.values
- print a list of mandatory keywords: params.get\_all\_mandatory()
- print a list of keywords that are set including their value: params.get\_set\_values()

### **change\_XC\_val\_kkrimp**(*val*)

Convert integer value of KKRhost KEXCOR input to KKRimp XC string input.

**fill\_keywords\_to\_inputfile**(*is\_voro\_calc=False*, *output='inputcard'*)

Fill new inputcard with keywords/values automatically check for input consistency if is\_voro\_calc==True change mandatory list to match voronoi code, default is KKRcode

**classmethod get\_KKRcalc\_parameter\_defaults**(*silent=False*) set defaults (defined in header of this file) and returns dict, kkrparams\_version

#### **get\_all\_mandatory**()

Return a list of mandatory keys

# **get\_description**(*key=None*, *search=None*)

Returns description of keyword 'key' If 'key' is None, print all descriptions of all available keywords If 'search' is not None, print all keys+descriptions where the search string is found

# **get\_dict**(*group=None*, *subgroup=None*)

Returns values dictionary.

Prints values belonging to a certain group only if the 'group' argument is one of the following: 'lattice', 'chemistry', 'accuracy', 'external fields', 'scf cycle', 'other'

Additionally the subgroups argument allows to print only a subset of all keys in a certain group. The following subgroups are available.

- in 'lattice' group '2D mode', 'shape functions'
- in 'chemistry' group 'Atom types', 'Exchange-correlation', 'CPA mode', '2D mode'
- in 'accuracy' group 'Valence energy contour', 'Semicore energy contour', 'CPA mode', 'Screening clusters', 'Radial solver', 'Ewald summation', 'LLoyd'

# **get\_missing\_keys**(*use\_aiida=False*)

Find list of mandatory keys that are not yet set

# **get\_set\_values**()

Return a list of all keys/values that are set (i.e. not None)

# **get\_type**(*key*)

Extract expected type of 'key' from format info

# **get\_value**(*key*)

Gets value of keyword 'key'

# **is\_mandatory**(*key*)

Returns mandatory flag (True/False) for keyword 'key'

# **items**()

make kkrparams.items() work

### **read\_keywords\_from\_inputcard**(*inputcard='inputcard'*)

Read list of keywords from inputcard and extract values to keywords dict

Example usage p = kkrparams(); p.read\_keywords\_from\_inputcard('inputcard')

Note converts '<RBLEFT>', '<RBRIGHT>', 'ZPERIODL', and 'ZPERIODR' automatically to Ang. units!

# **remove\_value**(*key*)

Removes value of keyword 'key', i.e. resets to None

# **set\_multiple\_values**(*\*\*kwargs*)

Set multiple values (in example value1 and value2 of keywords 'key1' and 'key2') given as key1=value1, key2=value2

**set\_value**(*key*, *value*, *silent=False*) Sets value of keyword 'key'

## **classmethod split\_kkr\_options**(*valtxt*)

Split keywords after fixed length of 8 :param valtxt: list of strings or single string :returns: List of keywords of maximal length 8

### **update\_to\_kkrimp**()

Update parameter settings to match kkrimp specification. Sets self.\_\_params\_type and calls \_update\_mandatory\_kkrimp()

### **update\_to\_voronoi**()

Update parameter settings to match voronoi specification. Sets self. params type and calls update\_mandatory\_voronoi()

```
masci_tools.io.kkr_read_shapefun_info.read_shapefun(path='.')
```
Read vertices of shapefunctions with Zoom into shapefun of a single atom

Author Philipp Ruessmann

**Parameters path** – path where voronoi output is found (optional, defaults to './')

Returns pos positions of the centers of the shapefunctions

Returns out dictionary of the vertices of the shapefunctions

Here I collect all functions needed to parse the output of a KKR calculation. These functions do not need aiida and are therefore separated from the actual parser file where parse\_kkr\_outputfile is called

masci\_tools.io.parsers.kkrparser\_functions.**check\_error\_category**(*err\_cat*,

*err\_msg*,

*out\_dict*)

Check if parser error of the non-critical category ( $err\_cat$  != 1) are actually consistent and may be discarded.

- **err** cat the error-category of the error message to be investigated
- **err** msq the error-message
- **out\_dict** the dict of results obtained from the parser function

Returns True/False if message is an error or warning masci\_tools.io.parsers.kkrparser\_functions.**get\_kmeshinfo**(*outfile\_0init*, *outfile\_000*) Extract kmesh info from output.0.txt and output.000.txt masci\_tools.io.parsers.kkrparser\_functions.**get\_lattice\_vectors**(*outfile\_0init*) read direct and reciprocal lattice vectors in internal units (useful for qdos generation) masci\_tools.io.parsers.kkrparser\_functions.**get\_natom**(*outfile\_0init*) extract NATYP value from output.0.txt masci\_tools.io.parsers.kkrparser\_functions.**get\_noco\_rms**(*outfile*, *debug=False*) Get average noco rms error masci\_tools.io.parsers.kkrparser\_functions.**get\_nspin**(*outfile\_0init*) extract NSPIN value from output.0.txt masci\_tools.io.parsers.kkrparser\_functions.**get\_orbmom**(*outfile*, *natom*) read orbmom info from outfile and return array (iteration, atom)=orbmom masci\_tools.io.parsers.kkrparser\_functions.**get\_rms**(*outfile*, *outfile2*, *debug=False*) Get rms error per atom (both values for charge and spin) and total (i.e. average) value masci\_tools.io.parsers.kkrparser\_functions.**get\_single\_particle\_energies**(*outfile\_000*) extracts single particle energies from outfile  $000$  (output.000.txt) returns the valence contribution of the single particle energies masci\_tools.io.parsers.kkrparser\_functions.**get\_spinmom\_per\_atom**(*outfile*, *natom*, *nonco\_out\_file=None*) Extract spin moment information from outfile and nonco\_angles\_out (if given) masci\_tools.io.parsers.kkrparser\_functions.**parse\_array\_float**(*outfile*, *searchstring*, *splitinfo*, *replacepair=None*, *debug=False*) Search for keyword *searchstring* in *outfile* and extract array of results Returns: array of results masci\_tools.io.parsers.kkrparser\_functions.**parse\_kkr\_outputfile**(*out\_dict*, *outfile*, *outfile\_0init*, *outfile\_000*, *timing\_file*, *potfile\_out*, *nonco\_out\_file*, *outfile\_2='output.2.txt'*, *skip\_readin=False*,

Parser method for the kkr outfile. It returns a dictionary with results

masci\_tools.io.parsers.kkrparser\_functions.**use\_newsosol**(*outfile\_0init*) extract NEWSOSOL info from output.0.txt

Everything that is needed to parse the output of a voronoi calculation.

masci\_tools.io.parsers.voroparser\_functions.**check\_voronoi\_output**(*potfile*,

*outfile*, *delta\_emin\_safety=0.1*)

*debug=False*)

Read output from voronoi code and create guess of energy contour

masci\_tools.io.parsers.voroparser\_functions.**get\_valence\_min**(*outfile='out\_voronoi'*) Construct minimum of energy contour (between valence band bottom and core states)

```
masci_tools.io.parsers.voroparser_functions.parse_voronoi_output(out_dict,
```
*outfile*, *potfile*, *atominfo*, *radii*, *inputfile*, *debug=False*)

Parse output of voronoi calculation and return (success, error\_messages\_list, out\_dict)

Tools for the impurity caluclation plugin and its workflows

**class** masci\_tools.io.parsers.kkrimp\_parser\_functions.**KkrimpParserFunctions** Class of parser functions for KKRimp calculation

> Usage success, msg\_list, out\_dict = parse\_kkrimp\_outputfile().parse\_kkrimp\_outputfile(out\_dict, files)

### **parse\_kkrimp\_outputfile**(*out\_dict*, *file\_dict*, *debug=False*)

Main parser function for kkrimp, read information from files in file\_dict and fills out\_dict :param out\_dict: dictionary that is filled with parsed output of the KKRimp calculation :param file\_dict: dictionary of files that are parsed :returns: success (bool), msg\_list(list of error/warning messages of parser), out\_dict (filled dict of parsed output) :note: file\_dict should contain the following keys

- 'outfile', the std\_out of the KKRimp calculation
- 'out\_log', the out\_log.000.txt file
- 'out pot', the output potential
- 'out\_enersp\_at', the out\_energysp\_per\_atom\_eV file
- 'out\_enertot\_at', the out\_energytotal\_per\_atom\_eV file
- 'out\_timing', the timing file
- 'kkrflex\_llyfac', the file for the Lloyd factor
- 'kkrflex angles', the nonco angles file for the KKRimp calculation
- 'out\_spinmoms', the output spin moments file
- 'out\_orbmoms', the output orbital moments file

# **6.1.3.2 Fleur related IO**

# **Input/Output Parser**

Load both the outxml\_parser and inpxml\_parser

masci\_tools.io.parsers.fleur.**inpxml\_parser**(*inpxmlfile*, *version=None*, *parser\_info\_out=None*, *strict=False*, *debug=False*)

Parses the given inp.xml file to a python dictionary utilizing the schema defined by the version number to validate and corretly convert to the dictionary

- **inpxmlfile** either path to the inp.xml file, opened file handle or a xml etree to be parsed
- **version** version string to enforce that a given schema is used
- **parser** info out dict, with warnings, info, errors, ...
- **strict** bool if True and no parser\_info\_out is provided any encountered error will immediately be raised

Returns python dictionary with the parsed inp.xml

#### Raises

- **ValueError** If the validation against the schema failed, or an irrecoverable error occured during parsing
- **FileNotFoundError** If no Schema file for the given version was found

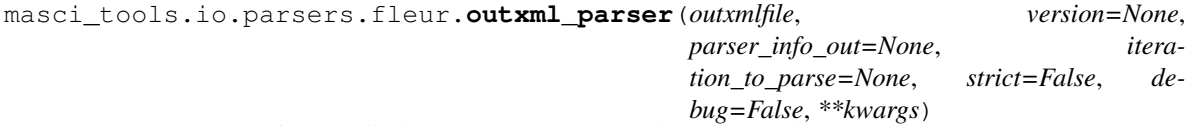

Parses the out.xml file to a dictionary based on the version and the given tasks

#### **Parameters**

- **outxmlfile** either path to the out.xml file, opened file handle or a xml etree to be parsed
- **version** version string to enforce that a given schema is used
- **parser** info  $out$  dict, with warnings, info, errors, ...
- **iteration to parse** either str or int, (optional, default 'last') determines which iteration should be parsed. Accepted are 'all', 'first', 'last' or an index for the iteration
- **strict** bool if True and no parser info out is provided any encountered error will immediately be raised
- **debug** bool if True additional information is printed out in the logs

### Kwargs:

param ignore\_validation bool, if True schema validation errors are only logged

param minimal\_mode bool, if True only total Energy, iteration number and distances are parsed

- param list\_return bool, if True one-item lists in the output dict are not converted to simple values
- param additional\_tasks dict to define custom parsing tasks. For detailed explanation See default parse tasks.
- param overwrite bool, if True and keys in additional\_tasks collide with defaults The defaults will be overwritten
- param append bool, if True and keys in additional\_tasks collide with defaults The inner tasks will be written into the dict. If inner keys collide they are overwritten

Returns python dictionary with the information parsed from the out.xml

## Raises

- **ValueError** If the validation against the schema failed, or an irrecoverable error occured during parsing
- **FileNotFoundError** If no Schema file for the given version was found
- **KeyError** If an unknown task is encountered

# **Functions for modifying the input file**

This module contains a class for organizing and grouping changes to a input file of fleur in a robust way.

Essentially a low-level version of the FleurinpModifier in aiida\_fleur.

```
class masci_tools.io.fleurxmlmodifier.FleurXMLModifier
```
Class for grouping and organizing changes to a inp.xml file of fleur via the xml setting methods in xml setters names and xml setters basic

The basic usage is shown below

```
from masci_tools.io.fleurxmlmodifier import FleurXMLModifier
fmode = FleurXMLModifier()
#Add changes by calling the methods on this class
#(names correspond to the setting methods in the xml_setters modules)
#They are not modifying a input file directly
#Instead all the tasks are collected and performed in one go
fmode.set_inpchanges({'Kmax': 4.0}) #Set Kmax to 4.0
fmode.shift_value({'Gmax': 5.0}) #Add 5 to the current value of Gmax
#Set the local orbital configuration on all iron atoms to '3s 3p'
fmode.set_species('all-Fe', {'lo': [{'n':3, 'l': 's', 'type': 'SCLO'},
                                    {'n':3, 'l': 'p', 'type': 'SCLO'}]})
#To undo the last change call undo
#fmode.undo()
#revert_all=True resets all added tasks
#fmode.undo(revert_all=True)
#To apply the changes to an input file use the modify_xmlfile method
new_xmltree = fmode.modify_xmlfile('/path/to/input/file/inp.xml')
```
# **add\_number\_to\_attrib**(*\*args*, *\*\*kwargs*)

Appends a [add\\_number\\_to\\_attrib\(\)](#page-129-1) to the list of tasks that will be done on the xmltree.

# Parameters

- **attributename** the attribute name to change
- **add** number number to add/multiply with the old attribute value
- **complex\_xpath** an optional xpath to use instead of the simple xpath for the evaluation
- **mode** str (either *rel* or *abs*). *rel* multiplies the old value with *add\_number abs* adds the old value and *add\_number*
- **occurrences** int or list of int. Which occurence of the node to set. By default all are set.

#### Kwargs:

param tag\_name str, name of the tag where the attribute should be parsed param contains str, this string has to be in the final path param not\_contains str, this string has to NOT be in the final path

param exclude list of str, here specific types of attributes can be excluded valid values are: settable, settable contains, other

# **add\_number\_to\_first\_attrib**(*\*args*, *\*\*kwargs*)

Appends a [add\\_number\\_to\\_first\\_attrib\(\)](#page-130-0) to the list of tasks that will be done on the xmltree.

#### **Parameters**

- **attributename** the attribute name to change
- **add\_number** number to add/multiply with the old attribute value
- **complex\_xpath** an optional xpath to use instead of the simple xpath for the evaluation
- **mode** str (either *rel* or *abs*). *rel* multiplies the old value with *add\_number abs* adds the old value and *add\_number*

### Kwargs:

param tag\_name str, name of the tag where the attribute should be parsed

param contains str, this string has to be in the final path

**param not contains** str, this string has to NOT be in the final path

param exclude list of str, here specific types of attributes can be excluded valid values are: settable, settable\_contains, other

```
static apply_modifications(xmltree, nmmp_lines, modification_tasks, vali-
                              date_changes=True, extra_funcs=None)
```
Applies given modifications to the fleurinp lxml tree. It also checks if a new lxml tree is validated against schema. Does not rise an error if inp.xml is not validated, simple prints a message about it.

### Parameters

- **xmltree** a lxml tree to be modified (IS MODIFIED INPLACE)
- **nmmp\_lines** a n\_mmp\_mat file to be modified (IS MODIFIED INPLACE)
- **modification\_tasks** a list of modification tuples
- **validate** changes bool optional (default True), if True after all tasks are performed both the xmltree and nmmp\_lines are checked for consistency
- **extra\_funcs** dict of callables in 'basic', 'schema\_dict', 'nmmpmat' subdicts for extra allowed modification functions

Returns a modified lxml tree and a modified n\_mmp\_mat file

# **changes**()

Prints out all changes currently registered on this instance

#### **create\_tag**(*\*args*, *\*\*kwargs*)

Appends a [create\\_tag\(\)](#page-130-1) to the list of tasks that will be done on the xmltree.

- **tag** str of the tag to create or etree Element with the same name
- **complex\_xpath** an optional xpath to use instead of the simple xpath for the evaluation
- **create\_parents** bool optional (default False), if True and the given xpath has no results the the parent tags are created recursively
- **occurrences** int or list of int. Which occurence of the parent nodes to create a tag. By default all nodes are used.

Kwargs:

param contains str, this string has to be in the final path

param not\_contains str, this string has to NOT be in the final path

#### **get\_avail\_actions**()

Returns the allowed functions from FleurXMLModifier

**modify\_xmlfile**(*original\_inpxmlfile*, *original\_nmmp\_file=None*, *validate\_changes=True*) Applies the registered modifications to a given inputfile

# Parameters

- **original\_inpxmlfile** either path to the inp.xml file, opened file handle or a xml etree to be parsed
- **original\_nmmp\_file** path or list of str to a corresponding density matrix file

Raises **ValueError** – if the parsing of the input file

Returns a modified xmltree and if existent a modified density matrix file

### **rotate\_nmmpmat**(*\*args*, *\*\*kwargs*)

Appends a  $rotate\_nmmm$  () to the list of tasks that will be done on the xmltree.

## Parameters

- **species** name string, name of the species you want to change
- **orbital** integer, orbital quantum number of the LDA+U procedure to be modified
- **phi** float, angle (radian), by which to rotate the density matrix
- **theta** float, angle (radian), by which to rotate the density matrix

### **set\_atomgroup**(*\*args*, *\*\*kwargs*)

Appends a  $set\_atomgroup$  () to the list of tasks that will be done on the xmltree.

### **Parameters**

- **attributedict** a python dict specifying what you want to change.
- **position** position of an atom group to be changed. If equals to 'all', all species will be changed
- **species** atom groups, corresponding to the given species will be changed
- **create** bool, if species does not exist create it and all subtags?

attributedict is a python dictionary containing dictionaries that specify attributes to be set inside the certain specie. For example, if one wants to set a beta noco parameter it can be done via:

'attributedict': {'nocoParams': {'beta': val}}

### **set\_atomgroup\_label**(*\*args*, *\*\*kwargs*)

Appends a  $set\_atomgroup\_label()$  to the list of tasks that will be done on the xmltree.

- **atom\_label** string, a label of the atom which specie will be changed. 'all' to change all the species
- **attributedict** a python dict specifying what you want to change.
- **create** bool, if species does not exist create it and all subtags?

attributedict is a python dictionary containing dictionaries that specify attributes to be set inside the certain specie. For example, if one wants to set a beta noco parameter it can be done via:

```
'attributedict': {'nocoParams': {'beta': val}}
```
#### **set\_attrib\_value**(*\*args*, *\*\*kwargs*)

Appends a  $set\_attribute$  () to the list of tasks that will be done on the xmltree.

Parameters

- **attributename** the attribute name to set
- **attribv** value or list of values to set
- **complex\_xpath** an optional xpath to use instead of the simple xpath for the evaluation
- **occurrences** int or list of int. Which occurence of the node to set. By default all are set.
- **create** bool optional (default False), if True the tag is created if is missing

### Kwargs:

param tag\_name str, name of the tag where the attribute should be parsed

param contains str, this string has to be in the final path

param not\_contains str, this string has to NOT be in the final path

param exclude list of str, here specific types of attributes can be excluded valid values are: settable, settable\_contains, other

#### **set\_complex\_tag**(*\*args*, *\*\*kwargs*)

Appends a  $set\_complex\_tag$  () to the list of tasks that will be done on the xmltree.

# Parameters

- **tag\_name** name of the tag to set
- **attributedict** Keys in the dictionary correspond to names of tags and the values are the modifications to do on this tag (attributename, subdict with changes to the subtag,  $\ldots$
- **complex\_xpath** an optional xpath to use instead of the simple xpath for the evaluation
- **create** bool optional (default False), if True and the path, where the complex tag is set does not exist it is created

### Kwargs:

param contains str, this string has to be in the final path

**param not** contains str, this string has to NOT be in the final path

# **set\_first\_attrib\_value**(*\*args*, *\*\*kwargs*)

Appends a [set\\_first\\_attrib\\_value\(\)](#page-133-1) to the list of tasks that will be done on the xmltree.

- **attributename** the attribute name to set
- **attribv** value or list of values to set
- **complex\_xpath** an optional xpath to use instead of the simple xpath for the evaluation

• **create** – bool optional (default False), if True the tag is created if is missing

Kwargs:

param tag\_name str, name of the tag where the attribute should be parsed

param contains str, this string has to be in the final path

param not\_contains str, this string has to NOT be in the final path

param exclude list of str, here specific types of attributes can be excluded valid values are: settable, settable\_contains, other

#### **set\_first\_text**(*\*args*, *\*\*kwargs*)

Appends a  $set\_first\_text$  () to the list of tasks that will be done on the xmltree.

Parameters

- **tag\_name** str name of the tag, where the text should be set
- **text** value or list of values to set
- **complex\_xpath** an optional xpath to use instead of the simple xpath for the evaluation
- **create** bool optional (default False), if True the tag is created if is missing

### Kwargs:

param contains str, this string has to be in the final path

**param not contains** str, this string has to NOT be in the final path

#### **set\_inpchanges**(*\*args*, *\*\*kwargs*)

Appends a  $set\_inphanges$  () to the list of tasks that will be done on the xmltree.

#### Parameters

- **change** dict a dictionary with changes
- **path\_spec** dict, with ggf. necessary further specifications for the path of the attribute

An example of change\_dict:

```
change_dict = \{ 'itmax' : 1,'l_noco': True,
                'ctail': False,
                'l_ss': True}
```
### **set\_kpath**(*\*args*, *\*\*kwargs*)

Appends a  $set_{kpath}$  () to the list of tasks that will be done on the xmltree.

Warning: This method is only supported for input versions before the Max5 release

- **kpath** a dictionary with kpoint name as key and k point coordinate as value
- **count** number of k-points
- **gamma** bool that controls if the gamma-point should be included in the k-point mesh

#### **set\_kpointlist**(*\*args*, *\*\*kwargs*)

Appends a  $set\_kpointlist$  () to the list of tasks that will be done on the xmltree.

Warning: For input versions Max4 and older all keyword arguments are not valid (*name*, *kpoint\_type*, *special\_labels*, *switch* and *overwrite*)

## Parameters

- **kpoints** list or array containing the relative coordinates of the kpoints
- **weights** list or array containing the weights of the kpoints
- **name** str for the name of the list, if not given a default name is generated
- **kpoint\_type** str specifying the type of the kPointList ('path', 'mesh', 'spex', 'tria', . . . )
- **special\_labels** dict mapping indices to labels. The labels will be inserted for the kpoints corresponding to the given index
- **switch** bool, if True the kPointlist will be used by Fleur when starting the next calculation
- **overwrite** bool, if True and a kPointlist with the given name already exists it will be overwritten

# **set\_nkpts**(*\*args*, *\*\*kwargs*)

Appends a  $set\_nkpts()$  to the list of tasks that will be done on the xmltree.

Warning: This method is only supported for input versions before the Max5 release

# Parameters

- **count** number of k-points
- **gamma** bool that controls if the gamma-point should be included in the k-point mesh

### **set\_nmmpmat**(*\*args*, *\*\*kwargs*)

Appends a  $set\_nmmpmat$  () to the list of tasks that will be done on the xmltree.

- **species\_name** string, name of the species you want to change
- **orbital** integer, orbital quantum number of the LDA+U procedure to be modified
- **spin** integer, specifies which spin block should be modified
- **state\_occupations** list, sets the diagonal elements of the density matrix and everything else to zero
- **denmat** matrix, specify the density matrix explicitely
- **phi** float, optional angle (radian), by which to rotate the density matrix before writing it
- **theta** float, optional angle (radian), by which to rotate the density matrix before writing it

```
set_simple_tag(*args, **kwargs)
```
Appends a set  $simple$  tag() to the list of tasks that will be done on the xmltree.

### **Parameters**

- **tag\_name** str name of the tag to modify/set
- **changes** list of dicts or dict with the changes. Elements in list describe multiple tags. Keys in the dictionary correspond to {'attributename': attributevalue}
- **complex**  $x$ **path** an optional xpath to use instead of the simple xpath for the evaluation
- **create\_parents** bool optional (default False), if True and the path, where the simple tags are set does not exist it is created

#### Kwargs:

param contains str, this string has to be in the final path

param not\_contains str, this string has to NOT be in the final path

#### **set\_species**(*\*args*, *\*\*kwargs*)

Appends a set species () to the list of tasks that will be done on the xmltree.

Parameters

- **species\_name** string, name of the specie you want to change Can be name of the species, 'all' or 'all-<string>' (sets species with the string in the species name)
- **attributedict** a python dict specifying what you want to change.
- **create** bool, if species does not exist create it and all subtags?

attributedict is a python dictionary containing dictionaries that specify attributes to be set inside the certain specie. For example, if one wants to set a MT radius it can be done via:

attributedict = {'mtSphere' : {'radius' : 2.2}}

Another example:

'attributedict': {'special': {'socscale': 0.0}}

that switches SOC terms on a sertain specie. mtSphere, atomicCutoffs, energyParameters, lo, electronConfig, nocoParams, ldaU and special keys are supported. To find possible keys of the inner dictionary please refer to the FLEUR documentation flapw.de

#### **set\_species\_label**(*\*args*, *\*\*kwargs*)

Appends a  $set\_species\_label()$  to the list of tasks that will be done on the xmltree.

### **Parameters**

- **atom\_label** string, a label of the atom which specie will be changed. 'all' to change all the species
- **attributedict** a python dict specifying what you want to change.

### **set\_text**(*\*args*, *\*\*kwargs*)

Appends a set text() to the list of tasks that will be done on the xmltree.

- **tag\_name** str name of the tag, where the text should be set
- **text** value or list of values to set
- **complex xpath** an optional xpath to use instead of the simple xpath for the evaluation
- **occurrences** int or list of int. Which occurence of the node to set. By default all are set.
- **create** bool optional (default False), if True the tag is created if is missing

#### Kwargs:

param contains str, this string has to be in the final path

param not\_contains str, this string has to NOT be in the final path

### **shift\_value**(*\*args*, *\*\*kwargs*)

Appends a  $shift\_value$  () to the list of tasks that will be done on the xmltree.

#### Parameters

- **change\_dict** a python dictionary with the keys to shift and the shift values.
- **mode** 'abs' if change given is absolute, 'rel' if relative
- **path\_spec** dict, with ggf. necessary further specifications for the path of the attribute

An example of change dict:

change\_dict =  $\{ 'itmax' : 1, 'dVac' : -0.123 \}$ 

#### **shift\_value\_species\_label**(*\*args*, *\*\*kwargs*)

Appends a [shift\\_value\\_species\\_label\(\)](#page-139-1) to the list of tasks that will be done on the xmltree.

### **Parameters**

- **atom label** string, a label of the atom which specie will be changed. 'all' if set up all species
- **attributename** name of the attribute to change
- **value\_given** value to add or to multiply by
- **mode** 'rel' for multiplication or 'abs' for addition

#### Kwargs if the attributename does not correspond to a unique path:

param contains str, this string has to be in the final path

**param not** contains str, this string has to NOT be in the final path

# **switch\_kpointset**(*\*args*, *\*\*kwargs*)

Appends a  $switch\_kpointset$  () to the list of tasks that will be done on the xmltree.

Warning: This method is only supported for input versions after the Max5 release

Parameters **list\_name** – name of the kPoint set to use

```
undo(revert_all=False)
```
Cancels the last change or all of them

**Parameters revert\_all** – set True if need to cancel all the changes, False if the last one.

### **xml\_create\_tag**(*\*args*, *\*\*kwargs*)

Appends a  $xml\_create\_tag$  () to the list of tasks that will be done on the xmltree.

**Parameters** 

- **xpath** a path where to place a new tag
- **element** a tag name or etree Element to be created
- **place\_index** defines the place where to put a created tag
- **tag\_order** defines a tag order
- **occurrences** int or list of int. Which occurence of the parent nodes to create a tag. By default all nodes are used.

# **xml\_delete\_att**(*\*args*, *\*\*kwargs*)

Appends a  $xml$  delete att () to the list of tasks that will be done on the xmltree.

#### Parameters

- **xpath** a path to the attribute to be deleted
- **attrib** the name of an attribute
- **xml\_delete\_tag**(*\*args*, *\*\*kwargs*)

Appends a  $xml\_delete\_tag$  () to the list of tasks that will be done on the xmltree.

Parameters **xpath** – a path to the tag to be deleted

### **xml\_replace\_tag**(*\*args*, *\*\*kwargs*)

Appends a  $xml\_replace\_tag$  () to the list of tasks that will be done on the xmltree.

#### Parameters

- **xpath** a path to the tag to be replaced
- **newelement** a new tag

### **xml\_set\_attrib\_value\_no\_create**(*\*args*, *\*\*kwargs*)

Appends a  $xml_set_attrib_value_to_create()$  to the list of tasks that will be done on the xmltree.

### **Parameters**

- **xpath** a path where to set the attributes
- **attributename** the attribute name to set
- **attribv** value or list of values to set (if not str they will be converted with *str(value)*)
- **occurrences** int or list of int. Which occurence of the node to set. By default all are set.

#### **xml\_set\_text\_no\_create**(*\*args*, *\*\*kwargs*)

Appends a  $xml\_set\_text\_no\_create$  () to the list of tasks that will be done on the xmltree.

### Parameters

- **xpath** a path where to set the attributes
- **text** value or list of values to set (if not str they will be converted with *str(value)*)
- **occurrences** int or list of int. Which occurence of the node to set. By default all are set.

### **class** masci\_tools.io.fleurxmlmodifier.**ModifierTask**(*name*, *args*, *kwargs*)

### **property args**

Alias for field number 1

**property kwargs** Alias for field number 2

# **property name**

Alias for field number 0

# **Functions/Classes for loading/validating fleur XML files**

**class** masci\_tools.io.parsers.fleur.fleur\_schema.schema\_dict.**SchemaDict**(*\*args*, *xmlschema=None*, *\*\*kwargs*) Base class for schema dictionaries. Is locked on initialization with  $freeze()$ . Holds a reference to the xmlSchema for validating files.

Also provides interfaces for utility functions

Parameters **xmlschema** – etree.XMLSchema object for validating files

All other arguments are passed on to [LockableDict](#page-123-0)

**get\_attrib\_xpath**(*name*, *contains=None*, *not\_contains=None*, *exclude=None*, *tag\_name=None*) Tries to find a unique path from the schema\_dict based on the given name of the attribute and additional further specifications

### Parameters

- **name** str, name of the attribute
- **contains** str or list of str, this string has to be in the final path
- **not** contains str or list of str, this string has to NOT be in the final path
- **exclude** list of str, here specific types of attributes can be excluded valid values are: settable, settable\_contains, other
- **tag\_name** str, if given this name will be used to find a path to a tag with the same name in [get\\_tag\\_xpath\(\)](#page-103-0)

Returns str, xpath to the tag with the given attribute

Raises **ValueError** – If no unique path could be found

**get\_tag\_info**(*name*, *contains=None*, *not\_contains=None*, *path\_return=True*, *convert\_to\_builtin=False*)

Tries to find a unique path from the schema\_dict based on the given name of the tag and additional further specifications and returns the tag\_info entry for this tag

### Parameters

- **name** str, name of the tag
- **contains** str or list of str, this string has to be in the final path
- **not** contains str or list of str, this string has to NOT be in the final path
- **path\_return** bool, if True the found path will be returned alongside the tag\_info
- **convert\_to\_builtin** bool, if True the CaseInsensitiveFrozenSets are converetd to normal sets with the rigth case of the attributes

Returns dict, tag\_info for the found xpath

<span id="page-103-0"></span>Returns str, xpath to the tag if *path\_return=True*

**get\_tag\_xpath**(*name*, *contains=None*, *not\_contains=None*)

Tries to find a unique path from the schema\_dict based on the given name of the tag and additional further specifications

# Parameters

- **name** str, name of the tag
- **contains** str or list of str, this string has to be in the final path
- **not\_contains** str or list of str, this string has to NOT be in the final path

Returns str, xpath to the given tag

Raises **ValueError** – If no unique path could be found

This module provides easy functions for loading a input/output xml file of fleur and providing a parsed xml etree together with its corresponding schema dict

masci\_tools.io.io\_fleurxml.**load\_inpxml**(*inpxmlfile*, *\*\*kwargs*)

Loads a inp.xml file for fleur together with its corresponding schema dictionary

- **Parameters inpxmlfile** either path to the inp.xml file, opened file handle or a xml etree to be parsed
- Returns parsed xmltree of the inpxmlfile and the schema dictionary for the corresponding input version

masci\_tools.io.io\_fleurxml.**load\_outxml**(*outxmlfile*, *\*\*kwargs*)

Loads a out.xml file for fleur together with its corresponding schema dictionary

- Parameters **outxmlfile** either path to the out.xml file, opened file handle or a xml etree to be parsed
- Returns parsed xmltree of the outxmlfile and the schema dictionary for the corresponding output version

# **Helper functions for the n\_mmp\_mat file**

Simple IO routines for creating text for nmmp\_mat files

masci\_tools.io.io\_nmmpmat.**format\_nmmpmat**(*denmat*, *orbital=None*, *phi=None*, *theta=None*) Format a given 7x7 complex numpy array into the format for the n\_mmp\_mat file

Results in list of 14 strings. Every 2 lines correspond to one row in array Real and imaginary parts are formatted with 20.13f in alternating order

**Parameters denmat** – numpy array  $(7x7)$  and complex for formatting

Raises **ValueError** – If denmat has wrong shape or datatype

Returns list of str formatted in lines for the n\_mmp\_mat file

masci\_tools.io.io\_nmmpmat.**read\_nmmpmat\_block**(*nmmp\_lines*, *block\_index*)

Convert 14 line block of given nmmp\_lines into 7x7 complex numpy array

# **Parameters**

- **nmmplines** list of lines in the n\_mmp\_mat file
- **block\_index** int specifying which 14 line block to convert

Returns 7x7 complex numpy array of the numbers in the given block

```
masci_tools.io.io_nmmpmat.rotate_nmmpmat_block(denmat, orbital, phi=None,
```
*theta=None*)

Rotate the given 7x7 complex numpy array with the d-wigner matrix corresponding to the given orbital and angles

# **Parameters**

- **denmat** complex numpy array of shape 7x7
- **orbital** int of the orbital for the current block
- **phi** float, angle (radian), by which to rotate the density matrix
- **theta** float, angle (radian), by which to rotate the density matrix

Returns denmat rotated by the d-wigner matrix

masci\_tools.io.io\_nmmpmat.**write\_nmmpmat**(*orbital*, *denmat*, *phi=None*, *theta=None*) Generate list of str for n\_mmp\_mat file from given numpy array

# **Parameters**

- **orbital** int of the orbital for the current block
- **denmat** complex numpy array of shape (2\*orbital+1 x 2\*orbital+1) with the wanted occupations
- **phi** float, angle (radian), by which to rotate the density matrix
- **theta** float, angle (radian), by which to rotate the density matrix

Returns list of str formatted in lines for the n\_mmp\_mat file

```
masci_tools.io.io_nmmpmat.write_nmmpmat_from_orbitals(orbital, orbital_occupations,
```
*phi=None*, *theta=None*)

Generate list of str for n\_mmp\_mat file from orbital occupations

orbital occupations are provided in the following order (expressed as the spherical harmonics since it can be used for all orbitals):

- Y\_l^0
- $1/\sqrt{(Y_l^2 1 + Y_l^2)}$
- $i/sqrt(2) (Y_1^1-1 Y_1^1)$
- $1/\text{sqrt}(2)$  (Y\_l^-2 + Y\_l^2)
- $i/sqrt(2) (Y_1^2-2 Y_1^2)$
- and so on ...

# **Parameters**

- **orbital** int of the orbital for the current block
- **orbital\_occupations** list like with length 2\*orbital+1 with the occupations of the orbitals
- **phi** float, angle (radian), by which to rotate the density matrix
- **theta** float, angle (radian), by which to rotate the density matrix

Returns list of str formatted in lines for the n\_mmp\_mat file

```
masci_tools.io.io_nmmpmat.write_nmmpmat_from_states(orbital, state_occupations,
                                                         phi=None, theta=None)
```
Generate list of str for n\_mmp\_mat file from diagonal occupations

# **Parameters**

- **orbital** int of the orbital for the current block
- **state\_occupations** list like with length 2\*orbital+1 with the occupations of the diagonals
- **phi** float, angle (radian), by which to rotate the density matrix
- **theta** float, angle (radian), by which to rotate the density matrix

Returns list of str formatted in lines for the n\_mmp\_mat file

# **6.1.3.3 General HDF5 parser**

This module contains a generic HDF5 reader

```
class masci_tools.io.parsers.hdf5.reader.AttribTransformation(name, at-
                                                                trib_name, args,
                                                                kwargs)
```
**property args** Alias for field number 2

**property attrib\_name** Alias for field number 1

**property kwargs** Alias for field number 3

**property name** Alias for field number 0

<span id="page-106-0"></span>**class** masci\_tools.io.parsers.hdf5.reader.**HDF5Reader**(*file*, *move\_to\_memory=True*) Class for reading in data from hdf5 files using a specified recipe

### **Parameters**

- **file** filepath to hdf file or opened file handle (mode 'rb')
- **move to memory** bool if True after reading and transforming the data all leftover h5py.Datasets are moved into np.arrays

The recipe is passed to the  $HDF5Reader$ . read() method and consists of a dict specifiying which attributes and datasets to read in and how to transform them

Each attribute/dataset entry corresponds to one entry point in the given *.hdf* file Available transformations can either be found in [transforms](#page-108-0) or can be defined by the user with the  $hdf5$  transformation () decorator

Basic Usage:

```
from masci_tools.io.parsers.hdf5 import HDF5Reader
import masci_tools.io.parsers.hdf5.recipes as recipes
#This example shows the usage for producing data from a bandstructure calculation
#in Fleur
with HDF5Reader('/path/to/hdf/banddos.hdf') as h5reader:
```
(continues on next page)

(continued from previous page)

```
data, attributes = h5reader.read(recipe=recipes.FleurBands)
print(data, attributes)
```
### <span id="page-107-0"></span>**read**(*recipe=None*)

Extracts datasets from HDF5 file, transforms them and puts all into a namedtuple.

Parameters **recipe** – dict with the format given in [recipes](#page-107-1)

Returns two dicts with the datasets/attributes read in and transformed according to the recipe

**class** masci\_tools.io.parsers.hdf5.reader.**Transformation**(*name*, *args*, *kwargs*)

#### **property args**

Alias for field number 1

# **property kwargs**

Alias for field number 2

# **property name**

Alias for field number 0

<span id="page-107-1"></span>This module defines commonly used recipes for the [HDF5Reader](#page-106-0)

# Available are:

- Recipe for bandstructure calculations with Fleur
- Recipes for almost all DOS calculation modes of Fleur

A Recipe is a python dictionary in a specific format.

A Template Example:

```
from masci_tools.io.parser.hdf5.readers import Transformation, AttribTransformation
RecipeExample = {
    'datasets': {
        'example_dataset': {
            'h5path': '/path/in/hdf/file',
            'transforms': [Transformation(name='get_first_element')]
        },
        'example_attrib_transform': {
            'h5path': '/other/path/in/hdf/file',
            'transforms': [AttribTransformation(name='multiply_by_attribute', attrib_
˓→name='example_attribute')]
        }
    },
     attributes': {
        'example_attribute': {
            'h5path':
            '/path/in/hdf/file',
            'transforms':
            [Transformation(name='get attribute', args=('attribName',)),
             Transformation(name='get_first_element')]
        }
    }
}
```
The Recipe consists of two sections 'datasets' and 'attributes'. All data from these two sections will be returned in separate python dictionaries by the [HDF5Reader](#page-106-0) class
Each entry in those sections has to have a *h5path* entry, which will specify the dataset to initially read from the hdf file. Then each entry can define a entry *transforms* with a list of the namedtuples imported at the top of the code example. These correponds to function calls to functions in  $transforms$  to transform the read in data

Entries in the *attributes* section are read and transformed first and can subsequently be used in transformations for the *datasets*. These correpsond to the transforms created with the [AttribTransformation](#page-106-0) namedtuple instead of [Transformation](#page-107-0).

masci\_tools.io.parsers.hdf5.recipes.**get\_fleur\_bands\_specific\_weights**(*weight\_name*) Recipe for bandstructure calculations only retrieving one additional weight besides the eigenvalues and kpath

Parameters weight\_name – key or list of keys of the weight(s) to retrieve

Returns dict of the recipe to retrieve a simple bandstructure plus the one specified weight

<span id="page-108-0"></span>Collection of predefined transformations for the *[HDF5Reader](#page-106-1)* class

All Transformation have to be able to handle (or fail gracefully with a clear error) for the following 3 cases:

- 1. The dataset is still a h5py.Dataset and might need to be transformed to a numpy array
- 2. The dataset is a numpy array
- 3. The dataset is a dict. This is needed to read arbitrary child dataset, where not all labels are known. Two options can be chosen apply the transformation to all keys in the dict or throw an error

masci\_tools.io.parsers.hdf5.transforms.**add\_partial\_sums**(*dataset*, *attribute\_value*, *pattern\_format*,

*make\_set=False*)

Add entries to the dataset dict (Only avalaible for dict datasets) with sums over entries containing a given pattern formatted with a attribute\_value

Used for example in the FleurBands recipe to calculate total atom weights with the pattern\_format *'MT:{}'.format* and the atomtype as the attribute\_value

### **Parameters**

- **dataset** dataset to transform
- **attribute value** value to multiply by (attribute value passed in from *transform\_dataset*)
- **pattern\_format** callable returning a formatted string This will be called with every entry in the attribute\_value list

Returns dataset with new entries containing the sums over entries matching the given pattern

masci\_tools.io.parsers.hdf5.transforms.**attributes**(*dataset*)

Extracts all attributes of the dataset

Parameters **dataset** – dataset to transform

Returns dict with all the set attributes on the dataset

masci\_tools.io.parsers.hdf5.transforms.**calculate\_norm**(*dataset*, *be-*

*tween\_neighbours=False*)

Calculate norms on the given dataset. Calculates the norm of each row in the dataset

### **Parameters**

- **dataset** dataset to transform
- **between\_neighbours** bool, if True the distance between subsequent entries in the dataset is calculated

Returns norms of the given dataset

masci\_tools.io.parsers.hdf5.transforms.**convert\_to\_complex\_array**(*dataset*) Converts the given dataset of real numbers into dataset of complex numbers. This follows the convention of how complex numbers are normally written out by Fleur (last index 0 real part, last index 1 imag part)

Parameters dataset – dataset to transform

Returns dataset with complex values

masci\_tools.io.parsers.hdf5.transforms.**convert\_to\_str**(*dataset*) Converts the given dataset to a numpy array of type string

Parameters dataset – dataset to transform

Returns numpy array of dtype str

masci\_tools.io.parsers.hdf5.transforms.**cumulative\_sum**(*dataset*, *begin-*

Calculate the cumulative sum of the dataset

Parameters **dataset** – dataset to transform

Returns cumulative sum of the dataset

masci\_tools.io.parsers.hdf5.transforms.**flatten\_array**(*dataset*, *order='C'*) Flattens the given dataset to one dimensional array. Copies the array !!

**Parameters** 

- **dataset** dataset to transform
- **order** str {'C', 'F', 'A', 'K'} flatten in column major or row-major order (see numpy.flatten documentation)

*ning\_zero=True*)

Returns flattened dataset

```
masci_tools.io.parsers.hdf5.transforms.get_all_child_datasets(group, ig-
                                                                 nore=None,
                                                                 contains=None)
```
Get all datasets contained in the given group

### **Parameters**

- **group** h5py object to extract from
- **ignore** str or iterable of str (optional). These keys will be ignored

Returns a dict with the contained dataset entered with their names as keys

masci\_tools.io.parsers.hdf5.transforms.**get\_attribute**(*dataset*, *attribute\_name*) Extracts a specified attribute's value.

#### **Parameters**

- **dataset** dataset to transform
- **attribute** name str of the attribute to extract from the dataset

Returns value of the attribute on the dataset

masci\_tools.io.parsers.hdf5.transforms.**get\_first\_element**(*dataset*) Get the first element of the dataset.

Parameters **dataset** – dataset to transform

Returns first element of the dataset

masci\_tools.io.parsers.hdf5.transforms.**get\_name**(*dataset*, *full\_path=False*) Get the name of the dataset.

**Parameters** 

- **dataset** dataset to get the shape
- **full\_path** bool, if True the full path to the dataset is returned

Returns name of the dataset

masci\_tools.io.parsers.hdf5.transforms.**get\_shape**(*dataset*)

Get the shape of the dataset.

Parameters **dataset** – dataset to get the shape

Returns shape of the dataset

masci\_tools.io.parsers.hdf5.transforms.**hdf5\_transformation**(*\**, *attribute\_needed*) Decorator for registering a function as a transformation functions on the *[HDF5Reader](#page-106-1)* class

> Parameters **attribute\_needed** – bool if True this function takes a previously processed attribute value and is therefore only available for the entries in datasets

masci\_tools.io.parsers.hdf5.transforms.**index\_dataset**(*dataset*, *index*) Get the n-th element of the dataset.

Parameters **dataset** – dataset to transform

Returns first element of the dataset

masci\_tools.io.parsers.hdf5.transforms.**move\_to\_memory**(*dataset*)

Moves the given dataset to memory, if it's not already there Creates numpy arrays for each dataset it finds

Parameters **dataset** – dataset to transform

Returns dataset with h5py.Datasets converted to numpy arrays

```
masci_tools.io.parsers.hdf5.transforms.multiply_array(dataset, matrix, trans-
```
*pose=False*)

Multiply the given dataset with a matrix

### Parameters

- **dataset** dataset to multiply
- **matrix** matrix to multiply by
- **transpose** bool, if True the given matrix is transposed

Returns dataset multiplied with the given matrix

```
masci_tools.io.parsers.hdf5.transforms.multiply_by_attribute(dataset, at-
```
*tribute\_value*,

*transpose=False*)

Multiply the given dataset with a previously parsed attribute, either scalar or matrix like

### **Parameters**

- **dataset** dataset to transform
- **attribute\_value** value to multiply by (attribute value passed in from *\_transform\_dataset*)

# Only relevant for matrix multiplication:

param transpose bool if True the Matrix order is transposed before multiplying

Returns dataset multiplied with the given attribute value

masci\_tools.io.parsers.hdf5.transforms.**multiply\_scalar**(*dataset*, *scalar\_value*) Multiply the given dataset with a scalar\_value

### **Parameters**

- **dataset** dataset to transform
- **scalar** value value to mutiply the dataset by

Returns the dataset multiplied by the scalar if it is a dict all entries are multiplied

masci\_tools.io.parsers.hdf5.transforms.**periodic\_elements**(*dataset*)

Converts the given dataset (int or list of ints) To the atomic symbols corresponding to the atomic number

Parameters **dataset** – dataset to transform

Returns str or array of str with the atomic elements

masci\_tools.io.parsers.hdf5.transforms.**repeat\_array**(*dataset*, *n\_repeats*)

Use numpy.repeat to repeat each element in array n-times

### **Parameters**

- **dataset** dataset to transform
- **n\_repeats** int, time to repeat each element

Returns dataset with elements repeated n-times

```
masci_tools.io.parsers.hdf5.transforms.repeat_array_by_attribute(dataset, at-
```
Use numpy.repeat to repeat each element in array n-times (given by attribute value)

#### **Parameters**

- **dataset** dataset to transform
- **attribute\_shape** int, time to repeat the elements in the given array

Returns dataset with elements repeated n-times

```
masci_tools.io.parsers.hdf5.transforms.shift_by_attribute(dataset, at-
                                                          tribute_value, nega-
```
*tive=False*)

*tive=False*)

*tribute\_value*)

Shift the dataset by the given value of the attribute

### **Parameters**

- **dataset** dataset to transform
- **attribute** value value to shift the dataset by
- **negative** bool, if True the scalar\_value will be substracted

Returns the dataset shifted by the scalar if it is a dict all entries are shifted

```
masci_tools.io.parsers.hdf5.transforms.shift_dataset(dataset, scalar_value, nega-
```
Shift the dataset by the given scalar\_value

- **dataset** dataset to transform
- **scalar** value value to shift the dataset by
- **negative** bool, if True the scalar\_value will be substracted

*name=None*)

Returns the dataset shifted by the scalar if it is a dict all entries are shifted

masci\_tools.io.parsers.hdf5.transforms.**slice\_dataset**(*dataset*, *slice\_arg*) Slice the dataset with the given slice argument.

### **Parameters**

- **dataset** dataset to transform
- **slice**  $\arg -$  slice to apply to the dataset

Returns first element of the dataset

```
masci_tools.io.parsers.hdf5.transforms.split_array(dataset, suffixes=None,
```
Split the arrays in a dataset into multiple entries by their first index

If the dataset is a dict the entries will be split up. If the dataset is not a dict a dict is created with the dataset entered under *name* and this will be split up

#### **Parameters**

- **dataset** dataset to transform
- **suffix** Optional list of str to use for suffixes for the split up entries. by default it is the value of the first index of the original array
- **name** str for the case of the dataset not being a dict. Key for the entry in the new dict for the original dataset. The returned dataset will only contain the split up entries
- **dataset** dict with the entries split up

```
masci_tools.io.parsers.hdf5.transforms.sum_over_dict_entries(dataset, over-
```
*write\_dict=False*)

Sum the datasets contained in the given dict dataset

#### **Parameters**

- **dataset** dataset to transform
- **overwrite\_dict** bool if True, the result will overwrite the dictionary if False it is entered under *sum* in the dict

Returns dataset with summed entries

```
masci_tools.io.parsers.hdf5.transforms.tile_array(dataset, n_repeats)
```
Use numpy.tile to repeat array n-times

### **Parameters**

- **dataset** dataset to transform
- **attribute\_shape** int, time sto repeat the given array

Returns dataset repeated n-times

masci\_tools.io.parsers.hdf5.transforms.**tile\_array\_by\_attribute**(*dataset*, *at-*

*tribute\_value*)

Use numpy.tile to repeat array n-times (given by attribute\_value)

### Parameters

- **dataset** dataset to transform
- **attribute\_shape** int, time sto repeat the given array

Returns dataset repeated n-times

# **6.1.3.4 Definition of default parsing tasks for fleur out.xml**

This module contains the dictionary with all defined tasks for the outxml\_parser. The entries in the TASK\_DEFINITION dict specify how to parse specific attributes tags.

This needs to be maintained if the specifications do not work for a new schema version because of changed attribute names for example.

Each entry in the TASK\_DEFINITION dict can contain a series of keys, which by default correspond to the keys in the output dictionary

### The following keys are expected in each entry:

**param parse** type str, defines which methods to use when extracting the information

param path\_spec dict with all the arguments that should be passed to get\_tag\_xpath or get\_attrib\_xpath to get the correct path

param subdict str, if present the parsed values are put into this key in the output dictionary

**param overwrite** last bool, if True no list is inserted and each entry overwrites the last

### For the allAttribs parse\_type there are more keys that can appear:

param base\_value str, optional. If given the attribute with this name will be inserted into the key from the task\_definition all other keys are formatted as {task\_key}\_{attribute\_name}

param ignore list of str, these attributes will be ignored

- param overwrite list of str, these attributes will not create a list and overwrite any value that might be there
- param flat bool, if False the dict parsed from the tag is inserted as a dict into the correspondin key if True the values will be extracted and put into the output dictionary with the format {task\_key}\_{attribute\_name}

Each task entry can have additional keys to specify, when to perform the task. These are denoted with underscores in their names and are all optional:

- param \_general bool, default False. If True the parsing is not performed for each iteration on the iteration node but beforehand and on the root node
- **param** modes list of tuples, sets conditions for the keys in fleur modes to perform the task .e.g. [('jspins', 2), ('soc', True)] means only perform this task for a magnetic soc calculation
- param \_minimal bool, default False, denotes task to perform when minimal\_mode=True is passed to the parser
- **param** special bool, default False, If true these tasks are not added by default and need to be added manually
- param \_conversions list of str, gives the names of functions in fleur\_outxml\_conversions to perform after parsing

### The following keys are special at the moment:

• `fleur modes` specifies how to identify the type of the calculation (e.g. SOC, magnetic, lda+u) this is used to determine, whether additional things should be parsed

Following is the current specification of tasks

```
1 \quad \text{working-out versions} = \{ '0.34' \}2 \Delta base_version_ = '0.34'
3
4 TASKS_DEFINITION = {
5 #--------Definitions for general info from outfile (start, endtime, number_
  \rightarrowiterations)--------
6 'general_out_info': {
7 '_general': True,
8 '_minimal': True,
9 '_conversions': ['calculate_walltime'],
10 \vert 'creator_name': {
11 'parse_type': 'attrib',
12 'path_spec': {
13 'name': 'version',
14 'not_contains': 'git'
15 }
16 },
17 | 'creator_target_architecture': {
18 'parse_type': 'text',
19 'path_spec': {
20 'name': 'targetComputerArchitectures'
21 }
22 },
23 'output_file_version': {
24 'parse_type': 'attrib',
25 'path_spec': {
26 'name': 'fleurOutputVersion'
27 }
28 },
29 'number_of_iterations': {
30 'parse_type': 'numberNodes',
31 'path_spec': {
32 'name': 'iteration'
33 }
34 },
35 'number_of_atoms': {
36 'parse_type': 'attrib',
37 'path_spec': {
38 'name': 'nat'
39 }
40 },
41 'number_of_atom_types': {
42 'parse_type': 'attrib',
43 'path_spec': {
44 'name': 'ntype'
45 }
46 },
47 'number_of_kpoints': {
48 'parse_type': 'attrib',
49 'path_spec': {
50 'name': 'count',
51 'contains': 'numericalParameters'
52 }
53 },
54 'start_date': {
55 'parse_type': 'allAttribs',
56 'path_spec': {
```

```
57 'name': 'startDateAndTime'
58 },
59 'ignore': ['zone'],
60 'flat': False,
61 },
62 'end_date': {
63 'parse_type': 'allAttribs',
64 'path_spec': {
65 'name': 'endDateAndTime'
66 },
67 'ignore': ['zone'],
68 'flat': False,
69 }
70 },
\overline{n} | #--------Defintions for general info from input section of outfile (kmax,..
  ˓→symmetries, ..)--------
72 'general_inp_info': {
73 '_general': True,
74 '_minimal': True,
75 'title': {
76 'parse_type': 'text',
77 'path_spec': {
78 'name': 'comment'
79 }
80 },
81 'kmax': {
82 'parse_type': 'attrib',
83 'path spec': {
84 'name': 'Kmax'
85 }
86 },
87 'gmax': {
88 'parse_type': 'attrib',
89 'path_spec': {
90 'name': 'Gmax'
91 }
92 },
93 'number_of_spin_components': {
94 'parse_type': 'attrib',
95 'path_spec': {
96 'name': 'jspins'
97 }
98 },
99 'number_of_symmetries': {
100 | 'parse_type': 'numberNodes',
101 'path_spec': {
102 'name': 'symOp'
103 }
104 },
105 'number_of_species': {
106 'parse_type': 'numberNodes',
107 | 'path_spec': {
108 'name': 'species'
109 }
110 },
111 'film': {
112 | 'parse_type': 'exists',
```

```
113 'pathspec':114 'name': 'filmPos'
115 }
116 },
117 },
118 #--------Defintions for lda+u info from input section (species, ldau tags)--------
119 'ldau_info': {
120 | qeneral: True,
121 '_modes': [('ldau', True)],
122 | Conversions': ['convert_ldau_definitions'],
123 | 'parsed_ldau': {
124 | 'parse_type': 'allAttribs',
125 'path_spec': {
126 'name': 'ldaU',
127 'contains': 'species'
128 },
129 | 'subdict': 'ldau_info',
130 'flat': False,
131 'only_required': True
132 \quad \bigg\},
133 \vert 'ldau_species': {
134 | 'parse_type': 'parentAttribs',
135 | 'path_spec': {
136 'name': 'ldaU',
137 'contains': 'species'
138 },
139 Subdict': 'ldau_info',
140 'flat': False,
141 'only_required': True
142 }
143 },
\begin{array}{c} \text{144} \\ \text{146} \end{array} +--------Defintions for relaxation info from input section (bravais matrix,...
   ˓→atompos)
145 \#----- \text{for Bulk} and \text{film}146 'bulk_relax_info': {
147 '_general': True,
148 '_modes': [('relax', True), ('film', False)],
149 | '_conversions': ['convert_relax_info'],
150 'lat_row1': {
151 | 'parse_type': 'text',
152 'path spec':153 'name': 'row-1',
154 'contains': 'bulkLattice/bravais'
155 }
156 },
157 'lat row2': {
158 | 'parse_type': 'text',
159 'path_spec': {
160 'name': 'row-2',
161 'contains': 'bulkLattice/bravais'
162 }
163 },
164 'lat_row3': {
165 | varse type': 'text',
166 'path_spec': {
167 'name': 'row-3',
168 'contains': 'bulkLattice/bravais'
```
169 }

(continued from previous page)

```
170 },
171 | 'atom_positions': {
172 | 'parse_type': 'text',
173 | 'path_spec': {
174 'name': 'relPos'
175 }
176 },
177 | 'position_species': {
178 | The left 'parse_type': 'parentAttribs',
179 'path_spec': {
180 'name': 'relPos'
181 },
182 | Islam 'flat': False,
183 conly required': True
\begin{array}{c} 184 \end{array} \qquad \qquad \begin{array}{c} \end{array}185 | 'element_species': {
186 | The loss of the loss of the loss of the loss of the loss of the loss of the loss of the loss of the loss of the loss of the loss of the loss of the loss of the loss of the loss of the loss of the loss of the loss of 
187 'path_spec': {
188 'name': 'species'
\left.\begin{array}{ccc}\n189 \\
\end{array}\right\},
190 'flat': False,
191 'ignore': ['vcaAddCharge', 'magField']
192 },
193 },
194 'film_relax_info': {
195 '_general': True,
196 '_modes': [('relax', True), ('film', True)],
197 | conversions': ['convert_relax_info'],
198 'lat_row1': {
199 | 'parse_type': 'text',
200 'path_spec': {
201 'name': 'row-1',
202 'contains': 'filmLattice/bravais'
203 }
204 },
205 'lat_row2': {
206 'parse_type': 'text',
207 | 'path_spec': {
208 'name': 'row-2',
209 'contains': 'filmLattice/bravais'
210 }
211 \Big\},
212 'lat_row3': {
213 | 'parse_type': 'text',
214 'path_spec': {
215 'name': 'row-3',
216 'contains': 'filmLattice/bravais'
217 }
218 },
219 ' atom_positions': {
220 'parse_type': 'text',
221 | 'path_spec': {
222 'name': 'filmPos'
223 }
224 },
225 | 'position_species': {
```

```
226 'parse_type': 'parentAttribs',
227 \vert 'path_spec': {
228 'name': 'filmPos'
229 },
230 'flat': False,
231 'only_required': True
232 },
233 'element_species': {
234 'parse_type': 'allAttribs',
235 'path\_spec':236 'name': 'species'
\frac{1}{237} },
238 'flat': False,
239 'ignore': ['vcaAddCharge', 'magField']
240 },
241 },
242 #----General iteration tasks
243 # iteration number
244 # total energy (only total or also contributions, also lda+u correction)
245 # distances (nonmagnetic and magnetic, ldat-u density matrix)
246 # charges (total, interstitial, mt sphere)
247 # fermi energy and bandgap
248 # magnetic moments
249 # orbital magnetic moments
250 # forces
251 'iteration_number': {
252 '_minimal': True,
253 Inumber of iterations total': {
254 'parse_type': 'attrib',
255 'path_spec': {
256 'name': 'overallNumber'
257 },
258 'overwrite_last': True,
259 }
260 },
261 'total_energy': {
262 '_minimal': True,
263 | '_conversions': ['convert_total_energy'],
264 'energy_hartree': {
265 'parse_type': 'singleValue',
266 'path spec': {
267 'name': 'totalEnergy'
268 }
269 },
270 },
271 'distances': {
272 '_minimal': True,
273 'density_convergence': {
274 'parse_type': 'attrib',
275 'path_spec': {
276 'name': 'distance',
277 | 'tag_name': 'chargeDensity'
278 }
279 },
280 'density_convergence_units': {
281 'parse_type': 'attrib',
282 | 'path_spec': {
```

```
283 'name': 'units',
284 | 'tag_name': 'densityConvergence',
285 },
286 'overwrite_last': True,
287 }
288 },
289 'magnetic_distances': {
290 '_minimal': True,
291 '_modes': [('jspin', 2)],
292 'overall_density_convergence': {
293 'parse_type': 'attrib',
294 'path_spec': {
295 'name': 'distance',
296 'tag_name': 'overallChargeDensity'
297 }
298 },
299 'spin_density_convergence': {
300 'parse_type': 'attrib',
301 'path_spec': {
302 'name': 'distance',
303 'tag_name': 'spinDensity'
304 }
305 }
306 },
307 'total_energy_contributions': {
308 'sum_of_eigenvalues': {
309 'parse_type': 'singleValue',
310 'path spec': {
311 'name': 'sumOfEigenvalues'
312 },
313 'only_required': True
314 },
315 'energy_core_electrons': {
316 'parse_type': 'singleValue',
317 | 'path_spec': {
318 'name': 'coreElectrons',
319 'contains': 'sumOfEigenvalues'
320 },
321 'only_required': True
322 \quad | \quad | \quad |323 energy valence electrons': {
324 'parse_type': 'singleValue',
325 'path_spec': {
326 'name': 'valenceElectrons'
327 },
328 'only_required': True
329 },
330 'charge_den_xc_den_integral': {
331 'parse_type': 'singleValue',
332 'path_spec': {
333 'name': 'chargeDenXCDenIntegral'
334 },
335 'only_required': True
336 },
337 },
338 'ldau_energy_correction': {
339 '_modes': [('ldau', True)],
```

```
340 'ldau_energy_correction': {
341 'parse_type': 'singleValue',
342 'path_spec': {
343 'name': 'dftUCorrection'
344 },
345 'subdict': 'ldau_info',
346 'only_required': True
347 },
348 },
349 'nmmp_distances': {
350 '_minimal': True,
351 '_modes': [('ldau', True)],
352 'density_matrix_distance': {
353 'parse_type': 'attrib',
354 'path_spec': {
355 'name': 'distance',
356 'contains': 'ldaUDensityMatrixConvergence'
357 },
358 'subdict': 'ldau_info'
359 },
360 },
361 'fermi_energy': {
362 'fermi_energy': {
363 'parse_type': 'singleValue',
364 'path_spec': {
365 'name': 'FermiEnergy'
366 },
367 }
368 },
369 'bandgap': {
370 '_modes': [('bz_integration', 'hist')],
371 'bandgap': {
372 'parse_type': 'singleValue',
373 'path_spec': {
374 'name': 'bandgap'
375 },
376 }
377 },
378 'magnetic_moments': {
379 '_modes': [('jspin', 2)],
380 'magnetic_moments': {
381 | 'parse_type': 'allAttribs',
382 'path_spec': {
383 'name': 'magneticMoment'
384 },
385 'base value': 'moment',
386 'ignore': ['atomType']
387 }
388 },
389 'orbital_magnetic_moments': {
390 '_modes': [('jspin', 2), ('soc', True)],
391 'orbital_magnetic_moments': {
392 'parse_type': 'allAttribs',
393 'path spec': {
394 'name': 'orbMagMoment'
395 },
396 'base_value': 'moment',
```

```
397 'ignore': ['atomType']
398 }
399 },
400 'forces': {
401 '_minimal': True,
402 '_modes': [('relax', True)],
403 '_conversions': ['convert_forces'],
404 'force_units': {
405 'parse_type': 'attrib',
406 'path_spec': {
407 'name': 'units',
408 'tag_name': 'totalForcesOnRepresentativeAtoms'
409 },
410 'overwrite_last': True
411 },
412 'parsed_forces': {
413 'parse_type': 'allAttribs',
414 'path_spec': {
415 'name': 'forceTotal'
416 },
417 'flat': False,
418 'only_required': True
419 }
420 },
421 'charges': {
422 '_conversions': ['calculate_total_magnetic_moment'],
423 | 'spin_dependent_charge': {
424 'parse_type': 'allAttribs',
425 'path\_spec':426 | Thame': 'spinDependentCharge',
427 | Contains': 'allElectronCharges',
428 'not_contains': 'fixed'
429 \Big\},
430 'only_required': True
431 },
432 'total charge': {
433 'parse_type': 'singleValue',
434 'path_spec': {
435 'name': 'totalCharge',
436 'contains': 'allElectronCharges',
437 Thot contains': 'fixed'
438 },
439 'only_required': True
440 }
441 },
442 #-------Tasks for forcetheorem Calculations
443 # DMI, JIJ, MAE, SSDISP
444 'forcetheorem_dmi': {
445 '_special': True,
446 'dmi_force': {
447 'parse_type': 'allAttribs',
448 'path_spec': {
449 'name': 'Entry',
450 'contains': 'DMI'
451 }
452 },
453 'dmi_force_qs': {
```

```
454 'parse_type': 'attrib',
455 'path_spec': {
456 'name': 'qpoints',
457 'contains': 'Forcetheorem_DMI'
458 }
459 },
460 'dmi_force_angles': {
461 'parse_type': 'attrib',
462 'path_spec': {
463 'name': 'Angles',
464 'contains': 'Forcetheorem_DMI'
465 }
466 },
467 dmi_force_units': {
468 'parse_type': 'attrib',
469 'path_spec': {
470 'name': 'units',
471 'contains': 'Forcetheorem_DMI'
472 }
473 }
474 },
475 'forcetheorem_ssdisp': {
476 '_special': True,
477 | 'spst_force': {
478 'parse_type': 'allAttribs',
479 | 'path_spec': {
480 'name': 'Entry',
481 'contains': 'SSDISP'
482 }
483 },
484 'spst_force_qs': {
485 'parse_type': 'attrib',
486 ' path_spec': {
487 'name': 'qvectors',
488 'contains': 'Forcetheorem_SSDISP'
489 }
490 },
491 'spst_force_units': {
492 'parse_type': 'attrib',
493 ' 'path_spec': {
494 'name': 'units',
495 'contains': 'Forcetheorem_SSDISP'
496 }
497 }
498 },
499 'forcetheorem_mae': {
500 '_special': True,
501 'mae_force': {
502 'parse_type': 'allAttribs',
503 'path_spec': {
504 'name': 'Angle',
505 'contains': 'MAE'
506 }
507 },
508 'mae_force_units': {
509 'parse_type': 'attrib',
510 'path_spec': {
```

```
511 'name': 'units',
512 'contains': 'Forcetheorem_MAE'
513 }
514 }
515 },
516 'forcetheorem_jij': {
517 '_special': True,
518 'jij_force': {
519 'parse_type': 'allAttribs',
520 'path_spec': {
521 'name': 'Config',
522 'contains': 'JIJ'
523 }
524 },
525 \qquad \qquad \qquad \qquad \qquad \qquad \qquad \qquad \qquad \qquad \qquad \qquad \qquad \qquad \qquad \qquad \qquad \qquad \qquad \qquad \qquad \qquad \qquad \qquad \qquad \qquad \qquad \qquad \qquad \qquad \qquad \qquad \qquad \qquad \qquad \qquad526 'parse_type': 'attrib',
527 'path_spec': {
528 'name': 'units',
529 'contains': 'Forcetheorem_JIJ'
530 }
531 }
532 }
533 }
```
In this module migration functions for the task definitions are collected

```
masci_tools.io.parsers.fleur.task_migrations.migrate_033_to_031(definition_dict)
    Migrate definitions for MaX5 release to MaX4 release
```
# Changes:

• LDA+U density matrix distance output did not exist

```
masci_tools.io.parsers.fleur.task_migrations.migrate_034_to_033(definition_dict)
     Migrate definitions for MaX5 bugfix release to MaX5 release
```
#### Changes:

• forcetheorem units attribute did not exist (get from 'sumValenceSingleParticleEnergies')

# **6.1.4 Utility Functions/Classes**

### **6.1.4.1 Custom Datatypes**

This module defines subclasses of UserDict and UserList to be able to prevent unintended modifications

masci\_tools.util.lockable\_containers.**LockContainer**(*lock\_object*)

Contextmanager for temporarily locking a lockable object. Object is unfrozen when exiting with block

Parameters **lock\_object** – lockable container (not yet frzen)

```
class masci_tools.util.lockable_containers.LockableDict(*args, recursive=True,
```
*\*\*kwargs*) Subclass of UserDict, which can prevent modifications to itself. Raises *RuntimeError* if modification is attempted.

Use [LockableDict.freeze\(\)](#page-124-0) to enforce. [LockableDict.get\\_unlocked\(\)](#page-124-1) returns a copy of the locked object with builtin lists and dicts

*\*\*kwargs*)

Parameters **recursive** – bool if True (default) all subitems (lists or dicts) are converted into their lockable counterparts

All other args or kwargs will be passed on to initialize the *UserDict*

IMPORTANT NOTE: This is not a direct subclass of dict. So isinstance(a, dict) will be False if a is an LockableDict

### <span id="page-124-0"></span>**freeze**()

Freezes the object. This prevents further modifications

#### <span id="page-124-1"></span>**get\_unlocked**()

Get copy of object with builtin lists and dicts

**class** masci\_tools.util.lockable\_containers.**LockableList**(*\*args*, *recursive=True*,

Subclass of UserList, which can prevent modifications to itself. Raises *RuntimeError* if modification is attempted.

Use [LockableList.freeze\(\)](#page-124-2) to enforce. [LockableList.get\\_unlocked\(\)](#page-124-3) returns a copy of the locked object with builtin lists and dicts

Parameters **recursive** – bool if True (default) all subitems (lists or dicts) are converted into their lockable counterparts

All other args or kwargs will be passed on to initialize the *UserList*

IMPORTANT NOTE: This is not a direct subclass of list. So isinstance(a, list) will be False if a is an LockableList

### **append**(*item*)

S.append(value) – append value to the end of the sequence

### **clear**()

Clear the list

# **extend**(*other*)

S.extend(iterable) – extend sequence by appending elements from the iterable

#### <span id="page-124-2"></span>**freeze**()

Freezes the object. This prevents further modifications

### <span id="page-124-3"></span>**get\_unlocked**()

Get copy of object with builtin lists and dicts

#### **insert**(*i*, *item*)

S.insert(index, value) – insert value before index

#### **pop**(*i=- 1*)

return the value at index i (default last) and remove it from list

#### **remove**(*item*)

S.remove(value) – remove first occurrence of value. Raise ValueError if the value is not present.

### **reverse**()

S.reverse() – reverse *IN PLACE*

This module defines a small helper class to make case insensitive dictionary lookups available naturally

**class** masci\_tools.util.case\_insensitive\_dict.**CaseInsensitiveDict**(*\*args*, *upper=False*,

*\*\*kwargs*)

Dict with case insensitive lookup. Used in Schema dicts to make finding paths for tags and attributes easier. Does not preserve the case of the inserted key. Does not support case insensitive lookups in nested dicts Subclass

of masci tools.util.lockable containers. LockableDict. So can be frozen via the`freeze()` method

Parameters **upper** – bool if True the method *upper()* will be used instead of *lower()* to normalize keys

All other args or kwargs will be passed on to initialize the *UserDict*

- IMPORTANT NOTE: This is not a direct subcalss of dict. So isinstance(a, dict) will be False if a is an CaseInsensitiveDict
- **class** masci\_tools.util.case\_insensitive\_dict.**CaseInsensitiveFrozenSet**(*iterable=None*) Frozenset (i.e. immutable set) with case insensitive membership tests. Used in Schema dicts in *tag\_info* entries to make flexible classification easy Preserves the case of the entered keys (*original\_case()* returns the case of the first encounter)

Parameters **iterable** – iterable only containing str

Note: There might be subtle differences to expected behaviour with the methods \_\_radd\_\_, \_\_ror\_\_, and so on

```
difference(*others)
```
Return the difference of two or more sets as a new set.

(i.e. all elements that are in this set but not the others.)

### **intersection**(*\*others*)

Return the intersection of two sets as a new set.

(i.e. all elements that are in both sets.)

- **isdisjoint**(*other*) Return True if two sets have a null intersection.
- **issubset**(*other*)

Report whether another set contains this set.

**issuperset**(*other*) Report whether this set contains another set.

### **symmetric\_difference**(*other*)

Return the symmetric difference of two sets as a new set.

(i.e. all elements that are in exactly one of the sets.)

**union**(*\*others*)

Return the union of sets as a new set.

(i.e. all elements that are in either set.)

# **6.1.4.2 Common XML utility**

Common functions for parsing input/output files or XMLschemas from FLEUR

masci\_tools.util.xml.common\_functions.**abs\_to\_rel\_xpath**(*xpath*, *new\_root*) Convert a given xpath to be relative from a tag appearing in the original xpath.

Parameters

- **xpath** str of the xpath to convert
- **new\_root** str of the tag from which the new xpath should be relative

Returns str of the relative xpath

masci\_tools.util.xml.common\_functions.**check\_complex\_xpath**(*node*, *base\_xpath*, *com-*

*plex\_xpath*)

Check that the given complex xpath produces a subset of the results for the simple xpath

### Parameters

- **node** root node of an etree
- **base\_xpath** str of the xpath without complex syntax
- **complex\_xpath** str of the xpath to check
- **Raises ValueError** If the complex xpath does not produce a subset of the results of the base\_xpath

masci\_tools.util.xml.common\_functions.**clear\_xml**(*tree*)

Removes comments and executes xinclude tags of an xml tree.

Parameters **tree** – an xml-tree which will be processed

Returns cleared\_tree, an xmltree without comments and with replaced xinclude tags

```
masci_tools.util.xml.common_functions.eval_xpath(node, xpath, logger=None,
                                                  list_return=False, names-
                                                  paces=None)
```
Tries to evaluate an xpath expression. If it fails it logs it. If a absolute path is given (starting with '/') and the tag of the node does not match the root. It will try to find the tag in the path and convert it into a relative path

### **Parameters**

- **node** root node of an etree
- **xpath** xpath expression (relative, or absolute)
- **logger** logger object for logging warnings, errors, if not provided all errors will be raised
- **list\_return** if True, the returned quantity is always a list even if only one element is in it
- **namespaces** dict, passed to namespaces argument in xpath call

Returns text, attribute or a node list

```
masci_tools.util.xml.common_functions.get_xml_attribute(node, attributename, log-
```
Get an attribute value from a node.

#### **Parameters**

- **node** a node from etree
- **attributename** a string with the attribute name.
- **logger** logger object for logging warnings, errors, if not provided all errors will be raised

Returns either attributevalue, or None

masci\_tools.util.xml.common\_functions.**reverse\_xinclude**(*xmltree*, *schema\_dict*, *in-*

*cluded\_tags*, *\*\*kwargs*)

*ger=None*)

Split the xmltree back up according to the given included tags. The original xmltree will be returned with the corresponding xinclude tags and the included trees are returned in a dict mapping the inserted filename to the extracted tree

Tags for which no known filename is known are returned under unknown-1.xml, . . . The following tags have known filenames:

• *relaxation*: relax.xml

- *kPointLists*: kpts.xml
- *symmetryOperations*: sym.xml
- *atomSpecies*: species.xml
- *atomGroups*: atoms.xml

Additional mappings can be given in the keyword arguments

### Parameters

- **xmltree** an xml-tree which will be processed
- **schema\_dict** Schema dictionary containing all the necessary information
- **included\_tags** Iterable of str, containing the names of the tags to be excluded

Returns xmltree with the inseerted xinclude tags and a dict mapping the filenames to the excluded trees

Raises **ValueError** – if the tag can not be found in teh given xmltree

```
masci_tools.util.xml.common_functions.split_off_attrib(xpath)
     Splits off attribute of the given xpath (part after @)
```
Parameters **xpath** – str of the xpath to split up

masci\_tools.util.xml.common\_functions.**split\_off\_tag**(*xpath*)

Splits off the last part of the given xpath

**Parameters xpath** – str of the xpath to split up

```
masci_tools.util.xml.common_functions.validate_xml(xmltree, schema, er-
                                                    ror_header='File does not
                                                    validate')
```
Checks a given xmltree against a schema and produces a nice error message with all the validation errors collected

### **Parameters**

- **xmltree** xmltree of the file to validate
- **schema** etree.XMLSchema to validate against
- **error\_header** str to lead a evtl error message with

Raises etree.DocumentInvalid if the schema does not validate

Common functions for converting types to and from XML files

<span id="page-127-0"></span>masci\_tools.util.xml.converters.**convert\_attribute\_to\_xml**(*attributevalue*, *possible\_types*, *logger=None*,

*float\_format='.10'*,

*list\_return=False*)

Tries to converts a given attributevalue to a string for a xml file according to the types given in possible\_types. First succeeded conversion will be returned

- **attributevalue** value to convert.
- **possible\_types** list of str What types it will try to convert from
- **logger** logger object for logging warnings if given the errors are logged and the list is returned with the unconverted values otherwise a error is raised, when the first conversion fails

• **list** return – if True, the returned quantity is always a list even if only one element is in it

Returns The converted str of the value of the first succesful conversion

masci\_tools.util.xml.converters.**convert\_fleur\_lo**(*loelements*) Converts lo xml elements from the inp.xml file into a lo string for the inpgen

masci\_tools.util.xml.converters.**convert\_from\_fortran\_bool**(*stringbool*) Converts a string in this case ('T', 'F', or 't', 'f') to True or False

Parameters stringbool – a string  $('t', 'f', 'F', 'T')$ 

Returns boolean (either True or False)

masci\_tools.util.xml.converters.**convert\_str\_version\_number**(*version\_str*) Convert the version number as a integer for easy comparisons

Parameters **version\_str** – str of the version number, e.g. '0.33'

Returns tuple of ints representing the version str

<span id="page-128-0"></span>masci\_tools.util.xml.converters.convert\_text\_to\_xml(*textvalue*, *possible\_definitions*, *logger=None*, *float\_format='16.13'*, *list\_return=False*)

Tries to convert a given list of values to str for a xml file based on the definitions (length and type). First succeeded conversion will be returned

### Parameters

- **textvalue** value to convert
- **possible\_definitions** list of dicts What types it will try to convert to
- **logger** logger object for logging warnings if given the errors are logged and the list is returned with the unconverted values otherwise a error is raised, when the first conversion fails
- **list** return if True, the returned quantity is always a list even if only one element is in it

Returns The converted value of the first succesful conversion

```
masci_tools.util.xml.converters.convert_to_fortran_bool(boolean)
     Converts a Boolean as string to the format defined in the input
```
**Parameters boolean** – either a boolean or a string ('True', 'False', 'F', 'T')

Returns a string (either 't' or 'f')

masci\_tools.util.xml.converters.**convert\_xml\_attribute**(*stringattribute*, *possible\_types*, *constants=None*, *logger=None*, *list\_return=False*)

Tries to converts a given string attribute to the types given in possible types. First succeeded conversion will be returned

If no logger is given and a attribute cannot be converted an error is raised

- **stringattribute** str, Attribute to convert.
- **possible\_types** list of str What types it will try to convert to
- **constants** dict, of constants defined in fleur input
- **logger** logger object for logging warnings if given the errors are logged and the list is returned with the unconverted values otherwise a error is raised, when the first conversion fails
- **list** return if True, the returned quantity is always a list even if only one element is in it

Returns The converted value of the first successful conversion

```
masci_tools.util.xml.converters.convert_xml_text(tagtext, possible_definitions,
                                                       constants=None, logger=None,
                                                       list_return=False)
```
Tries to converts a given string text based on the definitions (length and type). First succeeded conversion will be returned

# **Parameters**

- **tagtext** str, text to convert.
- **possible\_defintions** list of dicts What types it will try to convert to
- **constants** dict, of constants defined in fleur input
- **logger** logger object for logging warnings if given the errors are logged and the list is returned with the unconverted values otherwise a error is raised, when the first conversion fails
- **list\_return** if True, the returned quantity is always a list even if only one element is in it

Returns The converted value of the first succesful conversion

# **6.1.4.3 XML Setter functions**

Functions for modifying the xml input file of Fleur utilizing the schema dict and as little knowledge of the concrete xpaths as possible

masci\_tools.util.xml.xml\_setters\_names.**add\_number\_to\_attrib**(*xmltree*,

*schema\_dict*, *attributename*, *add\_number*, *complex\_xpath=None*, *mode='abs'*, *occurrences=None*, *\*\*kwargs*)

Adds a given number to the attribute value in a xmltree specified by the name of the attribute and optional further specification If there are no nodes under the specified xpath an error is raised

- **xmltree** an xmltree that represents inp.xml
- **schema\_dict** InputSchemaDict containing all information about the structure of the input
- **attributename** the attribute name to change
- **add\_number** number to add/multiply with the old attribute value
- **complex\_xpath** an optional xpath to use instead of the simple xpath for the evaluation
- **mode** str (either *rel* or *abs*). *rel* multiplies the old value with *add\_number abs* adds the old value and *add\_number*
- **occurrences** int or list of int. Which occurence of the node to set. By default all are set.

### Kwargs:

param tag\_name str, name of the tag where the attribute should be parsed

param contains str, this string has to be in the final path

param not\_contains str, this string has to NOT be in the final path

param exclude list of str, here specific types of attributes can be excluded valid values are: settable, settable\_contains, other

Returns xmltree with shifted attribute

```
masci_tools.util.xml.xml_setters_names.add_number_to_first_attrib(xmltree,
                                                                               schema_dict,
                                                                               attribute-
                                                                               name,
                                                                               add_number,
                                                                               com-
                                                                               plex_xpath=None,
                                                                               mode='abs',
                                                                               **kwargs)
```
Adds a given number to the first occurrence of an attribute value in a xmltree specified by the name of the attribute and optional further specification If there are no nodes under the specified xpath an error is raised

### Parameters

- **xmltree** an xmltree that represents inp.xml
- **schema\_dict** InputSchemaDict containing all information about the structure of the input
- **attributename** the attribute name to change
- **add\_number** number to add/multiply with the old attribute value
- **complex xpath** an optional xpath to use instead of the simple xpath for the evaluation
- **mode** str (either *rel* or *abs*). *rel* multiplies the old value with *add\_number abs* adds the old value and *add\_number*

### Kwargs:

param tag\_name str, name of the tag where the attribute should be parsed

param contains str, this string has to be in the final path

- param not\_contains str, this string has to NOT be in the final path
- param exclude list of str, here specific types of attributes can be excluded valid values are: settable, settable\_contains, other

Returns xmltree with shifted attribute

```
masci_tools.util.xml.xml_setters_names.create_tag(xmltree, schema_dict, tag,
                                                     complex_xpath=None, cre-
                                                     ate_parents=False, occur-
                                                     rences=None, **kwargs)
```
This method creates a tag with a uniquely identified xpath under the nodes of its parent. If there are no nodes evaluated the subtags can be created with *create\_parents=True*

The tag is always inserted in the correct place if a order is enforced by the schema

#### **Parameters**

- **xmltree** an xmltree that represents inp.xml
- **schema\_dict** InputSchemaDict containing all information about the structure of the input
- **tag** str of the tag to create or etree Element with the same name to insert
- **complex** xpath an optional xpath to use instead of the simple xpath for the evaluation
- **create\_parents** bool optional (default False), if True and the given xpath has no results the the parent tags are created recursively
- **occurrences** int or list of int. Which occurence of the parent nodes to create a tag. By default all nodes are used.

### Kwargs:

param contains str, this string has to be in the final path

**param not** contains str, this string has to NOT be in the final path

Returns xmltree with created tags

```
masci_tools.util.xml.xml_setters_names.set_atomgroup(xmltree, schema_dict, at-
                                                             tributedict, position=None,
                                                             species=None, create=False)
```
Method to set parameters of an atom group of the fleur inp.xml file.

# Parameters

- **xmltree** xml etree of the inp.xml
- **schema\_dict** InputSchemaDict containing all information about the structure of the input
- **attributedict** a python dict specifying what you want to change.
- **position** position of an atom group to be changed. If equals to 'all', all species will be changed
- **species** atom groups, corresponding to the given species will be changed
- **create** bool, if species does not exist create it and all subtags?

Returns xml etree of the new inp.xml

attributedict is a python dictionary containing dictionaries that specify attributes to be set inside the certain specie. For example, if one wants to set a beta noco parameter it can be done via:

'attributedict': { 'nocoParams': { 'beta': val}}

```
masci_tools.util.xml.xml_setters_names.set_atomgroup_label(xmltree, schema_dict,
                                                                    atom_label, attribute-
```
*dict*, *create=False*)

This method calls set atomgroup() method for a certain atom species that corresponds to an atom with a given label.

### **Parameters**

- **xmltree** xml etree of the inp.xml
- **schema** dict InputSchemaDict containing all information about the structure of the input
- **atom\_label** string, a label of the atom which specie will be changed. 'all' to change all the species
- **attributedict** a python dict specifying what you want to change.
- **create** bool, if species does not exist create it and all subtags?

Returns xml etree of the new inp.xml

attributedict is a python dictionary containing dictionaries that specify attributes to be set inside the certain specie. For example, if one wants to set a beta noco parameter it can be done via:

```
'attributedict': { 'nocoParams': { 'beta': val}}
```
masci\_tools.util.xml.xml\_setters\_names.**set\_attrib\_value**(*xmltree*, *schema\_dict*, *attributename*, *attribv*, *complex\_xpath=None*, *occurrences=None*, *create=False*, *\*\*kwargs*)

Sets an attribute in a xmltree to a given value, specified by its name and further specifications. If there are no nodes under the specified xpath a tag can be created with *create=True*. The attribute values are converted automatically according to the types of the attribute with [convert\\_attribute\\_to\\_xml\(\)](#page-127-0) if they are not *str* already.

#### Parameters

- **xmltree** an xmltree that represents inp.xml
- **schema\_dict** InputSchemaDict containing all information about the structure of the input
- **attributename** the attribute name to set
- **attribv** value or list of values to set
- **complex\_xpath** an optional xpath to use instead of the simple xpath for the evaluation
- **occurrences** int or list of int. Which occurence of the node to set. By default all are set.
- **create** bool optional (default False), if True the tag is created if is missing

### Kwargs:

param tag\_name str, name of the tag where the attribute should be parsed

param contains str, this string has to be in the final path

**param not contains** str, this string has to NOT be in the final path

param exclude list of str, here specific types of attributes can be excluded valid values are: settable, settable contains, other

Returns xmltree with set attribute

```
masci_tools.util.xml.xml_setters_names.set_complex_tag(xmltree, schema_dict,
                                                                      tag_name, changes, com-
                                                                      plex_xpath=None, cre-
                                                                      ate=False, **kwargs)
     Function to correctly set tags/attributes for a given tag. Goes through the attributedict and decides based on the
```
schema\_dict, how the corresponding key has to be handled. The tag is specified via its name and evtl. further specification

Supports:

- attributes
- tags with text only
- simple tags, i.e. only attributes (can be optional single/multiple)
- complex tags, will recursively create/modify them

### **Parameters**

- **xmltree** an xmltree that represents inp.xml
- **schema dict** InputSchemaDict containing all information about the structure of the input
- **tag\_name** name of the tag to set
- **attributedict** Keys in the dictionary correspond to names of tags and the values are the modifications to do on this tag (attributename, subdict with changes to the subtag, . . . )
- **complex\_xpath** an optional xpath to use instead of the simple xpath for the evaluation
- **create** bool optional (default False), if True and the path, where the complex tag is set does not exist it is created

### Kwargs:

param contains str, this string has to be in the final path

param not\_contains str, this string has to NOT be in the final path

Returns xmltree with changes to the complex tag

```
masci_tools.util.xml.xml_setters_names.set_first_attrib_value(xmltree,
```
*schema\_dict*, *attributename*, *attribv*, *complex\_xpath=None*, *create=False*, *\*\*kwargs*)

Sets the first occurrence of an attribute in a xmltree to a given value, specified by its name and further specifications. If there are no nodes under the specified xpath a tag can be created with *create=True*. The attribute values are converted automatically according to the types of the attribute with [convert\\_attribute\\_to\\_xml\(\)](#page-127-0) if they are not *str* already.

# **Parameters**

• **xmltree** – an xmltree that represents inp.xml

- **schema dict** InputSchemaDict containing all information about the structure of the input
- **attributename** the attribute name to set
- **attribv** value or list of values to set
- **complex xpath** an optional xpath to use instead of the simple xpath for the evaluation
- **create** bool optional (default False), if True the tag is created if is missing

### Kwargs:

param tag\_name str, name of the tag where the attribute should be parsed

param contains str, this string has to be in the final path

**param not contains** str, this string has to NOT be in the final path

param exclude list of str, here specific types of attributes can be excluded valid values are: settable, settable\_contains, other

Returns xmltree with set attribute

```
masci_tools.util.xml.xml_setters_names.set_first_text(xmltree, schema_dict, at-
                                                              tributename, attribv, com-
                                                              plex_xpath=None, cre-
                                                              ate=False, **kwargs)
```
Sets the text the first occurrence of a tag in a xmltree to a given value, specified by the name of the tag and further specifications. By default the text will be set on all nodes returned for the specified xpath. If there are no nodes under the specified xpath a tag can be created with *create=True*. The text values are converted automatically according to the types with [convert\\_text\\_to\\_xml\(\)](#page-128-0) if they are not *str* already.

### Parameters

- **xmltree** an xmltree that represents inp.xml
- **schema\_dict** InputSchemaDict containing all information about the structure of the input
- **tag\_name** str name of the tag, where the text should be set
- **text** value or list of values to set
- **complex\_xpath** an optional xpath to use instead of the simple xpath for the evaluation
- **create** bool optional (default False), if True the tag is created if is missing

#### Kwargs:

param contains str, this string has to be in the final path

**param not** contains str, this string has to NOT be in the final path

Returns xmltree with set text

```
masci_tools.util.xml.xml_setters_names.set_inpchanges(xmltree, schema_dict,
                                                         change_dict,
```
*path\_spec=None*)

This method sets all the attribute and texts provided in the change\_dict.

The first occurrence of the attribute/tag is set

- **xmltree** xml tree that represents inp.xml
- **schema\_dict** InputSchemaDict containing all information about the structure of the input
- **path\_spec** dict, with ggf. necessary further specifications for the path of the attribute

**Params change dict** dictionary {attrib\_name : value} with all the wanted changes.

An example of change\_dict:

```
change_dict = \{ 'itmax' : 1,'l_noco': True,
                'ctail': False,
                'l_ss': True}
```
Returns an xmltree of the inp.xml file with changes.

```
masci_tools.util.xml.xml_setters_names.set_kpath(xmltree, schema_dict, kpath, count,
                                                                gamma=False)
     Sets a k-path directly into inp.xml as a alternative kpoint set with purpose 'bands'
```
Warning: This method is only supported for input versions before the Max5 release

### Parameters

- **xmltree** xml tree that represents inp.xml
- **schema** dict InputSchemaDict containing all information about the structure of the input
- **kpath** a dictionary with kpoint name as key and k point coordinate as value
- **count** number of k-points
- **gamma** bool that controls if the gamma-point should be included in the k-point mesh

Returns an xmltree of the inp.xml file with changes.

```
masci_tools.util.xml.xml_setters_names.set_kpath_max4(xmltree, schema_dict, kpath,
```
*count*, *gamma=False*) Sets a k-path directly into inp.xml as a alternative kpoint set with purpose 'bands'

### **Parameters**

- **xmltree** xml tree that represents inp.xml
- **schema** dict InputSchemaDict containing all information about the structure of the input
- **kpath** a dictionary with kpoint name as key and k point coordinate as value
- **count** number of k-points
- **gamma** bool that controls if the gamma-point should be included in the k-point mesh

Returns an xmltree of the inp.xml file with changes.

```
masci_tools.util.xml.xml_setters_names.set_kpointlist(xmltree, schema_dict, kpoints,
                                                               weights, name=None,
                                                               kpoint_type='path',
                                                               special_labels=None,
                                                               switch=False, over-
                                                               write=False)
```
Explicitely create a kPointList from the given kpoints and weights. This routine will add the specified kPointList with the given name.

Warning: For input versions Max4 and older all keyword arguments are not valid (*name*, *kpoint\_type*, *special\_labels*, *switch* and *overwrite*)

### **Parameters**

- **xmltree** xml tree that represents inp.xml
- **schema dict** InputSchemaDict containing all information about the structure of the input
- **kpoints** list or array containing the relative coordinates of the kpoints
- **weights** list or array containing the weights of the kpoints
- **name** str for the name of the list, if not given a default name is generated
- **kpoint\_type** str specifying the type of the kPointList ('path', 'mesh', 'spex', 'tria',  $\ldots$
- **special\_labels** dict mapping indices to labels. The labels will be inserted for the kpoints corresponding to the given index
- **switch** bool, if True the kPointlist will be used by Fleur when starting the next calculation
- **overwrite** bool, if True and a kPointlist with the given name already exists it will be overwritten

Returns an xmltree of the inp.xml file with changes.

```
masci_tools.util.xml.xml_setters_names.set_kpointlist_max4(xmltree, schema_dict,
                                                                   kpoints, weights)
```
Explicitely create a kPointList from the given kpoints and weights. This routine is specific to input versions Max4 and before and will replace any existing kPointCount, kPointMesh, . . . with the specified kPointList

#### **Parameters**

- **xmltree** xml tree that represents inp.xml
- **schema\_dict** InputSchemaDict containing all information about the structure of the input
- **kpoints** list or array containing the relative coordinates of the kpoints
- **weights** list or array containing the weights of the kpoints

Returns an xmltree of the inp.xml file with changes.

```
masci_tools.util.xml.xml_setters_names.set_nkpts(xmltree, schema_dict, count,
                                                    gamma=False)
```
Sets a k-point mesh directly into inp.xml

Warning: This method is only supported for input versions before the Max5 release

### **Parameters**

- **xmltree** xml tree that represents inp.xml
- **schema** dict InputSchemaDict containing all information about the structure of the input
- **count** number of k-points
- **gamma** bool that controls if the gamma-point should be included in the k-point mesh

Returns an xmltree of the inp.xml file with changes.

```
masci_tools.util.xml.xml_setters_names.set_nkpts_max4(xmltree, schema_dict, count,
                                                            gamma=False)
```
Sets a k-point mesh directly into inp.xml specific for inputs of version Max4

### Parameters

- **xmltree** xml tree that represents inp.xml
- **schema dict** InputSchemaDict containing all information about the structure of the input
- **count** number of k-points
- **gamma** bool that controls if the gamma-point should be included in the k-point mesh

Returns an xmltree of the inp.xml file with changes.

```
masci_tools.util.xml.xml_setters_names.set_simple_tag(xmltree, schema_dict,
                                                           tag_name, changes,
                                                           complex_xpath=None,
                                                           create_parents=False,
                                                           **kwargs)
```
Sets one or multiple *simple* tag(s) in an xmltree. A simple tag can only hold attributes and has no subtags. The tag is specified by its name and further specification If the tag can occur multiple times all existing tags are DELETED and new ones are written. If the tag only occurs once it will automatically be created if its missing.

### **Parameters**

- **xmltree** an xmltree that represents inp.xml
- **schema\_dict** InputSchemaDict containing all information about the structure of the input
- **tag\_name** str name of the tag to modify/set
- **changes** list of dicts or dict with the changes. Elements in list describe multiple tags. Keys in the dictionary correspond to {'attributename': attributevalue}
- **complex xpath** an optional xpath to use instead of the simple xpath for the evaluation
- **create\_parents** bool optional (default False), if True and the path, where the simple tags are set does not exist it is created

### Kwargs:

param contains str, this string has to be in the final path

param not\_contains str, this string has to NOT be in the final path

Returns xmltree with set simple tags

```
masci_tools.util.xml.xml_setters_names.set_species(xmltree, schema_dict,
                                                      species_name, attributedict,
                                                      create=False)
```
Method to set parameters of a species tag of the fleur inp.xml file.

### Parameters

- **xmltree** xml etree of the inp.xml
- **schema\_dict** InputSchemaDict containing all information about the structure of the input
- **species name** string, name of the specie you want to change Can be name of the species, 'all' or 'all-<string>' (sets species with the string in the species name)
- **attributedict** a python dict specifying what you want to change.
- **create** bool, if species does not exist create it and all subtags?
- Raises **ValueError** if species name is non existent in inp.xml and should not be created. also if other given tags are garbage. (errors from eval\_xpath() methods)

Return xmltree xml etree of the new inp.xml

attributedict is a python dictionary containing dictionaries that specify attributes to be set inside the certain specie. For example, if one wants to set a MT radius it can be done via:

 $attributedict = {'mtSphere' : {'}radius' : 2.2}$ 

Another example:

'attributedict': {'special': {'socscale': 0.0}}

that switches SOC terms on a sertain specie. mtSphere, atomicCutoffs, energyParameters, lo, electronConfig, nocoParams, ldaU and special keys are supported. To find possible keys of the inner dictionary please refer to the FLEUR documentation flapw.de

```
masci_tools.util.xml.xml_setters_names.set_species_label(xmltree, schema_dict,
                                                                 atom_label, attributedict,
```
*create=False*)

This method calls [set\\_species\(\)](#page-138-0) method for a certain atom species that corresponds to an atom with a given label

#### **Parameters**

- **xmltree** xml etree of the inp.xml
- **schema\_dict** InputSchemaDict containing all information about the structure of the input
- **atom\_label** string, a label of the atom which specie will be changed. 'all' to change all the species
- **attributedict** a python dict specifying what you want to change.
- **create** bool, if species does not exist create it and all subtags?

Returns xml etree of the new inp.xml

masci\_tools.util.xml.xml\_setters\_names.**set\_text**(*xmltree*, *schema\_dict*, *tag\_name*, *text*, *complex\_xpath=None*, *occurrences=None*, *create=False*, *\*\*kwargs*)

Sets the text on tags in a xmltree to a given value, specified by the name of the tag and further specifications. By default the text will be set on all nodes returned for the specified xpath. If there are no nodes under the specified xpath a tag can be created with *create=True*. The text values are converted automatically according to the types with [convert\\_text\\_to\\_xml\(\)](#page-128-0) if they are not *str* already.

### **Parameters**

- **xmltree** an xmltree that represents inp.xml
- **schema\_dict** InputSchemaDict containing all information about the structure of the input
- **tag\_name** str name of the tag, where the text should be set
- **text** value or list of values to set
- **complex xpath** an optional xpath to use instead of the simple xpath for the evaluation
- **occurrences** int or list of int. Which occurence of the node to set. By default all are set.
- **create** bool optional (default False), if True the tag is created if is missing

### Kwargs:

param contains str, this string has to be in the final path

**param not contains** str, this string has to NOT be in the final path

#### Returns xmltree with set text

```
masci_tools.util.xml.xml_setters_names.shift_value(xmltree, schema_dict,
                                                    change_dict, mode='abs',
                                                    path_spec=None)
```
Shifts numerical values of attributes directly in the inp.xml file.

The first occurrence of the attribute is shifted

### **Parameters**

- **xmltree** xml tree that represents inp.xml
- **schema** dict InputSchemaDict containing all information about the structure of the input
- **change\_dict** a python dictionary with the keys to shift and the shift values.
- **mode** 'abs' if change given is absolute, 'rel' if relative
- **path** spec dict, with ggf. necessary further specifications for the path of the attribute

Returns a xml tree with shifted values

An example of change\_dict:

change dict =  $\{$ 'itmax' : 1, 'dVac': -0.123}

```
masci_tools.util.xml.xml_setters_names.shift_value_species_label(xmltree,
                                                                              schema_dict,
                                                                              atom_label,
                                                                              attribute-
                                                                              name,
                                                                              value_given,
                                                                              mode='abs',
                                                                               **kwargs)
```
Shifts the value of an attribute on a species by label if atom\_label contains 'all' then applies to all species

### **Parameters**

- **xmltree** xml etree of the inp.xml
- **schema\_dict** InputSchemaDict containing all information about the structure of the input
- **atom\_label** string, a label of the atom which specie will be changed. 'all' if set up all species
- **attributename** name of the attribute to change
- **value** given value to add or to multiply by
- **mode** 'rel' for multiplication or 'abs' for addition

### Kwargs if the attributename does not correspond to a unique path:

param contains str, this string has to be in the final path

param not\_contains str, this string has to NOT be in the final path

Returns xml etree of the new inp.xml

```
masci_tools.util.xml.xml_setters_names.switch_kpointset(xmltree, schema_dict,
                                                            list_name)
```
Switch the used k-point set

Warning: This method is only supported for input versions after the Max5 release

### **Parameters**

- **xmltree** xml tree that represents inp.xml
- **schema dict** InputSchemaDict containing all information about the structure of the input
- **list** name name of the kPoint set to use

Returns an xmltree of the inp.xml file with changes.

```
masci_tools.util.xml.xml_setters_names.switch_kpointset_max4(xmltree,
```
*schema\_dict*,

*list\_name*)

Sets a k-point mesh directly into inp.xml specific for inputs of version Max4

Warning: This method is only supported for input versions after the Max5 release

### Parameters

- **xmltree** xml tree that represents inp.xml
- **schema\_dict** InputSchemaDict containing all information about the structure of the input
- **list** name name of the kPoint set to use

Returns an xmltree of the inp.xml file with changes.

This module contains useful methods for initializing or modifying a n\_mmp\_mat file for LDA+U

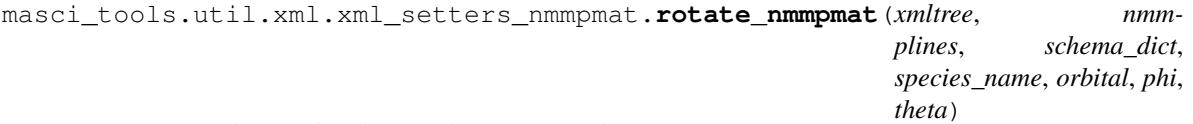

Rotate the density matrix with the given angles phi and theta

### **Parameters**

- **xmltree** an xmltree that represents inp.xml
- **nmmplines** list of lines in the n\_mmp\_mat file
- **schema\_dict** InputSchemaDict containing all information about the structure of the input
- **species\_name** string, name of the species you want to change
- **orbital** integer, orbital quantum number of the LDA+U procedure to be modified
- **phi** float, angle (radian), by which to rotate the density matrix
- **theta** float, angle (radian), by which to rotate the density matrix

### Raises

- **ValueError** If something in the input is wrong
- **KeyError** If no LDA+U procedure is found on a species

Returns list with modified nmmplines

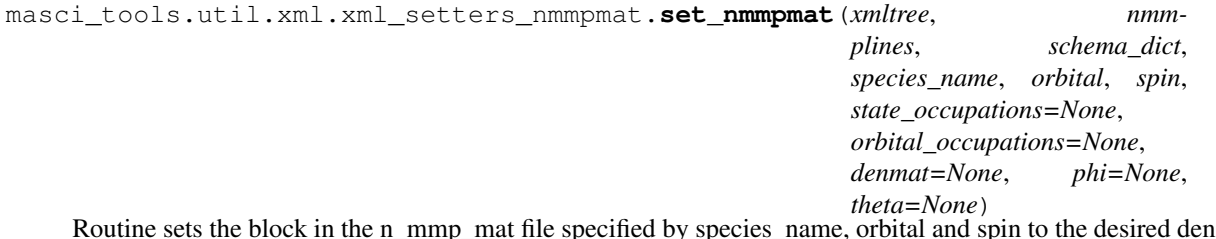

Routine sets the block in the n\_mmp\_mat file specified by species\_name, orbital and spin to the desired density matrix

- **xmltree** an xmltree that represents inp.xml
- **nmmplines** list of lines in the n\_mmp\_mat file
- **schema\_dict** InputSchemaDict containing all information about the structure of the input
- **species\_name** string, name of the species you want to change
- **orbital** integer, orbital quantum number of the LDA+U procedure to be modified
- **spin** integer, specifies which spin block should be modified
- **state\_occupations** list, sets the diagonal elements of the density matrix and everything else to zero
- **denmat** matrix, specify the density matrix explicitely
- **phi** float, optional angle (radian), by which to rotate the density matrix before writing it
- **theta** float, optional angle (radian), by which to rotate the density matrix before writing it

### Raises

- **ValueError** If something in the input is wrong
- **KeyError** If no LDA+U procedure is found on a species

Returns list with modified nmmplines

masci\_tools.util.xml.xml\_setters\_nmmpmat.**validate\_nmmpmat**(*xmltree*, *nmmplines*, *schema\_dict*)

Checks that the given nmmp\_lines is valid with the given xmltree

Checks that the number of blocks is as expected from the inp.xml and each block does not contain non-zero elements outside their size given by the orbital quantum number in the inp.xml. Additionally the occupations, i.e. diagonal elements are checked that they are in between 0 and the maximum possible occupation

#### **Parameters**

- **xmltree** an xmltree that represents inp.xml
- **nmmplines** list of lines in the n\_mmp\_mat file

Raises **ValueError** – if any of the above checks are violated.

Functions for modifying the xml input file of Fleur with explicit xpath arguments These can still use the schema dict for finding information about the xpath

```
masci_tools.util.xml.xml_setters_xpaths.eval_xpath_create(xmltree, schema_dict,
                                                                    xpath, base_xpath,
                                                                    create_parents=False,
                                                                    occurrences=None,
                                                                    list_return=False)
```
Evaluates and xpath and creates tag if the result is empty

- **xmltree** an xmltree that represents inp.xml
- **schema** dict InputSchemaDict containing all information about the structure of the input
- **xpath** a path where to place a new tag
- **base\_xpath** path where to place a new tag without complex syntax ([] conditions and so on)
- **create\_parents** bool optional (default False), if True also the parents of the tag are created if they are missing
- **occurrences** int or list of int. Which occurence of the parent nodes to create a tag if the tag is missing. By default all nodes are used.
- **list** return if True, the returned quantity is always a list even if only one element is in it

Returns list of nodes from the result of the xpath expression

masci\_tools.util.xml.xml\_setters\_xpaths.**xml\_add\_number\_to\_attrib**(*xmltree*,

*schema\_dict*, *xpath*, *base\_xpath*, *attributename*, *add\_number*, *mode='abs'*, *occurrences=None*)

Adds a given number to the attribute value in a xmltree. By default the attribute will be shifted on all nodes returned for the specified xpath. If there are no nodes under the specified xpath an error is raised

#### **Parameters**

- **xmltree** an xmltree that represents inp.xml
- **schema\_dict** InputSchemaDict containing all information about the structure of the input
- **xpath** a path where to set the attributes
- **base** xpath path where to place a new tag without complex syntax ([] conditions and so on)
- **attributename** the attribute name to change
- **add\_number** number to add/multiply with the old attribute value
- **mode** str (either *rel* or *abs*). *rel* multiplies the old value with *add\_number abs* adds the old value and *add\_number*
- **occurrences** int or list of int. Which occurence of the node to set. By default all are set.

### Raises

- **ValueError** If the attribute is unknown or cannot be float or int
- **ValueError** If the evaluation of the old values failed
- **ValueError** If a float result is written to a integer attribute

#### Returns xmltree with shifted attribute

masci\_tools.util.xml.xml\_setters\_xpaths.**xml\_add\_number\_to\_first\_attrib**(*xmltree*,

*schema\_dict*, *xpath*, *base\_xpath*, *attributename*, *add\_number*, *mode='abs'*)

Adds a given number to the first occurrence of a attribute value in a xmltree. If there are no nodes under the specified xpath an error is raised

# Parameters

• **xmltree** – an xmltree that represents inp.xml
- **schema dict** InputSchemaDict containing all information about the structure of the input
- **xpath** a path where to set the attributes
- **base\_xpath** path where to place a new tag without complex syntax ([] conditions and so on)
- **attributename** the attribute name to change
- **add\_number** number to add/multiply with the old attribute value
- **mode** str (either *rel* or *abs*). *rel* multiplies the old value with *add\_number abs* adds the old value and *add\_number*

#### Raises

- **ValueError** If the attribute is unknown or cannot be float or int
- **ValueError** If the evaluation of the old values failed
- **ValueError** If a float result is written to a integer attribute

### Returns xmltree with shifted attribute

masci\_tools.util.xml.xml\_setters\_xpaths.**xml\_create\_tag\_schema\_dict**(*xmltree*,

*schema\_dict*, *xpath*, *base\_xpath*, *element*, *create\_parents=False*, *occur-*

*rences=None*) This method evaluates an xpath expression and creates a tag in a xmltree under the returned nodes. If there are no nodes evaluated the subtags can be created with *create\_parents=True*

The tag is always inserted in the correct place if a order is enforced by the schema

# Parameters

- **xmltree** an xmltree that represents inp.xml
- **schema\_dict** InputSchemaDict containing all information about the structure of the input
- **xpath** a path where to place a new tag
- **base\_xpath** path where to place a new tag without complex syntax ([] conditions and so on)
- **element** a tag name or etree Element to be created
- **create\_parents** bool optional (default False), if True and the given xpath has no results the the parent tags are created recursively
- **occurrences** int or list of int. Which occurence of the parent nodes to create a tag. By default all nodes are used.

Raises **ValueError** – If the nodes are missing and *create\_parents=False*

Returns xmltree with created tags

masci\_tools.util.xml.xml\_setters\_xpaths.**xml\_set\_attrib\_value**(*xmltree*, *schema\_dict*, *xpath*, *base\_xpath*, *attributename*, *attribv*, *occurrences=None*, *create=False*) Sets an attribute in a xmltree to a given value. By default the attribute will be set on all nodes returned

for the specified xpath. If there are no nodes under the specified xpath a tag can be created with *create=True*. The attribute values are converted automatically according to the types of the attribute with [convert\\_attribute\\_to\\_xml\(\)](#page-127-0) if they are not *str* already.

### **Parameters**

- **xmltree** an xmltree that represents inp.xml
- **schema dict** InputSchemaDict containing all information about the structure of the input
- **xpath** a path where to set the attributes
- **base\_xpath** path where to place a new tag without complex syntax ([] conditions and so on)
- **attributename** the attribute name to set
- **attribv** value or list of values to set
- **occurrences** int or list of int. Which occurence of the node to set. By default all are set.
- **create** bool optional (default False), if True the tag is created if is missing

#### Raises

- **ValueError** If the conversion to string failed
- **ValueError** If the tag is missing and *create=False*
- **ValueError** If the attributename is not allowed on the base\_xpath

Returns xmltree with set attribute

masci\_tools.util.xml.xml\_setters\_xpaths.**xml\_set\_complex\_tag**(*xmltree*,

*schema\_dict*, *xpath*, *base\_xpath*, *attributedict*, *create=False*)

Recursive Function to correctly set tags/attributes for a given tag. Goes through the attributedict and decides based on the schema\_dict, how the corresponding key has to be handled.

Supports:

- attributes
- tags with text only
- simple tags, i.e. only attributes (can be optional single/multiple)
- complex tags, will recursively create/modify them

# Parameters

• **xmltree** – an xmltree that represents inp.xml

- **schema dict** InputSchemaDict containing all information about the structure of the input
- **xpath** a path where to set the attributes
- **base\_xpath** path where to place a new tag without complex syntax ([] conditions and so on)
- **tag\_name** name of the tag to set
- **attributedict** Keys in the dictionary correspond to names of tags and the values are the modifications to do on this tag (attributename, subdict with changes to the subtag, . . . )
- **create** bool optional (default False), if True and the path, where the complex tag is set does not exist it is created

Returns xmltree with changes to the complex tag

```
masci_tools.util.xml.xml_setters_xpaths.xml_set_first_attrib_value(xmltree,
```
*schema\_dict*, *xpath*, *base\_xpath*, *attributename*, *attribv*, *create=False*)

Sets the first occurrence attribute in a xmltree to a given value. If there are no nodes under the specified xpath a tag can be created with *create=True*. The attribute values are converted automatically according to the types of the attribute with [convert\\_attribute\\_to\\_xml\(\)](#page-127-0) if they are not *str* already.

### **Parameters**

- **xmltree** an xmltree that represents inp.xml
- **schema\_dict** InputSchemaDict containing all information about the structure of the input
- **xpath** a path where to set the attribute
- **base** xpath path where to place a new tag without complex syntax ([] conditions and so on)
- **attributename** the attribute name to set
- **attribv** value or list of values to set
- **create** bool optional (default False), if True the tag is created if is missing

#### Raises

- **ValueError** If the conversion to string failed
- **ValueError** If the tag is missing and *create=False*
- **ValueError** If the attributename is not allowed on the base\_xpath

### Returns xmltree with set attribute

```
masci_tools.util.xml.xml_setters_xpaths.xml_set_first_text(xmltree, schema_dict,
                                                                    xpath, base_xpath,
                                                                    text, create=False)
```
Sets the text on the first occurrence of a tag in a xmltree to a given value. If there are no nodes under the specified

xpath a tag can be created with *create=True*. The text values are converted automatically according to the types with convert text to xml() if they are not *str* already.

# **Parameters**

- **xmltree** an xmltree that represents inp.xml
- **schema dict** InputSchemaDict containing all information about the structure of the input
- **xpath** a path where to set the text
- **base\_xpath** path where to place a new tag without complex syntax ([] conditions and so on)
- **text** value or list of values to set
- **create** bool optional (default False), if True the tag is created if is missing

#### Raises

- **ValueError** If the conversion to string failed
- **ValueError** If the tag is missing and *create=False*

# Returns xmltree with set text

masci\_tools.util.xml.xml\_setters\_xpaths.**xml\_set\_simple\_tag**(*xmltree*, *schema\_dict*, *xpath*, *base\_xpath*, *tag\_name*, *changes*, *create\_parents=False*)

Sets one or multiple *simple* tag(s) in an xmltree. A simple tag can only hold attributes and has no subtags. If the tag can occur multiple times all existing tags are DELETED and new ones are written. If the tag only occurs once it will automatically be created if its missing.

### Parameters

- **xmltree** an xmltree that represents inp.xml
- **schema dict** InputSchemaDict containing all information about the structure of the input
- **xpath** a path where to set the attributes
- **base** xpath path where to place a new tag without complex syntax ([] conditions and so on)
- **tag\_name** name of the tag to set
- **changes** list of dicts or dict with the changes. Elements in list describe multiple tags. Keys in the dictionary correspond to {'attributename': attributevalue}
- **create parents** bool optional (default False), if True and the path, where the simple tags are set does not exist it is created

Returns xmltree with set simple tags

```
masci_tools.util.xml.xml_setters_xpaths.xml_set_text(xmltree, schema_dict, xpath,
                                                             base_xpath, text, occur-
                                                             rences=None, create=False)
```
Sets the text on tags in a xmltree to a given value. By default the text will be set on all nodes returned for the specified xpath. If there are no nodes under the specified xpath a tag can be created with *create=True*. The text values are converted automatically according to the types with  $convert\_text\_vml()$  if they are not *str* already.

### **Parameters**

- **xmltree** an xmltree that represents inp.xml
- **schema\_dict** InputSchemaDict containing all information about the structure of the input
- **xpath** a path where to set the text
- **base\_xpath** path where to place a new tag without complex syntax ([] conditions and so on)
- **text** value or list of values to set
- **occurrences** int or list of int. Which occurence of the node to set. By default all are set.
- **create** bool optional (default False), if True the tag is created if is missing

### Raises

- **ValueError** If the conversion to string failed
- **ValueError** If the tag is missing and *create=False*

### Returns xmltree with set text

Basic functions for modifying the xml input file of Fleur. These functions DO NOT have the ability to create missing tags on the fly. This functionality is added on top in  $xml\_setters\_xpaths$  since we need the schema dictionary to do these operations robustly

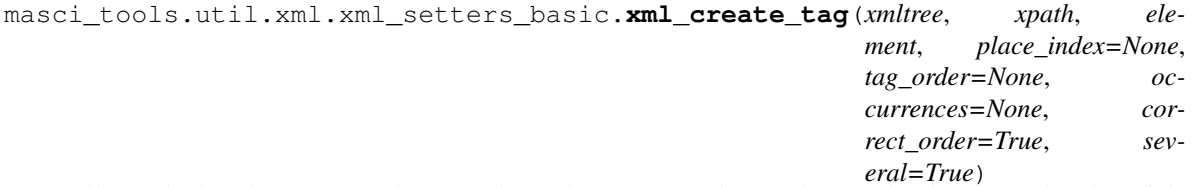

This method evaluates an xpath expression and creates a tag in a xmltree under the returned nodes. If there are no nodes under the specified xpath an error is raised.

The tag is appended by default, but can be inserted at a certain index (*place\_index*) or can be inserted according to a given order of tags

- **xmltree** an xmltree that represents inp.xml
- **xpath** a path where to place a new tag
- **element** a tag name or etree Element to be created
- **place\_index** defines the place where to put a created tag
- **tag\_order** defines a tag order
- **occurrences** int or list of int. Which occurence of the parent nodes to create a tag. By default all nodes are used.
- **correct\_order** bool, if True (default) and a tag\_order is given, that does not correspond to the given order in the xmltree (only order wrong no unknown tags) it will be corrected and a warning is given This is necessary for some edge cases of the xml schemas of fleur
- **several** bool, if True multiple tags od the given name are allowed

**Raises ValueError** – If the insertion failed in any way (tag\_order does not match, failed to insert,  $\ldots$ 

Returns xmltree with created tags

masci\_tools.util.xml.xml\_setters\_basic.**xml\_delete\_att**(*xmltree*, *xpath*, *attrib*) Deletes an xml attribute in an xmletree.

### **Parameters**

- **xmltree** an xmltree that represents inp.xml
- **xpath** a path to the attribute to be deleted
- **attrib** the name of an attribute

# Returns xmltree with deleted attribute

masci\_tools.util.xml.xml\_setters\_basic.**xml\_delete\_tag**(*xmltree*, *xpath*)

Deletes a xml tag in an xmletree.

### **Parameters**

- **xmltree** an xmltree that represents inp.xml
- **xpath** a path to the tag to be deleted

### Returns xmltree with deleted tag

masci\_tools.util.xml.xml\_setters\_basic.**xml\_replace\_tag**(*xmltree*, *xpath*, *newelement*) replaces xml tags by another tag on an xmletree in place

### **Parameters**

- **xmltree** an xmltree that represents inp.xml
- **xpath** a path to the tag to be replaced
- **newelement** a new tag

#### Returns xmltree with replaced tag

masci\_tools.util.xml.xml\_setters\_basic.**xml\_set\_attrib\_value\_no\_create**(*xmltree*,

*xpath*, *attributename*, *attribv*, *occur-*

*rences=None*)

Sets an attribute in a xmltree to a given value. By default the attribute will be set on all nodes returned for the specified xpath.

- **xmltree** an xmltree that represents inp.xml
- **xpath** a path where to set the attributes
- **attributename** the attribute name to set
- **attribv** value or list of values to set (if not str they will be converted with *str(value)*)
- **occurrences** int or list of int. Which occurence of the node to set. By default all are set.

Raises **ValueError** – If the lengths of attribv or occurrences do not match number of nodes

Returns xmltree with set attribute

```
masci_tools.util.xml.xml_setters_basic.xml_set_text_no_create(xmltree, xpath,
                                                                  text, occur-
                                                                  rences=None)
```
Sets the text of a tag in a xmltree to a given value. By default the text will be set on all nodes returned for the specified xpath.

# **Parameters**

- **xmltree** an xmltree that represents inp.xml
- **xpath** a path where to set the text
- **text** value or list of values to set (if not str they will be converted with *str(value)*)
- **occurrences** int or list of int. Which occurrence of the node to set. By default all are set.

Raises **ValueError** – If the lengths of text or occurrences do not match number of nodes

Returns xmltree with set text

# **6.1.4.4 XML Getter functions**

This module provides functions to extract distinct parts of the fleur xml files for easy versioning and reuse

masci\_tools.util.xml.xml\_getters.**get\_cell**(*xmltree*, *schema\_dict*, *logger=None*) Get the Bravais matrix from the given fleur xml file. In addition a list determining in, which directions there are periodic boundary conditions in the system.

Warning: Only the explicit definition of the Bravais matrix is supported. Old inputs containing the *latnam* definitions are not supported

#### Parameters

- **xmltree** etree representing the fleur xml file
- **schema\_dict** schema dictionary corresponding to the file version of the xmltree
- **logger** logger object for logging warnings, errors
- Returns numpy array of the bravais matrix and list of boolean values for periodic boundary conditions

masci\_tools.util.xml.xml\_getters.**get\_fleur\_modes**(*xmltree*, *schema\_dict*, *logger=None*) Determine the calculation modes of fleur for the given xml file. Calculation modes are things that change the produced files or output in the out.xml files

#### **Parameters**

- **xmltree** etree representing the fleur xml file
- **schema dict** schema dictionary corresponding to the file version of the xmltree
- **logger** logger object for logging warnings, errors

Returns dictionary with all the extracted calculation modes

The following modes are inspected:

- *jspin*: How many spins are considered in the calculation
- *noco*: Is the calculation non-collinear?
- *soc*: Is spin-orbit coupling included?
- *relax*: Is the calculation a structure relaxation?
- *gw*: Special mode for GW/Spex calculations
- *force theorem*: Is a Force theorem calculation performed?
- *film*: Is the structure a film system
- *ldau*: Is LDA+U included?
- *dos*: Is it a density of states calculation?
- *band*: Is it a bandstructure calculation?
- *bz\_integration*: How is the integration over the Brillouin-Zone performed?

```
masci_tools.util.xml.xml_getters.get_kpoints_data(xmltree, schema_dict, name=None,
```
*logger=None*)

Get the kpoint sets defined in the given fleur xml file.

Warning: For file versions before Max5 the name argument is not valid

# **Parameters**

- **xmltree** etree representing the fleur xml file
- **schema dict** schema dictionary corresponding to the file version of the xmltree
- **name** str, optional, if given only the kpoint set with the given name is returned
- **logger** logger object for logging warnings, errors

Returns tuple containing the kpoint information

The tuple contains the following entries:

- 1. kpoints dict or list (list if there is only one kpoint set), containing the coordinates of the kpoints
- 2. weights dict or list (list if there is only one kpoint set), containing the weights of the kpoints
- 3. cell numpy array, bravais matrix of the given system
- 4. pbc list of booleans, determines in which directions periodic boundary conditions are applicable

masci\_tools.util.xml.xml\_getters.**get\_kpoints\_data\_max4**(*xmltree*, *schema\_dict*, *logger=None*)

Get the kpoint sets defined in the given fleur xml file.

Note: This function is specific to file version before and including the Max4 release of fleur

- **xmltree** etree representing the fleur xml file
- **schema\_dict** schema dictionary corresponding to the file version of the xmltree
- **logger** logger object for logging warnings, errors

Returns tuple containing the kpoint information

The tuple contains the following entries:

- 1. kpoints list containing the coordinates of the kpoints
- 2. weights list containing the weights of the kpoints
- 3. cell numpy array, bravais matrix of the given system
- 4. pbc list of booleans, determines in which directions periodic boundary conditions are applicable

masci\_tools.util.xml.xml\_getters.**get\_nkpts**(*xmltree*, *schema\_dict*, *logger=None*) Get the number of kpoints that will be used in the calculation specified in the given fleur XMl file.

Warning: For file versions before Max5 only kPointList or kPointCount tags will work. However, for kPointCount there is no real guarantee that for every occasion it will correspond to the number of kpoints. So a warning is written out

#### **Parameters**

- **xmltree** etree representing the fleur xml file
- **schema\_dict** schema dictionary corresponding to the file version of the xmltree
- **logger** logger object for logging warnings, errors

Returns int with the number of kpoints

masci\_tools.util.xml.xml\_getters.**get\_nkpts\_max4**(*xmltree*, *schema\_dict*, *logger=None*)

Get the number of kpoints that will be used in the calculation specified in the given fleur XMl file. Version specific for Max4 versions or older

Warning: For file versions before Max5 only kPointList or kPointCount tags will work. However, for kPointCount there is no real guarantee that for every occasion it will correspond to the number of kpoints. So a warning is written out

#### **Parameters**

- **xmltree** etree representing the fleur xml file
- **schema\_dict** schema dictionary corresponding to the file version of the xmltree
- **logger** logger object for logging warnings, errors

Returns int with the number of kpoints

masci\_tools.util.xml.xml\_getters.**get\_parameter\_data**(*xmltree*, *schema\_dict*, *inpgen\_ready=True*,

*write\_ids=True*, *logger=None*)

This routine returns an python dictionary produced from the inp.xml file, which contains all the parameters needed to setup a new inp.xml from a inpgen input file to produce the same input (for parameters that the inpgen can control)

- **xmltree** etree representing the fleur xml file
- **schema\_dict** schema dictionary corresponding to the file version of the xmltree
- **inpgen** ready Bool, return a dict which can be inputed into inpgen while setting atoms
- **write\_ids** Bool, if True the atom ids are added to the atom namelists
- **logger** logger object for logging warnings, errors

Returns dict, which will lead to the same inp.xml (in case if other defaults, which can not be controlled by input for inpgen, were changed)

masci\_tools.util.xml.xml\_getters.**get\_relaxation\_information**(*xmltree*,

*schema\_dict*, *log-*

*ger=None*) Get the relaxation information from the given fleur XML file. This includes the current displacements, energy and posforce evolution

### Parameters

- **xmltree** etree representing the fleur xml file
- **schema** dict schema dictionary corresponding to the file version of the xmltree
- **logger** logger object for logging warnings, errors

Returns dict with the relaxation information

Raises **ValueError** – If no relaxation section is included in the xml tree

masci\_tools.util.xml.xml\_getters.**get\_relaxation\_information\_pre029**(*xmltree*,

*schema\_dict*,

*logger=None*)

Get the relaxation information from the given fleur XML file. This includes the current displacements, energy and posforce evolution

### Parameters

- **xmltree** etree representing the fleur xml file
- **schema\_dict** schema dictionary corresponding to the file version of the xmltree
- **logger** logger object for logging warnings, errors

Returns dict with the relaxation information

Raises **ValueError** – If no relaxation section is included in the xml tree

masci\_tools.util.xml.xml\_getters.**get\_structure\_data**(*xmltree*, *schema\_dict*, *log-*

Get the structure defined in the given fleur xml file.

Warning: Only the explicit definition of the Bravais matrix is supported. Old inputs containing the *latnam* definitions are not supported

### Parameters

- **xmltree** etree representing the fleur xml file
- **schema dict** schema dictionary corresponding to the file version of the xmltree
- **logger** logger object for logging warnings, errors

Returns tuple containing the structure information

The tuple contains the following entries:

*ger=None*)

- 1. **atom data** list of tuples containing the absolute positions and symbols of the atoms
- 2. cell numpy array, bravais matrix of the given system
- 3. pbc list of booleans, determines in which directions periodic boundary conditions are applicable

# **6.1.4.5 Basic IO helper functions**

Here commonly used functions that do not need aiida-stuff (i.e. can be tested without a database) are collected.

```
masci_tools.io.common_functions.abs_to_rel(vector, cell)
     Converts a position vector in absolute coordinates to relative coordinates.
```
### Parameters

- **vector** list or np.array of length 3, vector to be converted
- **cell** Bravais matrix of a crystal 3x3 Array, List of list or np.array

Returns list of length 3 of scaled vector, or False if vector was not length 3

masci\_tools.io.common\_functions.**abs\_to\_rel\_f**(*vector*, *cell*, *pbc*) Converts a position vector in absolute coordinates to relative coordinates for a film system.

#### **Parameters**

- **vector** list or np.array of length 3, vector to be converted
- **cell** Bravais matrix of a crystal 3x3 Array, List of list or np.array
- **pbc** Boundary conditions, List or Tuple of 3 Boolean

Returns list of length 3 of scaled vector, or False if vector was not length 3

masci\_tools.io.common\_functions.**angles\_to\_vec**(*magnitude*, *theta*, *phi*) convert (magnitude, theta, phi) to  $(x,y,z)$ 

theta/phi need to be in radians!

Input can be single number, list of numpy.ndarray data Returns x,y,z vector

masci\_tools.io.common\_functions.**camel\_to\_snake**(*name*)

Converts camelCase to snake\_case variable names Used in the Fleur parser to convert attribute names from the xml files

masci\_tools.io.common\_functions.**convert\_to\_fortran**(*val*, *quote\_strings=True*)

**Parameters val** – the value to be read and converted to a Fortran-friendly string.

- masci\_tools.io.common\_functions.**convert\_to\_fortran\_string**(*string*) converts some parameter strings to the format for the inpgen :param string: some string :returns: string in right format (extra "")
- masci\_tools.io.common\_functions.**convert\_to\_pystd**(*value*) Recursively convert numpy datatypes to standard python, needed by aiida-core.

Usage:  $converted = convert_to\_pystd(to\_convert)$ 

where *to\_convert* can be a dict, array, list, or single valued variable

masci\_tools.io.common\_functions.**fac**(*n*) Returns the factorial of n

masci\_tools.io.common\_functions.**filter\_out\_empty\_dict\_entries**(*dict\_to\_filter*) Filter out entries in a given dict that correspond to empty values. At the moment this is empty lists, dicts and None

Parameters dict to filter – dict to filter

Returns dict without empty entries

masci\_tools.io.common\_functions.**get\_corestates\_from\_potential**(*potfile='potential'*) Read core states from potential file

```
masci_tools.io.common_functions.get_ef_from_potfile(potfile)
    extract fermi energy from potfile
```
masci\_tools.io.common\_functions.**get\_highest\_core\_state**(*nstates*, *energies*, *lmoments*) Find highest lying core state from list of core states, needed to find and check energy contour

masci\_tools.io.common\_functions.**get\_wigner\_matrix**(*l*, *phi*, *theta*) Produces the wigner rotation matrix for the density matrix

### **Parameters**

- **l** int, orbital quantum number
- **phi** float, angle (radian) corresponds to euler angle alpha
- **theta** float, angle (radian) corresponds to euler angle beta

```
masci_tools.io.common_functions.interpolate_dos(dosfile, return_original=False)
     interpolation function copied from complexdos3 fortran code
```
Principle of DOS here: Two-point contour integration for DOS in the middle of the two points. The input DOS and energy must be complex. Parameter deltae should be of the order of magnitude of eim:

 $<-2*delta1\text{tae}->$ /\  $1 \text{DOS} = (n(1) + n(2))/2 + (n(1) - n(2)) *eim/deltae$  $\setminus$ (1) (2)  $2 * i * e i m = 2 * i * p i * K b * T k$ /  $\qquad \qquad \backslash$   $\qquad$   $\qquad$   $\mid$ /  $\qquad \qquad \setminus \qquad \bot$ (Real E axis)

Parameters **input** – either absolute path of 'complex.dos' file or file handle to it

Returns E\_Fermi, numpy array of interpolated dos

Note output units are in Ry!

```
masci_tools.io.common_functions.is_sequence(arg)
    Checks if arg is a sequence
```
masci\_tools.io.common\_functions.**open\_general**(*filename\_or\_handle*, *iomode=None*)

Open a file directly from a path or use a file handle if that is given. Also take care of closed files by reopenning them. This is intended to be used like this:

```
f = open_general(outfile)
with f: # make sure the file is properly closed
   txt = f.readlines()
```
masci\_tools.io.common\_functions.**rel\_to\_abs**(*vector*, *cell*)

Converts a position vector in internal coordinates to absolute coordinates in Angstrom.

- **vector** list or np.array of length 3, vector to be converted
- **cell** Bravais matrix of a crystal 3x3 Array, List of list or np.array

Returns list of legth 3 of scaled vector, or False if vector was not lenth 3

masci\_tools.io.common\_functions.**rel\_to\_abs\_f**(*vector*, *cell*)

Converts a position vector in internal coordinates to absolute coordinates in Angstrom for a film structure (2D).

masci\_tools.io.common\_functions.**skipHeader**(*seq*, *n*) Iterate over a sequence skipping the first n elements

Args: seq (iterable): Iterable sequence n (int): Number of Elements to skip in the beginning of the sequence

Yields: item: Elements in seq after the first n elements

masci\_tools.io.common\_functions.**vec\_to\_angles**(*vec*) converts vector (x,y,z) to (magnitude, theta, phi)

Small utility functions for inspecting hdf files and converting the complete file structure into a python dictionary

masci\_tools.io.hdf5\_util.**h5dump**(*file*, *group='/'*)

Shows the overall filestructure of an hdf file Goes through all groups and subgroups and prints the attributes or the shape and datatype of the datasets

Parameters **filepath** – path to the hdf file

masci\_tools.io.hdf5\_util.**hdfList**(*name*, *obj*)

Print the name of the current object (indented to create a nice tree structure)

Also prints attribute values and dataset shapes and datatypes

masci\_tools.io.hdf5\_util.**read\_groups**(*hdfdata*, *flatten=False*)

Recursive function to read a hdf datastructure and extract the datasets and attributes

# **Parameters**

- **hdfdata** current hdf group to process
- **flatten** bool, if True the dictionary will be flattened (does not check for lost information)

Returns two dictionaries, one with the datasets the other with the attributes in the file

masci\_tools.io.hdf5\_util.**read\_hdf\_simple**(*file*, *flatten=False*)

Reads in an hdf file and returns its context in a nested dictionary

# Parameters

- **filepath** path or filehandle to the hdf file
- **flatten** bool, if True the dictionary will be flattened (does not check for lost information)

Returns two dictionaries, one with the datasets the other with the attributes in the file

Non unique group attribute or dataset names will be overwritten in the return dict

# **6.1.4.6 Logging Utility**

This module defines useful utility for logging related functionality

```
class masci_tools.util.logging_util.DictHandler(log_dict, ig-
```
*nore\_unknown\_levels=False*, *\*\*kwargs*)

Custom Handler for the logging module inserting logging messages into a given dictionary.

Messages are grouped into list under the names of the error categories. Keyword arguments can be used to modify the keys for the different levels

**emit**(*record*) Emit a record.

**class** masci\_tools.util.logging\_util.**OutParserLogAdapter**(*logger*, *extra*)

This adapter expects the passed in dict-like object to have a 'iteration' key, whose value is prepended as [Iteration i] to the message

**process**(*msg*, *kwargs*)

Process the logging message and keyword arguments passed in to a logging call to insert contextual information. You can either manipulate the message itself, the keyword args or both. Return the message and kwargs modified (or not) to suit your needs.

Normally, you'll only need to override this one method in a LoggerAdapter subclass for your specific needs.

# **6.1.4.7 Fleur parser utility**

This module contains helper functions for extracting information easily from the schema\_dicts defined for the Fleur input/output

Also provides convienient functions to use just a attribute name for extracting the attribute from the right place in the given etree

```
masci_tools.util.schema_dict_util.attrib_exists(node, schema_dict, name, log-
                                                    ger=None, **kwargs)
```
Evaluates whether the attribute exists in the xmltree based on the given name and additional further specifications with the available type information

### Parameters

- **node** etree Element, on which to execute the xpath evaluations
- **schema\_dict** dict, containing all the path information and more
- **name** str, name of the tag
- **logger** logger object for logging warnings, errors, if not provided all errors will be raised

### Kwargs:

param tag\_name str, name of the tag where the attribute should be parsed

param contains str, this string has to be in the final path

**param not contains** str, this string has to NOT be in the final path

param exclude list of str, here specific types of attributes can be excluded valid values are: settable, settable contains, other

Returns bool, True if any tag with the attribute exists

```
masci_tools.util.schema_dict_util.eval_simple_xpath(node, schema_dict, name, log-
                                                           ger=None, **kwargs)
```
Evaluates a simple xpath expression of the tag in the xmltree based on the given name and additional further specifications with the available type information

### **Parameters**

- **node** etree Element, on which to execute the xpath evaluations
- **schema** dict dict, containing all the path information and more
- **name** str, name of the tag
- **logger** logger object for logging warnings, errors, if not provided all errors will be raised

### Kwargs:

param contains str, this string has to be in the final path

**param not contains** str, this string has to NOT be in the final path

**param list return** bool, if True a list is always returned

Returns etree Elements obtained via the simple xpath expression

```
masci_tools.util.schema_dict_util.evaluate_attribute(node, schema_dict, name,
                                                           constants=None, logger=None,
                                                            **kwargs)
```
Evaluates the value of the attribute based on the given name and additional further specifications with the available type information

#### Parameters

- **node** etree Element, on which to execute the xpath evaluations
- **schema\_dict** dict, containing all the path information and more
- **name** str, name of the attribute
- **constants** dict, contains the defined constants
- **logger** logger object for logging warnings, errors, if not provided all errors will be raised

# Kwargs:

param tag\_name str, name of the tag where the attribute should be parsed

param contains str, this string has to be in the final path

param not\_contains str, this string has to NOT be in the final path

- param exclude list of str, here specific types of attributes can be excluded valid values are: settable, settable contains, other
- **param list return** if True, the returned quantity is always a list even if only one element is in it

param optional bool, if True and no logger given none or an empty list is returned

Returns list or single value, converted in convert\_xml\_attribute

```
masci_tools.util.schema_dict_util.evaluate_parent_tag(node, schema_dict, name,
                                                          constants=None, log-
                                                          ger=None, **kwargs)
```
Evaluates all attributes of the parent tag based on the given name and additional further specifications with the available type information

#### Parameters

- **node** etree Element, on which to execute the xpath evaluations
- **schema\_dict** dict, containing all the path information and more
- **name** str, name of the tag
- **constants** dict, contains the defined constants
- **logger** logger object for logging warnings, errors, if not provided all errors will be raised

### Kwargs:

param contains str, this string has to be in the final path

param not\_contains str, this string has to NOT be in the final path

**param only required** bool (optional, default False), if True only required attributes are parsed

- param ignore list of str (optional), attributes not to parse
- **param list return** if True, the returned quantity is always a list even if only one element is in it
- param strict\_missing\_error if True, and no logger is given an error is raised if any attribute is not found

Returns dict, with attribute values converted via convert\_xml\_attribute

masci\_tools.util.schema\_dict\_util.**evaluate\_single\_value\_tag**(*node*, *schema\_dict*, *name*, *constants=None*, *logger=None*, *\*\*kwargs*)

Evaluates the value and unit attribute of the tag based on the given name and additional further specifications with the available type information

# **Parameters**

- **node** etree Element, on which to execute the xpath evaluations
- **schema** dict dict, containing all the path information and more
- **name** str, name of the tag
- **constants** dict, contains the defined constants
- **logger** logger object for logging warnings, errors, if not provided all errors will be raised

#### Kwargs:

param contains str, this string has to be in the final path

param not\_contains str, this string has to NOT be in the final path

**param only required** bool (optional, default False), if True only required attributes are parsed

param ignore list of str (optional), attributes not to parse

param list\_return if True, the returned quantity is always a list even if only one element is in it

**param strict missing error** if True, and no logger is given an error is raised if any attribute is not found

Returns value and unit, both converted in convert\_xml\_attribute

masci\_tools.util.schema\_dict\_util.**evaluate\_tag**(*node*, *schema\_dict*, *name*, *constants=None*, *logger=None*, *\*\*kwargs*)

Evaluates all attributes of the tag based on the given name and additional further specifications with the available type information

#### **Parameters**

- **node** etree Element, on which to execute the xpath evaluations
- **schema\_dict** dict, containing all the path information and more
- **name** str, name of the tag
- **constants** dict, contains the defined constants
- **logger** logger object for logging warnings, errors, if not provided all errors will be raised

### Kwargs:

param contains str, this string has to be in the final path

param not\_contains str, this string has to NOT be in the final path

param only\_required bool (optional, default False), if True only required attributes are parsed

param ignore list of str (optional), attributes not to parse

**param list return** if True, the returned quantity is always a list even if only one element is in it

param strict\_missing\_error if True, and no logger is given an error is raised if any attribute is not found

Returns dict, with attribute values converted via convert\_xml\_attribute

```
masci_tools.util.schema_dict_util.evaluate_text(node, schema_dict, name, constants,
                                                        logger=None, **kwargs)
```
Evaluates the text of the tag based on the given name and additional further specifications with the available type information

#### **Parameters**

- **node** etree Element, on which to execute the xpath evaluations
- **schema\_dict** dict, containing all the path information and more
- **name** str, name of the tag
- **constants** dict, contains the defined constants
- **logger** logger object for logging warnings, errors, if not provided all errors will be raised

#### Kwargs:

param contains str, this string has to be in the final path

**param not\_contains** str, this string has to NOT be in the final path

param list\_return if True, the returned quantity is always a list even if only one element is in it

param optional bool, if True and no logger given none or an empty list is returned

Returns list or single value, converted in convert xml text

```
masci_tools.util.schema_dict_util.get_attrib_xpath(schema_dict, name, con-
                                                         tains=None, not_contains=None,
                                                         exclude=None, tag_name=None)
```
Tries to find a unique path from the schema\_dict based on the given name of the attribute and additional further specifications

# Parameters

- **schema** dict dict, containing all the path information and more
- **name** str, name of the attribute
- **root\_tag** str, name of the tag from which the path should be relative
- **contains** str or list of str, this string has to be in the final path
- **not** contains str or list of str, this string has to NOT be in the final path
- **exclude** list of str, here specific types of attributes can be excluded valid values are: settable, settable contains, other
- **tag** name str, if given this name will be used to find a path to a tag with the same name in get  $tag$  xpath()

Returns str, xpath to the tag with the given attribute

Raises **ValueError** – If no unique path could be found

masci\_tools.util.schema\_dict\_util.**get\_number\_of\_nodes**(*node*, *schema\_dict*, *name*, *log-*

*ger=None*, *\*\*kwargs*)

Evaluates the number of occurences of the tag in the xmltree based on the given name and additional further specifications with the available type information

#### **Parameters**

- **node** etree Element, on which to execute the xpath evaluations
- **schema\_dict** dict, containing all the path information and more
- **name** str, name of the tag
- **logger** logger object for logging warnings, errors, if not provided all errors will be raised

# Kwargs:

param contains str, this string has to be in the final path

param not\_contains str, this string has to NOT be in the final path

Returns bool, True if any nodes with the path exist

masci\_tools.util.schema\_dict\_util.**get\_relative\_attrib\_xpath**(*schema\_dict*,

*name*, *root\_tag*, *contains=None*, *not\_contains=None*, *exclude=None*, *tag\_name=None*)

Tries to find a unique relative path from the schema\_dict based on the given name of the attribute name of the root, from which the path should be relative and additional further specifications

- **schema** dict dict, containing all the path information and more
- **name** str, name of the attribute
- **contains** str or list of str, this string has to be in the final path
- **not\_contains** str or list of str, this string has to NOT be in the final path
- **exclude** list of str, here specific types of attributes can be excluded valid values are: settable, settable contains, other
- **tag\_name** str, if given this name will be used to find a path to a tag with the same name in [get\\_relative\\_tag\\_xpath\(\)](#page-162-0)

Returns str, xpath for the given tag

Raises **ValueError** – If no unique path could be found

```
masci_tools.util.schema_dict_util.get_relative_tag_xpath(schema_dict, name,
                                                                root_tag, contains=None,
                                                                not_contains=None)
```
Tries to find a unique relative path from the schema\_dict based on the given name of the tag name of the root, from which the path should be relative and additional further specifications

### **Parameters**

- **schema** dict dict, containing all the path information and more
- **name** str, name of the tag
- **root\_tag** str, name of the tag from which the path should be relative
- **contains** str or list of str, this string has to be in the final path
- **not** contains str or list of str, this string has to NOT be in the final path

Returns str, xpath for the given tag

Raises **ValueError** – If no unique path could be found

```
masci_tools.util.schema_dict_util.get_tag_info(schema_dict, name, contains=None,
                                                        not_contains=None, path_return=True,
                                                        convert_to_builtin=False, multi-
                                                        ple_paths=False, parent=False)
```
Tries to find a unique path from the schema\_dict based on the given name of the tag and additional further specifications and returns the tag info entry for this tag

### **Parameters**

- **schema** dict dict, containing all the path information and more
- **name** str, name of the tag
- **contains** str or list of str, this string has to be in the final path
- **not\_contains** str or list of str, this string has to NOT be in the final path
- **path** return bool, if True the found path will be returned alongside the tag info
- **convert\_to\_builtin** bool, if True the CaseInsensitiveFrozenSets are converetd to normal sets with the rigth case of the attributes
- **multiple\_paths** bool, if True mulitple paths are allowed to match as long as they have the same tag\_info
- **parent** bool, if True the tag\_info for the parent of the tag is returned

Returns dict, tag\_info for the found xpath

Returns str, xpath to the tag if *path\_return=True*

<span id="page-163-0"></span>masci\_tools.util.schema\_dict\_util.**get\_tag\_xpath**(*schema\_dict*, *name*, *contains=None*,

*not\_contains=None*)

Tries to find a unique path from the schema\_dict based on the given name of the tag and additional further specifications

# **Parameters**

- **schema\_dict** dict, containing all the path information and more
- **name** str, name of the tag
- **contains** str or list of str, this string has to be in the final path
- **not\_contains** str or list of str, this string has to NOT be in the final path

Returns str, xpath for the given tag

Raises **ValueError** – If no unique path could be found

```
masci_tools.util.schema_dict_util.read_constants(root, schema_dict, logger=None)
```
Reads in the constants defined in the inp.xml and returns them combined with the predefined constants from fleur as a dictionary

# **Parameters**

- **root** root of the etree of the inp.xml file
- **schema** dict schema dictionary of the version of the file to read (inp.xml or out.xml)
- **logger** logger object for logging warnings, errors

Returns a python dictionary with all defined constants

masci\_tools.util.schema\_dict\_util.**tag\_exists**(*node*, *schema\_dict*, *name*, *logger=None*,

*\*\*kwargs*)

Evaluates whether the tag exists in the xmltree based on the given name and additional further specifications with the available type information

# Parameters

- **node** etree Element, on which to execute the xpath evaluations
- **schema\_dict** dict, containing all the path information and more
- **name** str, name of the tag
- **logger** logger object for logging warnings, errors, if not provided all errors will be raised

# Kwargs:

param contains str, this string has to be in the final path

param not\_contains str, this string has to NOT be in the final path

# Returns bool, True if any nodes with the path exist

This module contains the functions necessary to parse mathematical expressions with predefined constants given in the inp.xml file of Fleur

```
masci_tools.util.fleur_calculate_expression.calculate_expression(expression,
                                                                                  constants,
                                                                                  prevCom-
                                                                                  mand=None,
                                                                                  exp_return=False)
     Recursively evaluates the given expression string with the given defined constants
```
**Parameters** 

- **expression** str containing the expression to be parsed
- **constants** dict with all defined constants (predefined in the Fleur code or defined in the inp.xml)
- **prevCommand** str, which gives the command before the beginning of the current block if it is given the calculation is stopped, when a command is encountered, which should be exectuted after prevCommand (order of operations)
- **exp** return bool, determines whether to return the remaining string of the expression

Returns float value of the given expression string

```
masci_tools.util.fleur_calculate_expression.evaluate_bracket(expression, con-
                                                                  stants)
```
Evaluates the bracket opened at the start of the expression

### **Parameters**

- **expression** expression to be parsed
- **constants** dict with defined constants

Returns value of the expression inside the brackets and remaining string of the expression after the corresponding closed bracket

```
masci_tools.util.fleur_calculate_expression.get_first_number(expression)
     Reads the number in the beginning of the expression string. This number can begin with a sign +-, a number or
```
the decimal point

Parameters **expression** – str of the expression

Returns float value of the number in the beginning and the string of the remaining expression

masci\_tools.util.fleur\_calculate\_expression.**get\_first\_string**(*expression*) Reads the letter string in the beginning of the expression string.

Parameters **expression** – str of the expression

Returns letter string in the beginning and the string of the remaining expression

This module contains a class which organizes the known parsing tasks for outxml files and provides fuctionality for adding custom tasks easily

**class** masci\_tools.util.parse\_tasks.**ParseTasks**(*version*, *task\_file=None*, *validate\_defaults=False*)

Representation of all known parsing tasks for the out.xml file

When set up it will initialize the known default tasks and check if they work for the given output version

Accesing definition of task example

```
from masci_tools.io.parsers.fleur import ParseTasks
p = ParseTasks('0.33')
totE_definition = p.tasks['total_energy']
```
**add\_task**(*task\_name*, *task\_definition*, *\*\*kwargs*)

Add a new task definition to the tasks dictionary

Will first check if the definition has all the required keys

#### Parameters

- **task\_name** str, key in the tasks dict
- **task\_definition** dict with the defined tasks
- **overwrite** bool (optional), if True and the key is present in the dictionary it will be overwritten with the new definition
- **append** bool (optional), if True and the key is present in the dictionary the new defintions will be inserted into this dictionary (inner keys WILL BE OVERWRITTEN). Additionally if an inner key is overwritten with an empty dict the inner key will be removed

#### The following keys are expected in each entry of the task\_definition dictionary:

param parse\_type str, defines which methods to use when extracting the information

param path\_spec dict with all the arguments that should be passed to get\_tag\_xpath or get attrib xpath to get the correct path

param subdict str, if present the parsed values are put into this key in the output dictionary

param overwrite\_last bool, if True no list is inserted and each entry overwrites the last

### For the allAttribs parse\_type there are more keys that can appear:

**param base** value str, optional. If given the attribute with this name will be inserted into the key from the task\_definition all other keys are formatted as {task\_key}\_{attribute\_name}

param ignore list of str, these attributes will be ignored

- param overwrite list of str, these attributes will not create a list and overwrite any value that might be there
- param flat bool, if False the dict parsed from the tag is inserted as a dict into the correspondin key if True the values will be extracted and put into the output dictionary with the format {task\_key}\_{attribute\_name}

### **determine\_tasks**(*fleurmodes*, *minimal=False*)

Determine, which tasks to perform based on the fleur\_modes

#### Parameters

- **fleurmodes** dict with the calculation modes
- **minimal** bool, whether to only perform minimal tasks

# **property general\_tasks**

Tasks to perform for the root node

### **property iteration\_tasks**

Tasks to perform for each iteration

**perform\_task**(*task\_name*, *node*, *out\_dict*, *schema\_dict*, *constants*, *logger=None*, *use\_lists=True*) Evaluates the task given in the tasks\_definition dict

- **task\_name** str, specifies the task to perform
- **node** etree.Element, the xpath expressions are evaluated from this node
- **out** dict dict, output will be put in this dictionary
- **schema\_dict** dict, here all paths and attributes are stored according to the outputschema
- **constants** dict with all the defined mathematical constants
- **logger** logger object for logging warnings, errors
- **root\_tag** str, this string will be appended in front of any xpath before it is evaluated
- **use\_lists** bool, if True lists are created for each key if not otherwise specified

### **show\_available\_tasks**(*show\_definitions=False*)

Print all currently available task keys. If show\_definitions is True also the corresponding defintions will be printed

#### masci\_tools.util.parse\_tasks.**find\_migration**(*start*, *target*, *migrations*)

Tries to find a migration path from the start to the target version via the defined migration functions

#### **Parameters**

- **start** str of the starting version
- **target** str of the target version
- **migrations** dict of funcs registered via the register\_migration\_function decorator

Returns list of migration functions to be called to go from start to target

This module defines decorators for the ParseTasks class to make extending/modifying the parser more convenient

### Up till now 3 decorators are defined:

- `register\_migration` marks a function of making backwards incompatible changes to the parsing tasks
- `register\_parsing\_function` gives a mappimg between available parsing functions and the keywords in the parsing tasks
- `conversion\_function` makes the decorated function available to be called easily after a certain parsing task has occured

masci\_tools.util.parse\_tasks\_decorators.**conversion\_function**(*func*)

Marks a function as a conversion function, which can be called after performing a parsing task. The function can be specified via the conversions control key in the task definitions.

### A conversion function has to have the following arguments:

param out\_dict dict with the previously parsed information

param parser\_info\_out dict, with warnings, info, errors, ...

and return only the modified output dict

masci\_tools.util.parse\_tasks\_decorators.**register\_migration**(*base\_version*, *tar-*

*get\_version*)

Decorator to add migration for task definition dictionary to the ParseTasks class The function should only take the dict of task definitions as an argument

- **base** version str of the version, from which the migration starts
- **target\_version** str or list of str with the versions that work after the migration has been performed

masci\_tools.util.parse\_tasks\_decorators.**register\_parsing\_function**(*parse\_type\_name*, *all\_attribs\_keys=False*)

Decorator to add parse type for task definition dictionary.

# **Parameters**

- **parse\_type\_name** str, the function can be selected in task defintions via this string
- **all\_attribs\_keys** bool, if True the arguments for parsing multiple attributes are valid

### The decorated function has to have the following arguments:

param node etree Element, on which to execute the xpath evaluations param schema\_dict dict, containing all the path information and more param name str, name of the tag/attribute param parser\_info\_out dict, with warnings, info, errors, ... param kwargs here all other keyword arguments are collected

This module contains custom conversion functions for the outxml\_parser, which cannot be handled by the standard parsing framework

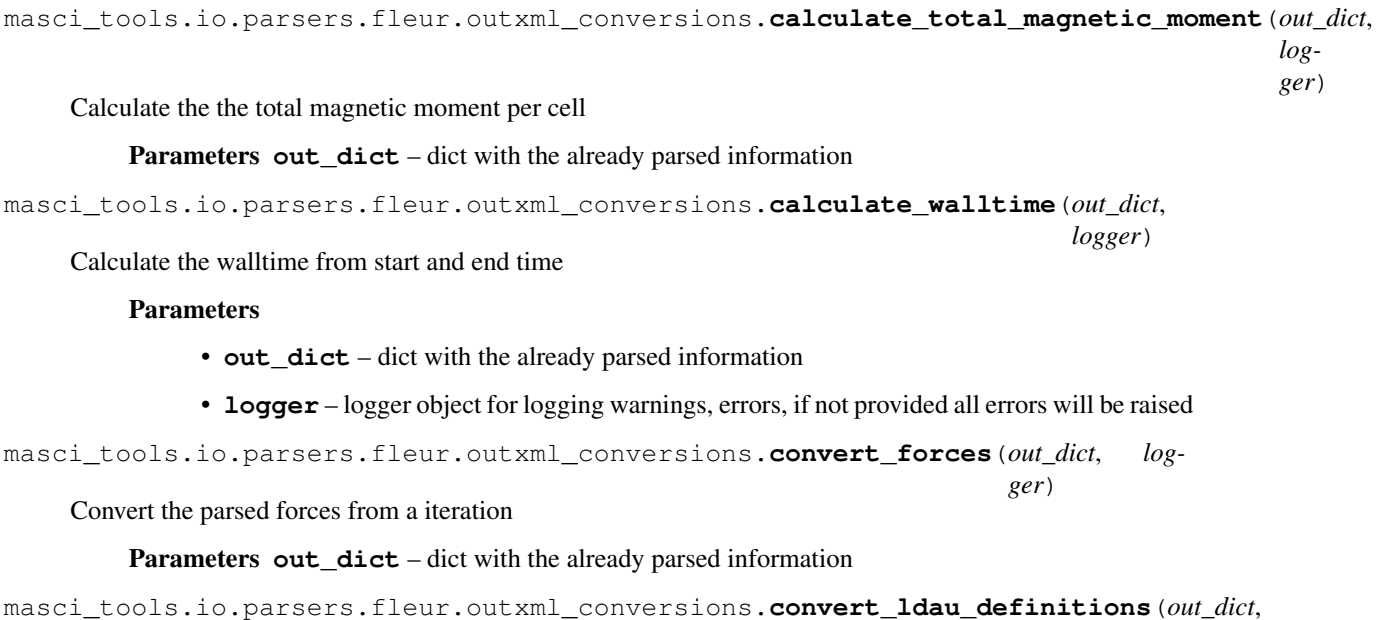

Convert the parsed information from LDA+U into a more readable dict

ldau\_info has keys for each species with LDA+U ({species\_name}/{atom\_number}) and this in turn contains a dict with the LDA+U definition for the given orbital (spdf)

**Parameters out dict** – dict with the already parsed information

masci\_tools.io.parsers.fleur.outxml\_conversions.**convert\_relax\_info**(*out\_dict*,

*logger*)

Convert the general relaxation information

Parameters **out\_dict** – dict with the already parsed information

*logger*)

```
masci_tools.io.parsers.fleur.outxml_conversions.convert_total_energy(out_dict,
                                                                           log-
                                                                           ger)
```
Convert total energy to eV

# **6.1.5 Basic Fleur Schema parser functions**

Load all fleur schema related functions

```
class masci_tools.io.parsers.fleur.fleur_schema.InputSchemaDict(*args,
                                                                     xmlschema=None,
                                                                      **kwargs)
```
This class contains information parsed from the FleurInputSchema.xsd

The keys contain the following information:

inp\_version Version string of the input schema represented in this object

- tag\_paths simple xpath expressions to all valid tag names Multiple paths or ambiguous tag names are parsed as a list
- basic types Parsed definitions of all simple Types with their respective base type (int, float, ...) and evtl. length restrictions (Only used in the schema construction itself)
- attrib\_types All possible base types for all valid attributes. If multiple are possible a list, with 'string' always last (if possible)
- simple\_elements All elements with simple types and their type definition with the additional attributes
- unique\_attribs All attributes and their paths, which occur only once and have a unique path
- unique\_path\_attribs All attributes and their paths, which have a unique path but occur in multiple places
- other\_attribs All attributes and their paths, which are not in 'unique\_attribs' or 'unique path attribs'
- omitt contained tags All tags, which only contain a list of one other tag
- tag\_info For each tag (path), the valid attributes and tags (optional, several, order, simple, text)

### **classmethod fromPath**(*path*)

load the FleurInputSchema dict for the specified FleurInputSchema file

Parameters **path** – path to the input schema file

Returns InputSchemaDict object with the information for the provided file

**classmethod fromVersion**(*version*, *logger=None*, *no\_cache=False*) load the FleurInputSchema dict for the specified version

### Parameters

- **version** str with the desired version, e.g. '0.33'
- **logger** logger object for warnings, errors and information, . . .

Returns InputSchemaDict object with the information for the provided version

### **property inp\_version**

Returns the input version as an integer for comparisons (*>* or *<*)

**class** masci\_tools.io.parsers.fleur.fleur\_schema.**OutputSchemaDict**(*\*args*,

*xmlschema=None*, *\*\*kwargs*)

This object contains information parsed from the FleurOutputSchema.xsd

The keys contain the following information:

out\_version Version string of the output schema represented in this class

input tag Name of the element containing the fleur input

- tag\_paths simple xpath expressions to all valid tag names not in an iteration Multiple paths or ambiguous tag names are parsed as a list
- iteration\_tag\_paths simple relative xpath expressions to all valid tag names inside an iteration. Multiple paths or ambiguous tag names are parsed as a list
- \_basic\_types Parsed definitions of all simple Types with their respective base type (int, float, . . . ) and evtl. length restrictions (Only used in the schema construction itself)
- \_input\_basic\_types Part of the parsed definitions of all simple Types with their respective base type (int, float,  $\dots$ ) and evtl. length restrictions from the input schema (Only used in the schema construction itself)
- attrib\_types All possible base types for all valid attributes. If multiple are possible a list, with 'string' always last (if possible)
- simple\_elements All elements with simple types and their type definition with the additional attributes
- unique\_attribs All attributes and their paths, which occur only once and have a unique path outside of an iteration
- unique\_path\_attribs All attributes and their paths, which have a unique path but occur in multiple places outside of an iteration
- other\_attribs All attributes and their paths, which are not in 'unique\_attribs' or 'unique\_path\_attribs' outside of an iteration
- **iteration** unique attribs All attributes and their relative paths, which occur only once and have a unique path inside of an iteration
- iteration\_unique\_path\_attribs All attributes and their relative paths, which have a unique path but occur in multiple places inside of an iteration
- **iteration other attribs** All attributes and their relative paths, which are not in 'unique\_attribs' or 'unique\_path\_attribs' inside of an iteration
- omitt\_contained\_tags All tags, which only contain a list of one other tag
- tag\_info For each tag outside of an iteration (path), the valid attributes and tags (optional, several, order, simple, text)
- iteration\_tag\_info For each tag inside of an iteration (relative path), the valid attributes and tags (optional, several, order, simple, text)
- **classmethod fromPath**(*path*, *inp\_path=None*, *inpschema\_dict=None*) load the FleurOutputSchema dict for the specified paths

- **path** str path to the FleurOutputSchema file
- **inp\_path** str path to the FleurInputSchema file (defaults to same folder as path)
- Returns OutputSchemaDict object with the information for the provided files

**classmethod fromVersion**(*version*, *inp\_version=None*, *logger=None*, *no\_cache=False*) load the FleurOutputSchema dict for the specified version

### **Parameters**

- **version** str with the desired version, e.g. '0.33'
- **inp** version str with the desired input version, e.g. '0.33' (defaults to version)
- **logger** logger object for warnings, errors and information, . . .

Returns OutputSchemaDict object with the information for the provided versions

# **property inp\_version**

Returns the input version as an integer for comparisons (*>* or *<*)

#### **property out\_version**

Returns the output version as an integer for comparisons (*>* or *<*)

masci\_tools.io.parsers.fleur.fleur\_schema.**add\_fleur\_schema**(*path*, *over-*

*write=False*)

Adds the FleurInput/OutputSchema from the specified path (folder containing the Schemas) to the folder with the correct version number and creates the schema\_dicts

### **Parameters**

- **path** path to the folder containing the schema files
- **overwrite** bool, if True and the schema with the same version exists it will be overwritten. Otherwise an error is raised

masci\_tools.io.parsers.fleur.fleur\_schema.**create\_inpschema\_dict**(*path*)

Creates dictionary with information about the FleurInputSchema.xsd. The functions, whose results are added to the schema\_dict and the corresponding keys are defined in schema\_actions

**Parameters path** – str path to the folder containing the FleurInputSchema.xsd file

masci\_tools.io.parsers.fleur.fleur\_schema.**create\_outschema\_dict**(*path*,

*inp\_path=None*, *inpschema\_dict=None*)

Creates dictionary with information about the FleurOutputSchema.xsd. The functions, whose results are added to the schema\_dict and the corresponding keys are defined in schema\_actions

#### Parameters

- **path** str path to the folder containing the FleurOutputSchema.xsd file
- **inp\_path** str path to the FleurInputSchema.xsd file (defaults to the same folder as path)

masci\_tools.io.parsers.fleur.fleur\_schema.**schema\_dict\_version\_dispatch**(*output\_schema=False*) Decorator for creating variations of functions based on the inp/out version of the schema\_dict. All functions here need to have the signature:

```
def f(node, schema_dict, *args, **kwargs):
   pass
```
So schema\_dict is the second positional argument

Inspired by singledispatch in the functools module

functions to extract information about the fleur schema input or output

masci tools.io.parsers.fleur.fleur schema.fleur schema parser functions.extract attribute *i* 

Determine the required type of all attributes

### **Parameters**

- **xmlschema** xmltree representing the schema
- **namespaces** dictionary with the defined namespaces
- Returns possible types of the attributes in a dictionary, if multiple types are possible a list is inserted for the tag

```
masci_tools.io.parsers.fleur.fleur_schema.fleur_schema_parser_functions.get_basic_elements(xmlschema,
```
find all elements, whose type can be directly trace back to a basic\_type

### **Parameters**

- **xmlschema** xmltree representing the schema
- **namespaces** dictionary with the defined namespaces

Returns dictionary with tags and their corresponding type\_definition meaning a dicationary with possible base types and evtl. length restriction

masci\_tools.io.parsers.fleur.fleur\_schema.fleur\_schema\_parser\_functions.**get\_basic\_types**(*xmlschema*,

*names*pac *\*\*kwargs*)

find all types, which can be traced back directly to a base\_type

#### Parameters

- **xmlschema** xmltree representing the schema
- **namespaces** dictionary with the defined namespaces

Returns dictionary with type names and their corresponding type\_definition meaning a dicationary with possible base types and evtl. length restriction

masci\_tools.io.parsers.fleur.fleur\_schema.fleur\_schema\_parser\_functions.**get\_input\_tag**(*xmlschema*,

*namespaces*, *\*\*kwargs*)

Returns the tag for the input type element of the outxmlschema

# **Parameters**

- **xmlschema** xmltree representing the schema
- **namespaces** dictionary with the defined namespaces

# Returns name of the element with the type 'FleurInputType'

masci\_tools.io.parsers.fleur.fleur\_schema.fleur\_schema\_parser\_functions.**get\_omittable\_tags**(*xmlschema*,

find tags with no attributes and, which are only used to mask a list of one other possible tag (e.g. atomSpecies)

### **Parameters**

- **xmlschema** xmltree representing the schema
- **namespaces** dictionary with the defined namespaces

Returns list of tags, containing only a sequence of one allowed tag

```
masci_tools.io.parsers.fleur.fleur_schema.fleur_schema_parser_functions.get_other_attribs(
```
Determine all other attributes not contained in settable or settable\_contains

Parameters

- **xmlschema** xmltree representing the schema
- **namespaces** dictionary with the defined namespaces

Returns dictionary with all attributes and the corresponding list of paths to the tag

masci\_tools.io.parsers.fleur.fleur\_schema.fleur\_schema\_parser\_functions.**get\_root\_tag**(*xmlschema*,

*namespaces*,

*namespaces*, *\*\*kwargs*)

*\*\*kwargs*)

Returns the tag for the root element of the xmlschema

### **Parameters**

- **xmlschema** xmltree representing the schema
- **namespaces** dictionary with the defined namespaces

Returns name of the single element defined in the first level of the schema

masci\_tools.io.parsers.fleur.fleur\_schema.fleur\_schema\_parser\_functions.**get\_tag\_info**(*xmlschema*,

*namespaces*, *\*\*kwargs*)

#### Get all important information about the tags

- allowed attributes
- contained tags (simple (only attributes), optional (with default values), several, order, text tags)

#### **Parameters**

- **xmlschema** xmltree representing the schema
- **namespaces** dictionary with the defined namespaces

Returns dictionary with the tag information

masci\_tools.io.parsers.fleur.fleur\_schema.fleur\_schema\_parser\_functions.**get\_tag\_paths**(*xmlschema*,

*names-*

*paces*,

*\*\*kwargs*)

Determine simple xpaths to all possible tags

- **xmlschema** xmltree representing the schema
- **namespaces** dictionary with the defined namespaces

Returns possible paths of all tags in a dictionary, if multiple paths are possible a list is inserted for the tag

masci\_tools.io.parsers.fleur.fleur\_schema.fleur\_schema\_parser\_functions.**get\_unique\_attribs**(*xmlschema*,

Determine all attributes, which can be set through set\_inpchanges in aiida\_fleur Meaning ONE possible path and no tags in the path with maxOccurs!=1

#### **Parameters**

- **xmlschema** xmltree representing the schema
- **namespaces** dictionary with the defined namespaces

Returns dictionary with all settable attributes and the corresponding path to the tag

masci\_tools.io.parsers.fleur.fleur\_schema.fleur\_schema\_parser\_functions.**get\_unique\_path\_attribs**(*xmlschema*,

Determine all attributes, with multiple possible path that do have at least one path with all contained tags maxOccurs!=1

# Parameters

- **xmlschema** xmltree representing the schema
- **namespaces** dictionary with the defined namespaces

Returns dictionary with all attributes and the corresponding list of paths to the tag

# **6.1.6 Defined constants**

Here we collect physical constants which are used throughout the code that way we ensure consistency

```
1 import numpy as np
2
3 #Predefined constants in the Fleur Code (These are accepted in the inp.xml)
4 FLEUR_DEFINED_CONSTANTS = {
5 'Pi': np.pi,
6 \blacksquare \blacksquare \7 'Ang': 1.8897261247728981,
8 'nm': 18.897261247728981,
9 'pm': 0.018897261247728981,
10 'Bohr': 1.0
11 \mid \}12
13 # NIST https://physics.nist.gov/cgi-bin/cuu/Value?hrev
14 HTR TO EV = 27.211386245988 \#(53)
15 RY TO EV = 13.605693122994 \# (26)
16 BOHR_A = 0.5291772108
17 | HTR_TO_KELVIN = 315_775.02480407
18 #Scipy bohr 5.29177210903e-11 m
19 #Scipy htr 27.211386245988 eV
20 # NIST BOHR 0.529177210903 #(80)
21 #https://physics.nist.gov/cgi-bin/cuu/Value?bohrrada0
2223 #Fleur
```

```
24 #htr_eV = 27.21138602
25 #bohr=0.5291772108
26 #bohrtocm=0.529177e-8
27 #pymatgen uses scipy.constants
28 #ase: Bohr 0.5291772105638411
29 #Hartree 27.211386024367243
30 #Rydberg 13.605693012183622
31 #1/Bohr
32 #1.8897261258369282
33 #aiida-core units:
34 #bohr_to_ang = 0.52917720859
35
36 PERIODIC_TABLE_ELEMENTS = {
37 0: { # This is for empty spheres etc.
38 | Tmass': 1.00000,
39 'name': 'Unknown',
40 'symbol': 'X'
41 },
42 1: {
43 | mass': 1.00794,
44 'name': 'Hydrogen',
45 'symbol': 'H',
46 'econfig': '1s1',
47 'fleur_default_econfig': '| 1s1',
48 'lo': '',
49 'rmt': 0.65,
50 'lmax': '',
51 'jri': 981,
52 'soc': False,
53 'mag': False
54 },
55 2: {
56 'mass': 4.002602,
57 'name': 'Helium',
58 'symbol': 'He',
59 'econfig': '1s2',
60 'fleur_default_econfig': '| 1s2',
61 'lo': '',
62 'rmt': 1.2,
63 'lmax': '',
64 'jri': 981
65 },
66 3: {
67 'mass': 6.941,
68 'name': 'Lithium',
69 'symbol': 'Li',
70 'econfig': '1s2 | 2s1',
71 | 'fleur_default_econfig': '1s2 | 2s1',
72 '10': '',
73 \vert 'rmt': 2.13,
74 'lmax': '',
75 'jri': 981
76 },
77 \mid 4: \{78 'mass': 9.012182,
79 'name': 'Beryllium',
80 'symbol': 'Be',
```

```
137 'fleur_default_econfig': '[He] 2s2 | 2p5',
```

```
81 'econfig': '1s2 | 2s2',
82 'fleur_default_econfig': '1s2 | 2s2',
83 'lo': '',
84 'rmt': 1.87,
85 'lmax': '',
86 'jri': 981
87 },
88 5: {
89 'mass': 10.811,
90 'name': 'Boron',
91 'symbol': 'B',
92 'econfig': '1s2 | 2s2 2p1',
93 'fleur_default_econfig': '1s2 | 2s2 2p1',
94 'lo': '',
95 'rmt': 1.4,
96 'lmax': '',
97 'jri': 981
98 },
99 6: {
100 'mass': 12.0107,
101 | 'name': 'Carbon',
102 | 'symbol': 'C',
103 'econfig': '[He] 2s2 | 2p2',
104 'fleur_default_econfig': '[He] 2s2 | 2p2',
105 'lo': '',
106 'rmt': 1.2,
107 ' lmax': '',
108 'jri': 981
109 },
110 7: {
111 | 'mass': 14.0067,
112 | 'name': 'Nitrogen',
113 'symbol': 'N',
114 'econfig': '[He] 2s2 | 2p3',
115 'fleur_default_econfig': '[He] 2s2 | 2p3',
116 'lo': '',
117 'mt': 1.0,118 \frac{1}{\text{max}}: '',
119 'jri': 981
120 },
121 8: {
122 | Tmass': 15.9994,
123 | 'name': 'Oxygen',
124 'symbol': 'O',
125 'econfig': '[He] 2s2 | 2p4',
126 'fleur_default_econfig': '[He] 2s2 | 2p4',
127 '10': '',
128 | Trmt': 1.1,
129 \frac{1}{\text{max}}, '', '',
130 'jri': 981
131 },132 \quad | \quad 9: \quad \{133 | 'mass': 18.9984032,
134 'name': 'Fluorine',
135 'symbol': 'F',
136 'econfig': '[He] 2s2 | 2p5',
```

```
138 \frac{1}{\sqrt{10}}, \frac{1}{\sqrt{10}}139 | 'rmt': 1.2,
140 ' lmax': '',
141 'jri': 981
142 },
143 10: {
144 | mass': 20.1797,
145 'name': 'Neon',
146 'symbol': 'Ne',
147 'econfig': '[He] 2s2 | 2p6',
148 'fleur_default_econfig': '[He] 2s2 | 2p6',
149 'lo': '',
150 'rmt': 2.1,
151 'lmax': '',
152 'jri': 981
153 },
154 11: {
155 'mass': 22.98977,
156 'name': 'Sodium',
157 'symbol': 'Na',
158 'econfig': '[He] 2s2 | 2p6 3s1',
159 'fleur_default_econfig': '[He] | 2s2 2p6 3s1',
160 'lo': '2s 2p',
161 'rmt': 2.1,
162 'lmax': '',
163 'jri': 981
164 },
165 12: {
166 'mass': 24.305,
167 | 'name': 'Magnesium',
168 'symbol': 'Mg',
169 | 'econfig': '[He] 2s2 | 2p6 3s2',
170 'fleur_default_econfig': '[He] 2s2 | 2p6 3s2',
171 'lo': '2p',
172 | 'rmt': 2.3,
173 'lmax': '',
174 'jri': 981
175 },
176 13: {
177 | Tmass': 26.981538,
178 'name': 'Aluminium',
179 'symbol': 'Al',
180 'econfig': '[He] 2s2 2p6 | 3s2 3p1',
181 'fleur_default_econfig': '[He] 2s2 2p6 | 3s2 3p1',
182 'lo': '',
183 'rmt': 2.1,
184 \frac{1}{\text{max}}, '', '',
185 'jri': 981
186 },187 14: {
188 'mass': 28.0855,
189 'name': 'Silicon',
190 'symbol': 'Si',
191 'econfig': '[He] 2s2 2p6 | 3s2 3p2',
192 'fleur_default_econfig': '[He] 2s2 2p6 | 3s2 3p2',
193 'lo': '',
194 'rmt': 2.0,
```

```
195 'lmax': '',
196 'jri': 981
197 },
198 15: {
199 | mass': 30.973761,
200 'name': 'Phosphorus',
201 'symbol': 'P',
202 'econfig': '[He] 2s2 2p6 | 3s2 3p3',
203 'fleur_default_econfig': '[He] 2s2 2p6 | 3s2 3p3',
204 'lo': '',
205 'rmt': 1.9,
206 'lmax': '',
207 'jri': 981
208 },
209 16: {
210 'mass': 32.065,
211 'name': 'Sulfur',
212 'symbol': 'S',
213 'econfig': '[He] 2s2 2p6 | 3s2 3p4',
214 'fleur_default_econfig': '[He] 2s2 2p6 | 3s2 3p4',
215 'lo': '',
216 'rmt': 1.7,
217 'lmax': '',
218 'jri': 981
219 },
220 \quad 17: \quad221 | mass': 35.453,
222 'name': 'Chlorine',
223 | 'symbol': 'Cl',
224 'econfig': '[He] 2s2 2p6 | 3s2 3p5',
225 'fleur_default_econfig': '[He] 2s2 2p6 | 3s2 3p5',
226 'lo': '',
227 'rmt': 1.7,
228 'lmax': '',
229 'jri': 981
230 },
231 18: {
232 'mass': 39.948,
233 'name': 'Argon',
234 'symbol': 'Ar',
235 'econfig': '[He] 2s2 2p6 | 3s2 3p6',
236 'fleur_default_econfig': '[He] 2s2 2p6 | 3s2 3p6',
237 'lo': '',
238 'rmt': 1.8,
239 'lmax': '',
240 'jri': 981
241 },
242 19: {
243 | Tmass': 39.0983.
244 'name': 'Potassium',
245 'symbol': 'K',
246 'econfig': '[Ne] 3s2 | 3p6 4s1',
247 'fleur_default_econfig': '[Ne] | 3s2 3p6 4s1',
248 'lo': '3s 3p',
249 'rmt': 2.0,
250 'lmax': '',
251 'jri': 981
```

```
252 },
```

```
253 20: {
254 'mass': 40.078,
255 'name': 'Calcium',
256 'symbol': 'Ca',
257 'econfig': '[Ne] 3s2 | 3p6 4s2',
258 'fleur_default_econfig': '[Ne] | 3s2 3p6 4s2',
259 'lo': '3s 3p',
260 'rmt': 2.3,
261 'lmax': '',
262 'jri': 981
263 },
264 21: {
265 | Tmass': 44.955912,
266 'name': 'Scandium',
267 'symbol': 'Sc',
268 'econfig': '[Ne] 3s2 3p6 | 4s2 3d1',
269 'fleur_default_econfig': '[Ne] | 3s2 3p6 4s2 3d1',
270 'lo': '3s 3p',
271 'rmt': 2.2,
272 'lmax': '',
273 'jri': 981
274 },
275 22: {
276 'mass': 47.867,
277 'name': 'Titanium',
278 'symbol': 'Ti',
279 'econfig': '[Ne] | 3s2 3p6 4s2 3d2',
280 'fleur_default_econfig': '[Ne] | 3s2 3p6 4s2 3d2',
281 'lo': '3s 3p',
282 'rmt': 2.1,
283 'lmax': '',
284 'jri': 981
285 },
286 23: {
287 | 'mass': 50.9415,
288 'name': 'Vanadium',
289 'symbol': 'V',
290 'econfig': '[Ne] 3s2 3p6 | 4s2 3d3',
291 'fleur_default_econfig': '[Ne] | 3s2 3p6 4s2 3d3',
292 'lo': '3s 3p',
293 'rmt': 1.9,
294 'lmax': '',
295 'jri': 981
296 },
297 24: {
298 'mass': 51.9961,
299 'name': 'Chromium',
300 'symbol': 'Cr',
301 'econfig': '[Ne] 3s2 3p6 | 4s1 3d5',
302 'fleur_default_econfig': '[Ne] | 3s2 3p6 4s1 3d5',
303 'lo': '3s 3p',
304 'rmt': 1.8,
305 'lmax': '',
306 'jri': 981
307 },
308 25: {
```

```
309 'mass': 54.938045,
310 'name': 'Manganese',
311 'symbol': 'Mn',
312 'econfig': '[Ne] 3s2 3p6 | 4s2 3d5',
313 'fleur_default_econfig': '[Ne] | 3s2 3p6 4s2 3d5',
314 'lo': '3s 3p',
315 'rmt': 2.0,
316 'lmax': '',
317 'jri': 981
318 },
319 26: {
320 'mass': 55.845,
321 'name': 'Iron',
322 'symbol': 'Fe',
323 'econfig': '[Ne] 3s2 3p6 | 4s2 3d6',
324 'fleur_default_econfig': '[Ne] | 3s2 3p6 4s2 3d6',
325 'lo': '3s 3p',
326 'rmt': 2.00,
327 'lmax': '',
328 'jri': 981
329 },
330 \quad 27: \quad331 'mass': 58.933195,
332 'name': 'Cobalt',
333 'symbol': 'Co',
334 'econfig': '[Ne] 3s2 3p6 | 4s2 3d7',
335 'fleur_default_econfig': '[Ne] 3s2 | 3p6 4s2 3d7',
336 'lo': '3p',
337 'rmt': 1.9,
338 'lmax': '',
339 'jri': 981
340 },
341 28: {
342 'mass': 58.6934,
343 'name': 'Nickel',
344 'symbol': 'Ni',
345 'econfig': '[Ne] 3s2 3p6 | 4s2 3d8',
346 'fleur_default_econfig': '[Ne] 3s2 | 3p6 4s2 3d8',
347 'lo': '3p',
348 'rmt': 1.9,
349 'lmax': '',
350 'jri': 981
351 },
352 29: {
353 Tmass': 63.546,
354 'name': 'Copper',
355 'symbol': 'Cu',
356 'econfig': '[Ne] 3s2 3p6 |4s1 3d10',
357 'fleur_default_econfig': '[Ne] 3s2 | 3p6 4s1 3d10',
358 'lo': '3p',
359 'rmt': 2.1,
360 'lmax': '',
361 'jri': 981
362 },
363 30: {
364 'mass': 65.38,
365 'name': 'Zinc',
```
```
366 'symbol': 'Zn',
367 'econfig': '[Ne] 3s2 3p6 | 3d10 4s2',
368 'fleur_default_econfig': '[Ne] 3s2 3p6 | 3d10 4s2',
369 'lo': '3d',
370 'rmt': 2.2,
371 'lmax': '',
372 'jri': 981
373 },
374 31: {
375 'mass': 69.723,
376 'name': 'Gallium',
377 'symbol': 'Ga',
378 'econfig': '[Ne] 3s2 3p6 | 3d10 4s2 4p1',
379 'fleur_default_econfig': '[Ne] 3s2 3p6 | 3d10 4s2 4p1',
380 'lo': '3d',
381 'rmt': 2.1,
382 'lmax': '',
383 'jri': 981
384 },
385 32: {
386 'mass': 72.64,
387 'name': 'Germanium',
388 'symbol': 'Ge',
389 'econfig': '[Ne] 3s2 3p6 | 3d10 4s2 4p2',
390 'fleur_default_econfig': '[Ne] 3s2 3p6 | 3d10 4s2 4p2',
391 'lo': '3d',
392 'rmt': 2.1,
393 'lmax': '',
394 'jri': 981
395 },
396 33: {
397 'mass': 74.9216,
398 'name': 'Arsenic',
399 'symbol': 'As',
400 'econfig': '[Ne] 3s2 3p6 | 3d10 4s2 4p3',
401 'fleur_default_econfig': '[Ne] 3s2 3p6 | 3d10 4s2 4p3',
402 'lo': '3d',
403 'rmt': 2.0,
404 'lmax': '',
405 'jri': 981
406 },
407 34: {
408 'mass': 78.96,
409 'name': 'Selenium',
410 'symbol': 'Se',
411 'econfig': '[Ne] 3s2 3p6 | 3d10 4s2 4p4',
412 'fleur_default_econfig': '[Ne] 3s2 3p6 | 3d10 4s2 4p4',
413 'lo': '3d',
414 'rmt': 2.0,
415 'lmax': '',
416 'jri': 981
417 },
418 35: {
419 'mass': 79.904,
420 'name': 'Bromine',
421 'symbol': 'Br',
422 'econfig': '[Ne] 3s2 3p6 | 3d10 4s2 4p5',
```

```
(continued from previous page)
```

```
423 'fleur_default_econfig': '[Ne] 3s2 3p6 | 3d10 4s2 4p5',
424 'lo': '3d',
425 'rmt': 2.1,
426 'lmax': '',
427 'jri': 981
428 },
429 36: {
430 'mass': 83.798,
431 'name': 'Krypton',
432 'symbol': 'Kr',
433 'econfig': '[Ne] 3s2 3p6 | 3d10 4s2 4p6',
434 'fleur_default_econfig': '[Ne] 3s2 3p6 | 3d10 4s2 4p6',
435 'lo': '3d',
436 'rmt': 2.2,
437 'lmax': '',
438 'jri': 981
439 },
440 37: {
441 'mass': 85.4678,
442 'name': 'Rubidium',
443 'symbol': 'Rb',
444 'econfig': '[Ar] 3d10 4s2 | 4p6 5s1',
445 'fleur_default_econfig': '[Ar] 3d10 | 4s2 4p6 5s1',
446 'lo': '4s 4p',
447 | Trmt': 2.4,
448 'lmax': '',
449 'jri': 981
450 },
451 38: {
452 'mass': 87.62,
453 'name': 'Strontium',
454 'symbol': 'Sr',
455 'econfig': '[Ar] 3d10 4s2 | 4p6 5s2',
456 'fleur_default_econfig': '[Ar] 3d10 | 4s2 4p6 5s2',
457 \vert 'lo': '4s 4p',
458 'rmt': 2.4,
459 'lmax': '',
460 'jri': 981
461 },
462 39: {
463 'mass': 88.90585,
464 'name': 'Yttrium',
465 'symbol': 'Y',
466 'econfig': '[Ar] 4s2 3d10 4p6 | 5s2 4d1',
467 'fleur_default_econfig': '[Ar] 3d10 | 4s2 4p6 5s2 4d1',
468 'lo': '4s 4p',
469 'rmt': 2.4,
470 'lmax': '',
471 'jri': 981
472 },
473 40: \{474 'mass': 91.224,
475 'name': 'Zirconium',
476 'symbol': 'Zr',
477 'econfig': '[Ar] 4s2 3d10 4p6 | 5s2 4d2',
478 'fleur_default_econfig': '[Ar] 3d10 | 4s2 4p6 5s2 4d2',
479 'lo': '4s 4p',
```

```
480 'rmt': 2.3,
481 'lmax': '',
482 'jri': 981
483 },
484 41: \{41: \{485 'mass': 92.90638,
486 'name': 'Niobium',
487 'symbol': 'Nb',
488 'econfig': '[Ar] 4s2 3d10 4p6 | 5s1 4d4',
489 'fleur_default_econfig': '[Ar] 3d10 | 4s2 4p6 5s1 4d4',
490 'lo': '4s 4p',
491 'rmt': 2.1,
492 'lmax': '',
493 'jri': 981
494 },
495 42: {
496 'mass': 95.96,
497 'name': 'Molybdenum',
498 'symbol': 'Mo',
499 'econfig': '[Ar] 4s2 3d10 4p6 | 5s1 4d5',
500 'fleur_default_econfig': '[Ar] 3d10 | 4s2 4p6 5s1 4d5',
501 'lo': '4s 4p',
502 'rmt': 2.0,
503 'lmax': '',
504 'jri': 981
505 },
506 \quad 43: \quad 4507 'mass': 98.0,
508 'name': 'Technetium',
509 'symbol': 'Tc',
510 'econfig': '[Ar] 4s2 3d10 4p6 | 5s2 4d5',
511 'fleur_default_econfig': '[Ar] 3d10 | 4s2 4p6 5s2 4d5',
512 'lo': '4s 4p',
513 'rmt': 2.1,
514 'lmax': '',
515 'jri': 981
516 },
517 44: {
518 'mass': 101.07,
519 'name': 'Ruthenium',
520 'symbol': 'Ru',
521 'econfig': '[Ar] 4s2 3d10 4p6 | 5s1 4d7',
522 'fleur_default_econfig': '[Ar] 4s2 3d10 | 4p6 5s1 4d7',
523 'lo': '4p',
524 'rmt': 2.1,
525 'lmax': '',
526 'jri': 981
527 } ,
528 45: {
529 'mass': 102.9055,
530 'name': 'Rhodium',
531 'symbol': 'Rh',
532 'econfig': '[Ar] 4s2 3d10 4p6 | 5s1 4d8',
533 'fleur_default_econfig': '[Ar] 4s2 3d10 | 4p6 5s1 4d8',
\frac{1}{10}, \frac{1}{10}, \frac{1}{10},
535 'rmt': 2.1,
536 'lmax': '',
```
'jri': 981

(continued from previous page)

```
538 },
539 \t 46: \t 4540 'mass': 106.42,
541 'name': 'Palladium',
542 'symbol': 'Pd',
543 'econfig': '[Ar] 4s2 3d10 4p6 | 4d10',
544 'fleur_default_econfig': '[Ar] 4s2 3d10 | 4p6 4d10',
545 'lo': '4p',
546 'rmt': 2.1,
547 'lmax': '',
548 'jri': 981
549 },
550 47: {
551 'mass': 107.8682,
552 'name': 'Silver',
553 'symbol': 'Ag',
554 'econfig': '[Ar] 4s2 3d10 4p6 | 5s1 4d10',
555 'fleur_default_econfig': '[Ar] 3d10 | 4s2 4p6 5s1 4d10',
556 'lo': '4s 4p',
557 'rmt': 2.3,
558 'lmax': '',
559 'jri': 981
560 },
561 48: {
562 'mass': 112.411,
563 'name': 'Cadmium',
564 'symbol': 'Cd',
565 'econfig': '[Ar] 4s2 3d10 4p6 | 4d10 5s2',
566 'fleur_default_econfig': '[Ar] 4s2 3d10 4p6 | 4d10 5s2',
567 'lo': '4d',
568 'rmt': 2.4,
569 'lmax': '',
570 'jri': 981
571 } ,
572 \quad | \quad 49: \quad 1573 'mass': 114.818,
574 'name': 'Indium',
575 'symbol': 'In',
576 'econfig': '[Ar] 4s2 3d10 4p6 | 4d10 5s2 5p1',
\frac{1}{577} 'fleur default econfig': '[Ar] 4s2 3d10 4p6 | 4d10 5s2 5p1',
578 'lo': '4d',
579 'rmt': 2.2,
580 'lmax': '',
581 'jri': 981
582 \quad | \quad \}583 50: {
584 'mass': 118.71,
585 'name': 'Tin',
586 'symbol': 'Sn',
587 'econfig': '[Kr] 4d10 | 5s2 5p2',
588 'fleur_default_econfig': '[Kr] | 4d10 5s2 5p2',
589 'lo': '4d',
590 'rmt': 2.3,
591 'lmax': '',
592 'jri': 981
593 },
```

```
(continued from previous page)
```

```
594 51: {
595 'mass': 121.76,
596 'name': 'Antimony',
597 'symbol': 'Sb',
```

```
598 'econfig': '[Kr] 4d10 | 5s2 5p3',
599 'fleur_default_econfig': '[Kr] | 4d10 5s2 5p3',
600 'lo': '4d',
601 'rmt': 2.3,
602 'lmax': '',
603 'jri': 981
604 },
605 52: {
606 'mass': 127.6,
607 'name': 'Tellurium',
608 'symbol': 'Te',
609 'econfig': '[Kr] 4d10 | 5s2 5p4',
610 'fleur_default_econfig': '[Kr] | 4d10 5s2 5p4',
611 'lo': '4d',
612 'rmt': 2.3,
613 'lmax': '',
614 'jri': 981
615 },
616 53: {
617 'mass': 126.90447,
618 'name': 'Iodine',
619 'symbol': 'I',
620 'econfig': '[Kr] 4d10 | 5s2 5p5',
621 \blacksquare 'fleur default econfig': '[Kr] | 4d10 5s2 5p5',
622 'lo': '4d',
623 'rmt': 2.2,
624 'lmax': '',
625 'jri': 981
626 },
627 54: {
628 'mass': 131.293,
629 'name': 'Xenon',
630 'symbol': 'Xe',
631 'econfig': '[Kr] 4d10 | 5s2 5p6',
632 'fleur_default_econfig': '[Kr] | 4d10 5s2 5p6',
633 'lo': '4d',
634 'rmt': 2.2,
635 'lmax': '',
636 'jri': 981
637 },
638 55: {
639 'mass': 132.9054519,
640 'name': 'Caesium',
641 'symbol': 'Cs',
642 'econfig': '[Kr] 4d10 5s2 | 5p6 6s1',
643 'fleur_default_econfig': '[Kr] 4d10 | 5s2 5p6 6s1',
644 'lo': '5s 5p',
645 'rmt': 2.4,
646 'lmax': '',
647 'jri': 981
648 },
649 56: {
650 'mass': 137.327,
```

```
651 'name': 'Barium',
652 'symbol': 'Ba',
653 'econfig': '[Kr] 4d10 5s2 | 5p6 6s2',
654 'fleur_default_econfig': '[Kr] 4d10 | 5s2 5p6 6s2',
655 'lo': '5s 5p',
656 'rmt': 2.4,
657 'lmax': '',
658 'jri': 981
659 },
660 57: {
661 'mass': 138.90547,
662 'name': 'Lanthanum',
663 'symbol': 'La',
664 'econfig': '[Kr] 4d10 5s2 | 5p6 6s2 5d1',
665 | Isleur default econfig': '[Kr] 4d10 | 5s2 5p6 6s2 5d1',
666 'lo': '5s 5p',
667 'rmt': 2.2,
668 'lmax': '',
669 'jri': 981
670 },
671 58: {
672 'mass': 140.116,
673 'name': 'Cerium',
674 'symbol': 'Ce',
675 'econfig': '[Kr] 4d10 5s2 5p6 | 6s2 4f1 5d1',
676 'fleur_default_econfig': '[Kr] 4d10 | 5s2 5p6 6s2 4f1 5d1',
677 'lo': '5s 5p',
678 'rmt': 2.2,
679 'lmax': '',
680 'jri': 981
681 },
682 59: {
683 'mass': 140.90765,
684 'name': 'Praseodymium',
685 'symbol': 'Pr',
686 'econfig': '[Kr] 4d10 5s2 5p6 | 6s2 4f3',
687 'fleur_default_econfig': '[Kr] 4d10 | 5s2 5p6 6s2 4f3',
688 'lo': '5s 5p',
689 'rmt': 2.4,
690 'lmax': '',
691 'jri': 981
692 },
693 60: {
694 'mass': 144.242,
695 'name': 'Neodymium',
696 'symbol': 'Nd',
697 'econfig': '[Kr] 4d10 5s2 5p6 | 6s2 4f4',
698 'fleur_default_econfig': '[Kr] 4d10 | 5s2 5p6 6s2 4f4',
699 'lo': '5s 5p',
700 'rmt': 2.1,
701 'lmax': '',
702 'jri': 981
703 },
704 \quad 61: \quad705 | mass': 145.0,
706 'name': 'Promethium',
707 | 'symbol': 'Pm',
```

```
708 'econfig': '[Kr] 4d10 5s2 5p6 | 6s2 4f5',
709 'fleur_default_econfig': '[Kr] 4d10 | 5s2 5p6 6s2 4f5',
710 'lo': '5s 5p',
711 'rmt': 2.4,
712 'lmax': '',
713 'jri': 981
714 },
715 62: {
716 'mass': 150.36,
717 'name': 'Samarium',
718 'symbol': 'Sm',
719 'econfig': '[Kr] 4d10 5s2 5p6 | 6s2 4f6',
720 'fleur_default_econfig': '[Kr] 4d10 | 5s2 5p6 6s2 4f6',
721 'lo': '5s 5p',
722 'rmt': 2.1,
723 'lmax': '',
724 'jri': 981
725 },
726 63: {
727 | mass': 151.964,
728 'name': 'Europium',
729 'symbol': 'Eu',
730 'econfig': '[Kr] 4d10 | 4f7 5s2 5p6 6s2',
731 'fleur_default_econfig': '[Kr] 4d10 | 5s2 5p6 4f7 6s2',
732 'lo': '5s 5p',
733 'rmt': 2.4,
734 'lmax': '',
735 'jri': 981
736 },
737 64: {
738 mass': 157.25,
739 'name': 'Gadolinium',
740 'symbol': 'Gd',
741 'econfig': '[Kr] 4d10 5s2 5p6 | 6s2 4f7 5d1',
742 'fleur_default_econfig': '[Kr] 4d10 | 5s2 5p6 6s2 4f7 5d1',
743 'lo': '5s 5p',
744 'rmt': 2.2,
745 'lmax': '',
746 'jri': 981
747 },
748 65: {
749 Tmass': 158.92535,
750 'name': 'Terbium',
751 'symbol': 'Tb',
752 'econfig': '[Kr] 4d10 5s2 5p6 | 6s2 4f9',
753 'fleur_default_econfig': '[Kr] 4d10 | 5s2 5p6 6s2 4f8 5d1',
754 'lo': '5s 5p',
755 'rmt': 2.1,
756 'lmax': '',
757 'jri': 981
758 },
759 66: {
760 'mass': 162.5,
761 'name': 'Dysprosium',
762 'symbol': 'Dy',
763 'econfig': '[Kr] 4d10 5s2 5p6 | 6s2 4f10',
764 'fleur_default_econfig': '[Kr] 4d10 | 5s2 5p6 6s2 4f9 5d1',
```

```
765 'lo': '5s 5p',
766 'rmt': 2.4,
767 'lmax': '',
768 'jri': 981
769 },
770 \quad 67: \quad{
771 | Tmass': 164.93032,
772 'name': 'Holmium',
773 'symbol': 'Ho',
774 'econfig': '[Kr] 4d10 5s2 5p6 | 6s2 4f11',
775 'fleur_default_econfig': '[Kr] 4d10 | 5s2 5p6 6s2 4f10 5d1',
776 'lo': '5s 5p',
777 | 'rmt': 2.4,
778 'lmax': '',
779 'jri': 981
780 },
781 68: {
782 'mass': 167.259,
783 'name': 'Erbium',
784 'symbol': 'Er',
785 'econfig': '[Kr] 4d10 5s2 5p6 | 6s2 4f12',
786 'fleur_default_econfig': '[Kr] 4d10 | 5s2 5p6 6s2 4f11 5d1',
787 'lo': '5s 5p',
788 'rmt': 2.5,
789 'lmax': '',
790 'jri': 981
791,
792 \quad 69: \quad 69793 | 'mass': 168.93421,
794 'name': 'Thulium',
795 'symbol': 'Tm',
796 'econfig': '[Kr] 4d10 5s2 5p6 | 6s2 4f13',
797 'fleur_default_econfig': '[Kr] 4d10 | 5s2 5p6 6s2 4f12 5d1',
798 'lo': '5s 5p',
799 'rmt': 2.4,
800 'lmax': '',
801 'jri': 981
802 },
803 \quad 70: \quad804 'mass': 173.054,
805 'name': 'Ytterbium',
806 'symbol': 'Yb',
807 'econfig': '[Kr] 4d10 5s2 5p6 | 6s2 4f14',
808 'fleur_default_econfig': '[Kr] 4d10 | 5s2 5p6 6s2 4f13 5d1',
809 'lo': '5s 5p',
810 'rmt': 2.6,
811 'lmax': '',
812 'jri': 981
813 },
814 71: {
815 'mass': 174.9668,
816 'name': 'Lutetium',
817 'symbol': 'Lu',
818 'econfig': '[Kr] 4d10 | 4f14 5s2 5p6 5d1 6s2',
819 'fleur_default_econfig': '[Kr] 4d10 | 5s2 5p6 4f14 6s2 5d1',
820 'lo': '5s 5p',
821 'rmt': 2.5,
```

```
822 'lmax': '',
```

```
823 'jri': 981
824 },
825 72: {
826 'mass': 178.49,
827 'name': 'Hafnium',
828 'symbol': 'Hf',
829 'econfig': '[Kr] 4d10 | 4f14 5s2 5p6 5d2 6s2',
830 'fleur_default_econfig': '[Kr] 4d10 4f14 | 5s2 5p6 6s2 5d2',
831 'lo': '5s 5p',
832 'rmt': 2.3,
833 'lmax': ''
834 'jri': 981
835 },
836 73: {
837 | 'mass': 180.94788,
838 'name': 'Tantalum',
839 'symbol': 'Ta',
840 'econfig': '[Kr] 4d10 4f14 | 5s2 5p6 5d3 6s2',
841 'fleur_default_econfig': '[Kr] 4d10 4f14 | 5s2 5p6 6s2 5d3',
842 'lo': '5s 5p',
843 'rmt': 2.2,
844 'lmax': '',
845 'jri': 981
846 },
847 74: {
848 'mass': 183.84,
849 'name': 'Tungsten',
850 'symbol': 'W',
851 'econfig': '[Kr] 5s2 4d10 4f14 | 5p6 6s2 5d4',
852 'fleur_default_econfig': '[Kr] 4d10 4f14 | 5s2 5p6 6s2 5d4',
853 'lo': '5s 5p',
854 'rmt': 2.1,
855 'lmax': '',
856 'jri': 981
857 },
858 75: {
859 'mass': 186.207,
860 'name': 'Rhenium',
861 'symbol': 'Re',
862 'econfig': '[Kr] 4d10 4f14 5p6 | 5s2 6s2 5d5',
863 'fleur_default_econfig': '[Kr] 4d10 4f14 | 5s2 5p6 6s2 5d5',
864 'lo': '5s 5p',
865 'rmt': 2.1,
866 'lmax': '',
867 'jri': 981
868 },
869 76: {
870 'mass': 190.23,
871 'name': 'Osmium',
872 'symbol': 'Os',
873 'econfig': '[Kr] 4d10 4f14 5p6 | 5s2 6s2 5d6',
874 'fleur_default_econfig': '[Kr] 5s2 4d10 4f14 | 5p6 6s2 5d6',
875 'lo': '5p',
876 'rmt': 2.1,
877 'lmax': '',
878 'jri': 981
```

```
879 },
880 77: {
```

```
881 'mass': 192.217,
882 'name': 'Iridium',
883 'symbol': 'Ir',
884 'econfig': '[Kr] 4d10 4f14 5p6 | 5s2 6s2 5d7',
885 'fleur_default_econfig': '[Kr] 5s2 4d10 4f14 | 5p6 6s2 5d7',
886 'lo': '5p',
887 'rmt': 2.1,
888 'lmax': '',
889 'jri': 981
890 },
891 \quad 78: \quad892 'mass': 195.084,
893 'name': 'Platinum',
894 'symbol': 'Pt',
895 'econfig': '[Kr] 4d10 4f14 5p6 | 5s2 6s2 5d8',
896 'fleur_default_econfig': '[Kr] 5s2 4d10 4f14 | 5p6 6s2 5d8',
897 'lo': '5p',
898 'rmt': 2.1,
899 'lmax': '',
900 'jri': 981
901 },
902 79: {
903 'mass': 196.966569,
904 'name': 'Gold',
905 'symbol': 'Au',
906 'econfig': '[Kr] 4d10 4f14 5p6 | 5s2 6s2 5d9',
907 'fleur_default_econfig': '[Kr] 4d10 4f14 | 5s2 5p6 6s2 5d9',
908 'lo': '5s 5p',
909 'rmt': 2.2,
910 'lmax': '',
911 'jri': 981
912 },
913 80: {
914 'mass': 200.59,
915 'name': 'Mercury',
916 'symbol': 'Hg',
917 'econfig': '[Kr] 5s2 4d10 4f14 | 5p6 5d10 6s2',
918 'fleur_default_econfig': '[Kr] 5s2 4d10 4f14 5p6 | 5d10 6s2',
919 'lo': '5d',
920 'rmt': 2.4,
921 'lmax': '',
922 'jri': 981
923 },
924 81: {
925 'mass': 204.3833,
926 'name': 'Thallium',
927 | 'symbol': 'Tl',
928 'econfig': '[Xe] 4f14 | 5d10 6s2 6p1',
929 'fleur_default_econfig': '[Xe] 4f14 | 5d10 6s2 6p1',
930 'lo': '5d',
931 'rmt': 2.4,
932 'lmax': '',
933 'iri': 981
934 },
935 82: {
```

```
936 'mass': 207.2,
937 'name': 'Lead',
938 'symbol': 'Pb',
939 'econfig': '[Xe] 4f14 | 5d10 6s2 6p2',
940 'fleur_default_econfig': '[Xe] 4f14 | 5d10 6s2 6p2',
941 'lo': '5d',
942 'rmt': 2.4,
943 'lmax': '',
944 'jri': 981
945 },
946 83: {
947 'mass': 208.9804,
948 'name': 'Bismuth',
949 'symbol': 'Bi',
950 'econfig': '[Xe] 4f14 | 5d10 6s2 6p3',
951 'fleur_default_econfig': '[Xe] 4f14 | 5d10 6s2 6p3',
952 'lo': '5d',
953 'rmt': 2.4,
954 'lmax': '',
955 'jri': 981
956 },
957 84: {
958 'mass': 209.0,
959 'name': 'Polonium',
960 'symbol': 'Po',
961 'econfig': '[Xe] 4f14 | 5d10 6s2 6p4',
962 'fleur_default_econfig': '[Xe] 4f14 | 5d10 6s2 6p4',
963 'lo': '5d',
964 'rmt': 2.2,
965 'lmax': '',
966 'jri': 981
967 },
968 85: {
969 'mass': 210.0,
970 'name': 'Astatine',
971 'symbol': 'At',
972 'econfig': '[Xe] 4f14 | 5d10 6s2 6p5',
973 'fleur_default_econfig': '[Xe] 4f14 | 5d10 6s2 6p5',
974 'lo': '5d',
975 'rmt': 2.2,
976 'lmax': '',
977 'jri': 981
978 },
979 86: {
980 'mass': 222.0,
981 'name': 'Radon',
982 'symbol': 'Rn',
983 'econfig': '[Xe] 4f14 | 5d10 6s2 6p6',
984 'fleur_default_econfig': '[Xe] 4f14 | 5d10 6s2 6p6',
985 'lo': '5d',
986 'rmt': 2.2,
987 'lmax': '',
988 'jri': 981
989 }, # TODO: after wards not rigth
990 87: {
991 'mass': 223.0,
992 'name': 'Francium',
```

```
993 'symbol': 'Fr',
994 'econfig': '[Xe] 4f14 5d10 6s2 | 6p6 7s1',
995 'fleur_default_econfig': '[Xe] 4f14 5d10 | 6s2 6p6 7s1',
996 'lo': '6s 6p',
997 'rmt': 2.2,
998 'lmax': '',
999 'jri': 981
1000 },
1001 88: {
1002 'mass': 226.0,
1003 | 'name': 'Radium',
1004 | 'symbol': 'Ra',
1005 'econfig': '[Xe] 4f14 5d10 6s2 | 6p6 7s2',
1006 'fleur_default_econfig': '[Xe] 4f14 5d10 | 6s2 6p6 7s2',
1007 'lo': '6s 6p',
1008 'rmt': 2.2,
1009 'lmax': '',
1010 'jri': 981
1011 },
1012 89: {
1013 'mass': 227.0,
1014 | 'name': 'Actinium',
1015 'symbol': 'Ac',
1016 'econfig': '[Xe] 4f14 5d10 6s2 | 6p6 7s2 6d1',
1017 'fleur_default_econfig': '[Xe] 4f14 5d10 | 6s2 6p6 7s2 6d1',
1018 'lo': '6s 6p',
1019 'rmt': 2.2,
1020 'lmax': '',
1021 | 'jri': 981
1022 } ,
1023 90: {
1024 | mass': 232.03806,
1025 'name': 'Thorium',
1026 'symbol': 'Th',
1027 'econfig': '[Xe] 4f14 5d10 6s2 | 6p6 7s2 6d1 5f1',
1028 'fleur_default_econfig': '[Xe] 4f14 5d10 | 6s2 6p6 7s2 6d1 5f1',
1029 'lo': '6s 6p',
1030 'rmt': 2.2,
1031 | lmax': '',
1032 'jri': 981
1033 },
1034 91: {
1035 | mass': 231.03588,
1036 | 'name': 'Protactinium',
1037 'symbol': 'Pa',
1038 'econfig': '[Xe] 4f14 5d10 6s2 | 6p6 7s2 6d1 5f2',
1039 | 'fleur_default_econfig': '[Xe] 4f14 5d10 | 6s2 6p6 7s2 6d1 5f2',
1040 '10': '6s 6p',
1041 'rmt': 2.2,
1042 'lmax': '',
1043 'jri': 981
1044 },
1045 92: {
1046 | mass': 238.02891,
1047 | 'name': 'Uranium',
1048 'symbol': 'U',
1049 'econfig': '[Xe] 4f14 5d10 6s2 6p6| 7s2 5f4',
```

```
1050 'fleur_default_econfig': '[Xe] 4f14 5d10 | 6s2 6p6 7s2 5f4',
1051 'lo': '6s 6p',
1052 'rmt': 2.3,
1053 'lmax': '',
1054 'jri': 981
1055 },
1056 93: {
1057 | 'mass': 237.0,
1058 'name': 'Neptunium',
1059 'symbol': 'Np',
1060 'econfig': '[Xe] 4f14 5d10 6s2 6p6 | 7s2 5f5',
1061 'fleur_default_econfig': '[Xe] 4f14 5d10 | 6s2 6p6 7s2 5f5',
1062 'lo': '6s 6p',
1063 'rmt': 2.1,
1064 'lmax': '',
1065 'jri': 981
1066 },
1067 94: {
1068 | mass': 244.0,
1069 'name': 'Plutonium',
1070 'symbol': 'Pu',
1071 'econfig': '[Xe] 4f14 5d10 6s2 6p6 | 7s2 5f6',
1072 'fleur_default_econfig': '[Xe] 4f14 5d10 | 6s2 6p6 7s2 5f6',
1073 'lo': '6s 6p',
1074 | Tmt': 2.2,
1075 | 'lmax': ''
1076 'jri': 981
1077 },
1078 95: {
1079 'mass': 243.0,
1080 'name': 'Americium',
1081 'symbol': 'Am',
1082 'econfig': '[Xe] 4f14 5d10 6s2 6p6 | 7s2 5f7',
1083 'fleur_default_econfig': '[Xe] 4f14 5d10 | 6s2 6p6 7s2 5f7',
1084 'lo': '6s 6p',
1085 'rmt': 2.4,
1086 'lmax': ''
1087 'jri': 981
1088 },
1089 96: {
1090 'mass': 247.0,
1091 'name': 'Curium',
1092 'symbol': 'Cm',
1093 'econfig': '[Xe] 4f14 5d10 6s2 6p6 | 7s2 5f8',
1094 'fleur_default_econfig': '[Xe] 4f14 5d10 | 6s2 6p6 7s2 5f8',
1095 | 'lo': '6s 6p',
1096 'rmt': 2.4,
1097 'lmax': '',
1098 'jri': 981
1099 },
1100 97: {
1101 | 'mass': 247.0,
1102 | 'name': 'Berkelium',
1103 'symbol': 'Bk',
1104 'econfig': '[Xe] 4f14 5d10 6s2 6p6 | 7s2 5f9',
1105 'fleur_default_econfig': '[Xe] 4f14 5d10 | 6s2 6p6 7s2 5f9',
1106 'lo': '6s 6p',
```
1107 'rmt': 2.4,

(continued from previous page)

```
1108 ' \text{Imax}' : ' ,
1109 'jri': 981
1110 },
1111 98: {
1112 | mass': 251.0,
1113 | 'name': 'Californium',
1114 | 'symbol': 'Cf',
1115 'econfig': '[Xe] 4f14 5d10 6s2 6p6 | 7s2 5f10',
1116 'fleur_default_econfig': '[Xe] 4f14 5d10 | 6s2 6p6 7s2 5f10',
1117 'lo': '6s 6p',
1118 | Trmt': 2.4,
1119 | 'lmax': '',
1120 'jri': 981
1121 \Big\},
1122 99: {
1123 | mass': 252.0,
1124 | 'name': 'Einsteinium',
1125 'symbol': 'Es',
1126 'econfig': '[Xe] 4f14 5d10 6s2 6p6 | 7s2 5f11',
1127 'fleur_default_econfig': '[Xe] 4f14 5d10 | 6s2 6p6 7s2 5f11',
1128 'lo': '6s 6p',
1129 'rmt': 2.4,
1130 'lmax': '',
1131 'jri': 981
1132 },
1133 100: {
1134 | mass': 257.0,
1135 'name': 'Fermium',
1136 'symbol': 'Fm',
1137 'econfig': '[Xe] 4f14 5d10 6s2 6p6 | 7s2 5f12',
1138 'fleur_default_econfig': '[Xe] 4f14 5d10 | 6s2 6p6 7s2 5f12',
1139 'lo': '6s 6p',
1140 'rmt': 2.4,
1141 'lmax': ''
1142 'jri': 981
1143 },
1144 101: {
1145 'mass': 258.0,
1146 'name': 'Mendelevium',
1147 'symbol': 'Md',
1148 'econfig': '[Xe] 4f14 5d10 6s2 6p6 | 7s2 5f13',
1149 'fleur_default_econfig': '[Xe] 4f14 5d10 | 6s2 6p6 7s2 5f13',
1150 'lo': '6s 6p',
1151 'rmt': 2.4,
1152 \frac{1}{\text{max}}, '1
1153 'jri': 981
1154 },
1155 102: {
1156 'mass': 259.0,
1157 'name': 'Nobelium',
1158 'symbol': 'No',
1159 'econfig': '[Xe] 4f14 5d10 6s2 6p6 | 7s2 5f14',
1160 'fleur_default_econfig': '[Xe] 4f14 5d10 | 6s2 6p6 7s2 5f14',
1161 'lo': '6s 6p',
1162 'rmt': 2.4,
1163 'lmax': '',
```

```
1164 'jri': 981
```

```
1165 } ,
1166 103: {
1167 | 'mass': 262.0,
1168 'name': 'Lawrencium',
1169 'symbol': 'Lr',
1170 'econfig': '[Xe] 4f14 5d10 6s2 6p6 | 7s2 5f14 6d1',
1171 'fleur_default_econfig': '[Xe] 4f14 5d10 | 6s2 6p6 7s2 5f14 6d1',
1172 'lo': '6s 6p 5f',
1173 'rmt': 2.4,
1174 'lmax': ''
1175 'jri': 981
1176 },
1177 104: {
1178 'mass': 267.0,
1179 'name': 'Rutherfordium',
1180 'symbol': 'Rf',
1181 'econfig': '[Xe] 4f14 5d10 6s2 6p6 | 7s2 5f14 6d2',
1182 'fleur_default_econfig': '[Xe] 4f14 5d10 6s2 6p6 | 7s2 5f14 6d2',
1183 'lo': '6p 5f',
1184 'rmt': 2.4,
1185 'lmax': '',
1186 'jri': 981
1187 },
1188 105: {
1189 'mass': 268.0,
1190 'name': 'Dubnium',
1191 'symbol': 'Db',
1192 'econfig': '[Xe] 4f14 5d10 6s2 6p6 | 7s2 5f14 6d3',
1193 'fleur_default_econfig': '[Xe] 4f14 5d10 6s2 | 6p6 7s2 5f14 6d3',
1194 'lo': '6p 5f',
1195 'rmt': 2.4,
1196 'lmax': ''
1197 'jri': 981
1198 },
1199 106: {
1200 'mass': 271.0,
1201 | 'name': 'Seaborgium',
1202 'symbol': 'Sg',
1203 'econfig': '[Xe] 4f14 5d10 6s2 6p6 | 7s2 5f14 6d4',
1204 | 'fleur default econfig': '[Xe] 4f14 5d10 6s2 | 6p6 7s2 5f14 6d4',
1205 'lo': '6p 5f',
1206 | Trmt': 2.4,
1207 'lmax': '',
1208 'jri': 981
1209 },
1210 107: {
1211 'mass': 272.0,
1212 'name': 'Bohrium',
1213 'symbol': 'Bh',
1214 | 'econfig': '[Rn] 7s2 5f14 | 6d5',
1215 'fleur_default_econfig': '[Xe] 4f14 5d10 6s2 6p6 5f14 | 7s2 6d5',
1216 'lo': '',
1217 'rmt': 2.4,
1218 'lmax': '',
1219 'jri': 981
1220 }
```
 $1221$  108: {

1222 'mass': 270.0,

(continued from previous page)

```
1223 'name': 'Hassium',
1224 'symbol': 'Hs',
1225 | 'econfig': '[Rn] 7s2 5f14 | 6d6',
1226 | 'fleur_default_econfig': '[Rn] 5f14 | 7s2 6d6',
1227 \vert 'lo': '',
1228 'rmt': 2.4,
1229 'lmax': ''
1230 'jri': 981
1231 },
1232 109: {
1233 mass': 276.0,
1234 'name': 'Meitnerium',
1235 'symbol': 'Mt',
1236 'econfig': '[Rn] 7s2 5f14 | 6d7',
1237 | 'fleur_default_econfig': '[Rn] 5f14 | 7s2 6d7',
1238 'lo': '',
1239 'rmt': 2.4,
1240 'lmax': '',
1241 'jri': 981
1242 },
1243 110: {
1244 'mass': 281.0,
1245 | 'name': 'Darmstadtium',
1246 'symbol': 'Ds',
1247 | 'econfig': '[Rn] 7s2 5f14 | 6d8',
1248 | 'fleur_default_econfig': '[Rn] 5f14 | 7s2 6d8',
1249 ' \text{lo}' : ''.1250 'rmt': 2.4,
1251 'lmax': '',
1252 'jri': 981
1253 },
1254 111: {
1255 | 'mass': 280.0,
1256 'name': 'Roentgenium',
1257 'symbol': 'Rg',
1258 'econfig': '[Rn] 7s2 5f14 | 6d9',
1259 'fleur_default_econfig': '[Rn] 5f14 | 7s2 6d9',
1260 ' \text{lo}': '',
1261 'rmt': 2.4,
1262 'lmax': '',
1263 'jri': 981
1264 },
1265 112: {
1266 'mass': 285.0,
1267 'name': 'Copernicium',
1268 'symbol': 'Cn',
1269 'econfig': '[Rn] 7s2 5f14 | 6d10',
1270 'fleur_default_econfig': '[Rn] 5f14 | 7s2 6d10',
1271 'lo': '6d',
1272 'rmt': 2.4,
1273 'lmax': '',
1274 'iri': 981
1275 },
1276 113: {
1277 'mass': 285.0,
```

```
1279 'symbol': 'Nh',
1280 'econfig': '[Rn] 7s2 5f14 | 6d10 7p1',
1281 'fleur_default_econfig': '[Rn] 7s2 5f14 | 6d10 7p1',
1282 'lo': '6d',
1283 'rmt': 2.4,
1284 'lmax': ''
1285 'jri': 981
1286 } ,
1287 114: {
1288 'mass': 289.0,
1289 'name': 'Flerovium',
1290 'symbol': 'Fl',
1291 'econfig': '[Rn] 7s2 5f14 | 6d10 7p2',
1292 'fleur_default_econfig': '[Rn] 7s2 5f14 | 6d10 7p2',
1293 \vert 'lo': '6d',
1294 'rmt': 2.4,
1295 'lmax': '',
1296 'jri': 981
1297 \Big\},
1298 115: {
1299 | 'mass': 0.0,
1300 'name': 'Mascovium',
1301 'symbol': 'Mc',
1302 'econfig': '[Rn] 7s2 5f14 | 6d10 7p3',
1303 'fleur_default_econfig': '[Rn] 7s2 5f14 | 6d10 7p3',
1304 'lo': '6d',
1305 'rmt': 2.4,
1306 'lmax': '',
1307 'jri': 981
1308 },
1309 116: {
1310 'mass': 293.0,
1311 'name': 'Livermorium',
1312 'symbol': 'Lv',
1313 'econfig': '[Rn] 7s2 5f14 | 6d10 7p4',
1314 'fleur_default_econfig': '[Rn] 7s2 5f14 | 6d10 7p4',
1315 'lo': '6d',
1316 'rmt': 2.4,
1317 'lmax': '',
1318 'jri': 981
1319 },
1320 117: {
1321 'mass': 0.0,
1322 'name': 'Tennessine',
1323 'symbol': 'Ts',
1324 'econfig': '[Rn] 7s2 5f14 | 6d10 7p5',
1325 'fleur_default_econfig': '[Rn] 7s2 5f14 | 6d10 7p5',
1326 'lo': '6d',
1327 'rmt': 2.4,
1328 'lmax': '',
1329 'jri': 981
1330 },
1331 118: {
1332 'mass': 0.0,
1333 'name': 'Oganesson',
1334 | symbol': 'Og',
```
'name': 'Nihomium',

```
1335 'econfig': '[Rn] 7s2 5f14 | 6d10 7p6',
1336 'fleur_default_econfig': '[Rn] 7s2 5f14 | 6d10 7p6',
1337 'lo': '6d',
1338 'rmt': 2.4,
1339 \frac{1}{\text{max}!}: '',
1340 'jri': 981
1341 }
1342 }
```
#### **CHAPTER**

# **SEVEN**

## **INDICES AND TABLES**

- genindex
- modindex
- search

### **PYTHON MODULE INDEX**

masci\_tools.util.schema\_dict\_util, [154](#page-157-1)

#### m

masci tools.io.common functions, [151](#page-154-0) masci\_tools.io.fleurxmlmodifier, [91](#page-94-0) masci\_tools.io.hdf5\_util, [153](#page-156-0) masci\_tools.io.io\_fleurxml, [101](#page-104-0) masci\_tools.io.io\_nmmpmat, [101](#page-104-1) masci\_tools.io.kkr\_params, [86](#page-89-0) masci\_tools.io.kkr\_read\_shapefun\_info, [87](#page-90-0) masci\_tools.io.parsers.fleur, [89](#page-92-0) masci\_tools.io.parsers.fleur.default\_parse\_task<sup>1338</sup> [110](#page-113-0) masci\_tools.io.parsers.fleur.fleur\_schema, [165](#page-168-0) masci\_tools.io.parsers.fleur.fleur\_schem<sup>mae</sup>ffeurogehemasparser\_functions, [167](#page-170-0) masci\_tools.io.parsers.fleur.outxml\_conv@?§\$con\$,vols.vis.fleur,[53](#page-56-0) [164](#page-167-0) masci\_tools.io.parsers.fleur.task\_migrations, [120](#page-123-0) masci\_tools.io.parsers.hdf5.reader, [103](#page-106-0) masci\_tools.io.parsers.hdf5.recipes, [104](#page-107-0) masci\_tools.io.parsers.hdf5.transforms, [105](#page-108-0) masci\_tools.io.parsers.kkrimp\_parser\_functions, [89](#page-92-1) masci\_tools.io.parsers.kkrparser\_functions, [87](#page-90-1) masci\_tools.io.parsers.voroparser\_functions, [88](#page-91-0) masci tools.tools.cf calculation, [83](#page-86-0) masci\_tools.util.case\_insensitive\_dict, [121](#page-124-0) masci\_tools.util.constants, [170](#page-173-0) masci tools.util.fleur calculate expression, [160](#page-163-0) masci\_tools.util.lockable\_containers, [120](#page-123-1) masci\_tools.util.logging\_util, [154](#page-157-0) masci\_tools.util.parse\_tasks, [161](#page-164-0) masci\_tools.util.parse\_tasks\_decorators, [163](#page-166-0) masci\_tools.util.xml.common\_functions, [122](#page-125-0) masci\_tools.util.xml.converters, [124](#page-127-0) masci tools.util.xml.xml qetters, [147](#page-150-0) masci\_tools.util.xml.xml\_setters\_basic, [145](#page-148-0) masci\_tools.util.xml.xml\_setters\_names, [126](#page-129-0) masci\_tools.util.xml.xml\_setters\_nmmpmat, masci\_tools.util.xml.xml\_setters\_xpaths, [139](#page-142-0) masci\_tools.vis, [56](#page-59-0) masci tools.vis.bokeh plotter, [75](#page-78-0) masci\_tools.vis.kkr\_plot\_bandstruc\_qdos, [54](#page-57-0) masci tools.vis.kkr plot dos, [55](#page-58-0) masci\_tools.vis.kkr\_plot\_FS\_qdos, [54](#page-57-1) masci\_tools.vis.kkr\_plot\_shapefun, [55](#page-58-1) masci\_tools.vis.matplotlib\_plotter, [59](#page-62-0) masci\_tools.vis.plot\_methods, [62](#page-65-0)

## **INDEX**

# A

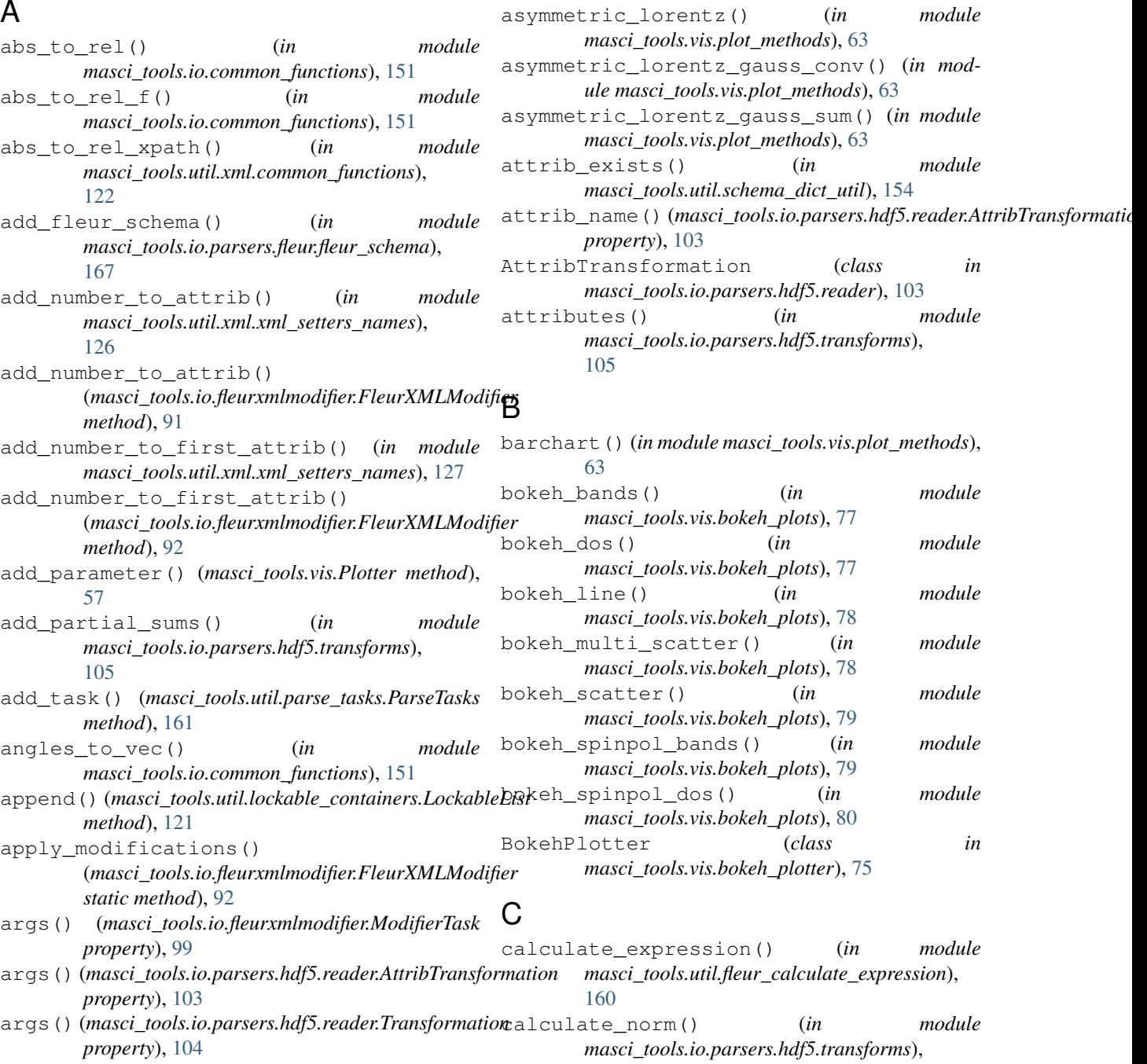

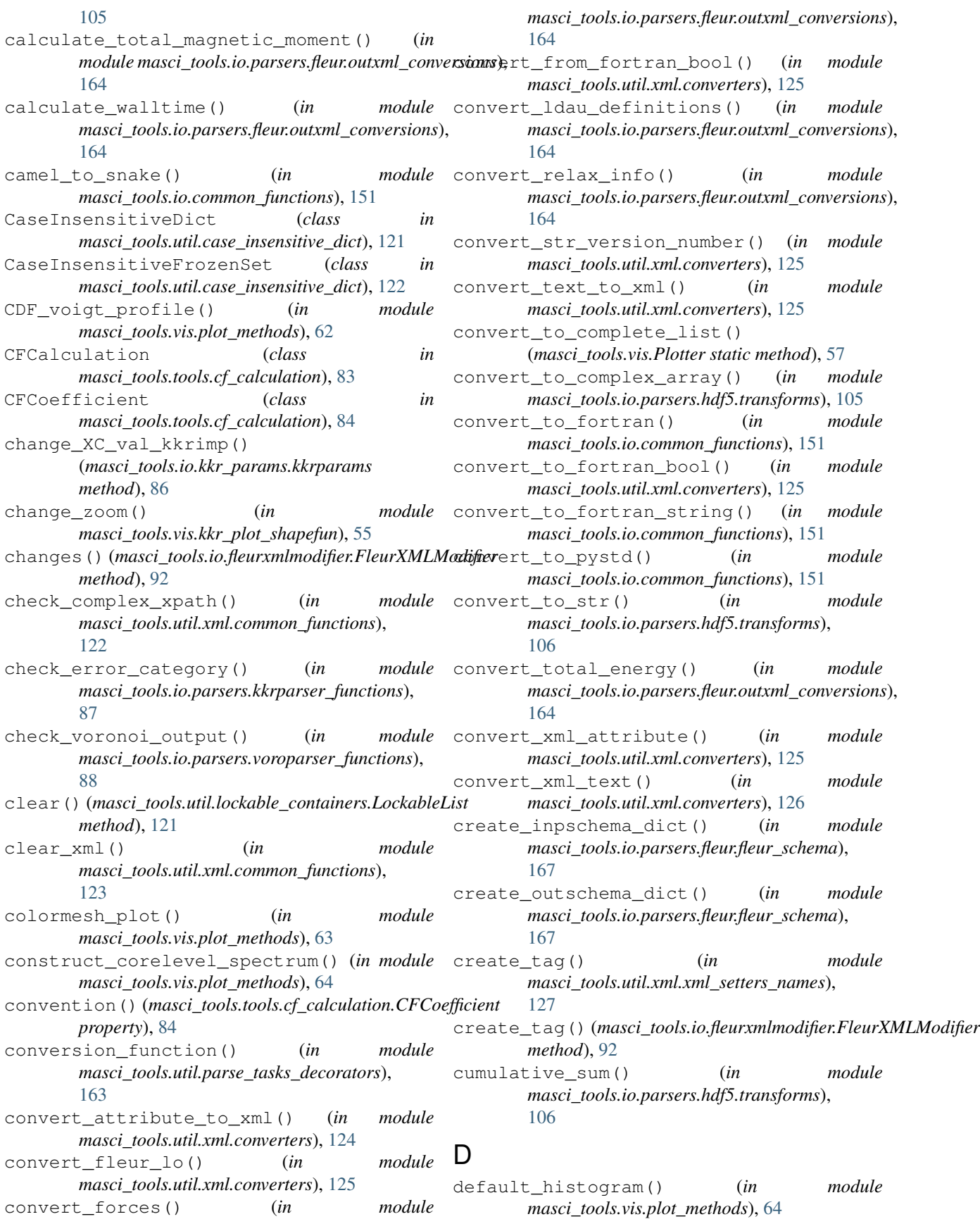

determine\_tasks() (*masci\_tools.util.parse\_tasks.ParseTasks method*), [162](#page-165-0) dict\_of\_lists\_to\_list\_of\_dicts() (*masci\_tools.vis.Plotter static method*), [57](#page-60-0) DictHandler (*class in masci\_tools.util.logging\_util*), [154](#page-157-2) difference() (masci\_tools.util.case\_insensitive\_dict.CaseInsensitiveFrazenSetoLs.io.common\_functions), [151](#page-154-1) *method*), [122](#page-125-1) dispersionplot() (*in module masci\_tools.vis.kkr\_plot\_bandstruc\_qdos*), [54](#page-57-2) doniach\_sunjic() (*in module masci\_tools.vis.plot\_methods*), [64](#page-67-0) dosplot() (*in module masci\_tools.vis.kkr\_plot\_dos*), [55](#page-58-2) draw\_lines() (*masci\_tools.vis.matplotlib\_plotter.MatplotlibPlotter method*), [61](#page-64-0) draw\_straight\_lines() (*masci\_tools.vis.bokeh\_plotter.BokehPlotter method*), [76](#page-79-0)

# E

emit() (*masci\_tools.util.logging\_util.DictHandler method*), [154](#page-157-2) ensure\_plotter\_consistency() (*in module masci\_tools.vis*), [59](#page-62-1) eval\_simple\_xpath() (*in module masci\_tools.util.schema\_dict\_util*), [155](#page-158-0) eval\_xpath() (*in module masci\_tools.util.xml.common\_functions*), [123](#page-126-0) eval\_xpath\_create() (*in module masci\_tools.util.xml.xml\_setters\_xpaths*), [139](#page-142-1) evaluate\_attribute() (*in module masci\_tools.util.schema\_dict\_util*), [155](#page-158-0) evaluate\_bracket() (*in module masci\_tools.util.fleur\_calculate\_expression*), [161](#page-164-1) evaluate\_parent\_tag() (*in module masci\_tools.util.schema\_dict\_util*), [155](#page-158-0) evaluate\_single\_value\_tag() (*in module masci\_tools.util.schema\_dict\_util*), [156](#page-159-0) evaluate\_tag() (*in module masci\_tools.util.schema\_dict\_util*), [157](#page-160-0) evaluate\_text() (*in module masci\_tools.util.schema\_dict\_util*), [157](#page-160-0) extend() (*masci\_tools.util.lockable\_containers.LockableList method*), [121](#page-124-1) extract\_attribute\_types() (*in module masci\_tools.io.parsers.fleur.fleur\_schema.fleur\_schema\_parser\_functions*), [167](#page-170-1)

fac() (*in module masci\_tools.io.common\_functions*), [151](#page-154-1) fill\_keywords\_to\_inputfile() (*masci\_tools.io.kkr\_params.kkrparams method*), [86](#page-89-1) filter\_out\_empty\_dict\_entries() (*in mod*find\_migration() (*in module masci\_tools.util.parse\_tasks*), [163](#page-166-1) flatten\_array() (*in module masci\_tools.io.parsers.hdf5.transforms*), [106](#page-109-0) FleurXMLModifier (*class in masci\_tools.io.fleurxmlmodifier*), [91](#page-94-1) format\_nmmpmat() (*in module masci\_tools.io.io\_nmmpmat*), [101](#page-104-2) freeze() (*masci\_tools.util.lockable\_containers.LockableDict method*), [121](#page-124-1) freeze() (*masci\_tools.util.lockable\_containers.LockableList method*), [121](#page-124-1) fromPath() (*masci\_tools.io.parsers.fleur.fleur\_schema.InputSchemaDict class method*), [165](#page-168-1) fromPath() (*masci\_tools.io.parsers.fleur.fleur\_schema.OutputSchemaDi class method*), [166](#page-169-0) fromVersion()(masci\_tools.io.parsers.fleur.fleur\_schema.InputSchema *class method*), [165](#page-168-1) fromVersion()(masci\_tools.io.parsers.fleur.fleur\_schema.OutputSchen *class method*), [167](#page-170-1) FSqdos2D() (*in module masci\_tools.vis.kkr\_plot\_FS\_qdos*), [54](#page-57-2)

### G

F

gauss\_one() (*in module masci\_tools.vis.plot\_methods*), [64](#page-67-0) gaussian() (*in module masci\_tools.vis.plot\_methods*), [64](#page-67-0) general\_tasks() (*masci\_tools.util.parse\_tasks.ParseTasks property*), [162](#page-165-0) get\_all\_child\_datasets() (*in module masci\_tools.io.parsers.hdf5.transforms*), [106](#page-109-0) get\_all\_mandatory() (*masci\_tools.io.kkr\_params.kkrparams method*), [86](#page-89-1) get\_attrib\_xpath() (*in module masci\_tools.util.schema\_dict\_util*), [158](#page-161-0) get\_attrib\_xpath() (masci\_tools.io.parsers.fleur.fleur\_schema.schema\_dict.SchemaD *method*), [100](#page-103-0) get\_attribute() (*in module masci\_tools.io.parsers.hdf5.transforms*), [106](#page-109-0)

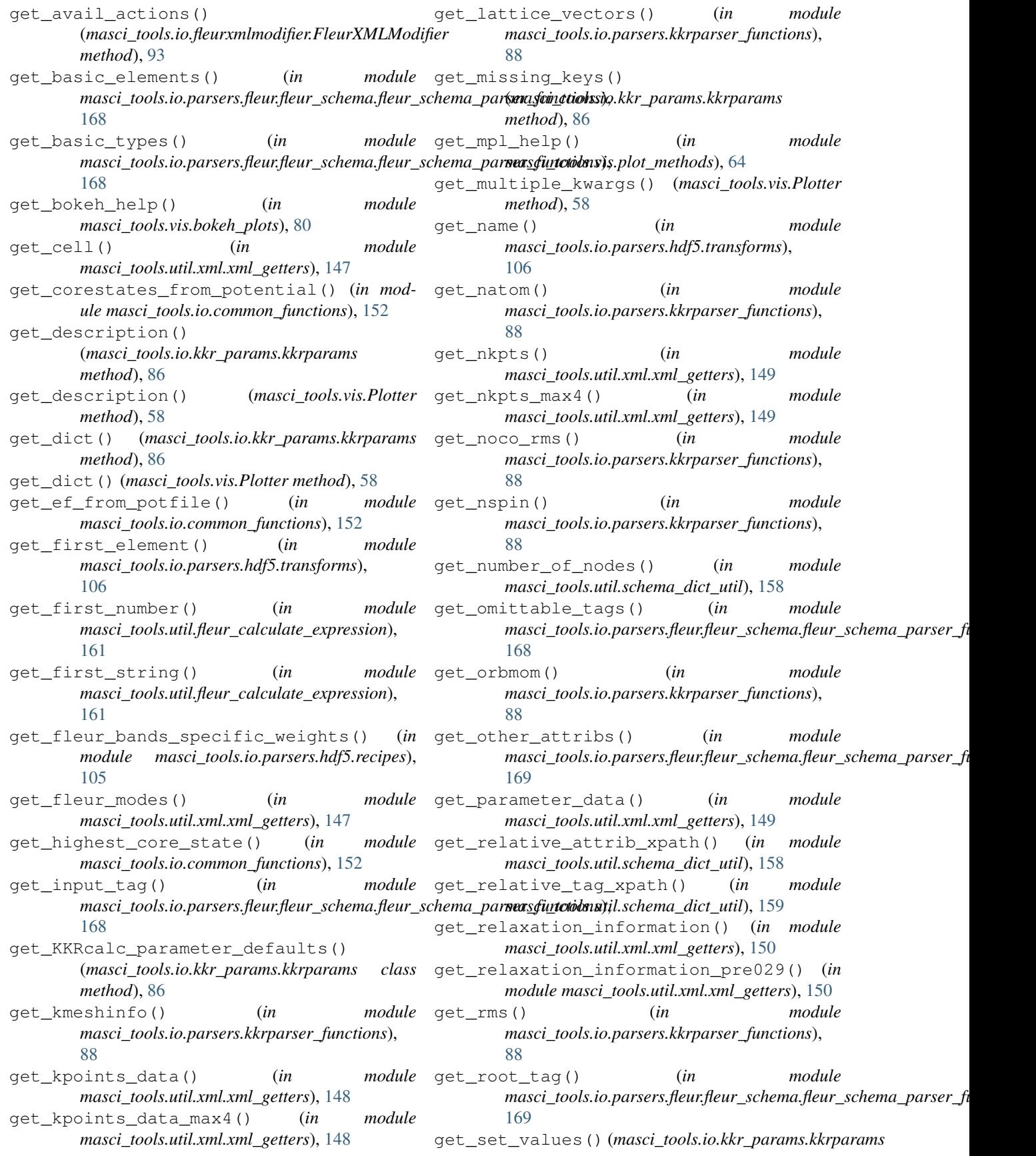

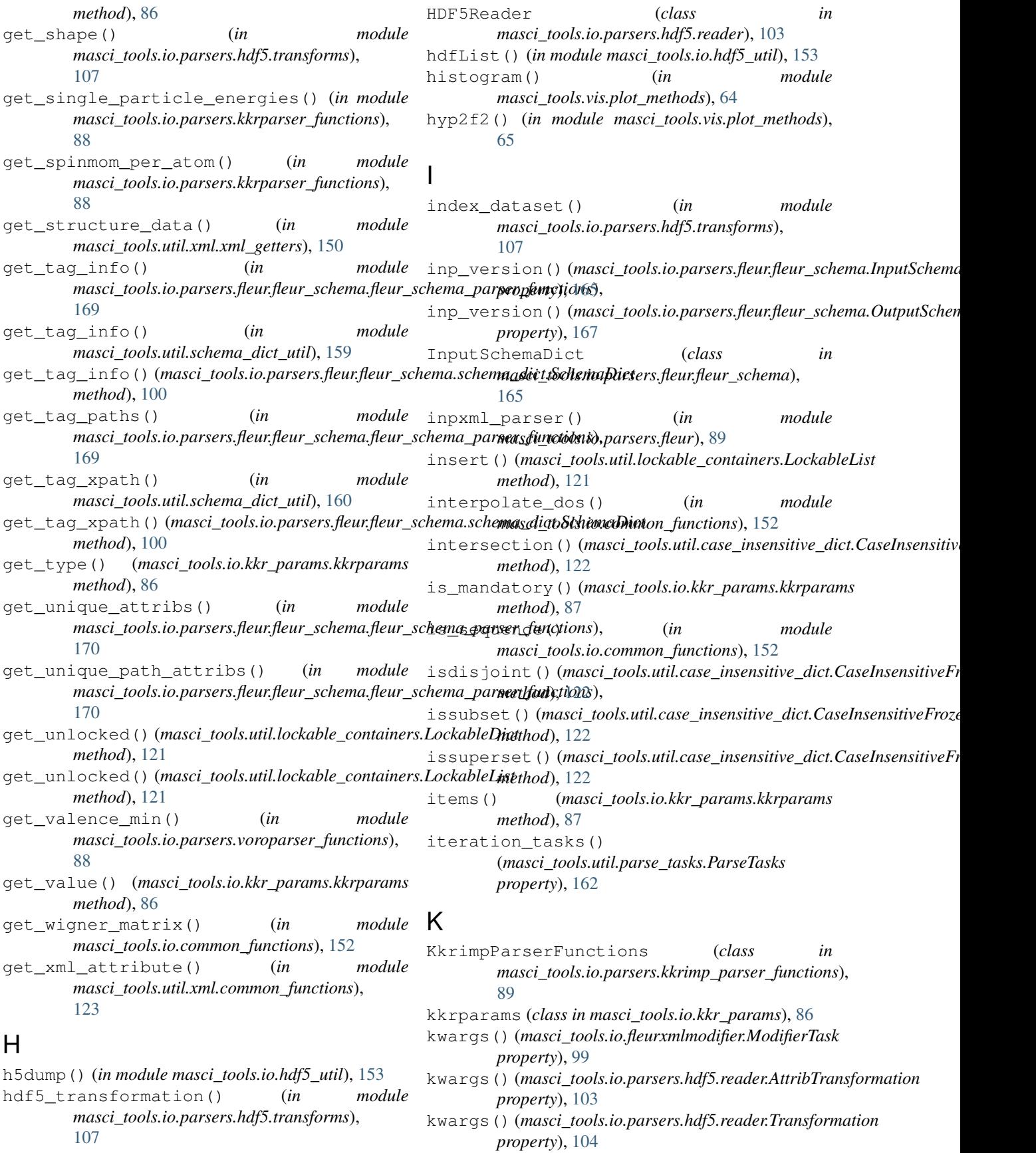

#### L

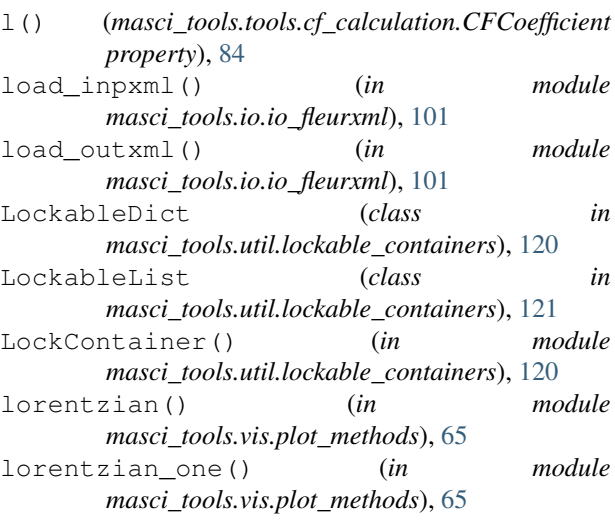

## M

m() (*masci\_tools.tools.cf\_calculation.CFCoefficient property*), [84](#page-87-0) masci\_tools.io.common\_functions module, [151](#page-154-1) masci\_tools.io.fleurxmlmodifier module, [91](#page-94-1) masci\_tools.io.hdf5\_util module, [153](#page-156-1) masci\_tools.io.io\_fleurxml module, [101](#page-104-2) masci\_tools.io.io\_nmmpmat module, [101](#page-104-2) masci\_tools.io.kkr\_params module, [86](#page-89-1) masci\_tools.io.kkr\_read\_shapefun\_info module, [87](#page-90-2) masci\_tools.io.parsers.fleur module, [89](#page-92-2) masci\_tools.io.parsers.fleur.default\_parse\_tasks".yis module, [110](#page-113-1) masci\_tools.io.parsers.fleur.fleur\_schema masci\_tools.vis.bokeh\_plots module, [165](#page-168-1) ms act\_tools.io.parsers.fleur.fleur\_schema.fleur\_schema.pdp=arser\_functf6ns module, [167](#page-170-1) masci\_tools.io.parsers.fleur.outxml\_conversions... module, [164](#page-167-1) masci\_tools.io.parsers.fleur.task\_migrations="\_\_\_\_\_\_\_\_\_\_\_\_\_\_\_\_\_\_\_\_\_\_\_\_\_\_\_\_\_\_\_\_\_\_ module, [120](#page-123-2) masci\_tools.io.parsers.hdf5.reader module, [103](#page-106-1) masci\_tools.io.parsers.hdf5.recipes module, [104](#page-107-1) masci\_tools.io.parsers.hdf5.transforms module, [105](#page-108-1) masci\_tools.io.parsers.kkrimp\_parser\_functionstools.vis.matplotlib\_plotter module, [163](#page-166-1) masci\_tools.util.schema\_dict\_util module, [154](#page-157-2) module, [122](#page-125-1) masci\_tools.util.xml.converters module, [124](#page-127-1) masci\_tools.util.xml.xml\_getters module, [147](#page-150-1) module, [145](#page-148-1) module, [126](#page-129-1) module, [138](#page-141-1) module, [139](#page-142-1) module, [56](#page-59-1) module, [77](#page-80-1) module, [75](#page-78-1) module, [53](#page-56-1) module, [54](#page-57-2) masci\_tools.vis.kkr\_plot\_dos module, [55](#page-58-2) masci\_tools.vis.kkr\_plot\_FS\_qdos module, [54](#page-57-2) masci\_tools.vis.kkr\_plot\_shapefun module, [55](#page-58-2)

module, [88](#page-91-1) masci\_tools.tools.cf\_calculation module, [83](#page-86-1) masci\_tools.util.case\_insensitive\_dict module, [121](#page-124-1) masci\_tools.util.constants module, [170](#page-173-1) masci\_tools.util.fleur\_calculate\_expression module, [160](#page-163-1) masci\_tools.util.lockable\_containers module, [120](#page-123-2) masci\_tools.util.logging\_util module, [154](#page-157-2) masci\_tools.util.parse\_tasks module, [161](#page-164-1) masci\_tools.util.parse\_tasks\_decorators masci\_tools.util.xml.common\_functions masci\_tools.util.xml.xml\_setters\_basic masci\_tools.util.xml.xml\_setters\_names masci\_tools.util.xml.xml\_setters\_nmmpmat masci\_tools.util.xml.xml\_setters\_xpaths

masci\_tools.io.parsers.kkrparser\_functions

masci\_tools.io.parsers.voroparser\_functions

module, [89](#page-92-2)

module, [87](#page-90-2)

module, [59](#page-62-1) masci\_tools.vis.plot\_methods module, [62](#page-65-1) MatplotlibPlotter (*class in masci\_tools.vis.matplotlib\_plotter*), [59](#page-62-1) migrate 033 to 031() (*in module masci\_tools.io.parsers.fleur.task\_migrations*), [120](#page-123-2) migrate\_034\_to\_033() (*in module masci\_tools.io.parsers.fleur.task\_migrations*), [120](#page-123-2) ModifierTask (*class in masci\_tools.io.fleurxmlmodifier*), [99](#page-102-0) modify\_xmlfile() (*masci\_tools.io.fleurxmlmodifier.FleurXML[Modifi](#page-148-1)er* 145 *method*), [93](#page-96-0) module masci\_tools.io.common\_functions, [151](#page-154-1) masci tools.io.fleurxmlmodifier, [91](#page-94-1) masci\_tools.io.hdf5\_util, [153](#page-156-1) masci\_tools.io.io\_fleurxml, [101](#page-104-2) masci\_tools.io.io\_nmmpmat, [101](#page-104-2) masci\_tools.io.kkr\_params, [86](#page-89-1) masci\_tools.io.kkr\_read\_shapefun\_info, [87](#page-90-2) masci\_tools.io.parsers.fleur, [89](#page-92-2) masci\_tools.io.parsers.fleur.default\_parse\_basks, [110](#page-113-1) masci\_tools.io.parsers.fleur.fleur\_schemaasci\_tools.vis.kkr\_plot\_FS\_qdos,[54](#page-57-2) [165](#page-168-1) masci\_tools.io.parsers.f[leu](#page-58-2)r.fleur\_schema.fJour\_schema\_parser\_functions, [167](#page-170-1) masci\_tools.io.parsers.fleur.outxml\_convers50ns, [164](#page-167-1) masci\_tools.io.parsers.fleur.task\_migma<del>xded\_chos</del>.memory() (*in module* [120](#page-123-2) masci\_tools.io.parsers.hdf5.reader, [103](#page-106-1) masci\_tools.io.parsers.hdf5.recipes, [104](#page-107-1) masci\_tools.io.parsers.hdf5.transforms, [105](#page-108-1) masci\_tools.io.parsers.kkrimp\_parser\_functions, *masci\_tools.vis.plot\_methods*), [66](#page-69-0) [89](#page-92-2) masci\_tools.io.parsers.kkrparser\_functions, *masci\_tools.vis.plot\_methods*), [67](#page-70-0) [87](#page-90-2) masci\_tools.io.parsers.voroparser\_functions, *masci\_tools.io.parsers.hdf5.transforms*), [88](#page-91-1) masci\_tools.tools.cf\_calculation, [83](#page-86-1) multiply\_by\_attribute() (*in module* masci\_tools.util.case\_insensitive\_dict, [121](#page-124-1) masci\_tools.util.constants, [170](#page-173-1) masci\_tools.util.fleur\_calculate\_expression, *masci\_tools.io.parsers.hdf5.transforms*), [160](#page-163-1) masci tools.util.lockable containers, [120](#page-123-2) masci\_tools.util.logging\_util, [154](#page-157-2) masci tools.util.parse tasks, [161](#page-164-1) masci\_tools.util.parse\_tasks\_decorators, [163](#page-166-1) masci\_tools.util.schema\_dict\_util, [154](#page-157-2) masci\_tools.util.xml.common\_functions, [122](#page-125-1) masci\_tools.util.xml.converters, [124](#page-127-1) masci\_tools.util.xml.xml\_getters, [147](#page-150-1) masci\_tools.util.xml.xml\_setters\_basic, masci\_tools.util.xml.xml\_setters\_names, [126](#page-129-1) masci\_tools.util.xml.xml\_setters\_nmmpmat, [138](#page-141-1) masci\_tools.util.xml.xml\_setters\_xpaths, [139](#page-142-1) masci\_tools.vis, [56](#page-59-1) masci tools.vis.bokeh plots, [77](#page-80-1) masci\_tools.vis.bokeh\_plotter, [75](#page-78-1) masci\_tools.vis.fleur, [53](#page-56-1) masci\_tools.vis.kkr\_plot\_bandstruc\_qdos, masci\_tools.vis.kkr\_plot\_dos, [55](#page-58-2) masci\_tools.vis.kkr\_plot\_shapefun, masci\_tools.vis.matplotlib\_plotter, masci\_tools.vis.plot\_methods, [62](#page-65-1) *masci\_tools.io.parsers.hdf5.transforms*), [107](#page-110-0) multi scatter plot() (*in module masci\_tools.vis.plot\_methods*), [65](#page-68-0) multiaxis\_scatterplot() (*in module masci\_tools.vis.plot\_methods*), [66](#page-69-0) multiple\_scatterplots() (*in module* multiplot moved() (*in module* multiply\_array() (*in module* [107](#page-110-0) *masci\_tools.io.parsers.hdf5.transforms*), [107](#page-110-0) multiply\_scalar() (*in module* [107](#page-110-0)

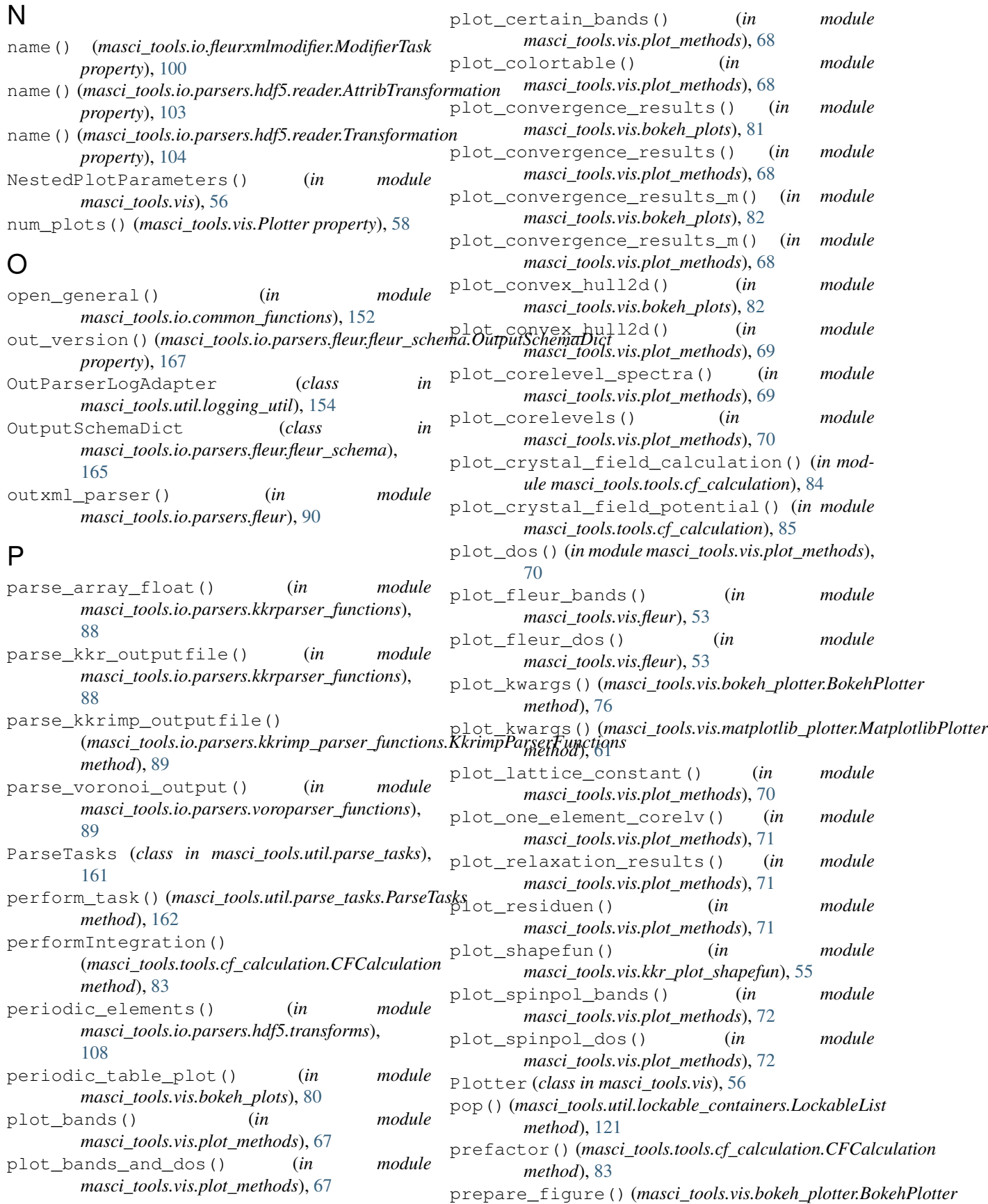

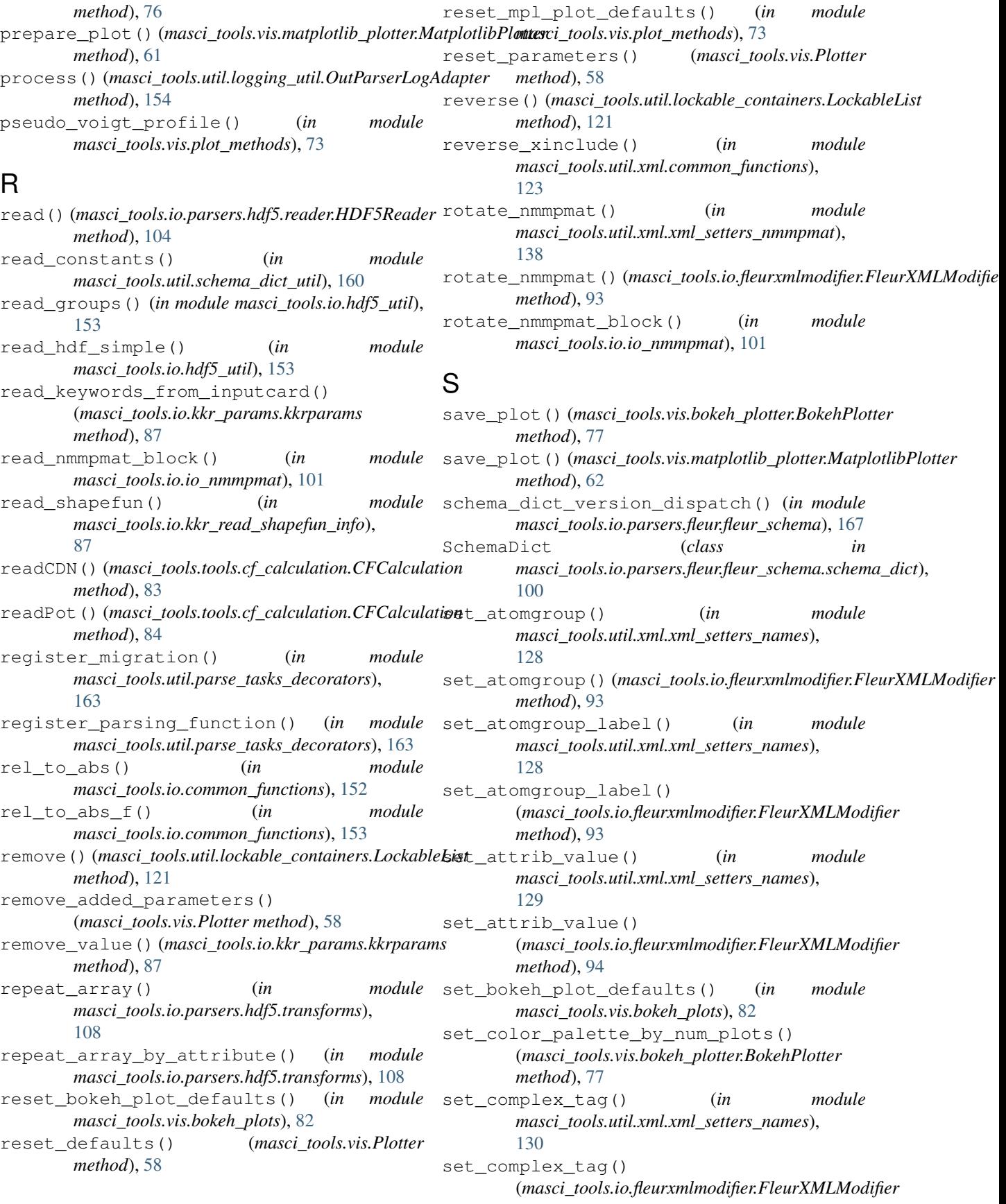

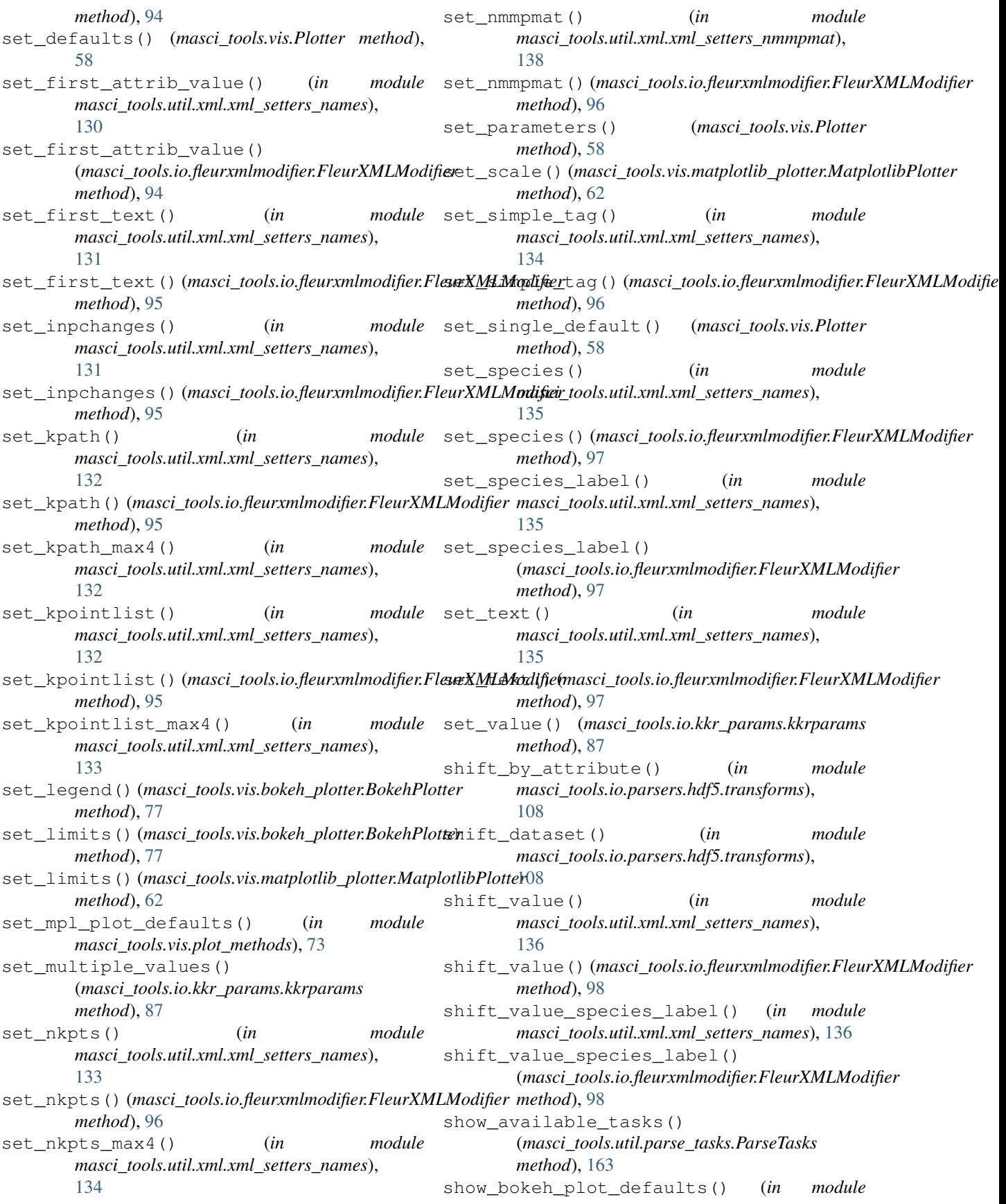

*masci\_tools.vis.bokeh\_plots*), [82](#page-85-0) show\_colorbar()(masci\_tools.vis.matplotlib\_plotter.MatpletlibPlotter\_by\_attribute() (*in module method*), [62](#page-65-1) show\_legend()(masci\_tools.vis.matplotlib\_plotter.MatplotlibPlotlerordery) *method*), [62](#page-65-1) show mpl plot defaults() (*in module masci\_tools.vis.plot\_methods*), [73](#page-76-0) single\_plot() (*masci\_tools.vis.Plotter property*), [59](#page-62-1) single\_scatterplot() (*in module masci\_tools.vis.plot\_methods*), [73](#page-76-0) skipHeader() (*in module masci\_tools.io.common\_functions*), [153](#page-156-1) slice\_dataset() (*in module masci\_tools.io.parsers.hdf5.transforms*), [109](#page-112-0) spin\_down()(masci\_tools.tools.cf\_calculation.CFCoefficientt()(masci\_tools.tools.cf\_calculation.CFCoefficient *property*), [84](#page-87-0) spin\_up()(masci\_tools.tools.cf\_calculation.CFCoefficient<sub>pdate\_to\_kkrimp()</sub> *property*), [84](#page-87-0) split\_array() (*in module masci\_tools.io.parsers.hdf5.transforms*), [109](#page-112-0) split\_kkr\_options() (*masci\_tools.io.kkr\_params.kkrparams class method*), [87](#page-90-2) split\_off\_attrib() (*in module masci\_tools.util.xml.common\_functions*), [124](#page-127-1) split\_off\_tag() (*in module masci\_tools.util.xml.common\_functions*), [124](#page-127-1) sum\_over\_dict\_entries() (*in module masci\_tools.io.parsers.hdf5.transforms*), [109](#page-112-0) surface plot() (*in* module *masci\_tools.vis.plot\_methods*), [74](#page-77-0) switch kpointset() (*in module masci\_tools.util.xml.xml\_setters\_names*), [137](#page-140-0) switch\_kpointset() (*masci\_tools.io.fleurxmlmodifier.FleurXMLModifier* waterfall\_plot() (*in module method*), [98](#page-101-0) switch kpointset max4() (*in module masci\_tools.util.xml.xml\_setters\_names*), [137](#page-140-0) symmetric\_difference() (*masci\_tools.util.case\_insensitive\_dict.CaseInsensitiveFrozenSet* write\_nmmpmat\_from\_states() (*in module method*), [122](#page-125-1) T tag\_exists() (*in module masci\_tools.util.schema\_dict\_util*), [160](#page-163-1) [109](#page-112-0) *masci\_tools.io.parsers.hdf5.transforms*), Transformation (*class in masci\_tools.io.parsers.hdf5.reader*), [104](#page-107-1) truncate\_colormap() (*masci\_tools.vis.matplotlib\_plotter.MatplotlibPlotter static method*), [62](#page-65-1)  $\mathbf{U}$ undo() (*masci\_tools.io.fleurxmlmodifier.FleurXMLModifier method*), [98](#page-101-0) union() (*masci\_tools.util.case\_insensitive\_dict.CaseInsensitiveFrozenSet method*), [122](#page-125-1) *property*), [84](#page-87-0) (*masci\_tools.io.kkr\_params.kkrparams method*), [87](#page-90-2) update\_to\_voronoi() (*masci\_tools.io.kkr\_params.kkrparams method*), [87](#page-90-2) use newsosol() (*in module masci\_tools.io.parsers.kkrparser\_functions*), [88](#page-91-1) V validate\_nmmpmat() (*in module masci\_tools.util.xml.xml\_setters\_nmmpmat*), [139](#page-142-1) validate\_xml() (*in module masci\_tools.util.xml.common\_functions*), [124](#page-127-1) vec\_to\_angles() (*in module masci\_tools.io.common\_functions*), [153](#page-156-1) voigt\_profile() (*in module masci\_tools.vis.plot\_methods*), [74](#page-77-0) W *masci\_tools.vis.plot\_methods*), [74](#page-77-0) write nmmpmat() (*in module masci\_tools.io.io\_nmmpmat*), [102](#page-105-0) write\_nmmpmat\_from\_orbitals() (*in module masci\_tools.io.io\_nmmpmat*), [102](#page-105-0) *masci\_tools.io.io\_nmmpmat*), [102](#page-105-0) X xml\_add\_number\_to\_attrib() (*in module*

tile\_array() (*in module masci\_tools.io.parsers.hdf5.transforms*),

*masci\_tools.util.xml.xml\_setters\_xpaths*), [140](#page-143-0)

```
xml_add_number_to_first_attrib() (in mod-
        ule masci_tools.util.xml.xml_setters_xpaths),
        140
xml_create_tag() (in module
       masci_tools.util.xml.xml_setters_basic), 145
xml_create_tag() (masci_tools.io.fleurxmlmodifier.FleurXMLModifier
       method), 98
xml_create_tag_schema_dict() (in module
        masci_tools.util.xml.xml_setters_xpaths), 141
xml_delete_att() (in module
       masci_tools.util.xml.xml_setters_basic), 146
xml_delete_att() (masci_tools.io.fleurxmlmodifier.FleurXMLModifier
       method), 99
xml_delete_tag() (in module
       masci_tools.util.xml.xml_setters_basic), 146
xml_delete_tag() (masci_tools.io.fleurxmlmodifier.FleurXMLModifier
       method), 99
xml_replace_tag() (in module
       masci_tools.util.xml.xml_setters_basic), 146
xml_replace_tag()
        (masci_tools.io.fleurxmlmodifier.FleurXMLModifier
       method), 99
xml_set_attrib_value() (in module
       masci_tools.util.xml.xml_setters_xpaths),
        141
xml_set_attrib_value_no_create() (in mod-
        ule masci_tools.util.xml.xml_setters_basic),
        146
xml_set_attrib_value_no_create()
        (masci_tools.io.fleurxmlmodifier.FleurXMLModifier
       method), 99
xml_set_complex_tag() (in module
       masci_tools.util.xml.xml_setters_xpaths),
        142
xml_set_first_attrib_value() (in module
       masci_tools.util.xml.xml_setters_xpaths), 143
xml_set_first_text() (in module
       masci_tools.util.xml.xml_setters_xpaths),
        143
xml_set_simple_tag() (in module
       masci_tools.util.xml.xml_setters_xpaths),
        144
xml_set_text() (in module
       masci_tools.util.xml.xml_setters_xpaths),
        144
xml_set_text_no_create() (in module
       masci_tools.util.xml.xml_setters_basic), 147
xml_set_text_no_create()
        (masci_tools.io.fleurxmlmodifier.FleurXMLModifier
       method), 99
Z
```

```
zoom_in() (in module
      masci_tools.vis.kkr_plot_shapefun), 56
```